**I-SEM Training Instructor Led Training**  *Part 1: TSO Scheduling Part 2: Imbalance Pricing*

#### Version 1

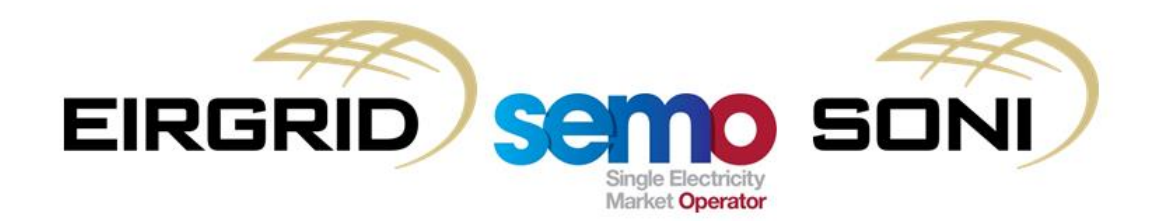

#### COPYRIGHT NOTICE

All rights reserved. This entire publication is subject to the laws of copyright. This publication is confidential and sole property of EirGrid plc and SONI Limited. No part of this publication may be reproduced or transmitted in any form or by any means, electronic or manual, including photocopying without the prior written permission of EirGrid plc and SONI Limited.

#### **© SONI Limited / EirGrid Plc 2017**

#### DOCUMENT DISCLAIMER

This manual is intended as a guide only. Whilst every effort is made to provide information that is useful, and care is taken in the preparation of the information, EirGrid plc and SONI limited give no warranties or representations, expressed or implied, of any kind with respect to the contents of this document, including, without limitation, its quality, accuracy and completeness. EirGrid plc and SONI limited hereby exclude, to the fullest extent permitted by law, all and any liability for any loss or damage howsoever arising from the use of this document or any reliance on the information it contains. Use of this document and the information it contains is at the user's sole risk.

#### Duration and Timing

The training session will run from 9AM to 3PM with the following breaks:

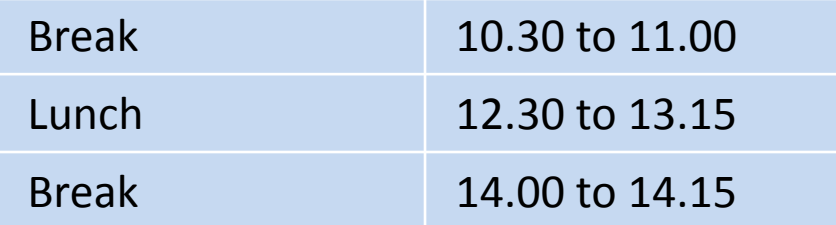

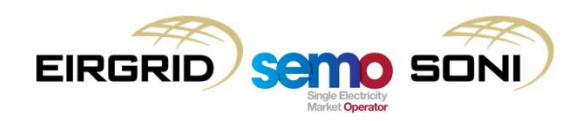

#### Training Guidelines

Please ensure that you allow yourself enough time to arrive at the training room both at the start of the day and after each break so that the training can finish on time.

Please limit use of mobile phones throughout the day so as not to distract other trainees and ensure that mobile phones are kept on silent mode throughout the day.

Please ensure you have left the training room before answering a phone call.

The instructor will stop at various points throughout this presentation to deal with any questions that arise.

Please feel free to ask questions during the training session or alternatively please contact the Query Management Team through the mailbox: [I-SEMproject@sem-o.com](mailto:I-SEMproject@sem-o.com).

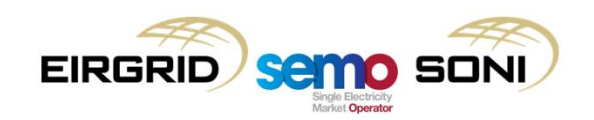

### Agenda

#### *Part 1: TSO Scheduling*

#### Learning Objectives

Topic 1: Overview

Topic 2: Obligations

- Topic 3: The Scheduling and Dispatch Process
- Topic 4: Example
- Topic 5: Other Outputs
- Topic 6: Further Information

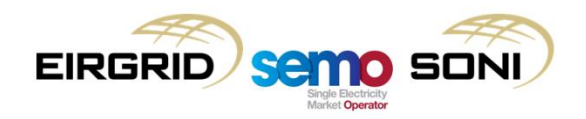

#### Agenda

#### *Part 2: Imbalance Pricing*

Learning Objectives

Topic 1: Introduction and Overview

Topic 2: Inputs, Process, Outputs

Topic 3: Determining and Ranking Bid Offer Acceptances

Topic 4: System Operator Flagging

Topic 5: Non-Marginal Flagging

Topic 6: Marginal Energy Action Price

Topic 7: Net Imbalance Volume Tagging

Topic 8: Price Average Reference Tagging

Topic 9: Final Imbalance Price Calculation

Topic 10: Administered Scarcity Pricing

Topic 11: Market Back Up Price & Curtailment Price

Topic 12: Course Summary

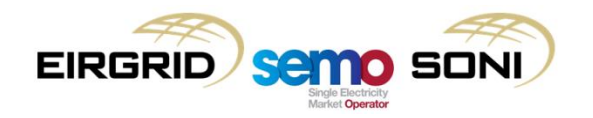

## *Part 1: TSO Scheduling*

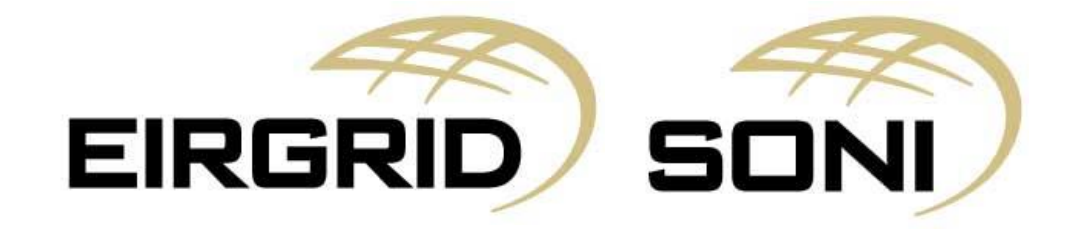

### TSO Scheduling Agenda

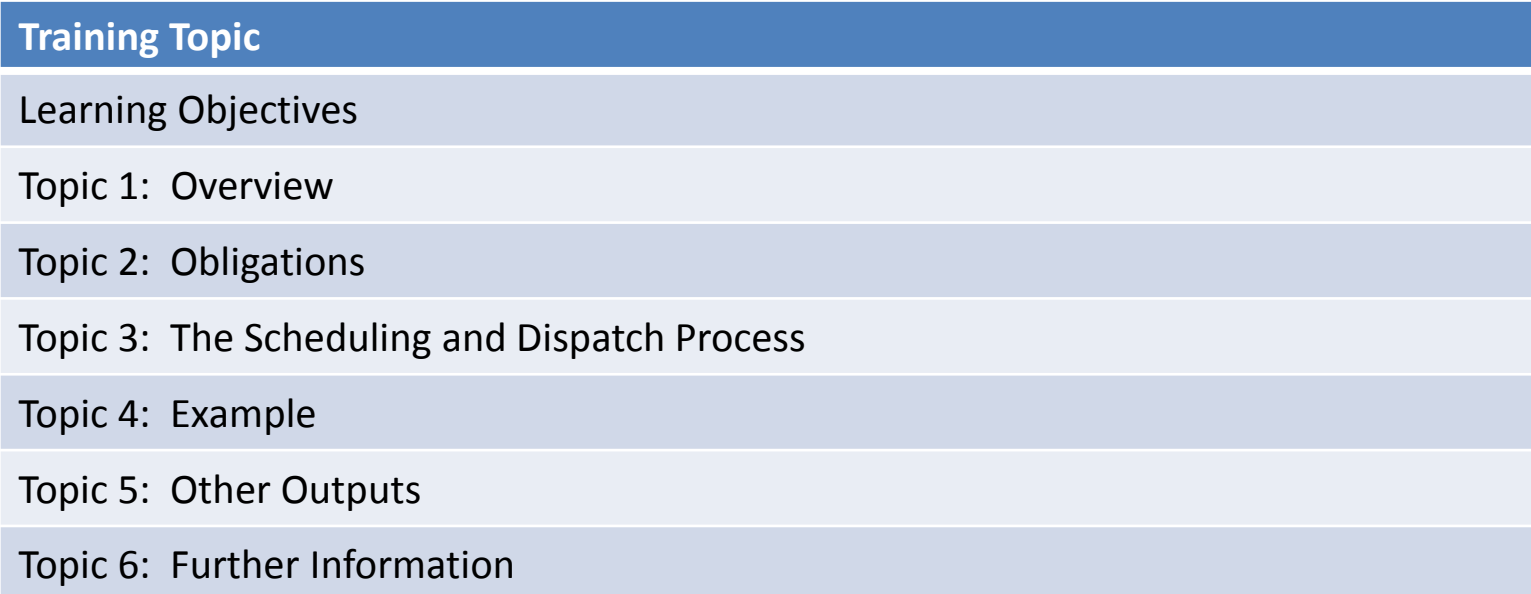

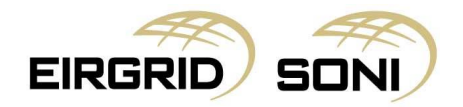

#### Learning Objectives

- By the end of this training session you should:
- Appreciate the objectives of the scheduling and dispatch process;
- Understand the main activities within the scheduling and dispatch process; and
- Be aware of the outputs of the scheduling and dispatch process and where to find more information.

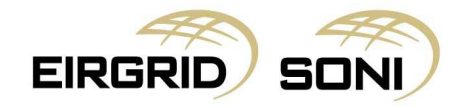

## **Topic 1: Overview**

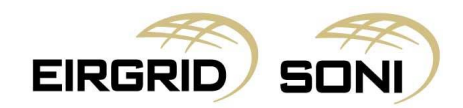

#### Scheduling and Dispatch Overview

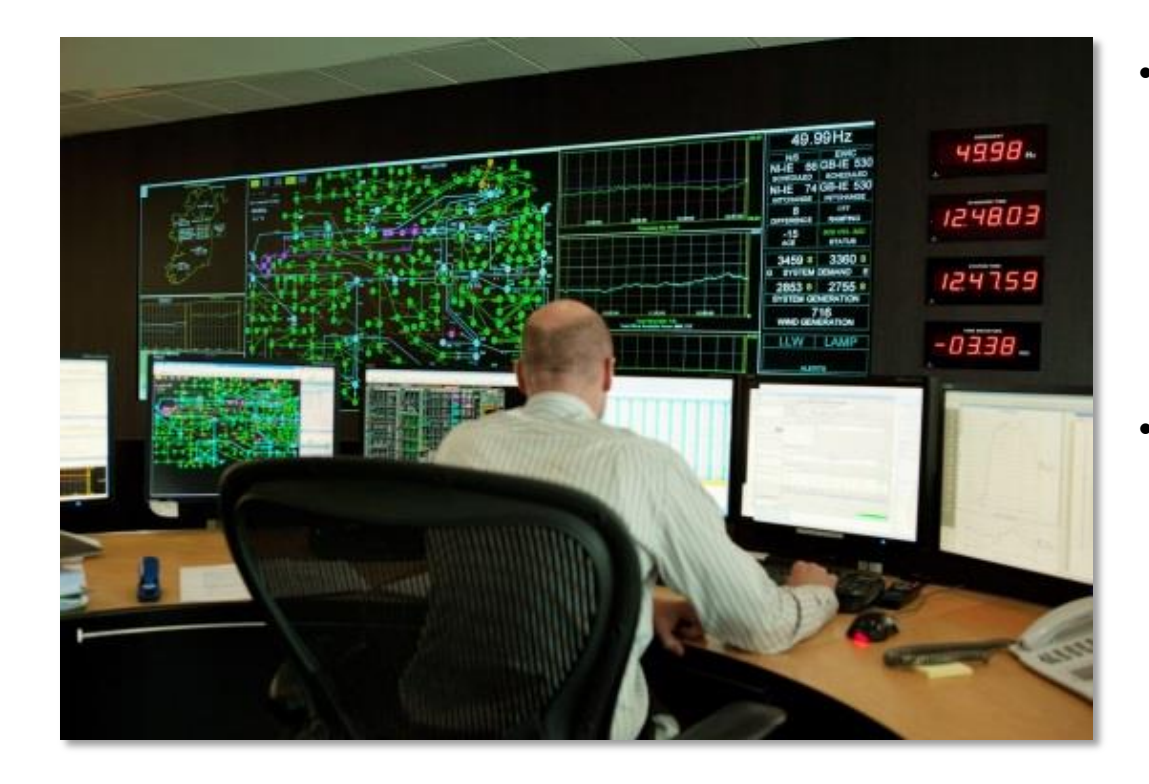

- Scheduling and Dispatch is the process by which the TSOs (SONI and EirGrid) manage the close to real-time planning and the real-time operation of units on the power system.
- This is a continuous, '24/7' process coordinated by the respective control centres in Belfast and Dublin using common operational systems and processes.

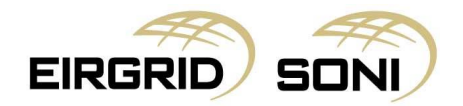

#### To Maintain Power System Security

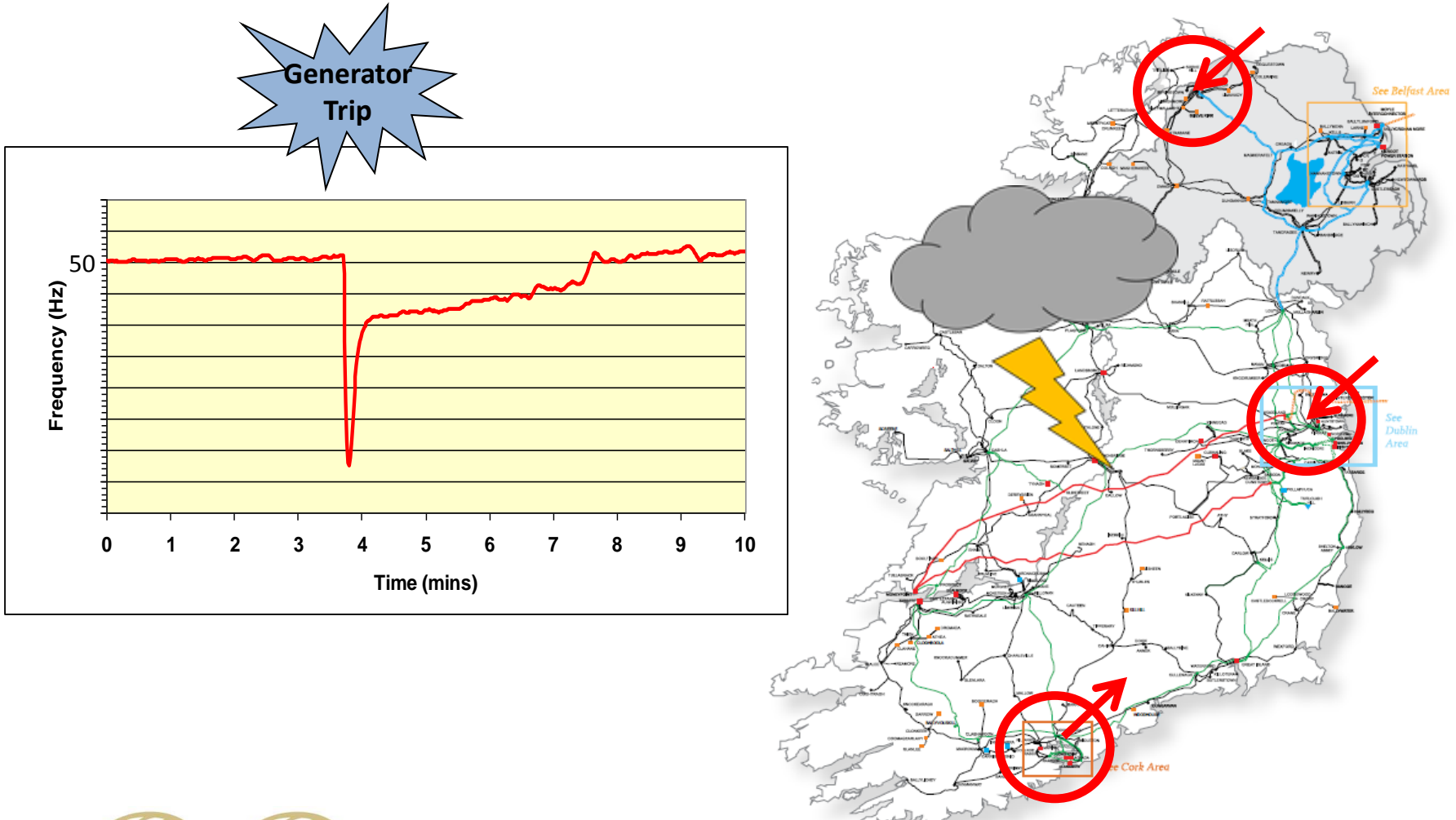

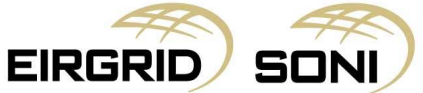

### To Maximise Priority Dispatch Generation

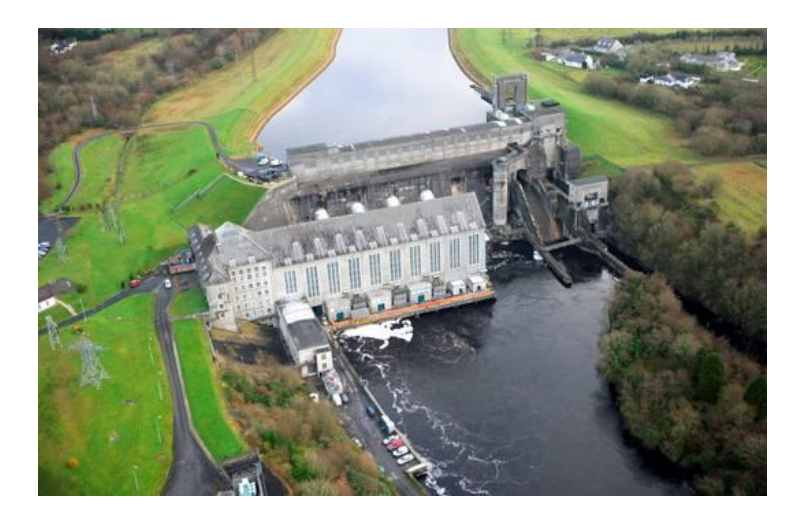

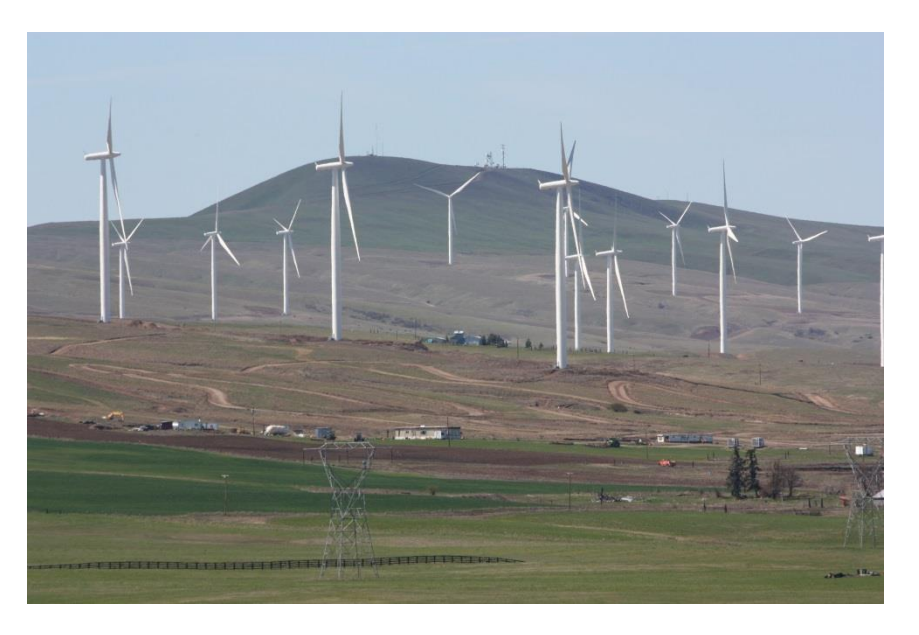

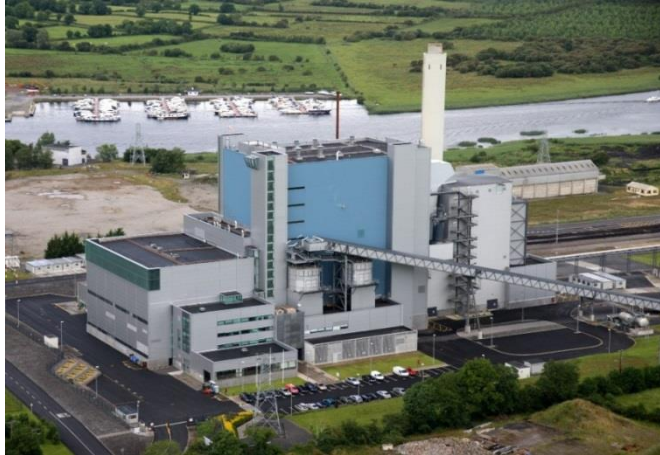

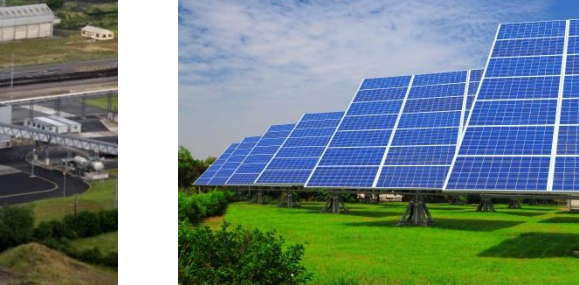

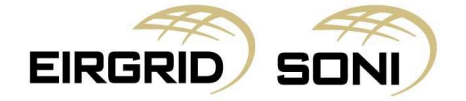

#### To Facilitate Efficient Operation of the Market

#### Load changes through the day ...

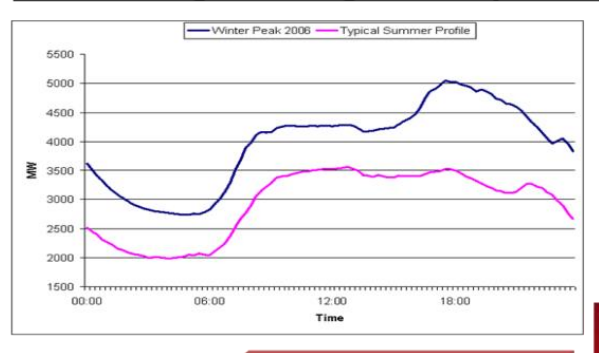

#### ...Generation output must match this

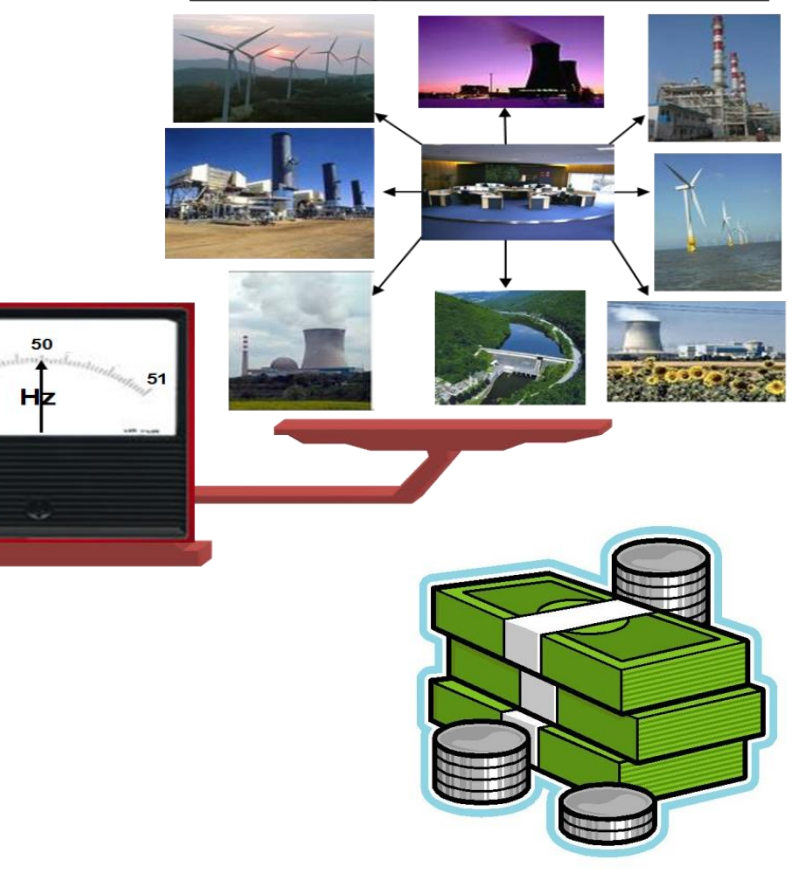

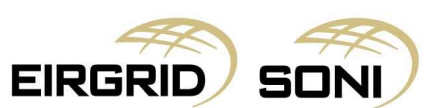

#### And To Do This In A Transparent Manner

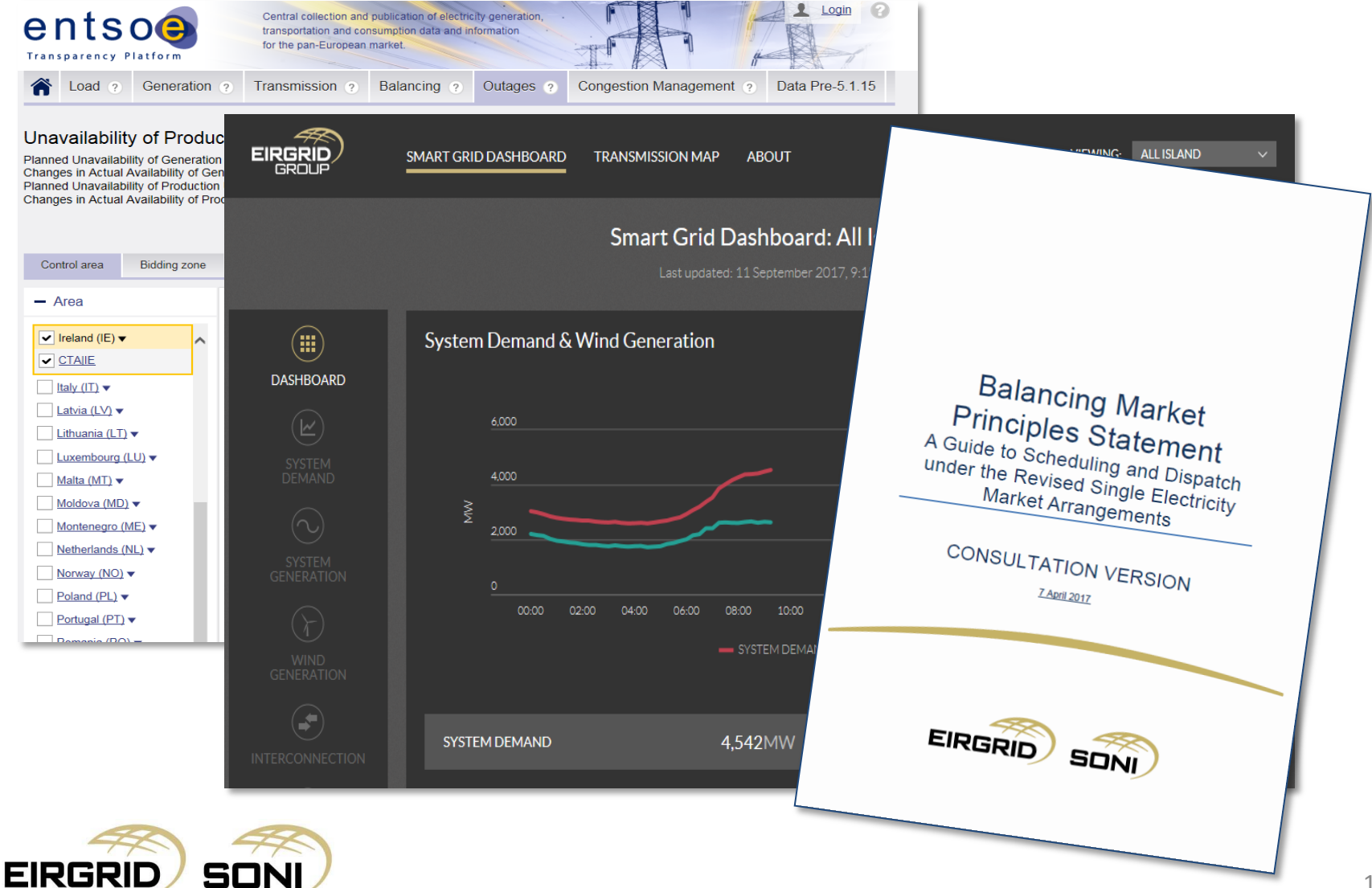

# **Topic 2: Obligations**

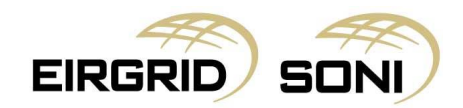

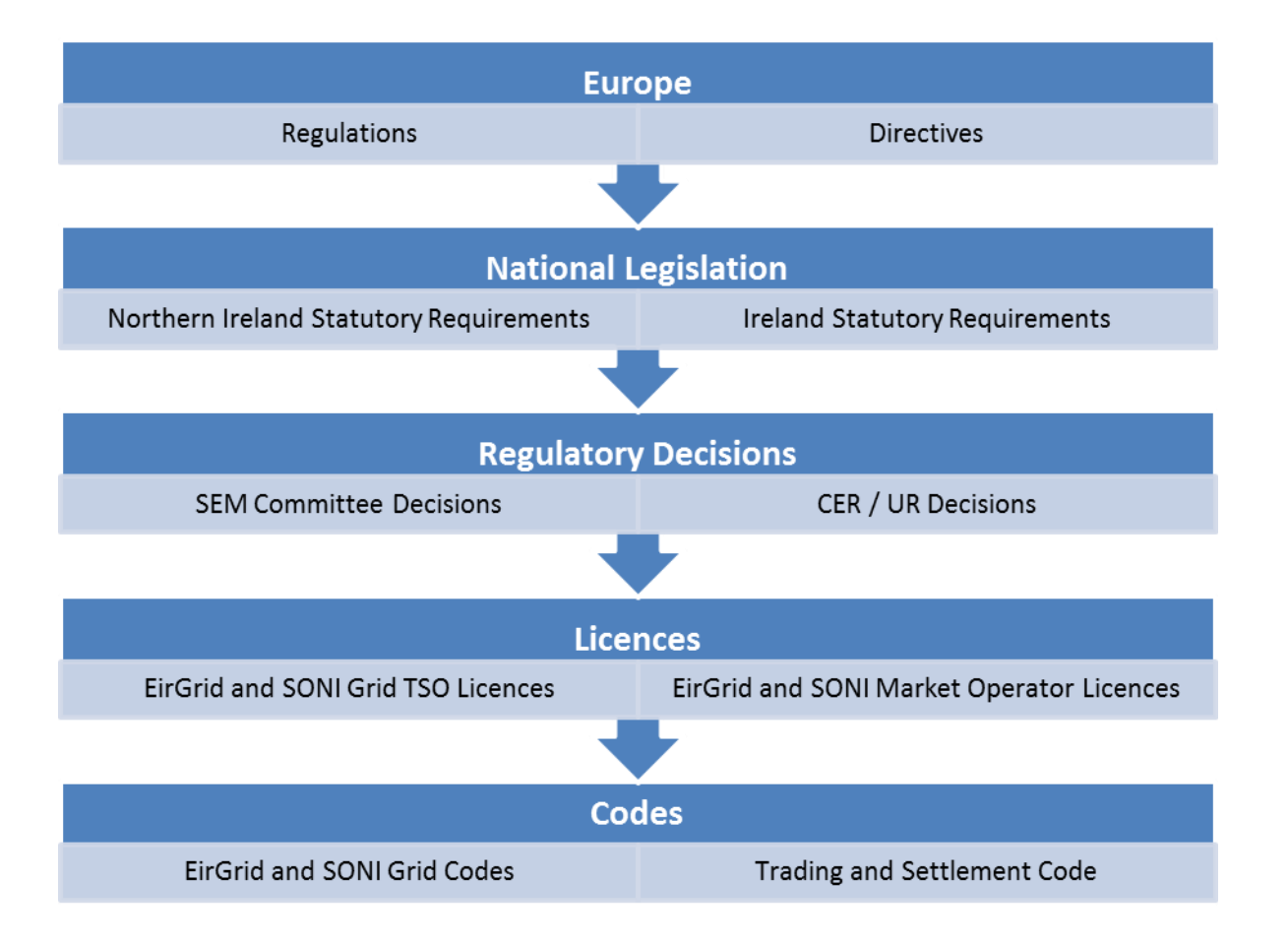

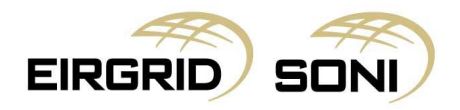

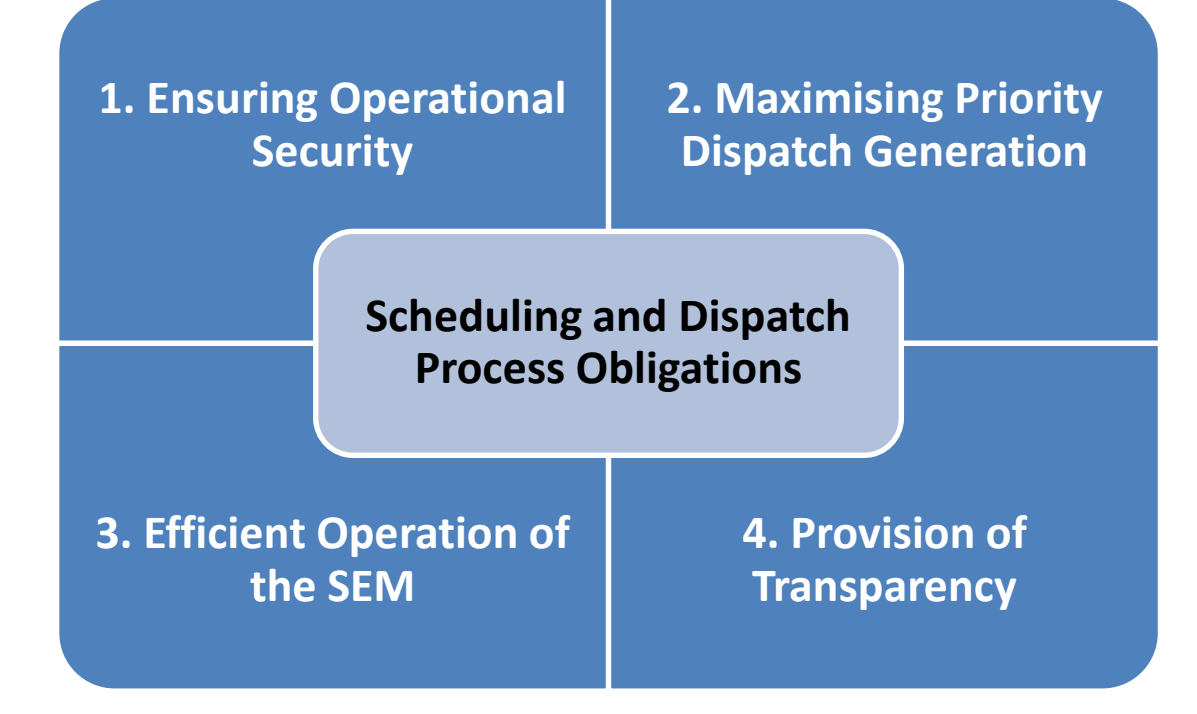

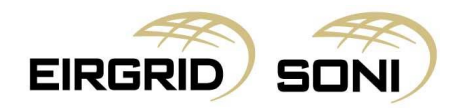

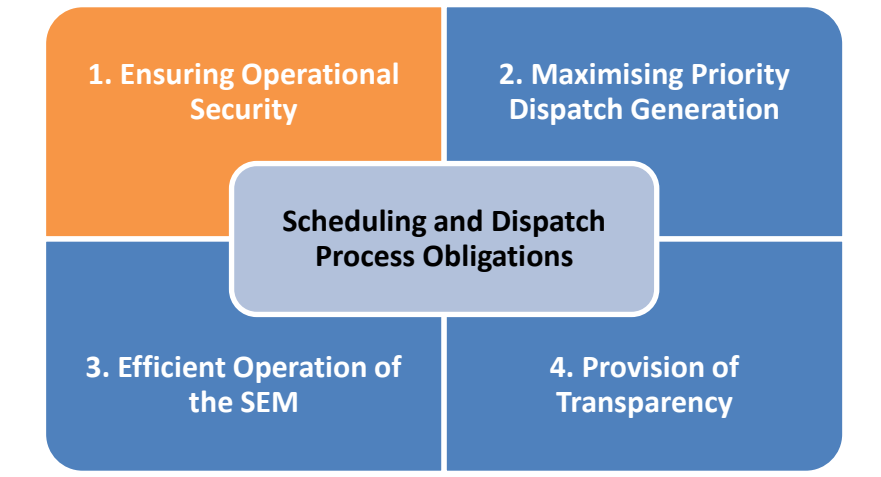

To prepare Indicative Operations Schedules…..and issue Dispatch Instructions….to match continuously unit output to demand whilst maintaining the integrity of the transmission system….security and quality of supply.

**EirGrid and SONI Grid Codes**

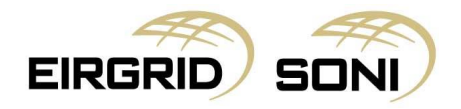

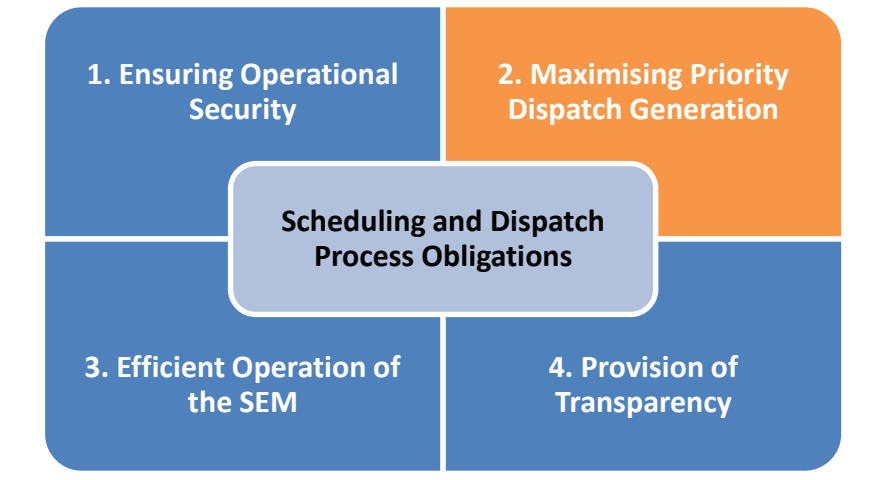

Adhere to an 'absolute' interpretation of priority dispatch whereby economic factors are only taken account of in exceptional situations.

**SEM Committee Decision SEM-11-062**

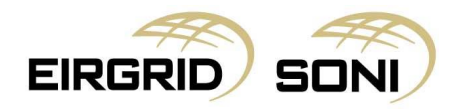

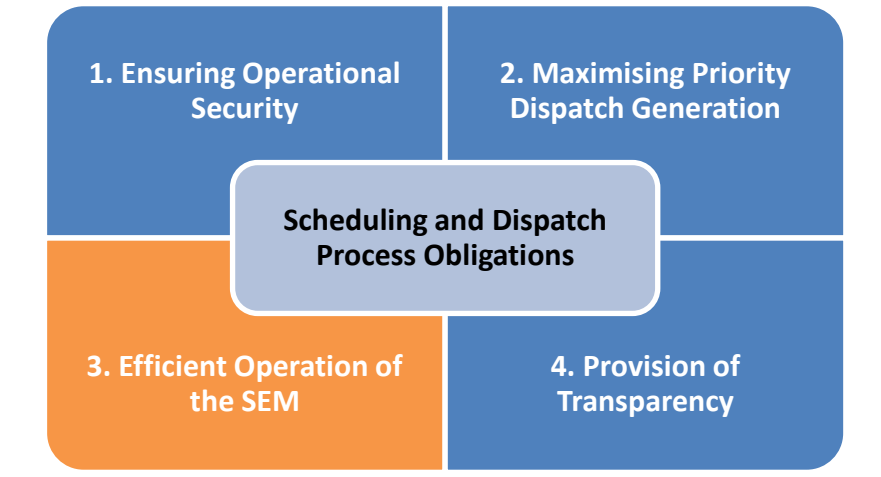

- minimising the cost of diverging from physical notifications;
- as far as practical, enabling the Ex-Ante Market to resolve energy imbalances; and
- as far as practical, minimising the cost of non-energy actions.

#### **EirGrid and SONI Transmission Licences**

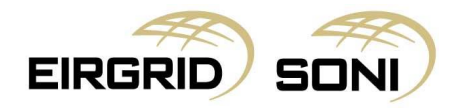

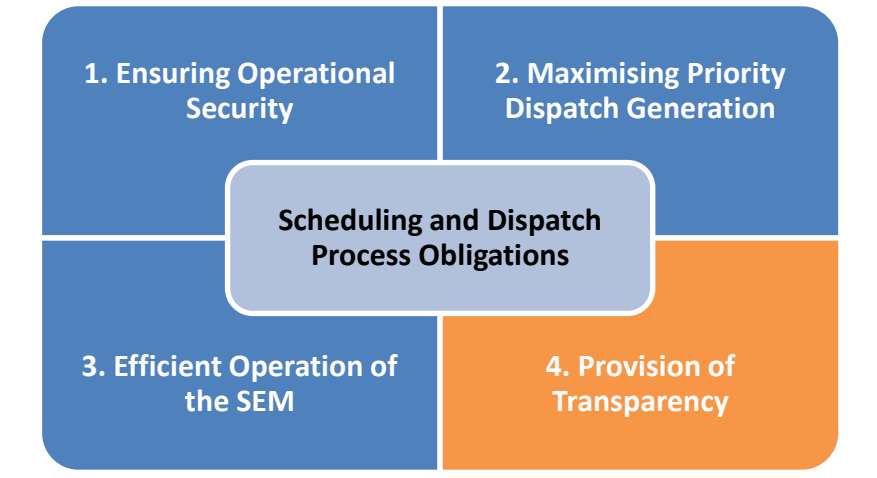

• to prepare a Balancing Market Principles Statement as an accurate and up-todate description of our scheduling and dispatch process.

**EirGrid and SONI Transmission Licences**

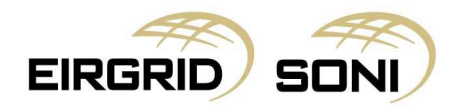

## **Topic 3: The Scheduling & Dispatch Process**

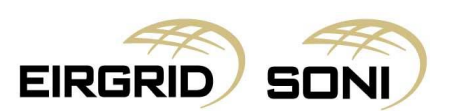

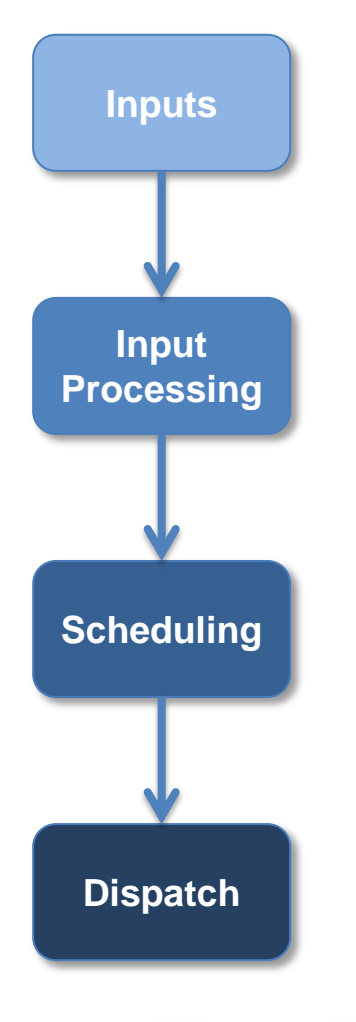

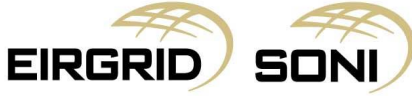

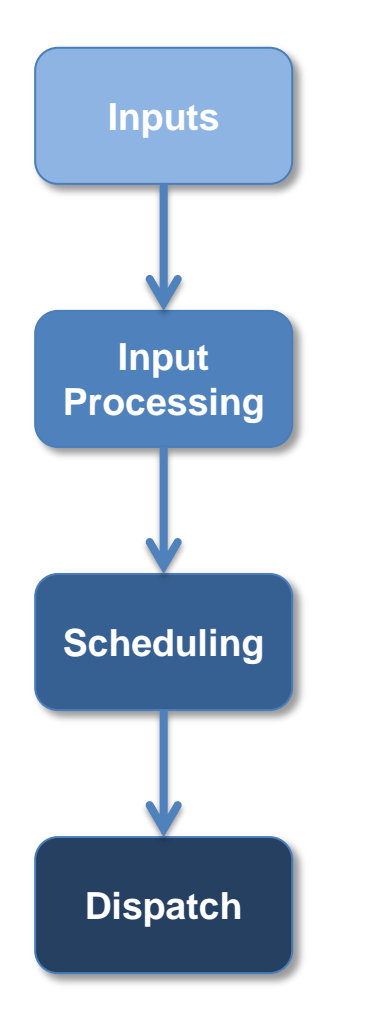

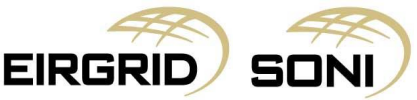

**The following slides provide an overview of the scheduling and dispatch process as expected to operate under the revised SEM arrangements. It should be noted that our processes and tools are changing significantly to facilitate these new arrangements and they remain under development at this time. This processes is therefore subject to change.** 

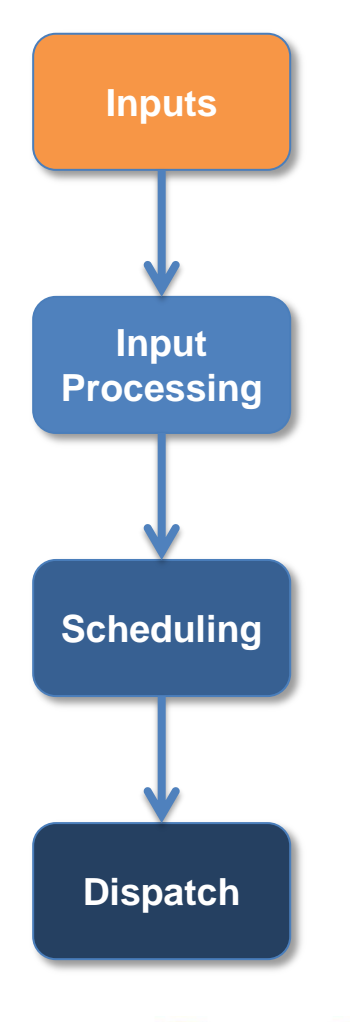

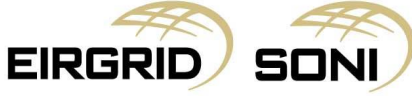

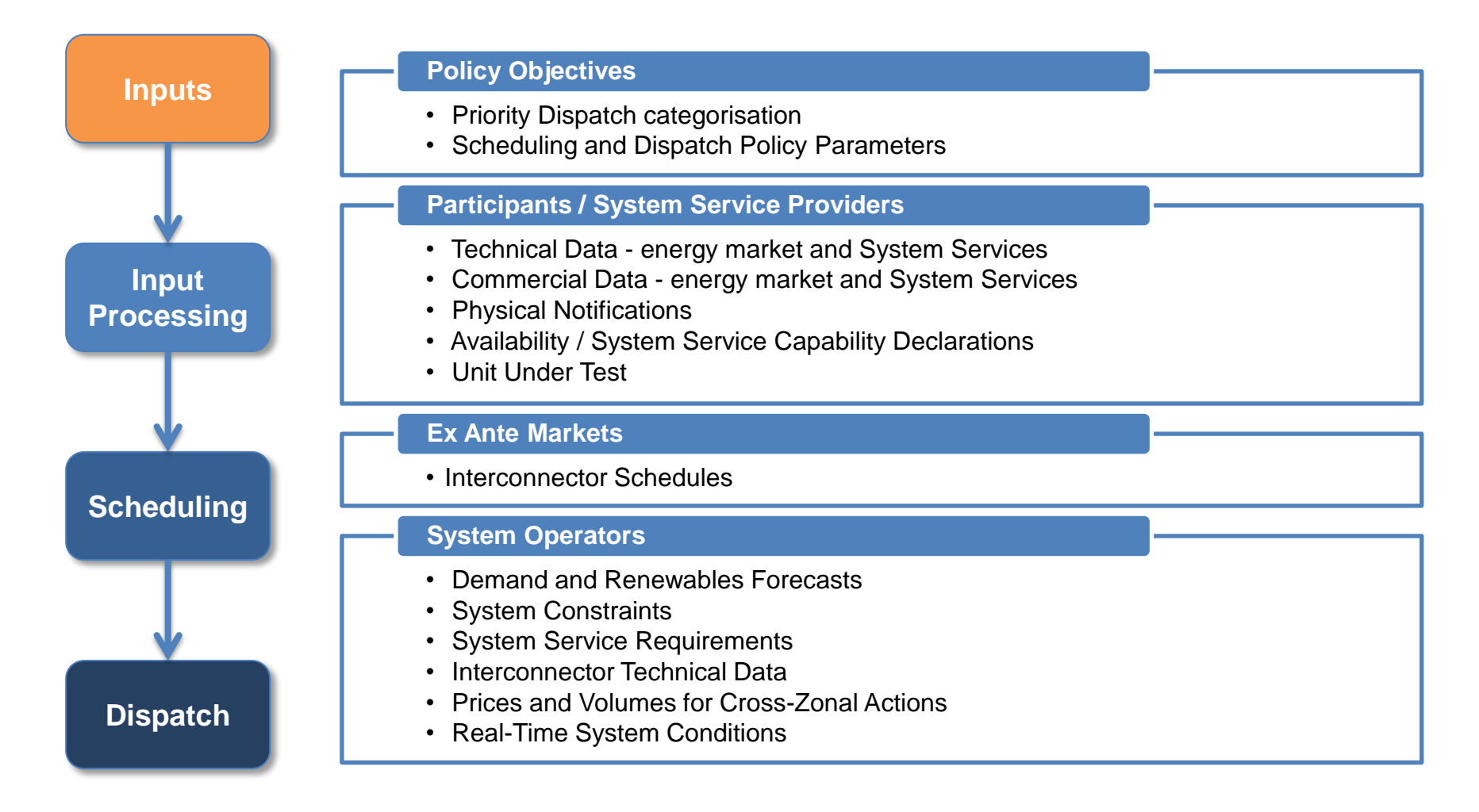

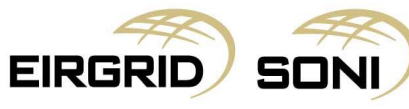

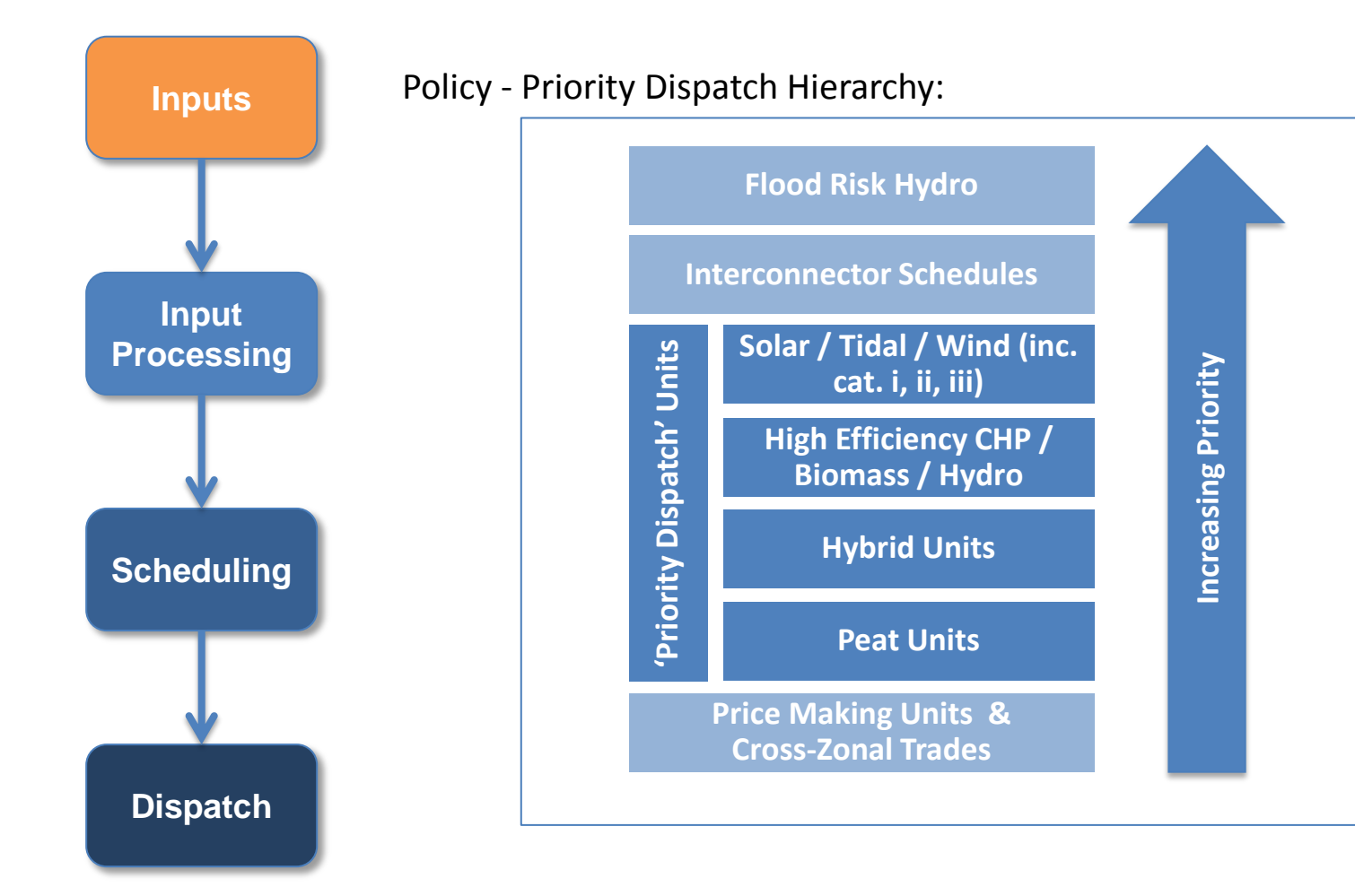

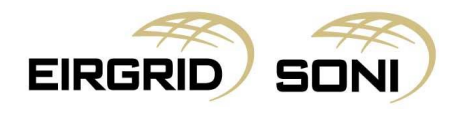

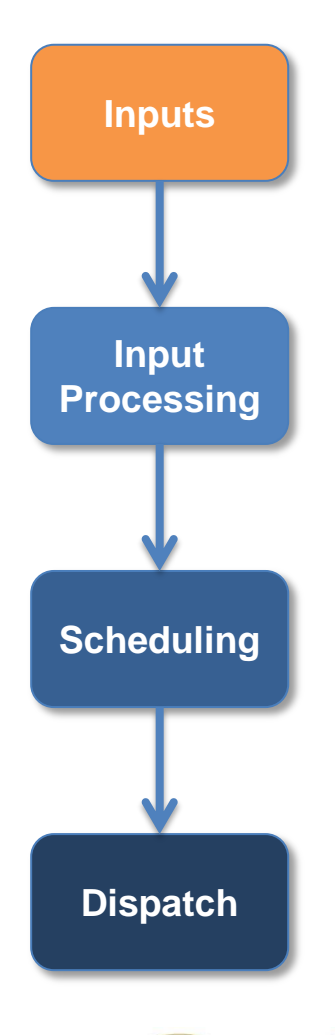

EIRGR

**Inputs** Policy - Scheduling and Dispatch Policy Parameters:

The Long Notice Adjustment Factors (LNAF) relative to unit Notification Times;

The System Imbalance Flattening Factors (SIFF) relative to the System Shortfall Imbalance Index (SSII); and

The Daily Time for fixing the SSII/SIFF for a Trading Day.

- Per SEM-17-046 of 7 July 2017, the SEM Committee has decided that, at go-live of the revised SEM arrangements, LNAF and SIFF will be zero and that the time to set SSII/SIFF will be determined at a later date. This decision also requires us to re-evaluate the determination of these factors in time for application from 1 January 2020.
- As these parameters will be set to zero at this time, they will have no impact on the scheduling and dispatch process.

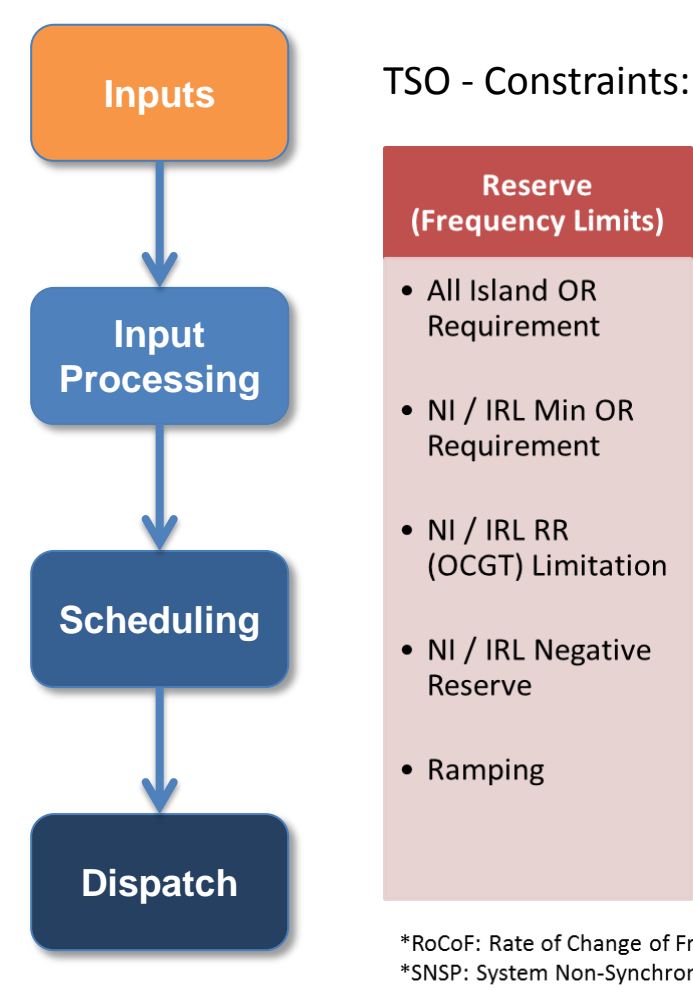

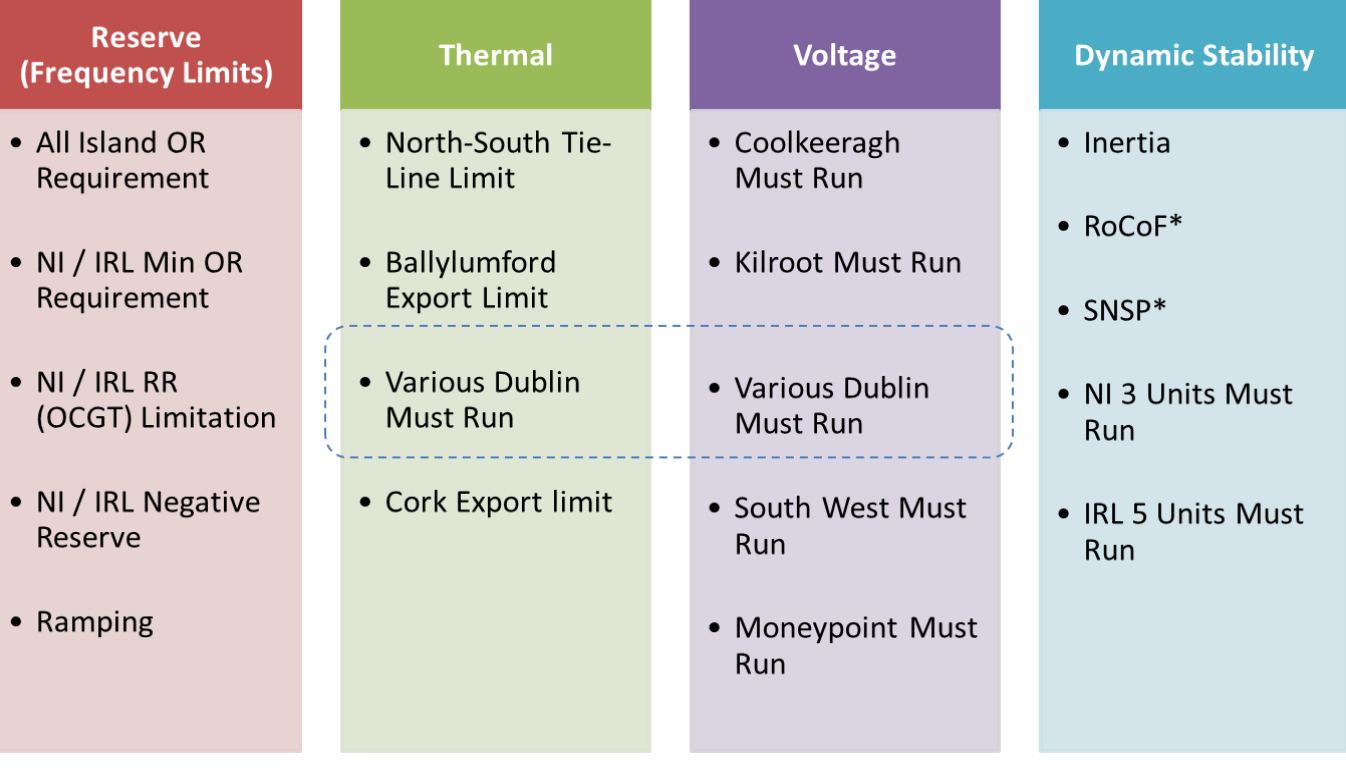

\*RoCoF: Rate of Change of Frequency \*SNSP: System Non-Synchronous Penetration

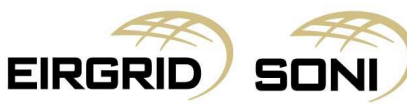

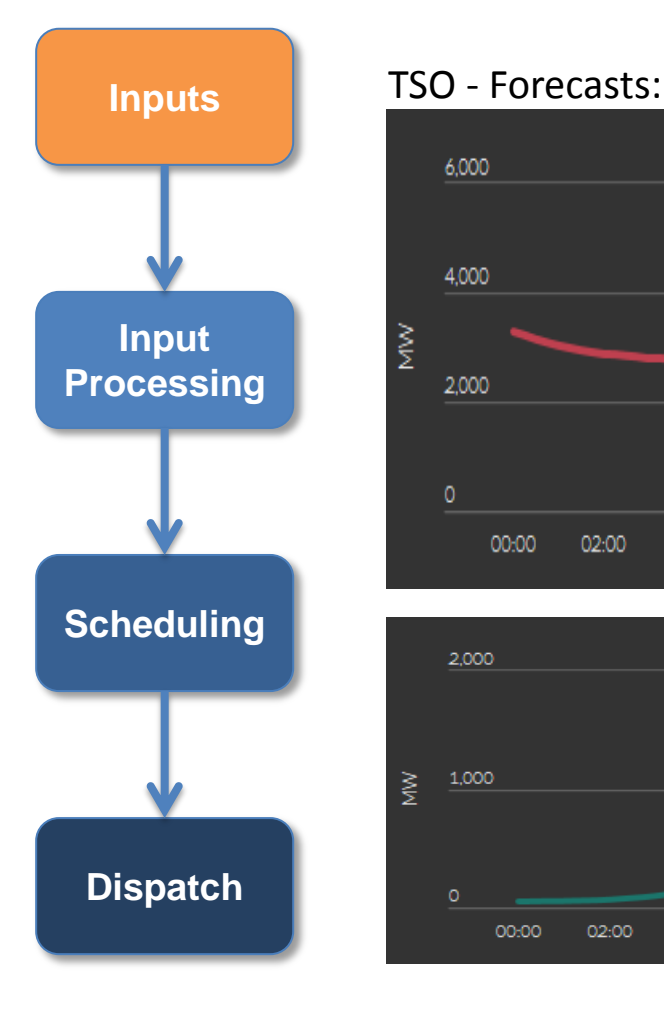

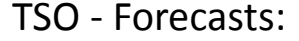

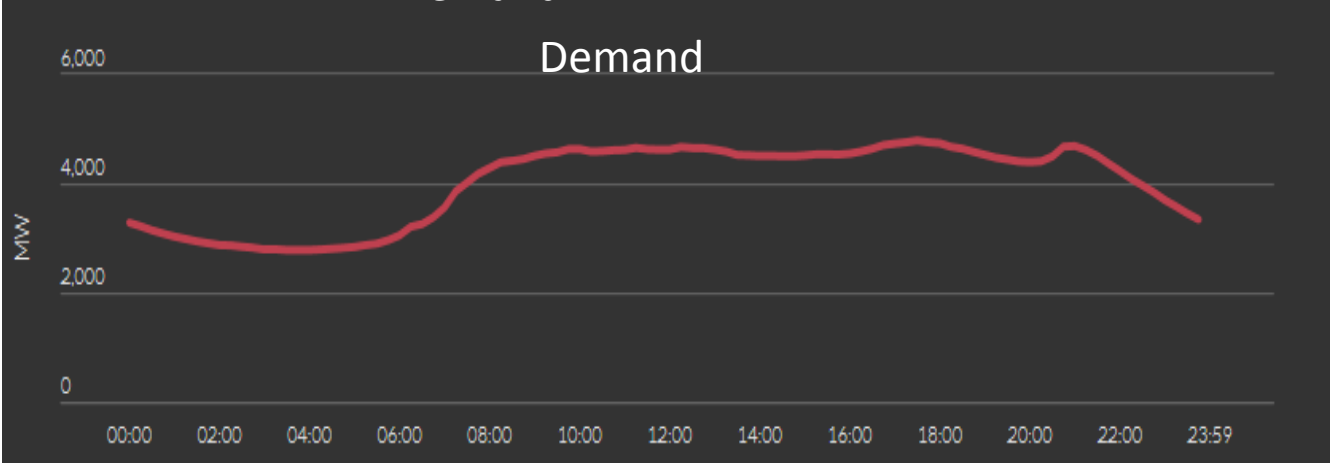

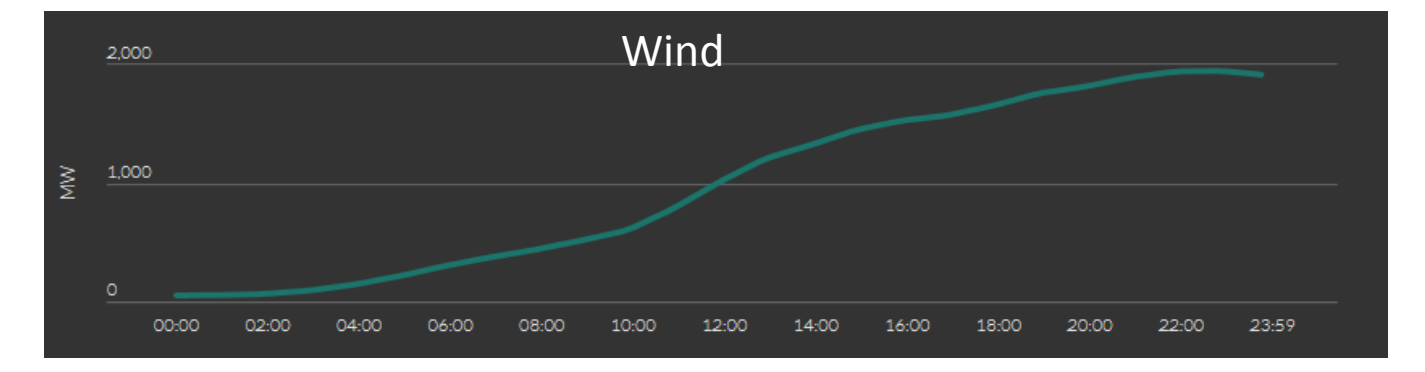

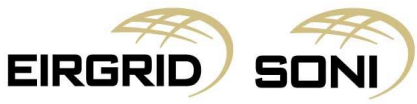

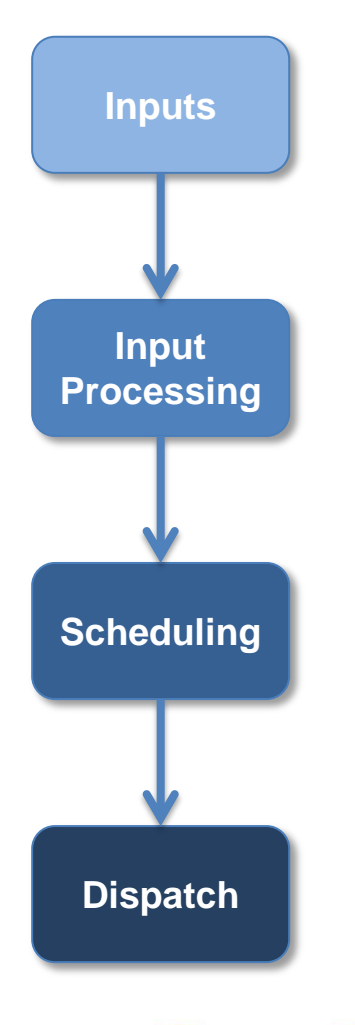

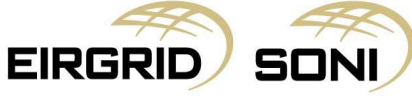

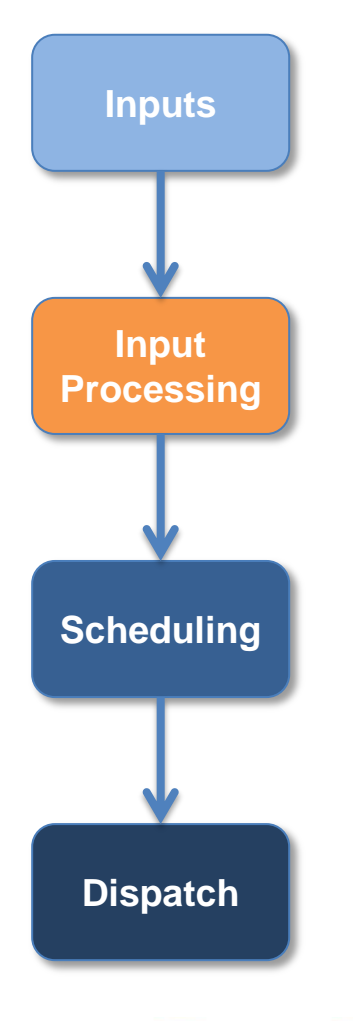

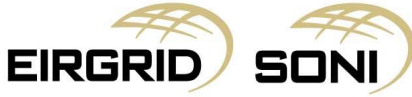

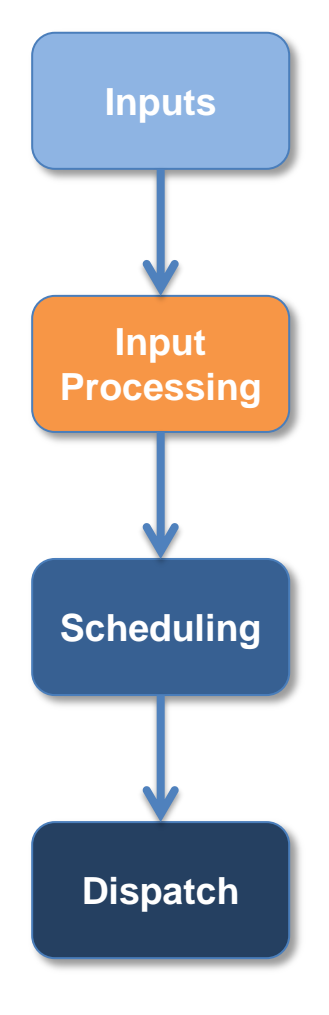

Selection of Appropriate Commercial Offer Data:

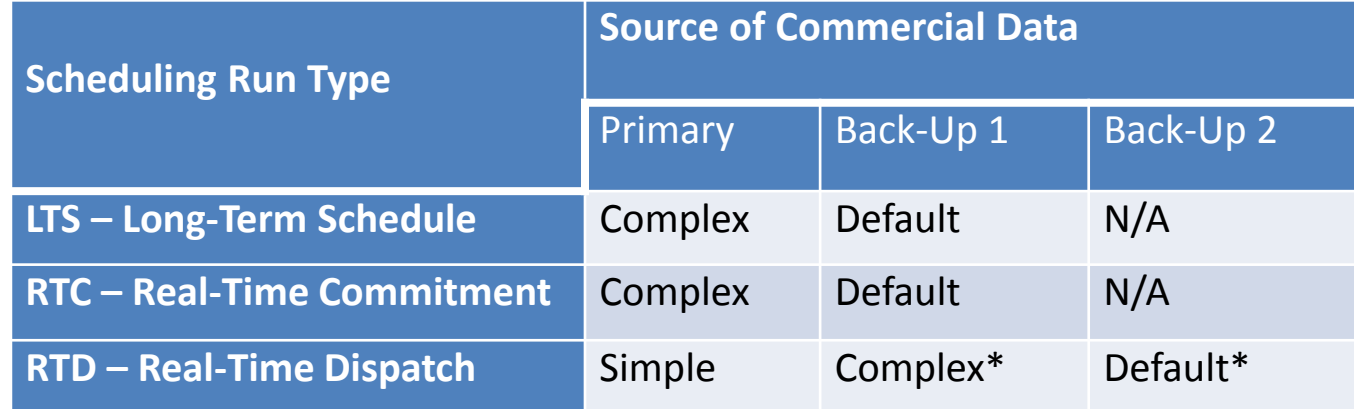

\*Note: only inc/dec component of complex or default commercial offer data is used

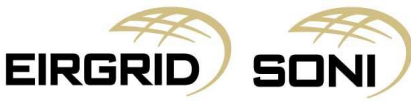

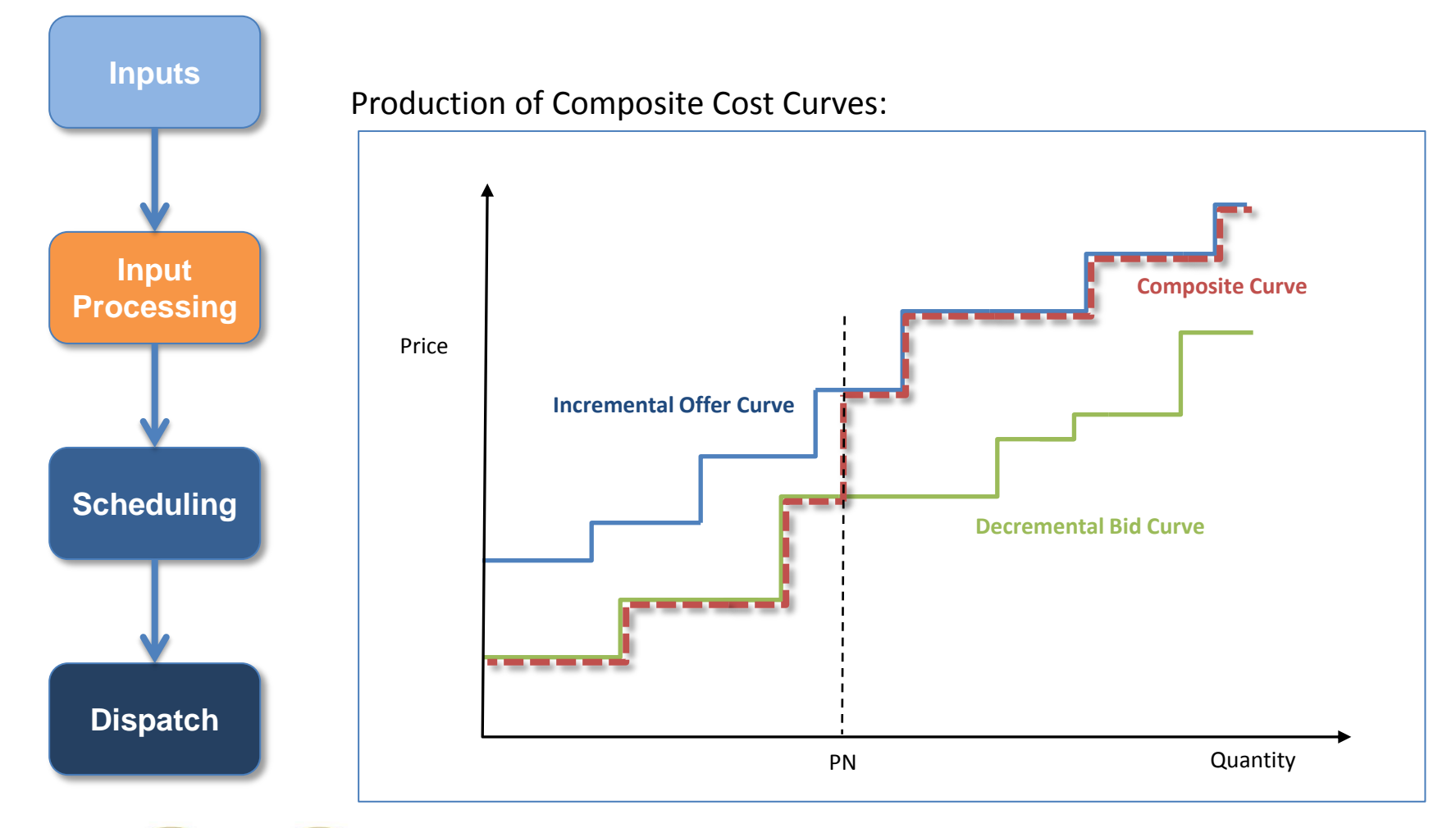

**EIRGRID** SON

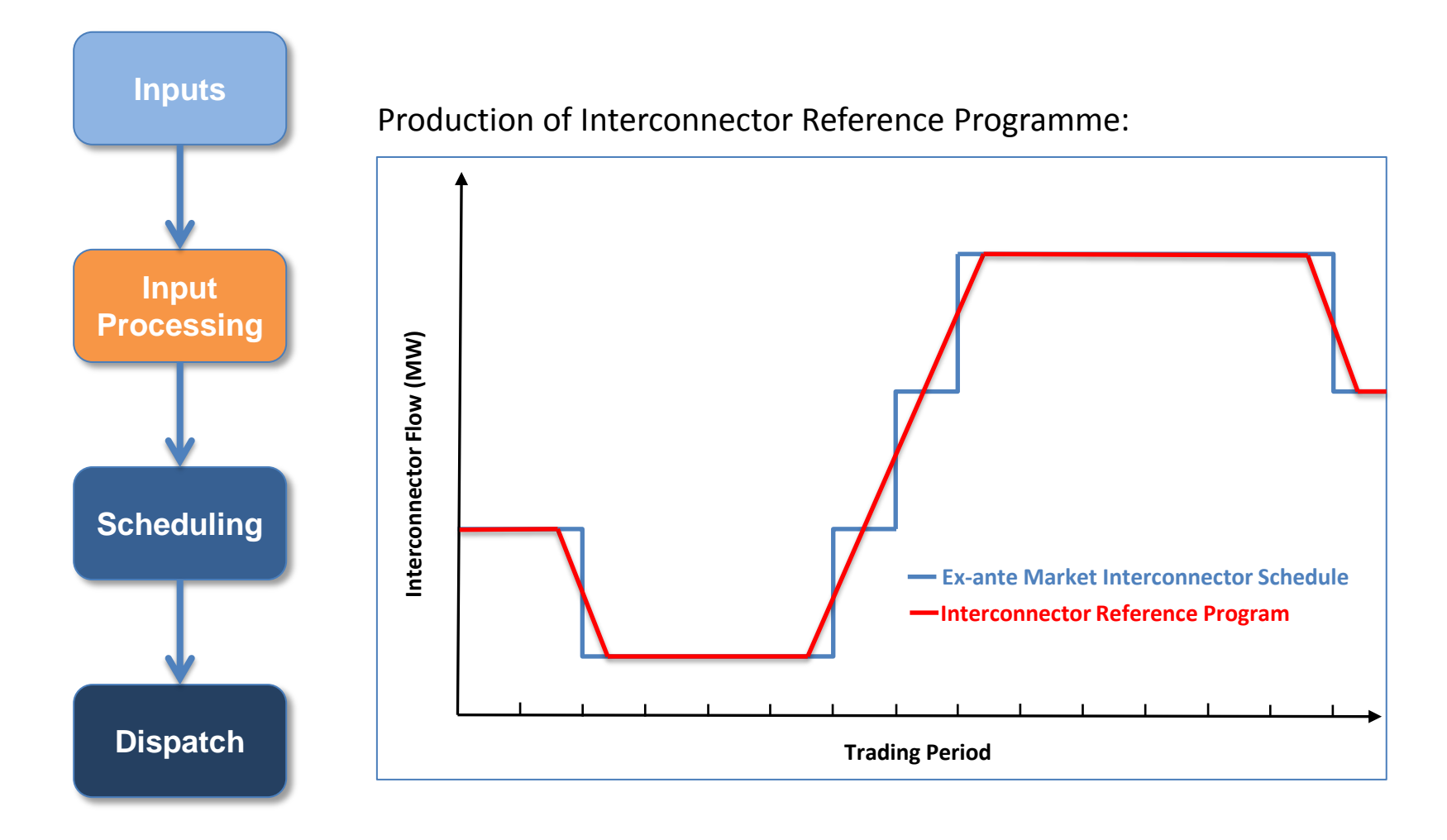

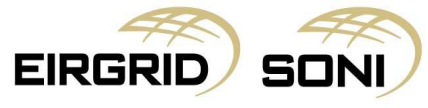
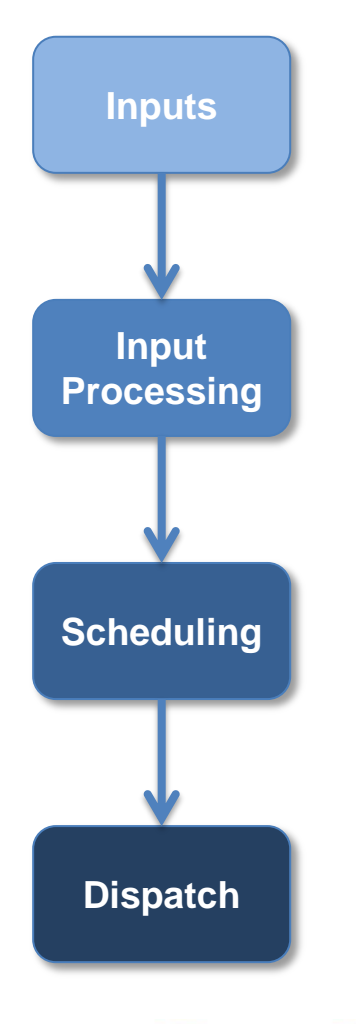

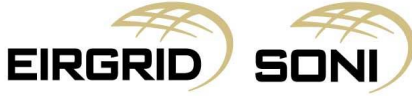

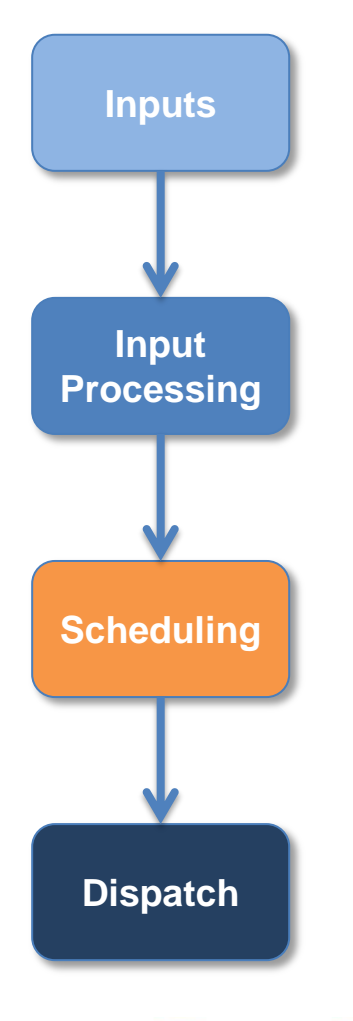

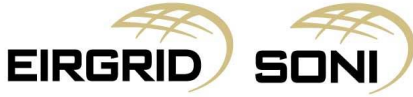

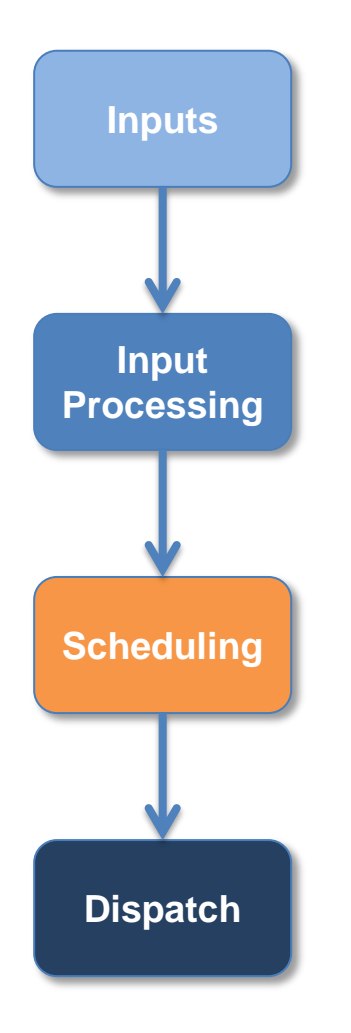

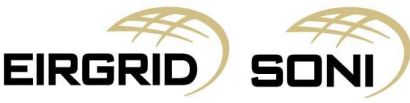

- Scheduling is the process of planning the dispatch instructions to be issued.
- Given the time it takes for units to respond (start-up, shut-down and change output) can range from seconds to many hours, our scheduling process operates over a range of timescales:
	- **Real-Time Dispatch (RTD)** for the next hour
	- **Real-Time Commitment (RTC)** for the next four hours
	- **Long-Term Schedule (LTS)** for the next day

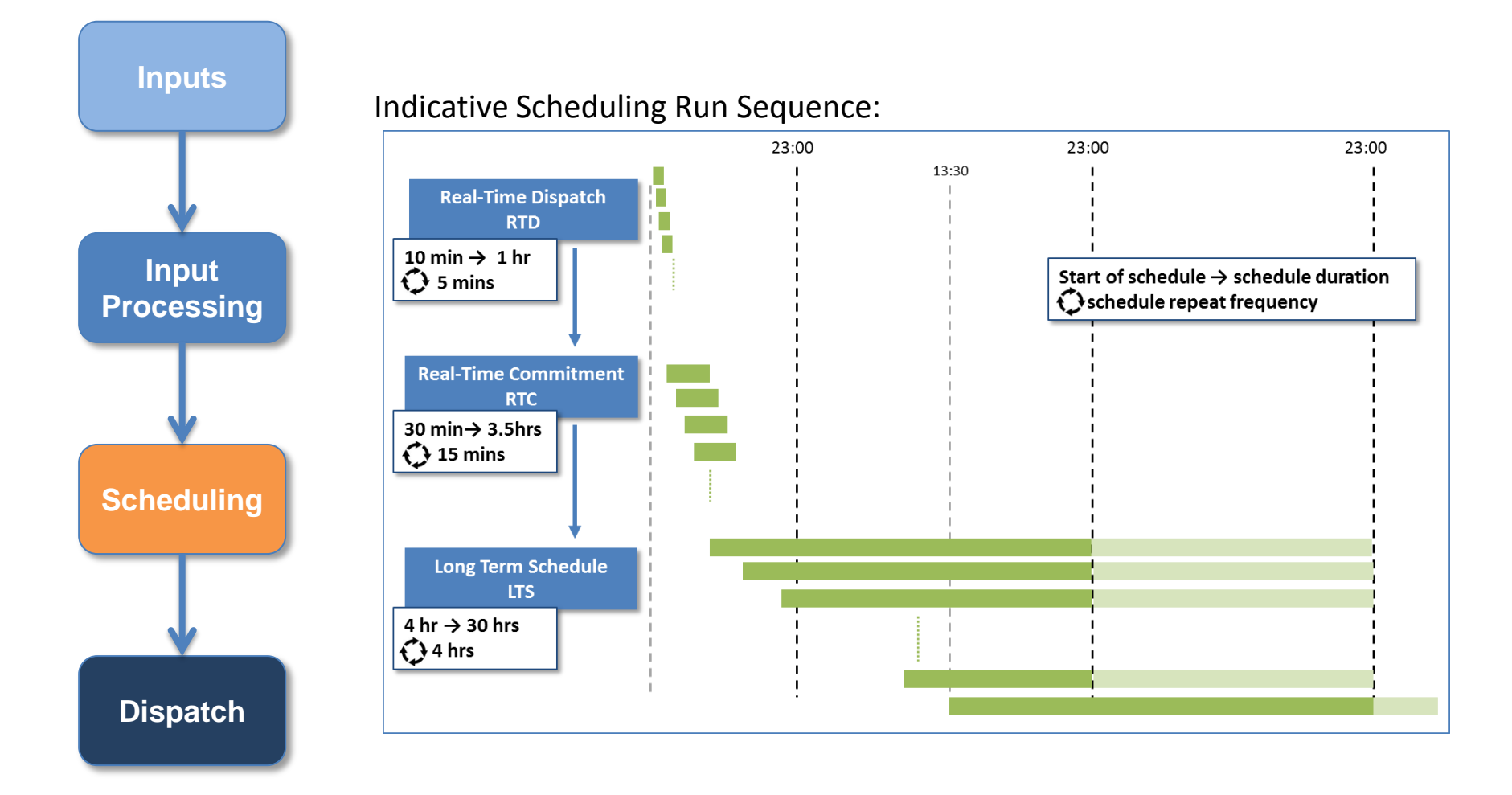

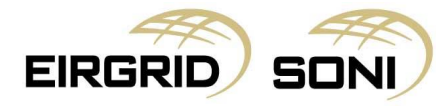

**EIRGRID** 

SON

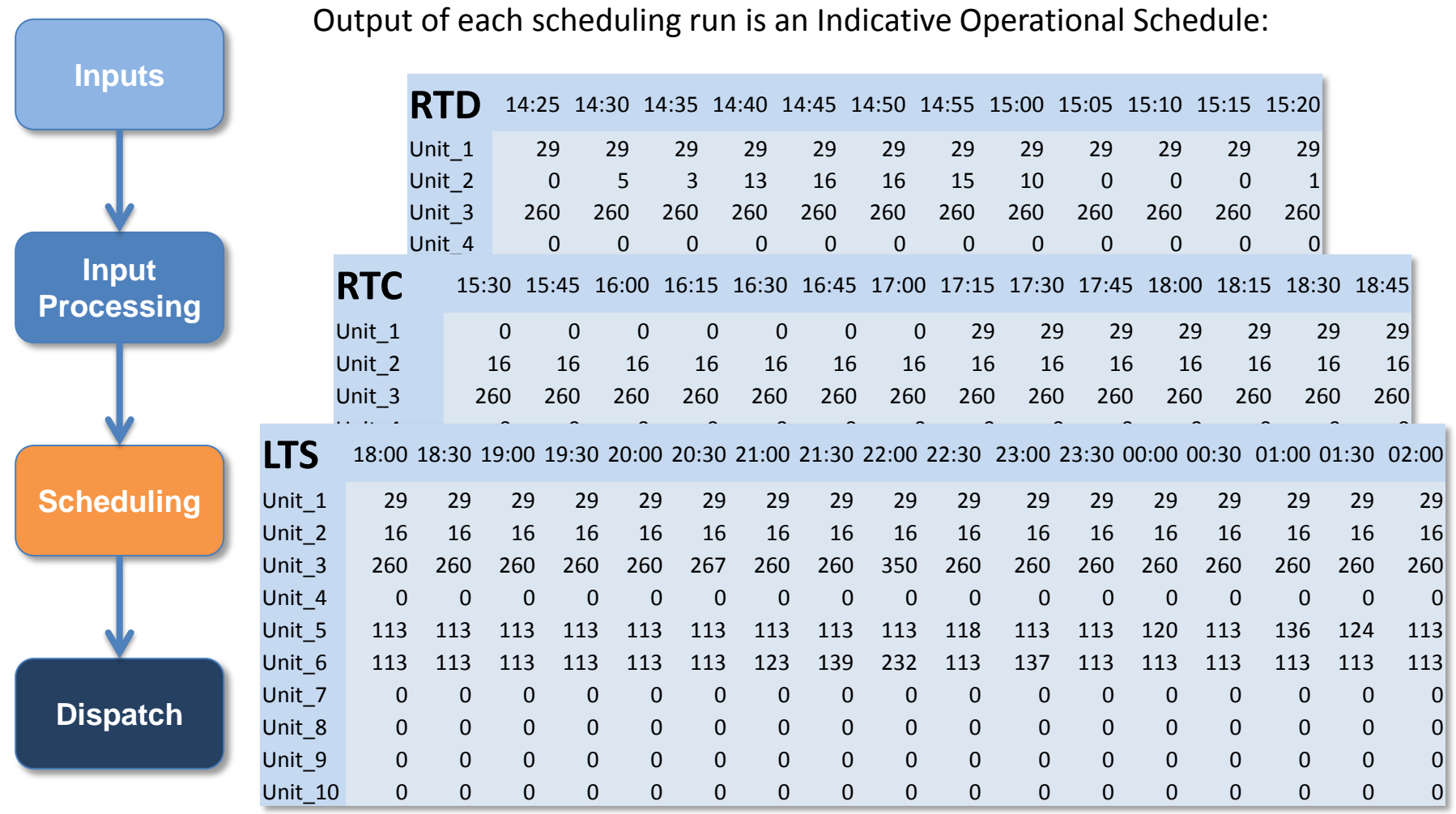

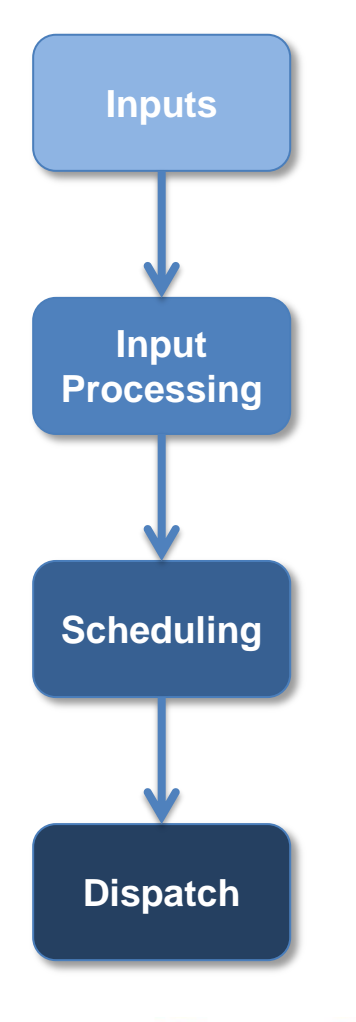

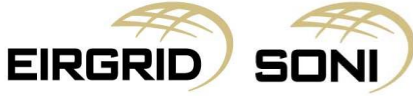

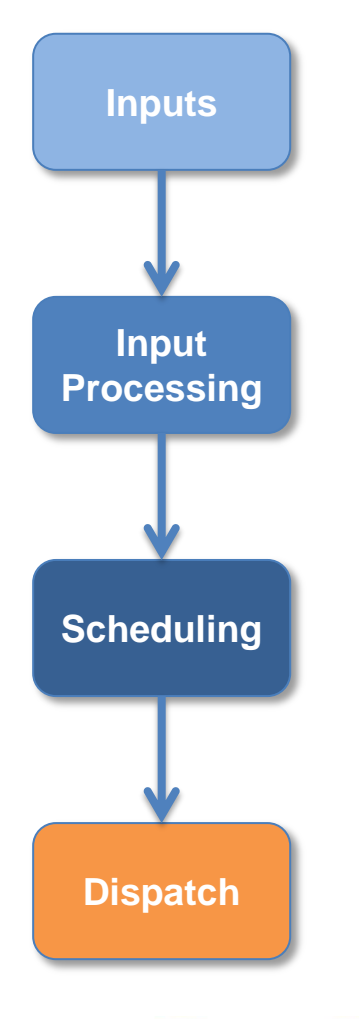

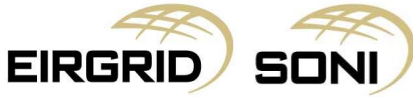

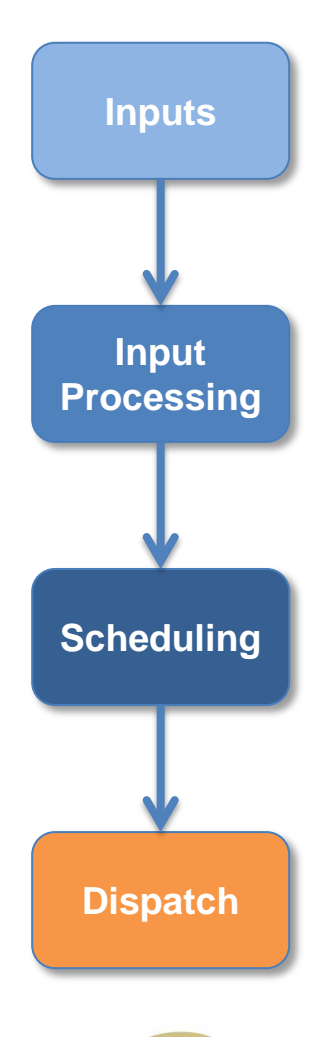

EIRGR

The following dispatch instructions / control actions are taken based on the Indicative Operational Schedules:

- **Commit**  connect (synchronise) to the power system;
- **De-commit**  disconnect (de-synchronise) from the power system;
- **MW Level**  the active power MW level to which the unit should operate;
- **Active Power Control of wind / solar unit– MW active power control set**points;
- **Cross-Zonal Action**  implementation of a change to an Interconnector Reference Programme to implement a Cross-Zonal Action.

In addition there are also instructions to provide System Services, change operating modes, change fuels, maximise output and implement emergency actions.

#### **Units should only respond to the dispatch instructions issued by the TSOs\***

\* Other than automated control actions such as frequency response

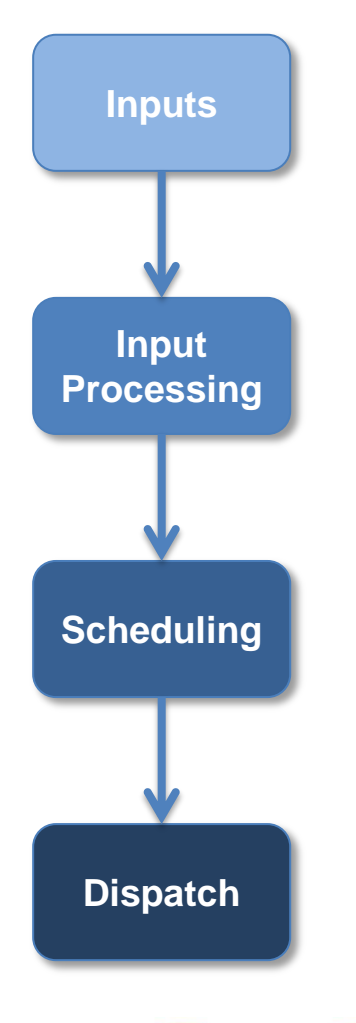

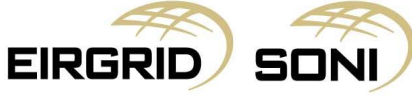

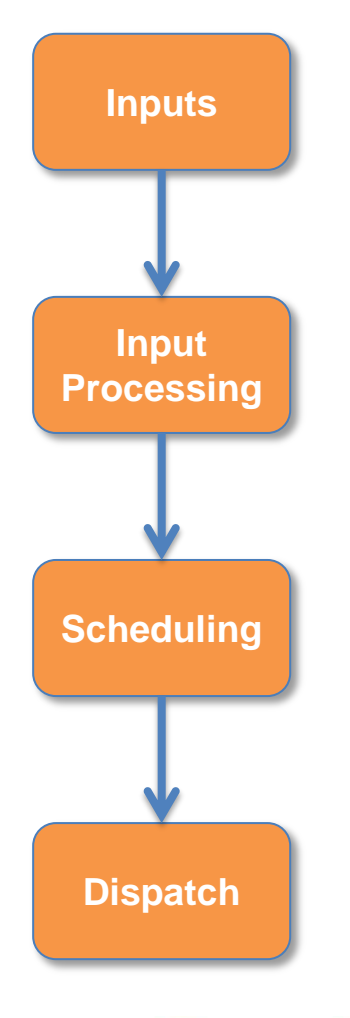

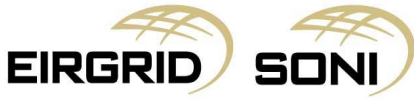

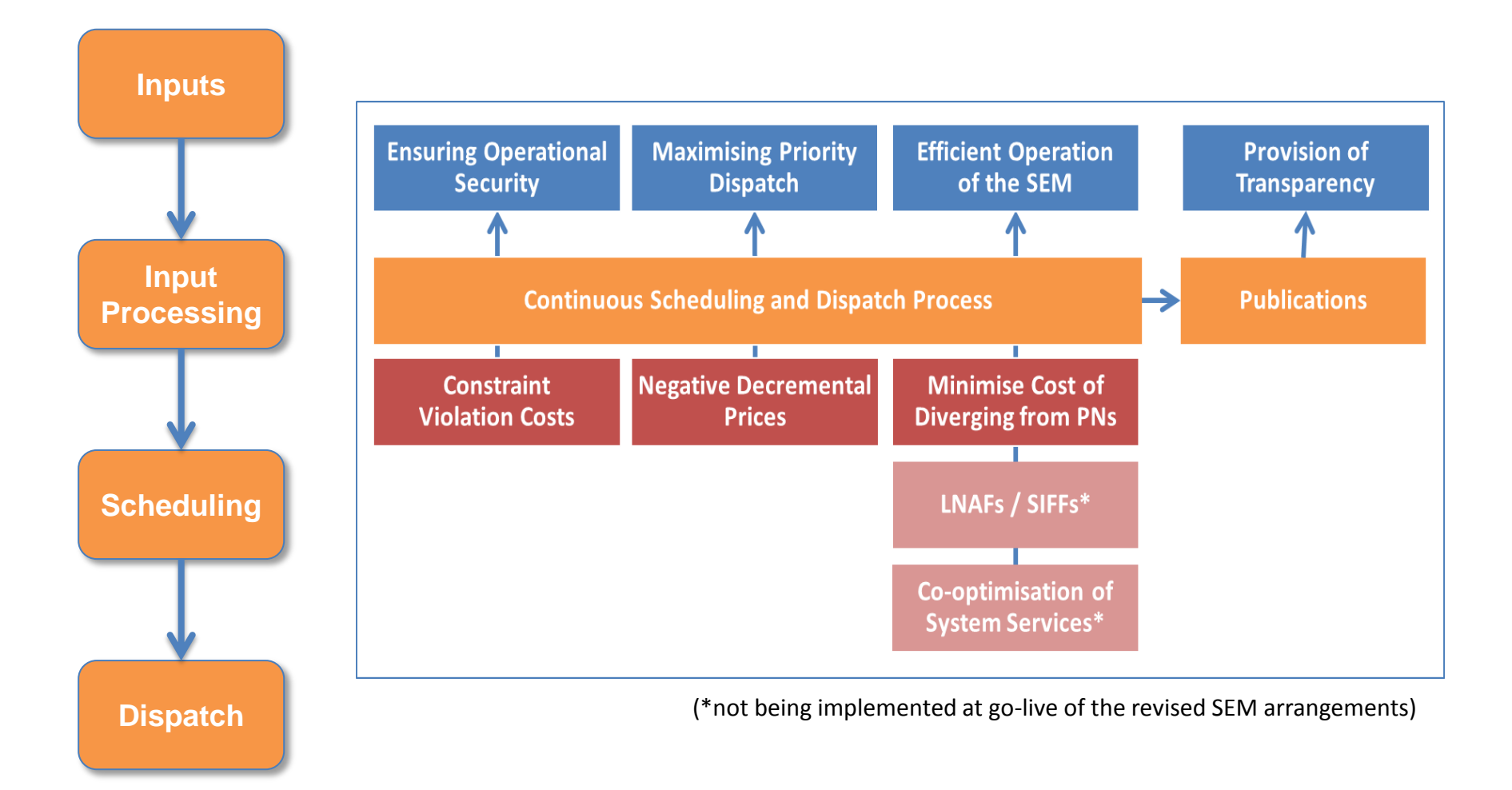

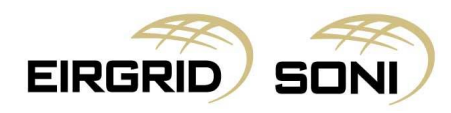

# **Topic 4: Example**

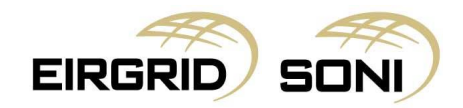

The following slides provide an illustration of the process from receiving PNs from Participants, the resulting production of an Indicative Operations Schedule to the issue of Dispatch Instructions.

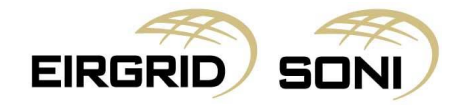

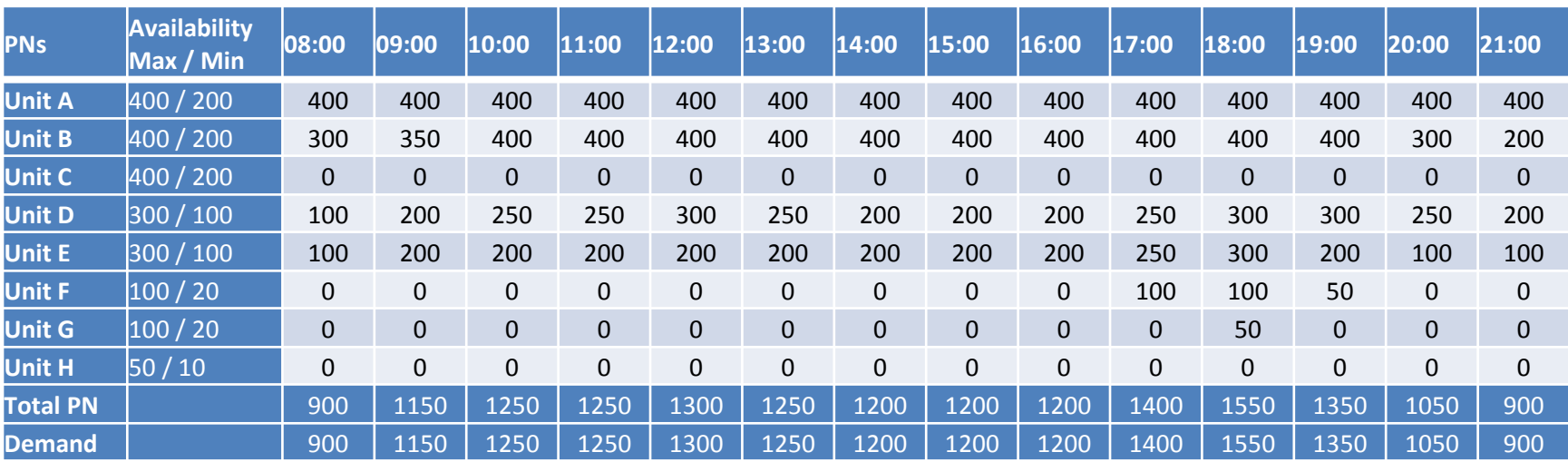

Snapshot of PNs submitted as of 16:00 on D-1 for 08:00 to 21:00 on D.

For illustration purposes this data is presented at hourly resolution.

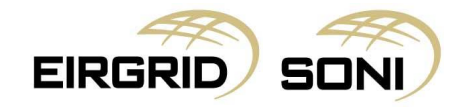

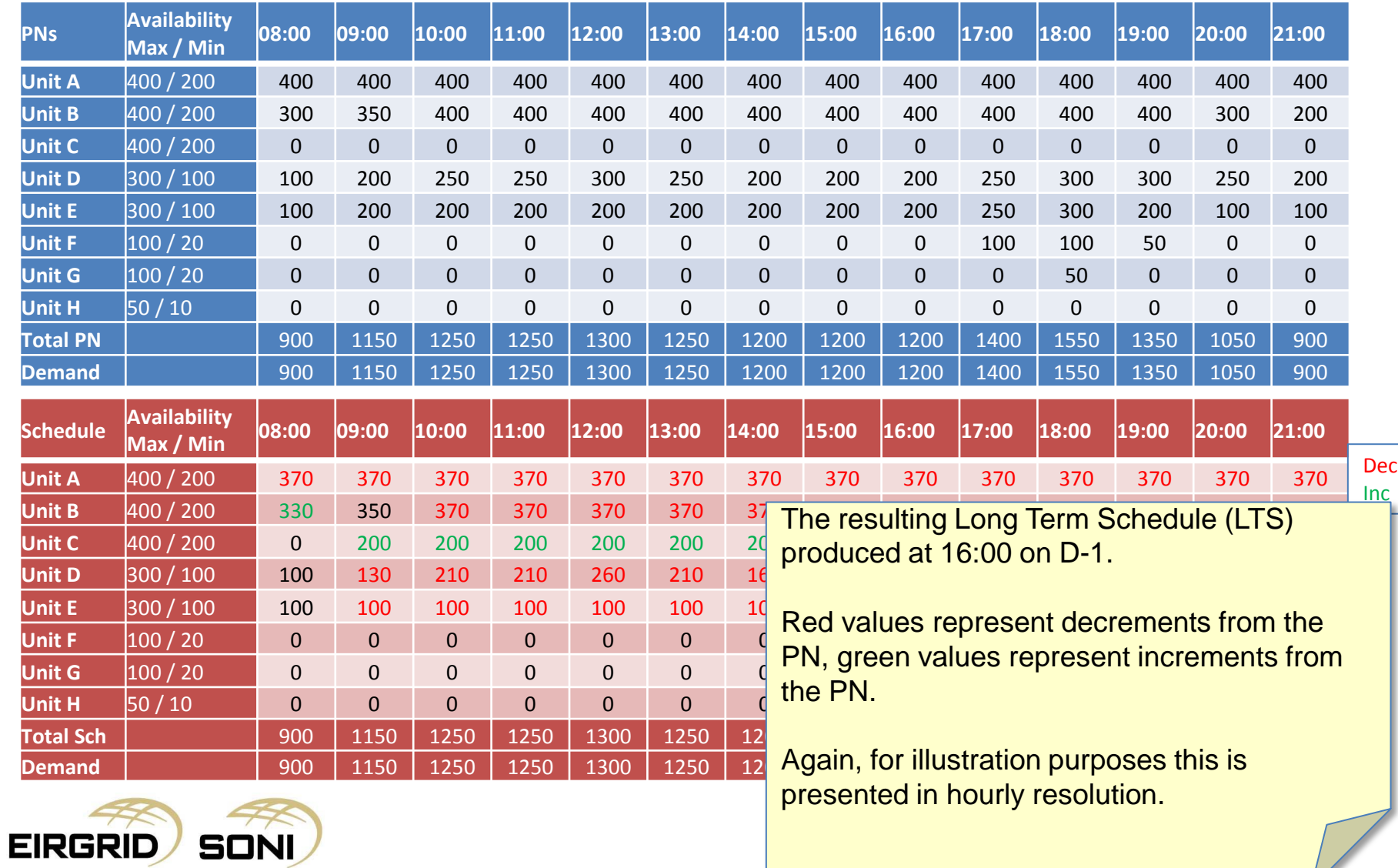

 $\frac{1}{2}$ 

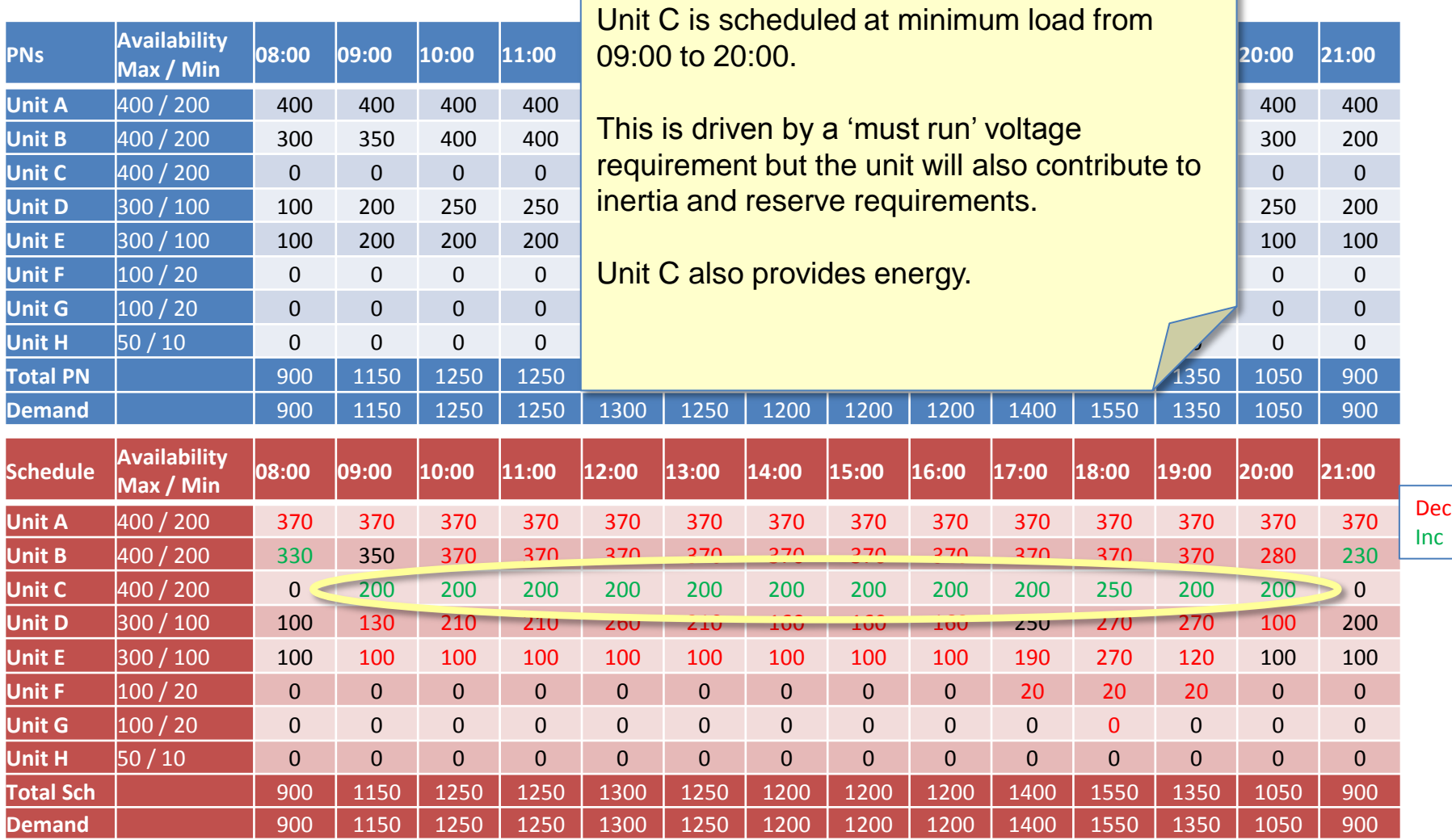

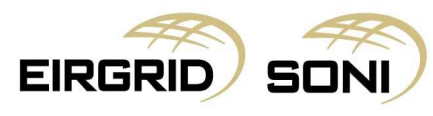

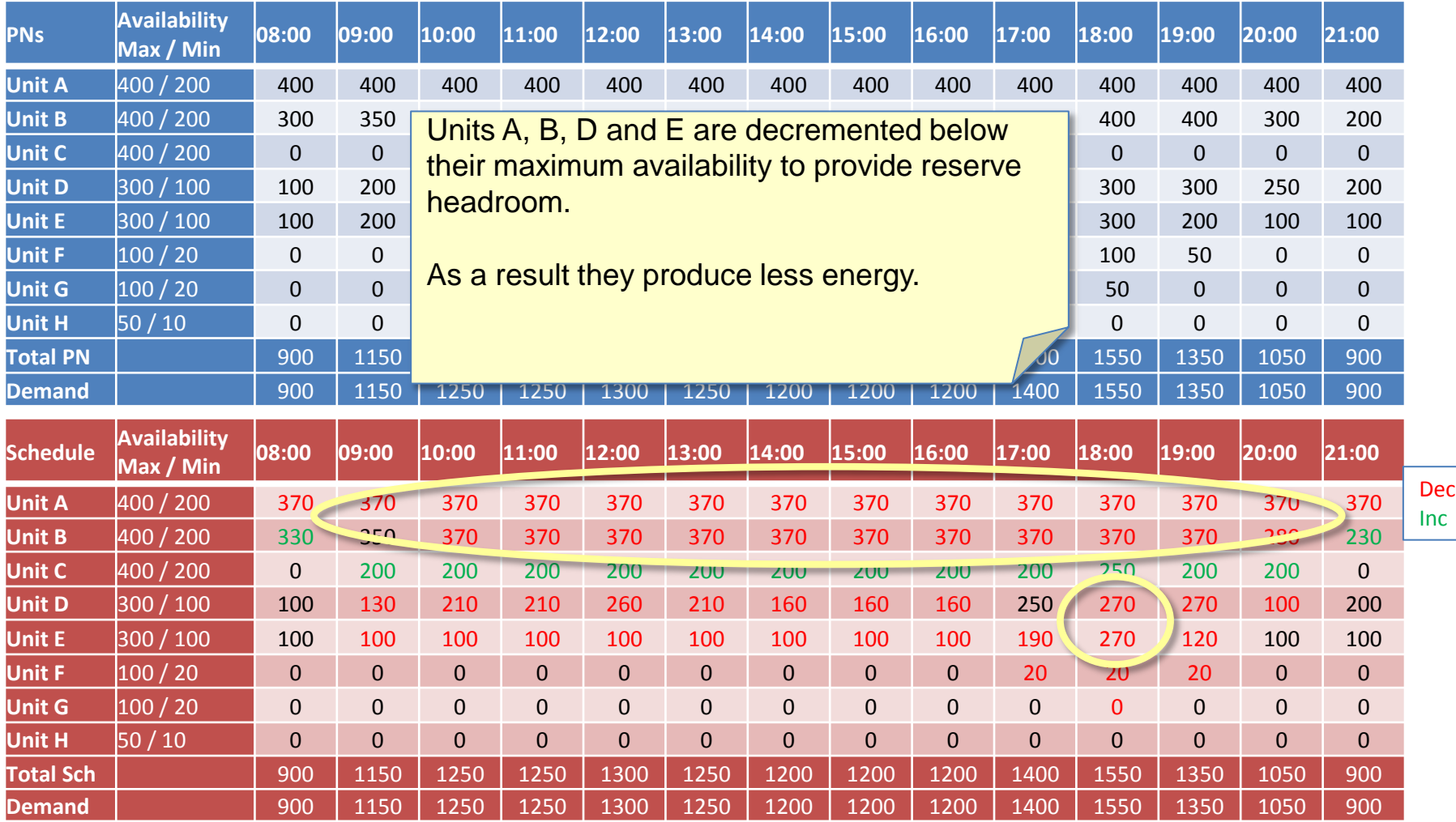

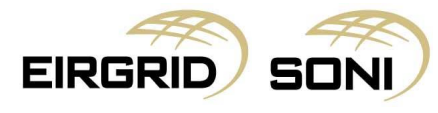

#### Example **Example**

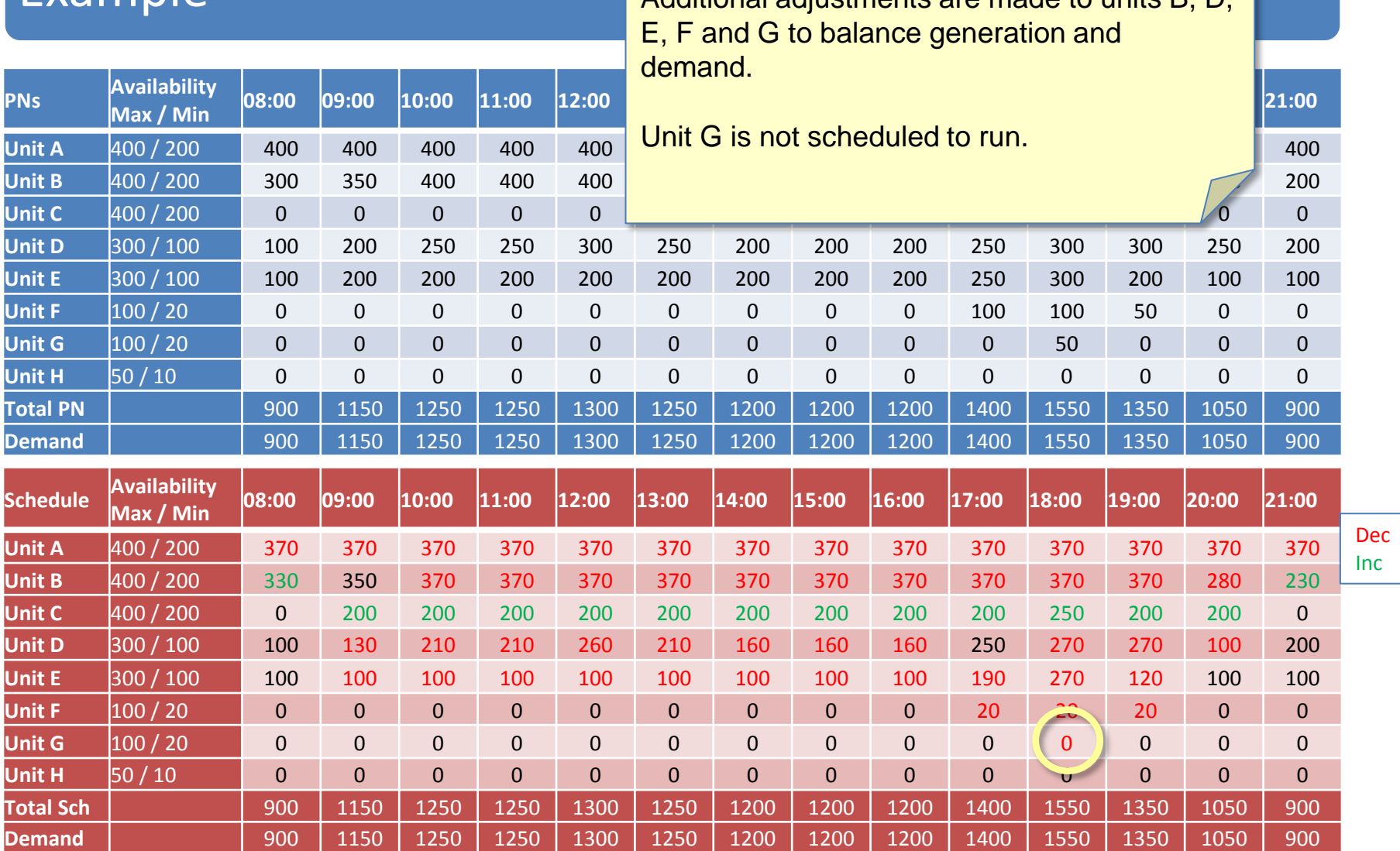

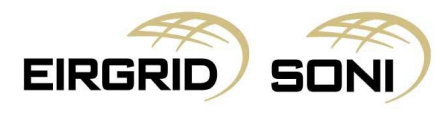

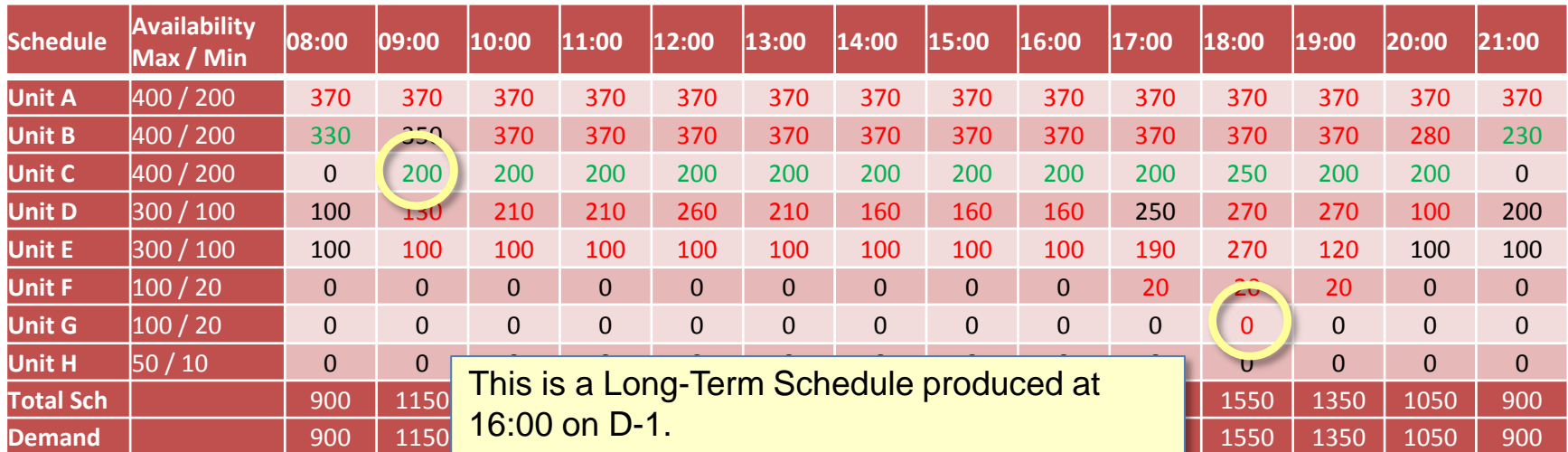

Its primary purpose is to indicate unit commitment / de-commitment decisions:

- Unit C must be on by 09:00 on D
- Unit G is not committed.

There will be subsequent LTS runs that reevaluate these decisions before action needs to be taken.

Dec Inc

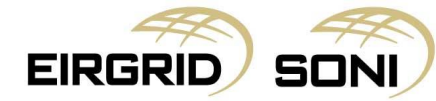

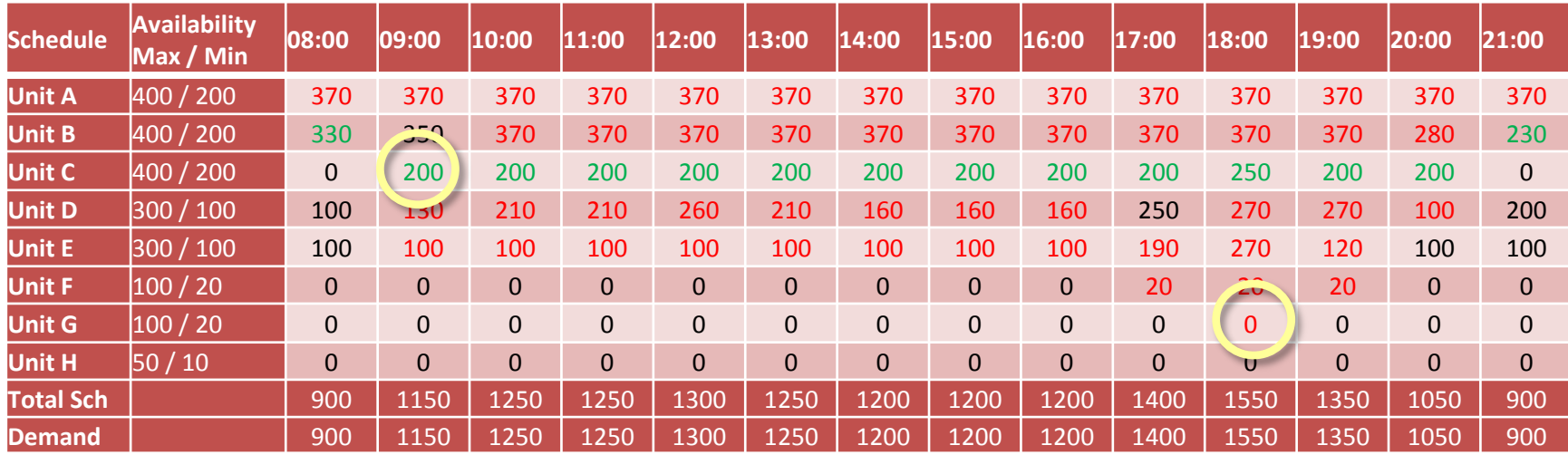

Unit C has a 6 hour notification time (the time from a commitment instruction being issued to the unit being on at minimum generation).

The instruction to commit unit C must be issued by 03:00.

Unit G does not receive a de-commit instruction as the last de-commit instruction remains valid.

Dec Inc

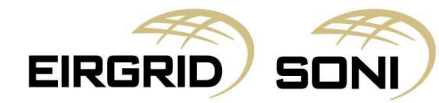

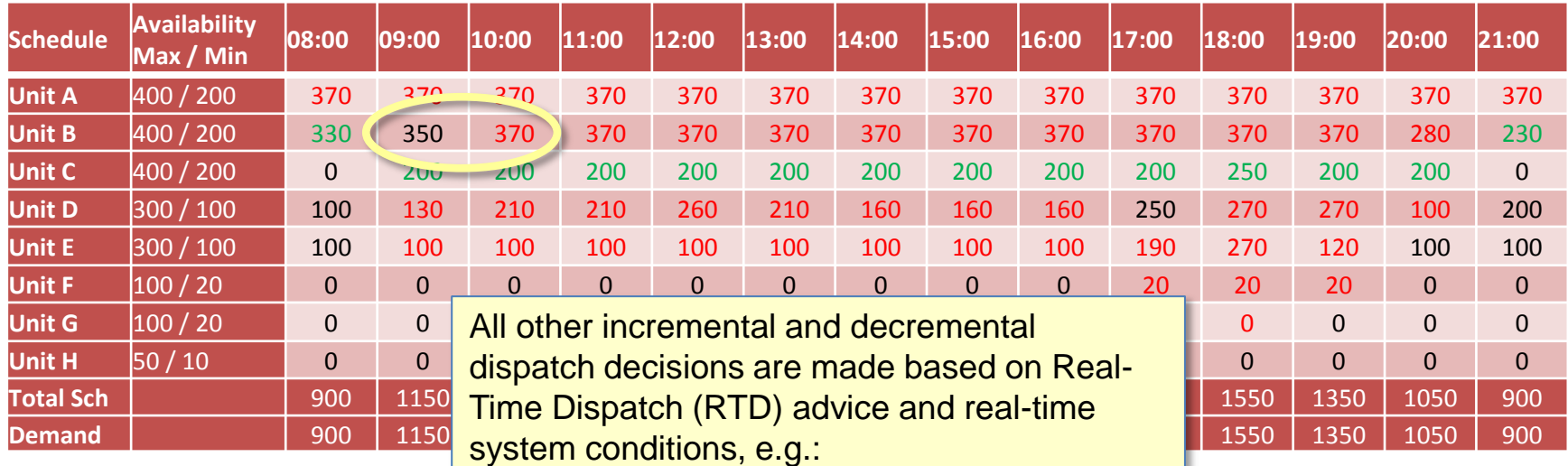

The RTD run at 09:45 advises that unit B should be dispatched from 350 to 370 at 09:55.

However taking into account actual system conditions (demand is higher than forecast and system frequency is below target), unit B is dispatched to 380 MW at 09:50.

Dec Inc

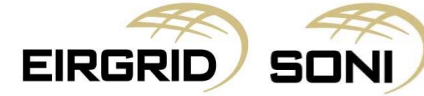

# **Topic 5: Other Outputs**

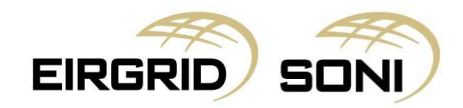

#### Other Outputs

The dispatch instructions issued and actions that we take result in the delivery of balancing energy and System Services. Data from the scheduling and dispatch process feeds the respective settlement systems so that Participants and System Service providers are settled appropriately. There are also charges related to the performance of units such as Other System Charges and Generator Performance Incentives (GPIs) and outputs of the process that relate to Capacity Market settlement.

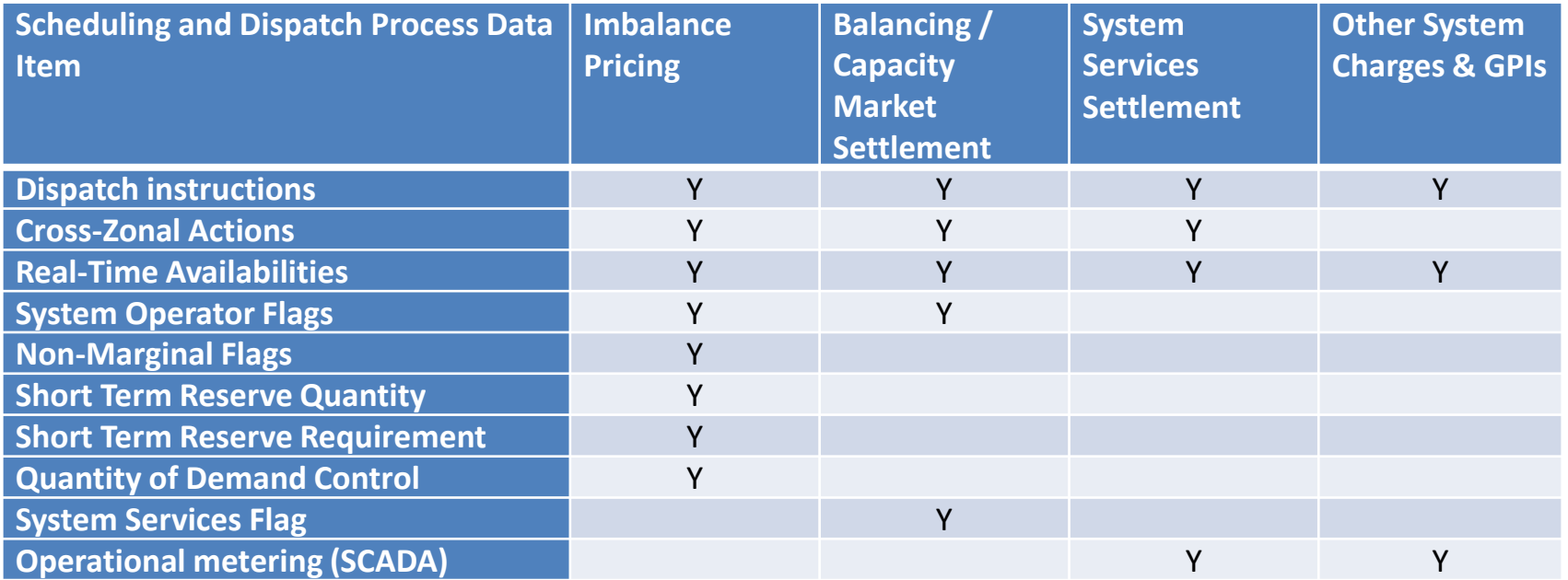

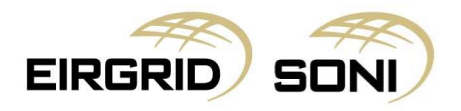

## **Topic 6: Further Information**

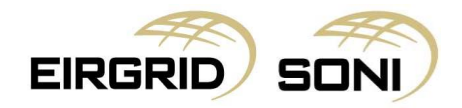

#### Further Information

We expect to publish the Balancing Market Principles Statement in October 2017 (subject to SEM Committee approval).

The consultation version is available on the I-SEM publications page of the SEM-O website [www.sem-o.com.](http://www.sem-o.com/)

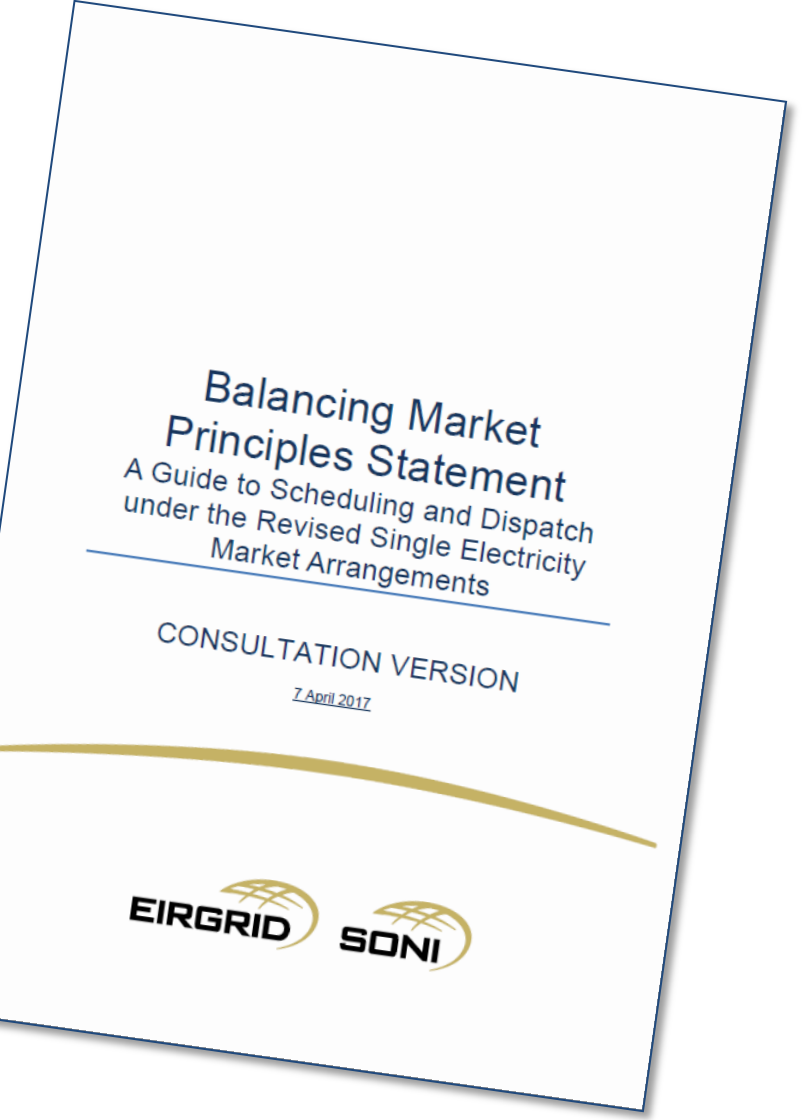

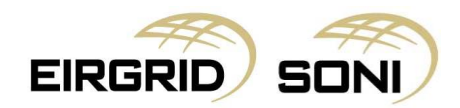

#### Review of Learning Objectives

As a result of this training module you should now:

Appreciate the objectives of the scheduling and dispatch process;

Understand the main activities within the scheduling and dispatch process

Be aware of the outputs of the scheduling and dispatch process and where to find more information

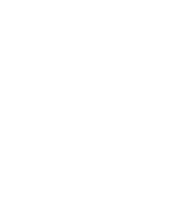

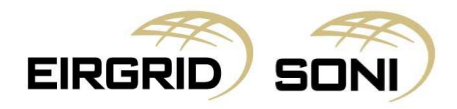

### *Part 2: Imbalance Pricing*

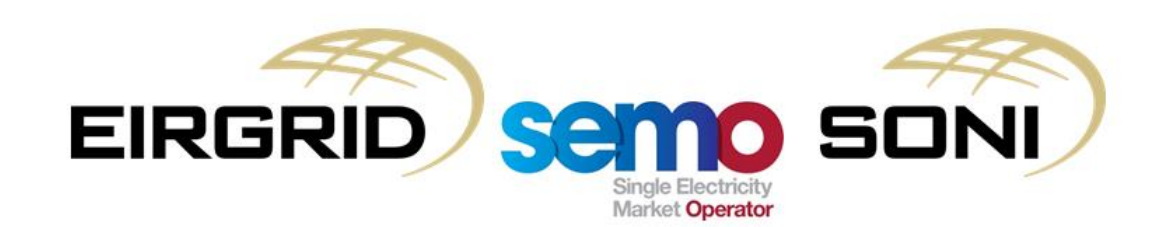

#### Imbalance Pricing Agenda

#### **Training Topic**

Learning Objectives

Topic 1: Introduction and Overview

Topic 2: Inputs, Process, Outputs

Topic 3: Determining and Ranking Bid Offer Acceptances

Topic 4: System Operator Flagging

Topic 5: Non-Marginal Flagging

Topic 6: Marginal Energy Action Price

Topic 7: Net Imbalance Volume Tagging

Topic 8: Price Average Reference Tagging

Topic 9: Final Imbalance Price Calculation

Topic 10: Administered Scarcity Pricing

Topic 11: Market Back Up Price & Curtailment Price

Topic 12: Course Summary

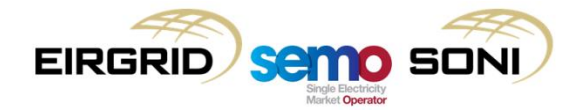

#### Learning Objectives

- After completing self learning and instructor-led training for this course you should understand:
	- the inputs, process and outputs of the Imbalance Pricing process
	- the application of the flagging and tagging methodologies
	- the application of Administered Scarcity Pricing
	- the calculation of the Imbalance price and the Imbalance Settlement Price

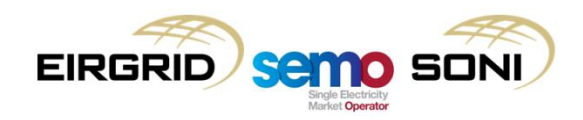

### **Topic 1: Introduction and Overview**

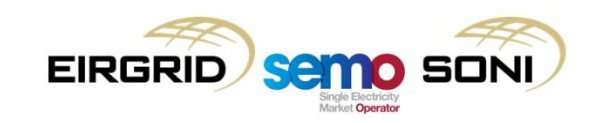

#### Introduction and Overview

- The Imbalance Settlement Price is the primary price used for settlement in the Balancing Market, and therefore it is an important signal for the whole market;
- It is the primary signal which "Balance Responsibility" is implemented:
	- Participants are financially responsible for differences between their trade volumes and actual consumption or generation;
	- The Imbalance Settlement Price is the price applied to this difference.
- The I-SEM High Level Design detailed that:
	- There should be a single Imbalance Settlement Price for imbalances in all directions, and all Energy Balancing actions;
	- The price should be marginal, based on the cost of generating one more or one fewer MWh to provide balancing energy;
	- Non-Energy Balancing actions should be settled pay-as-bid.

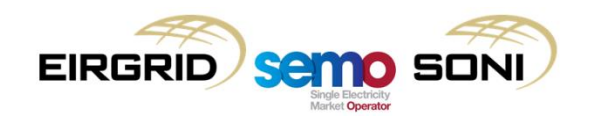

#### Day in the Life 1a: D-1 10:00

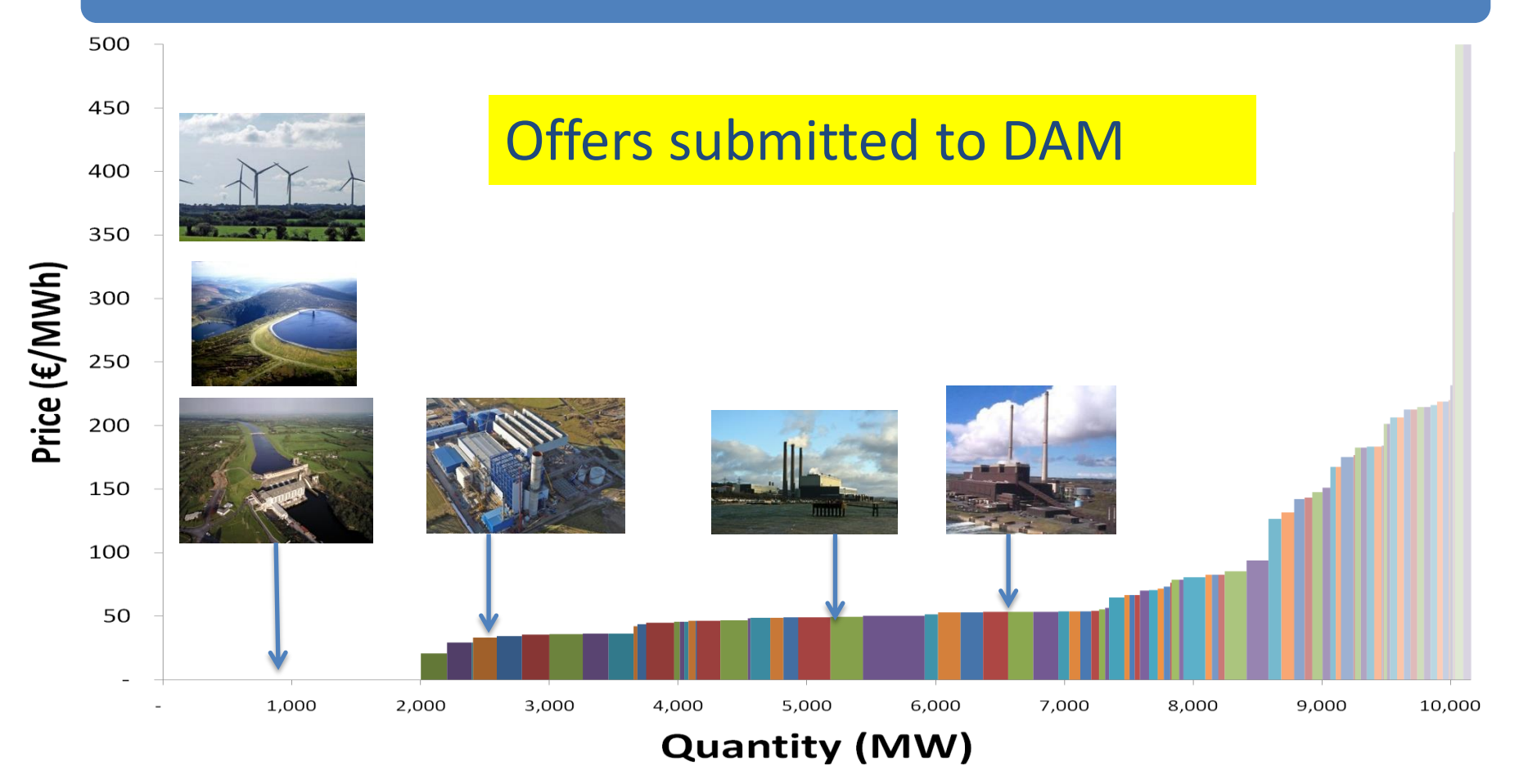

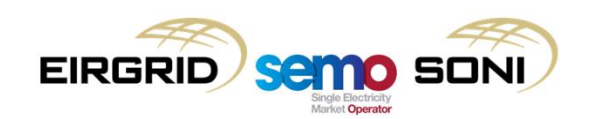

#### Day in the Life 1a: D-1 11:00

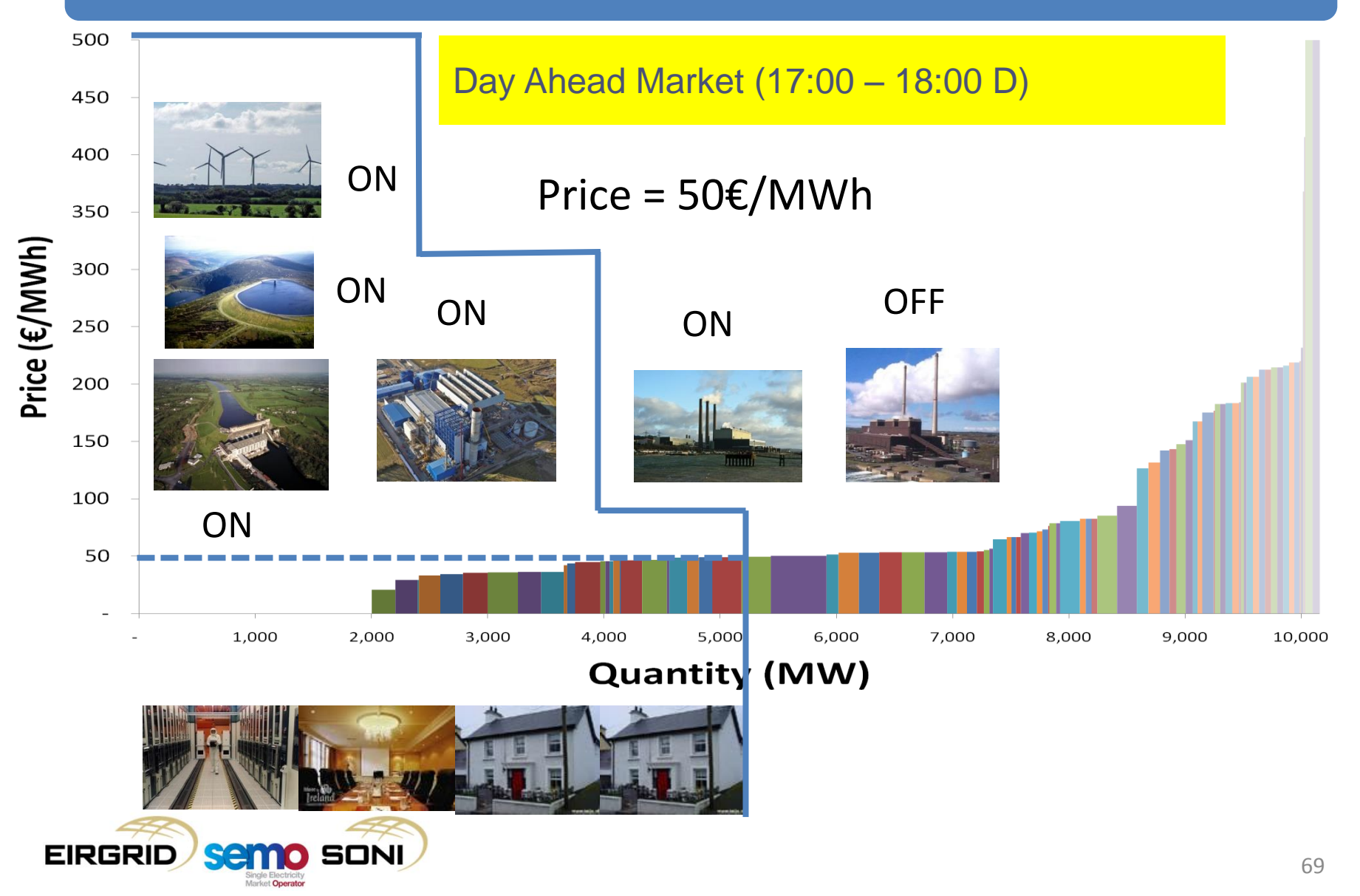

#### Day in the Life 1a: D-1 13:30

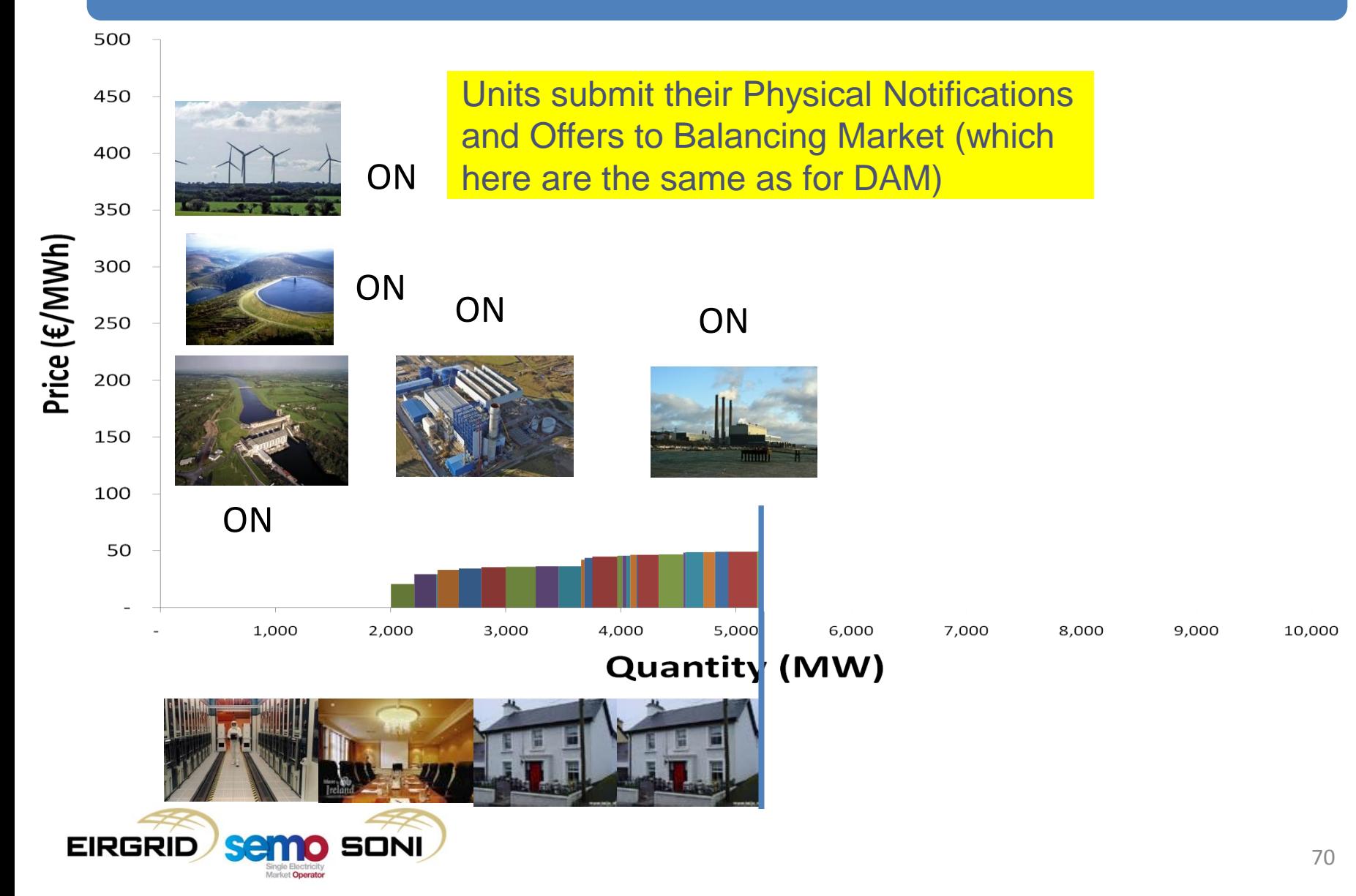

#### Day in the Life 1a: 09:00

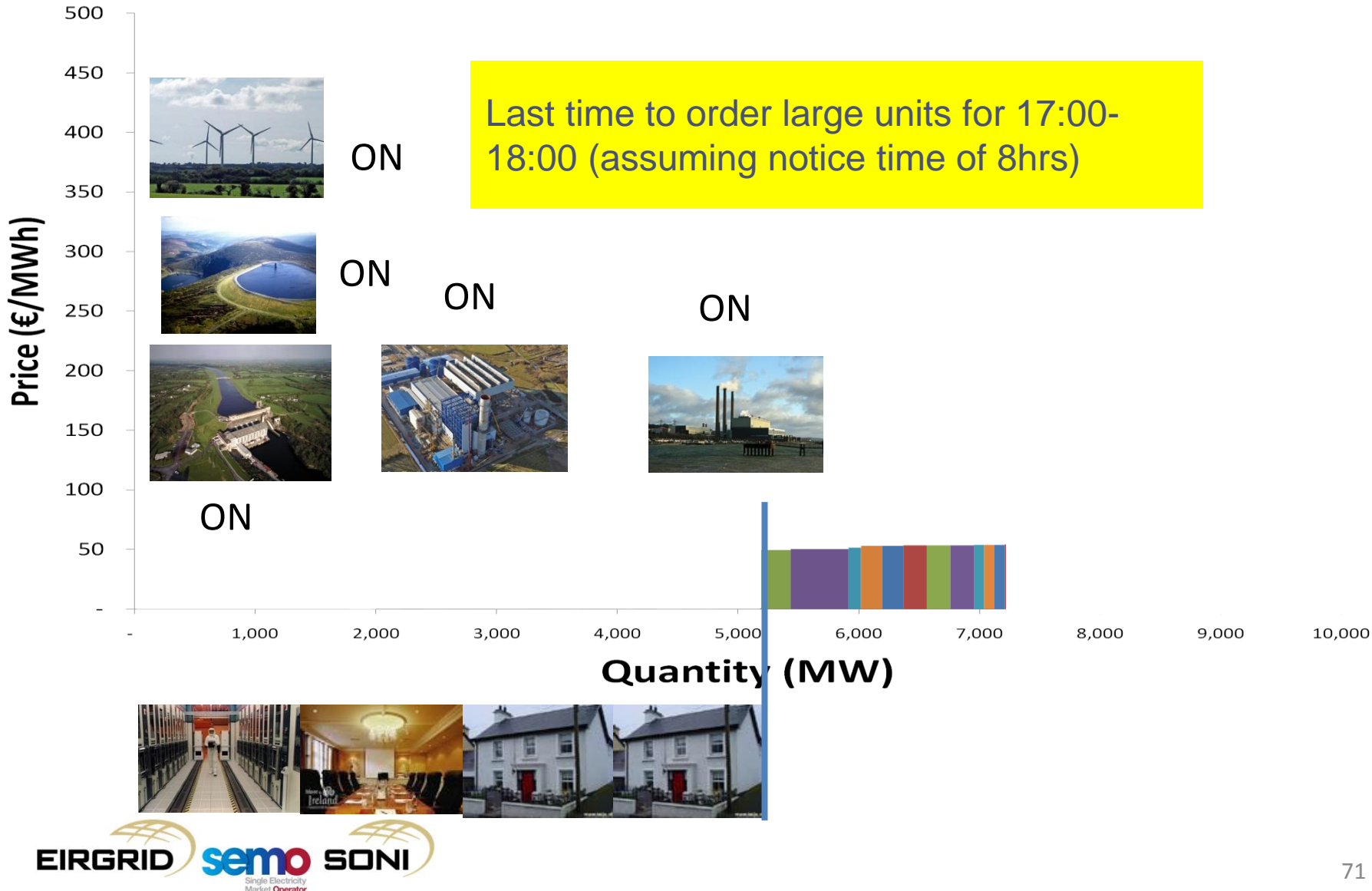

#### Day in the Life 1a: 09:00

orrgie Electricity<br>Market **Operator** 

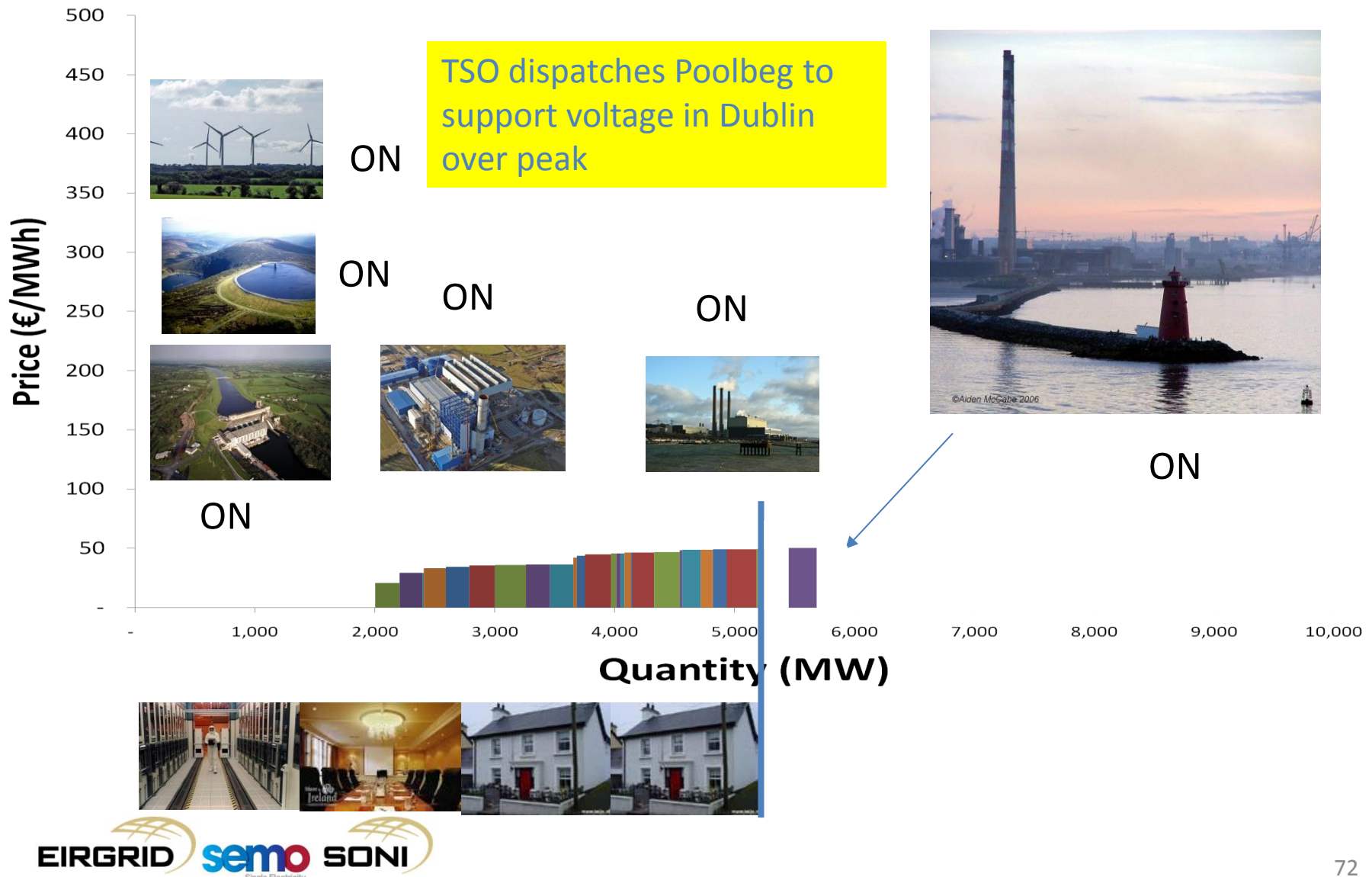
# Day in the Life 1a: 16:30

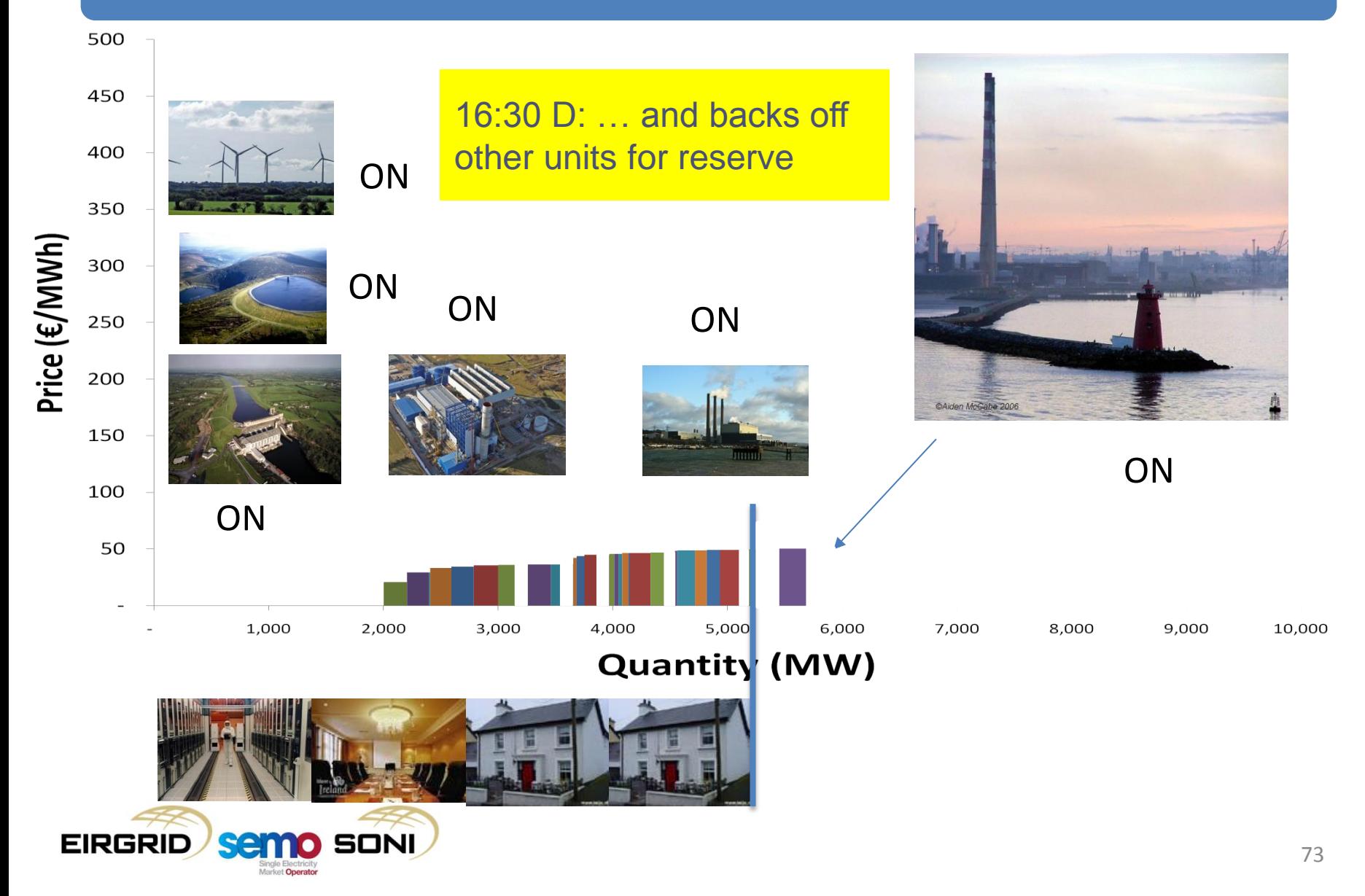

# Day in the Life 1a: 16:30

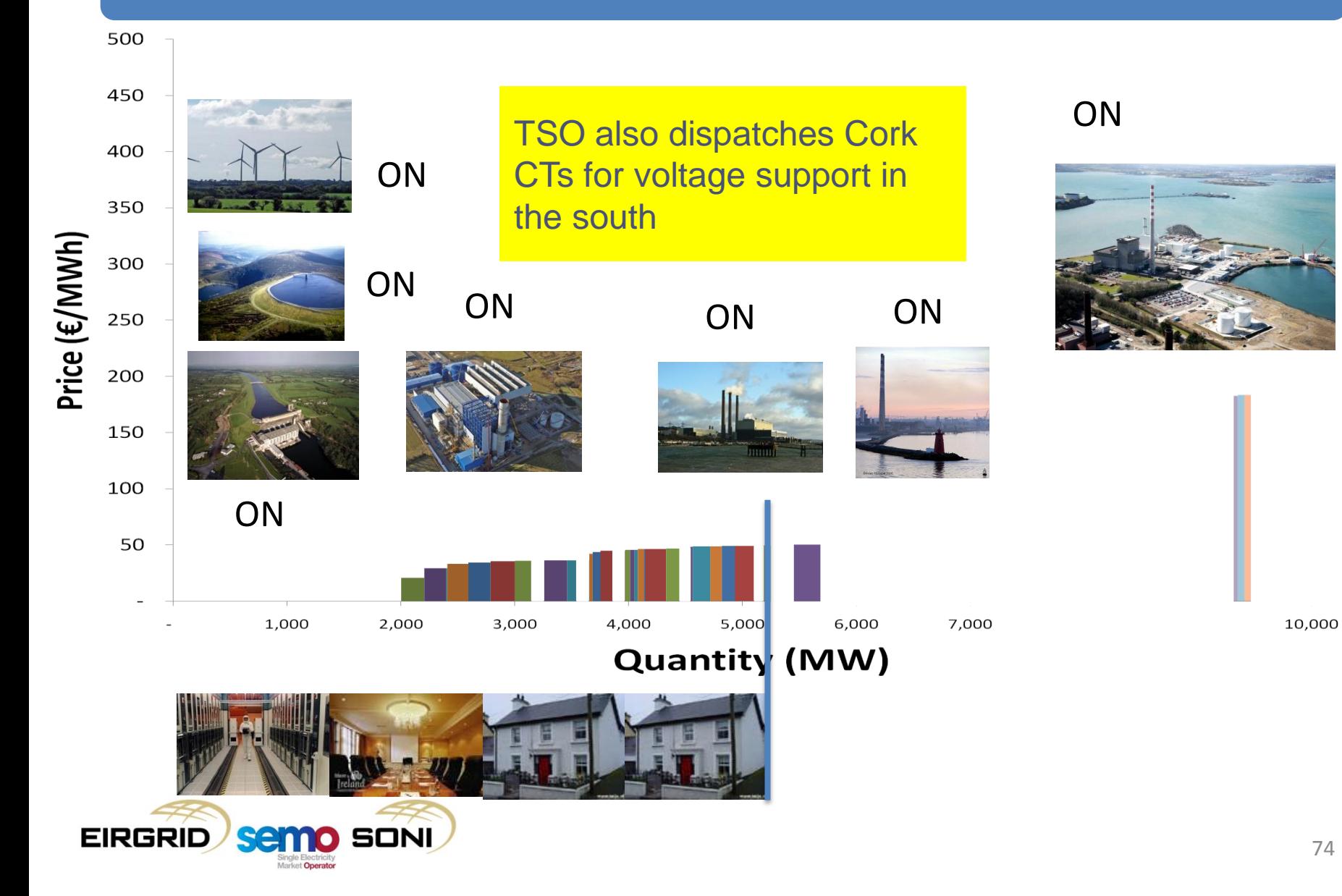

## Day in the Life 1a: 16:45

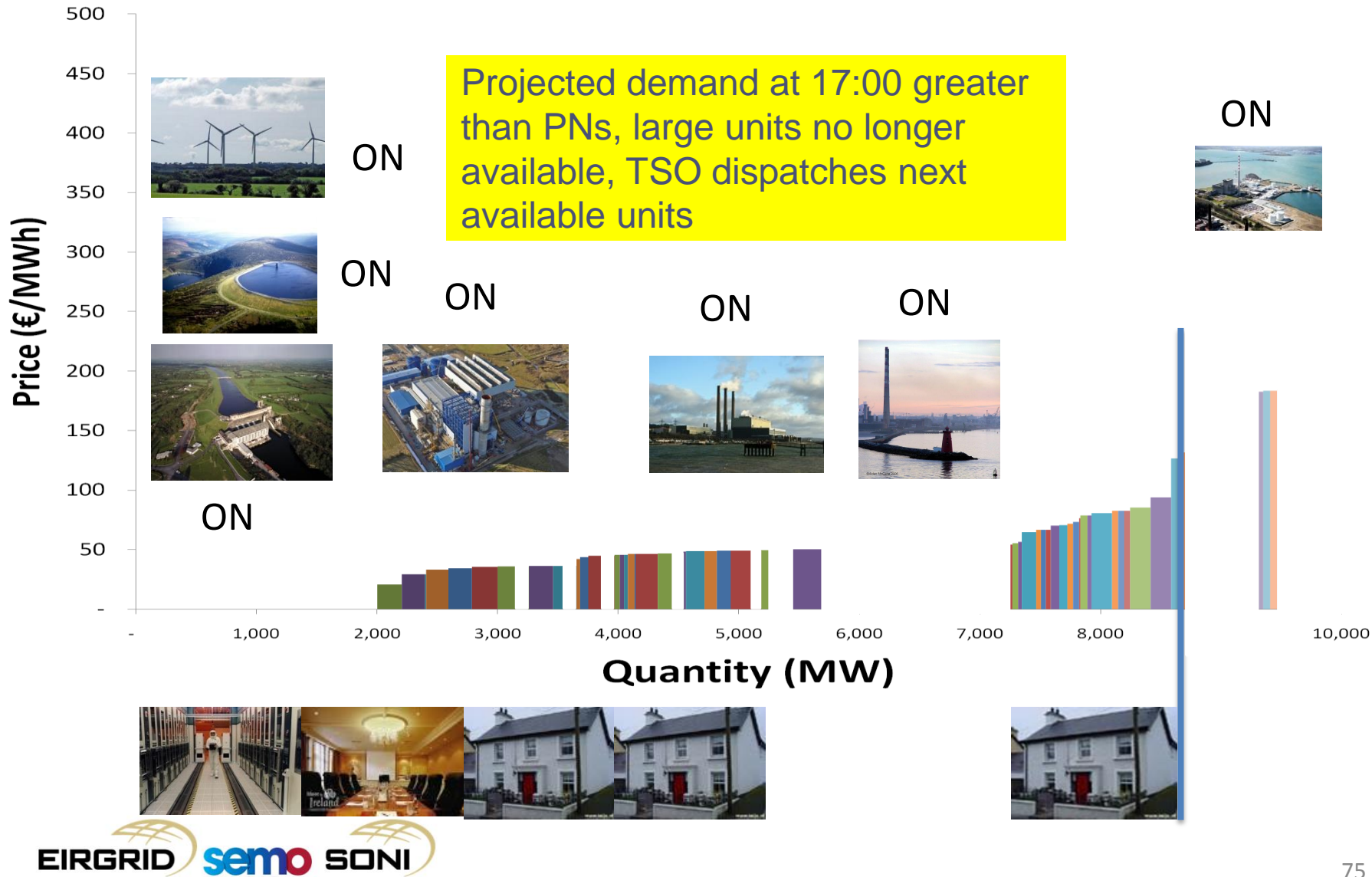

## Day in the Life 1a: 17:00 (Real time)

larket Onerato

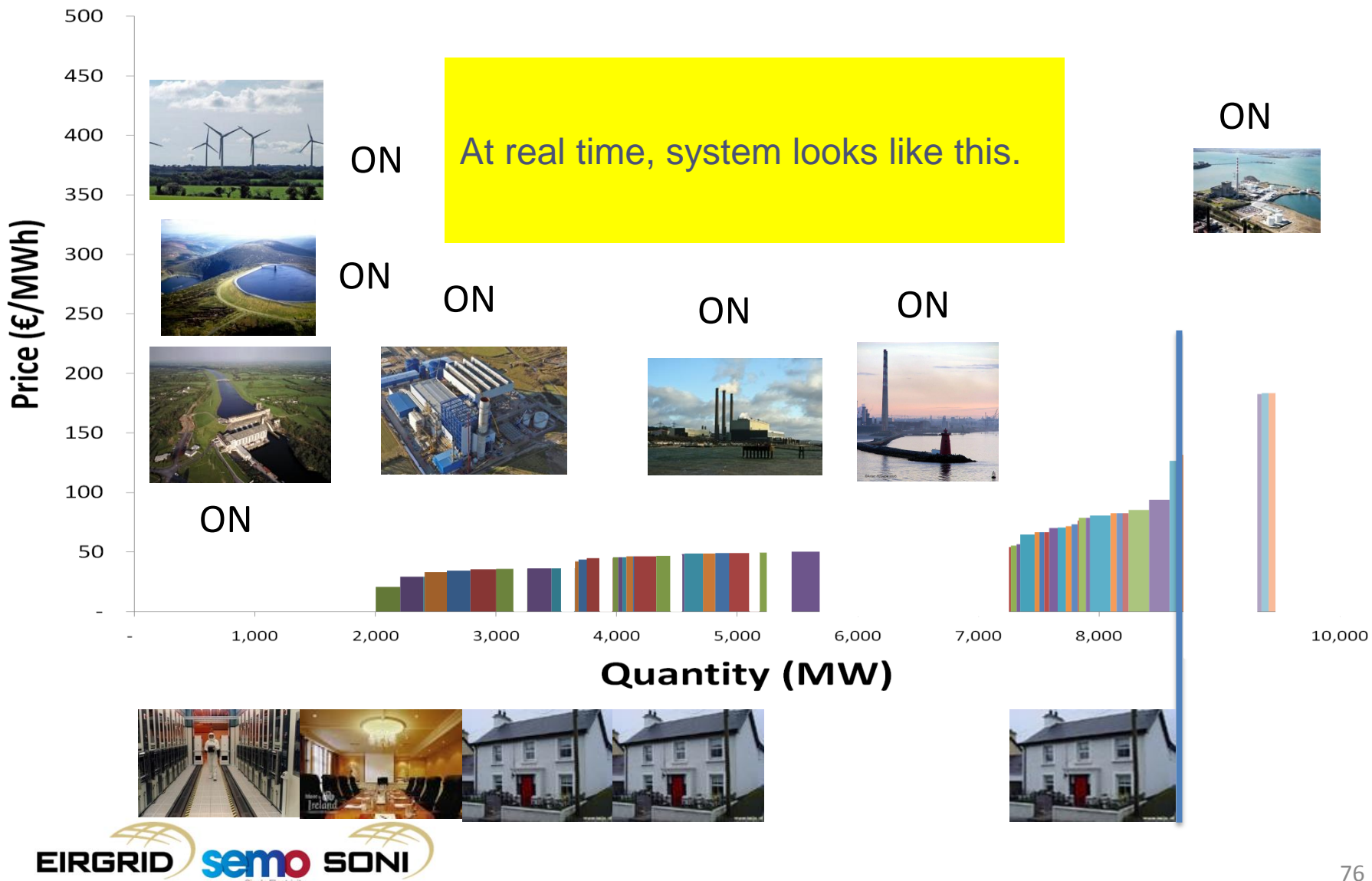

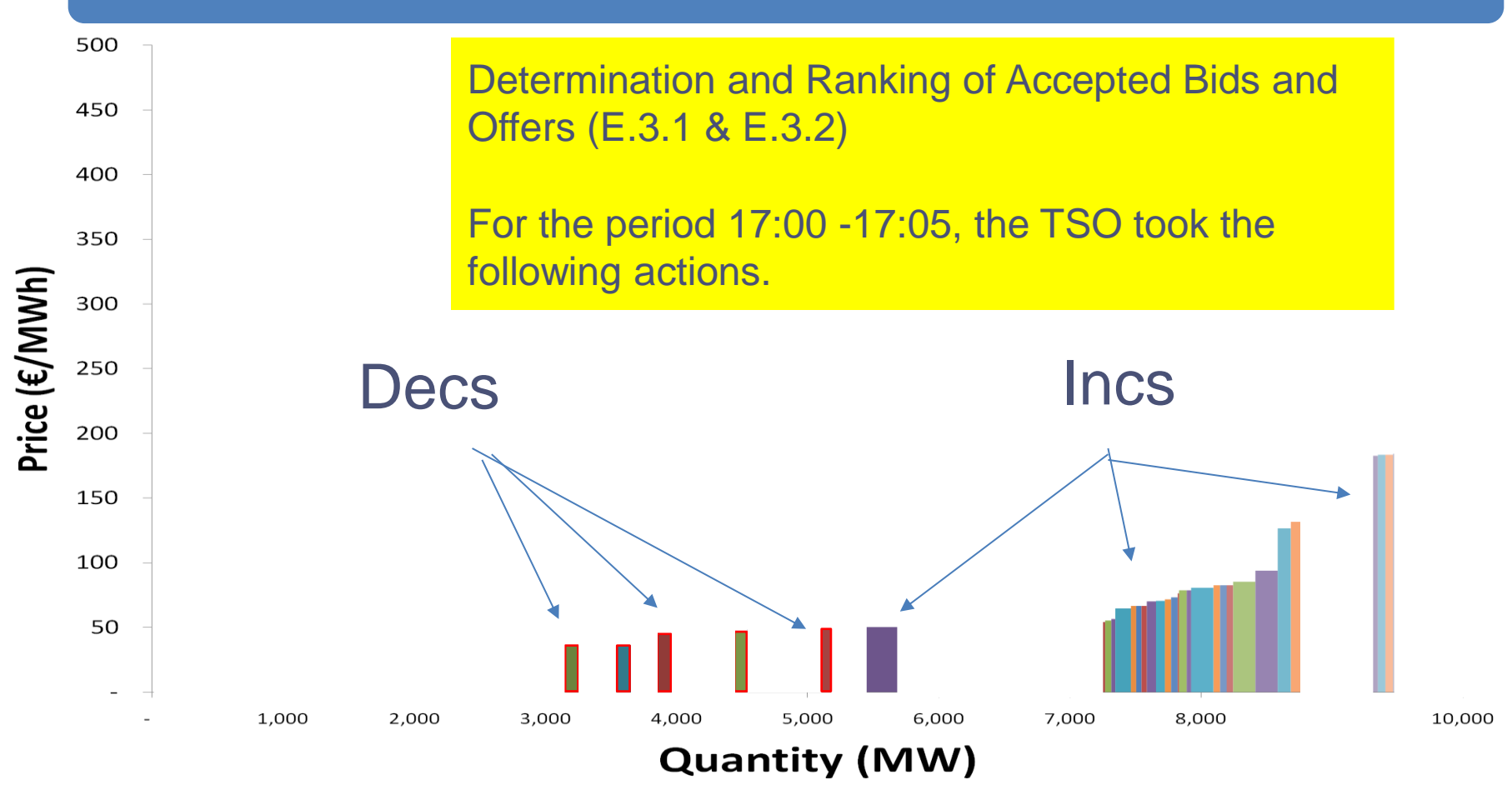

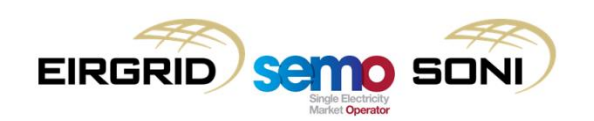

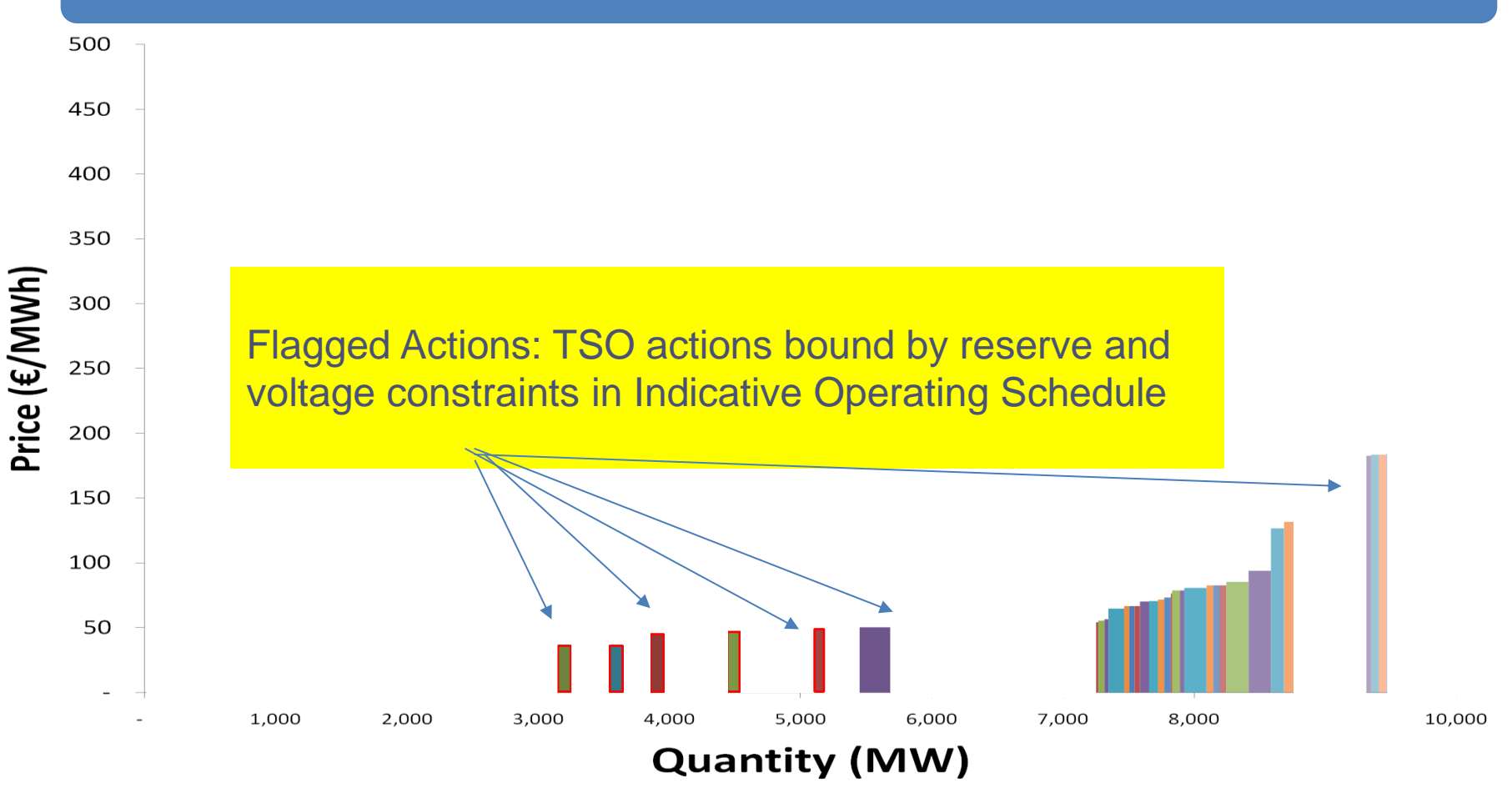

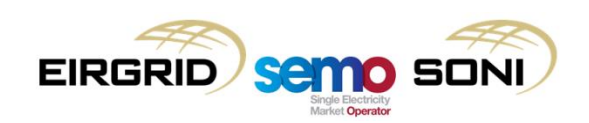

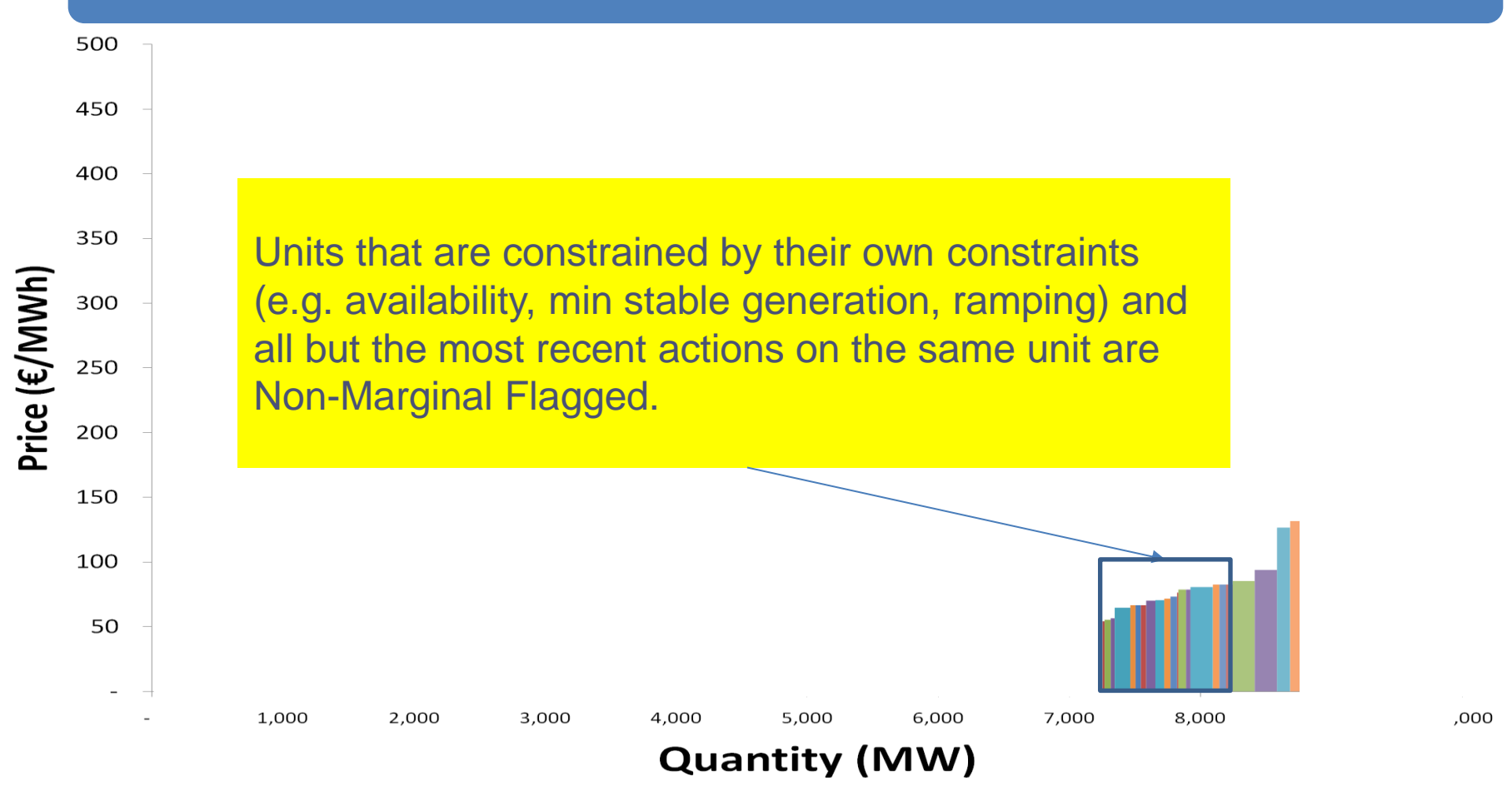

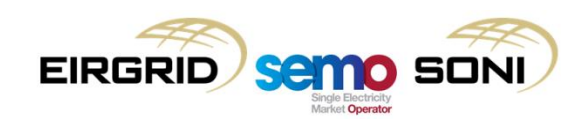

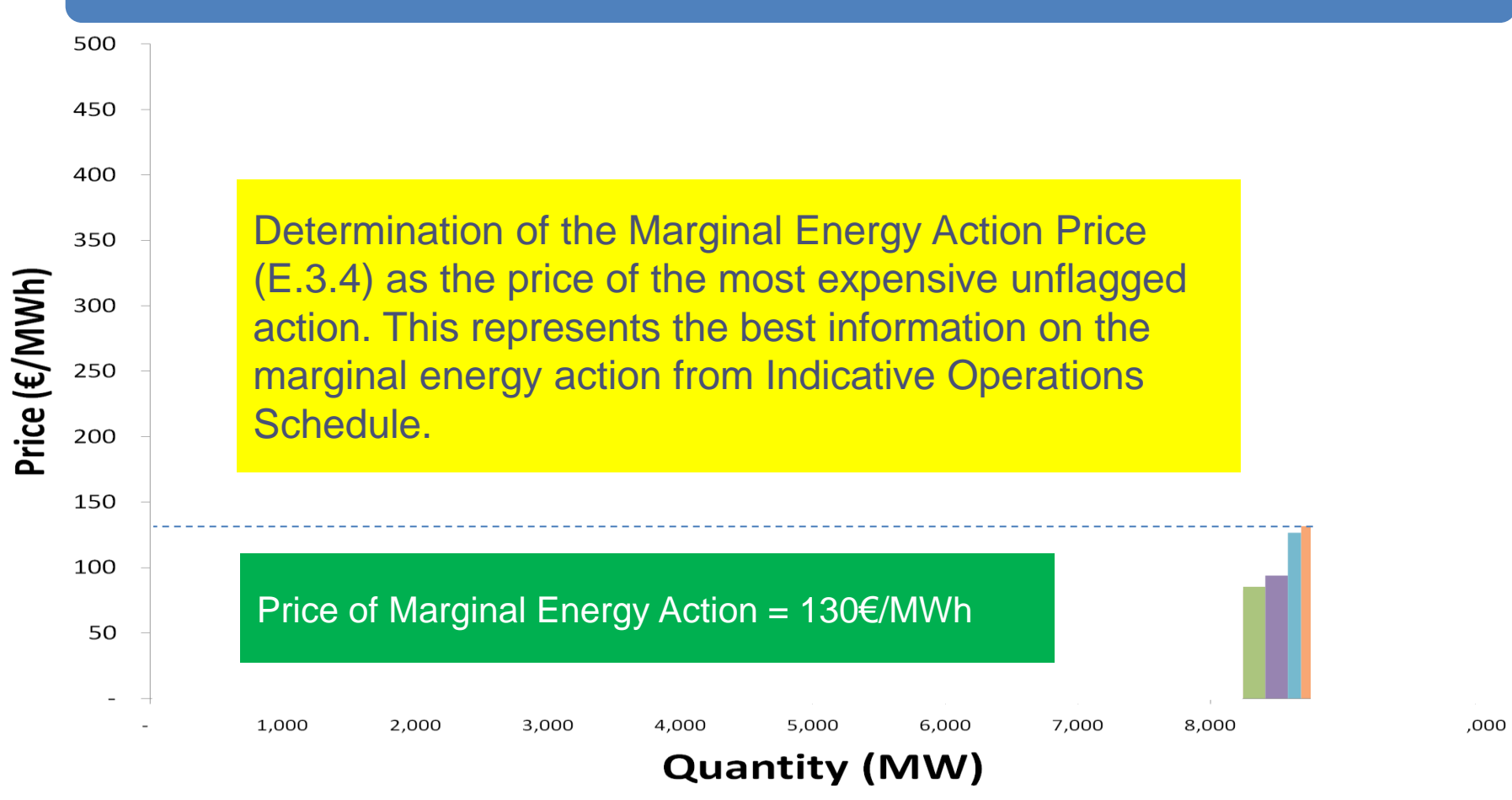

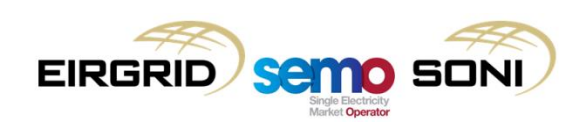

500

Calculate Net Imbalance Volume Quantity (E.3.4) as the sum of all ranked actions. This represents the actual amount of energy actions taken.

*It is likely that QNIV will be different from the sum of unflagged actions as some unflagged actions are non-energy (e.g. actions taken that to rebalance reserve actions) and some flagged actions are energy (e.g. non-marginal actions).*

3,000

4,000

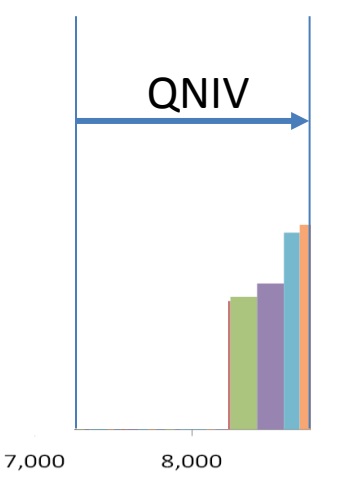

,000

**Quantity (MW)** 

5.000

6,000

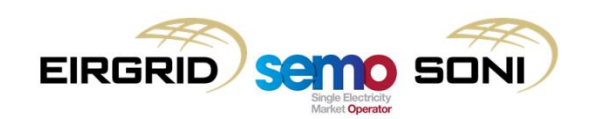

1,000

2,000

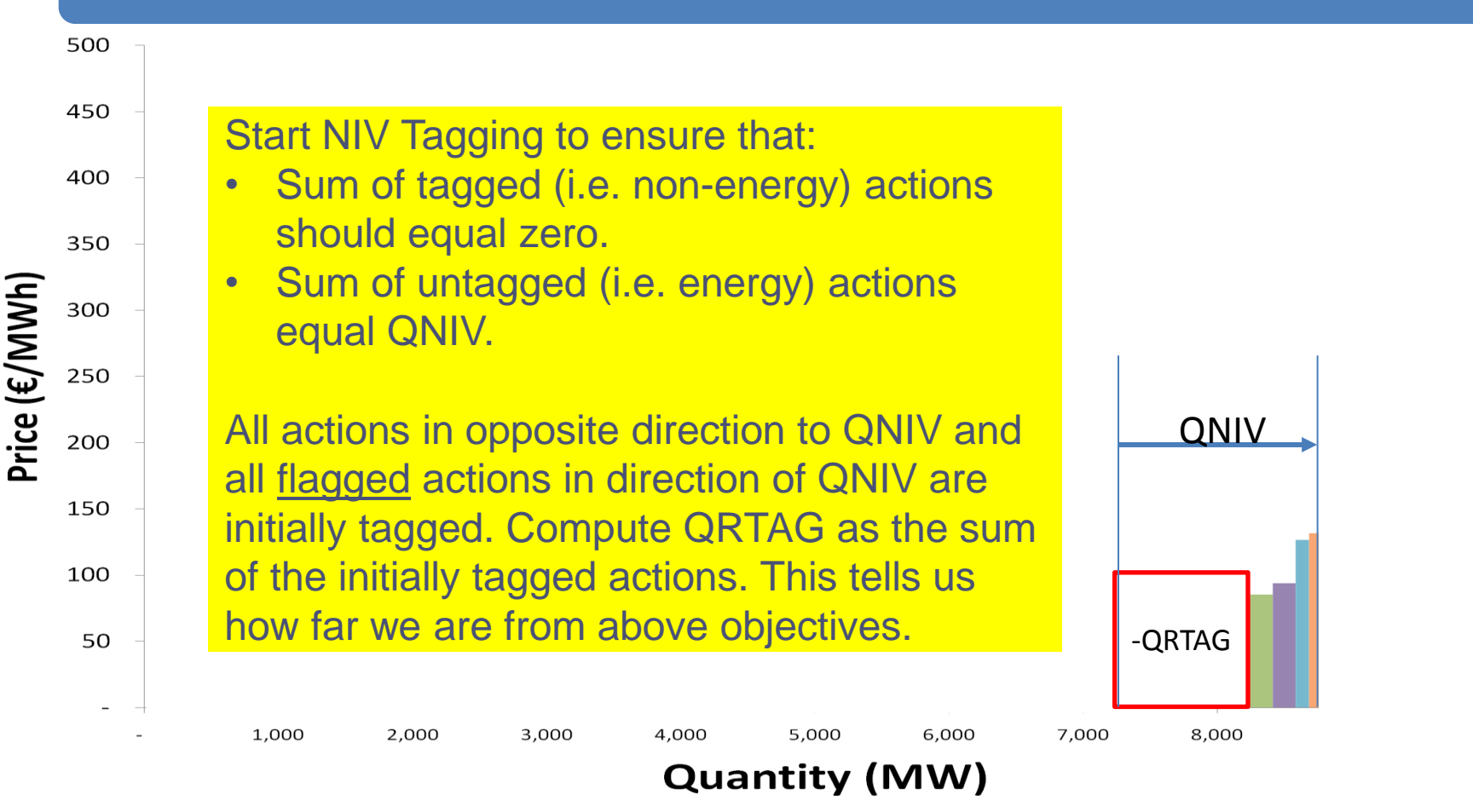

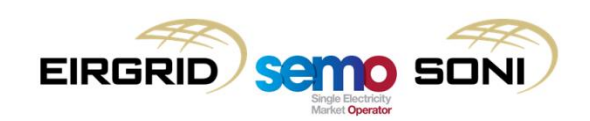

,000

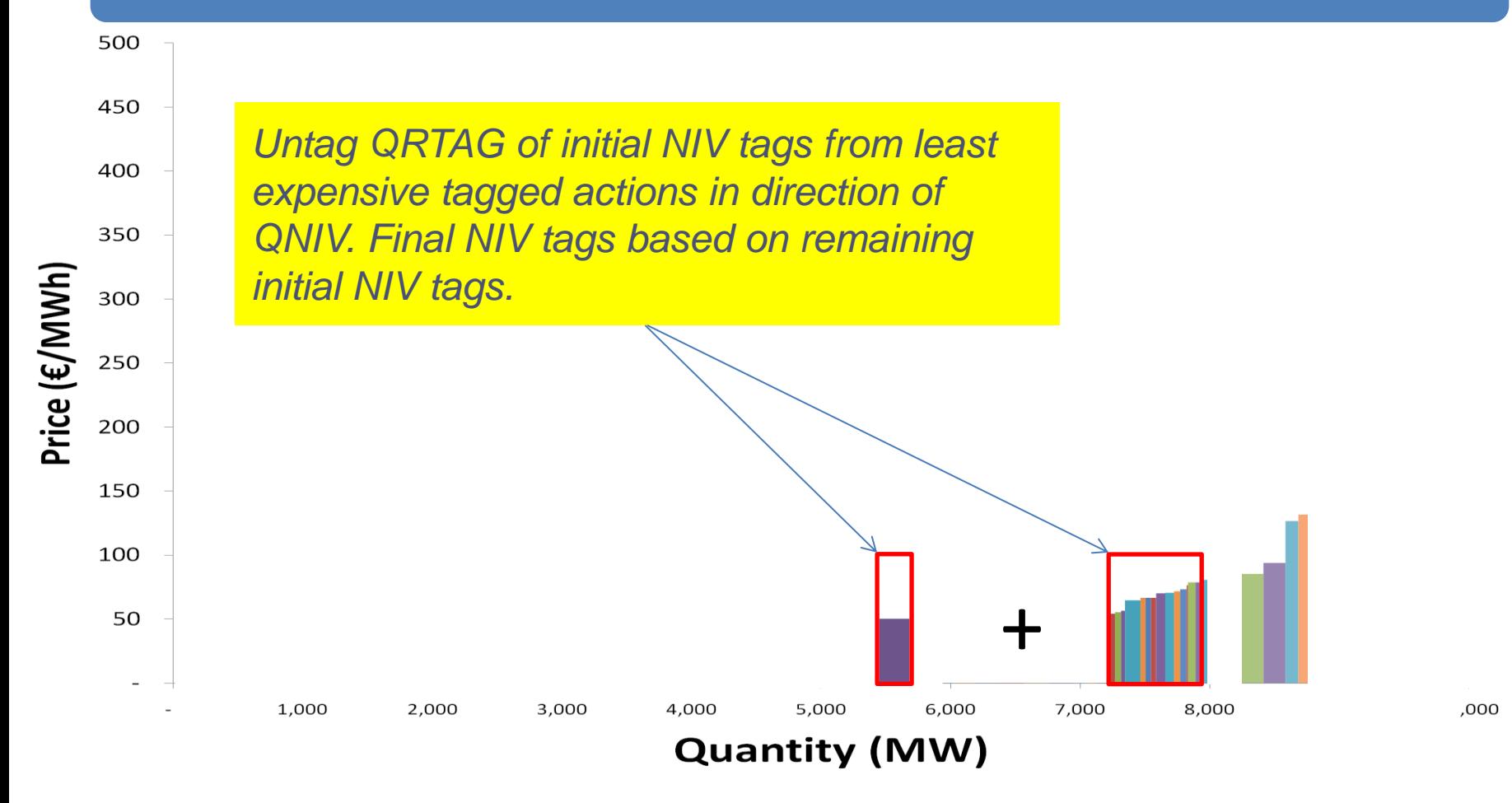

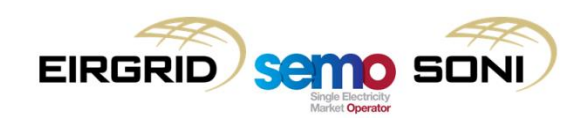

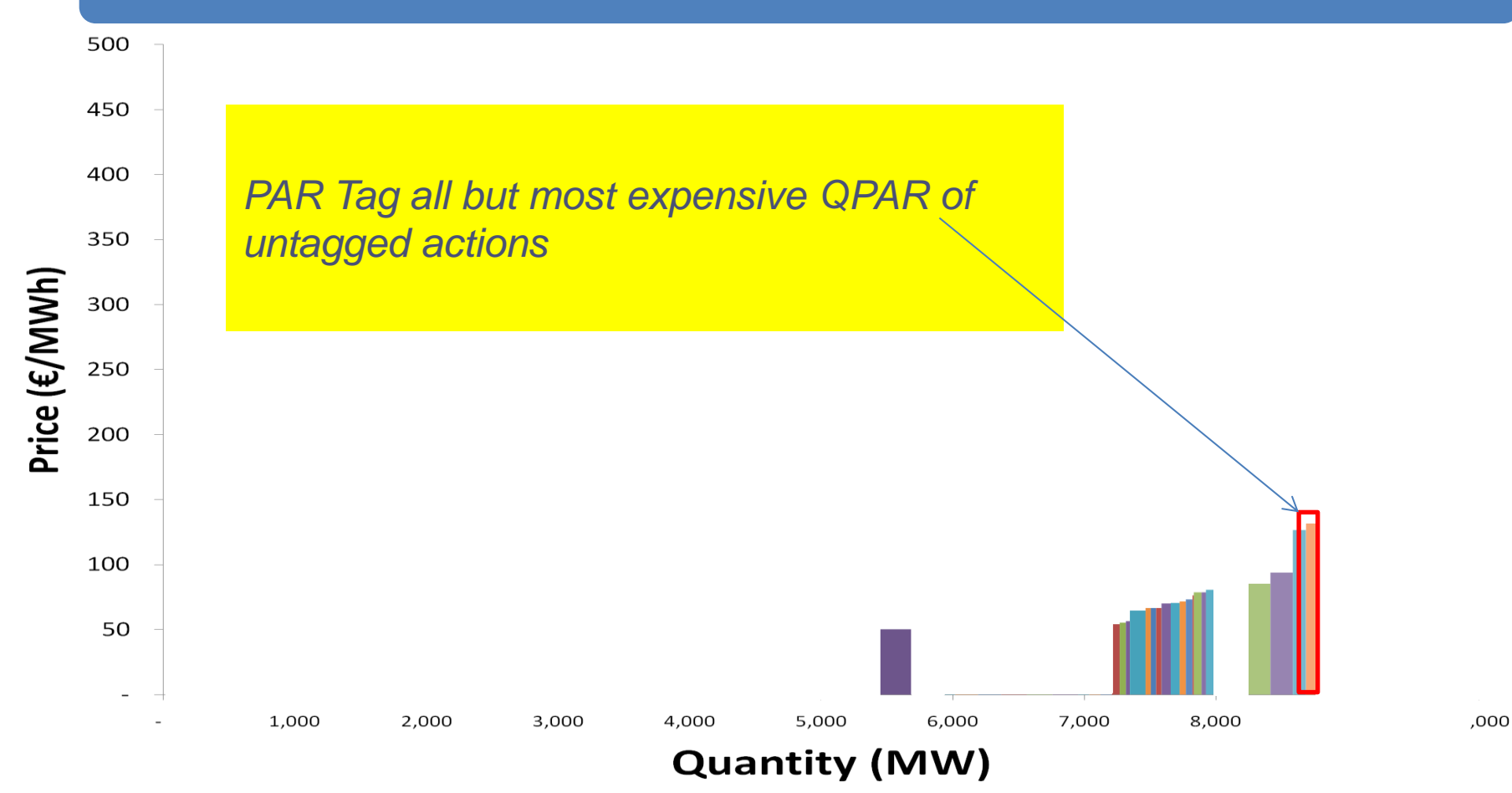

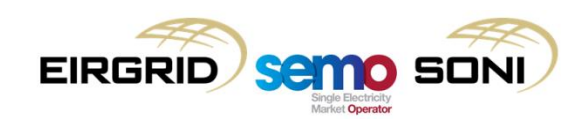

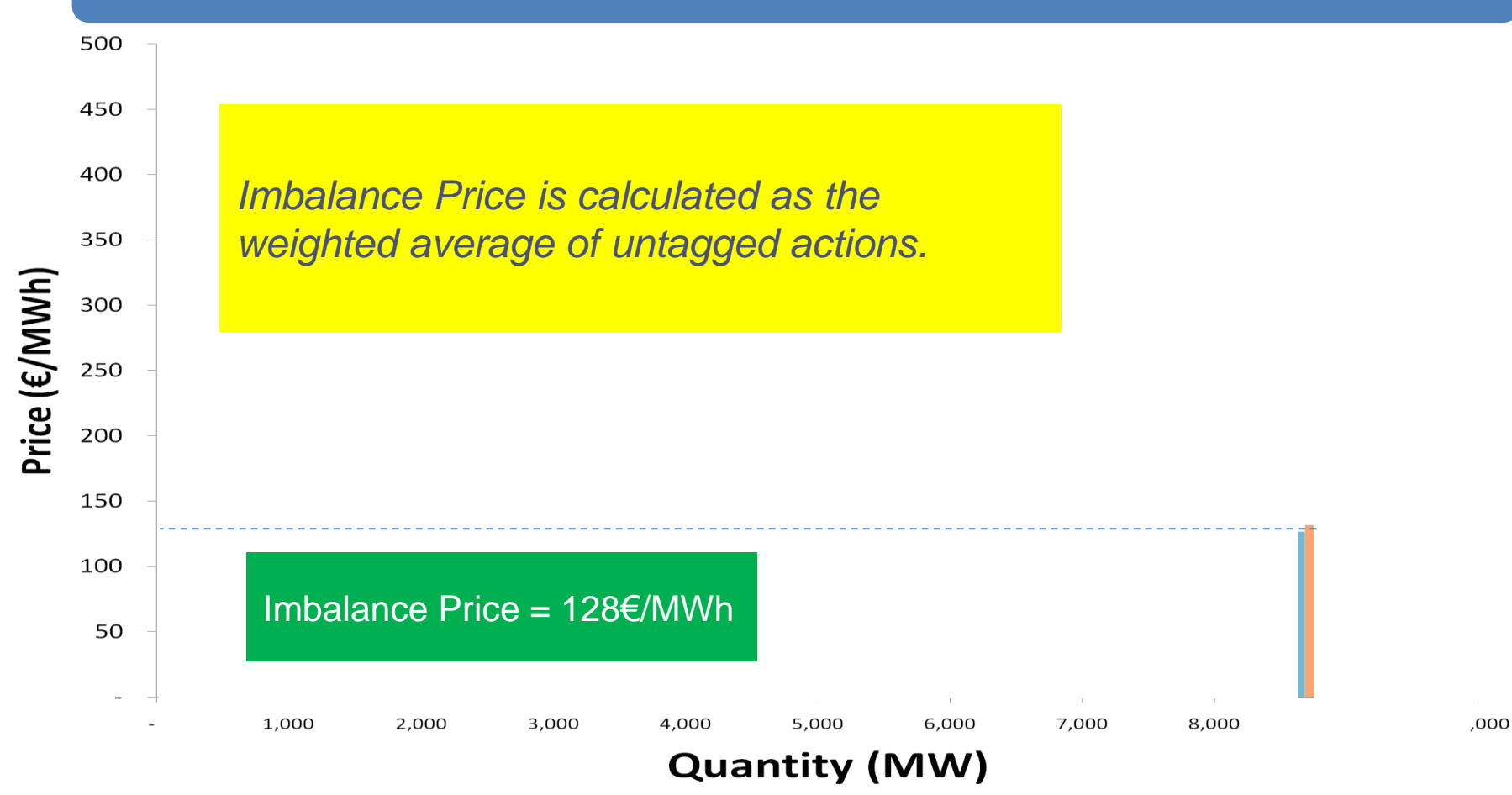

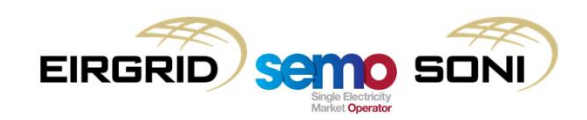

#### The Next Day

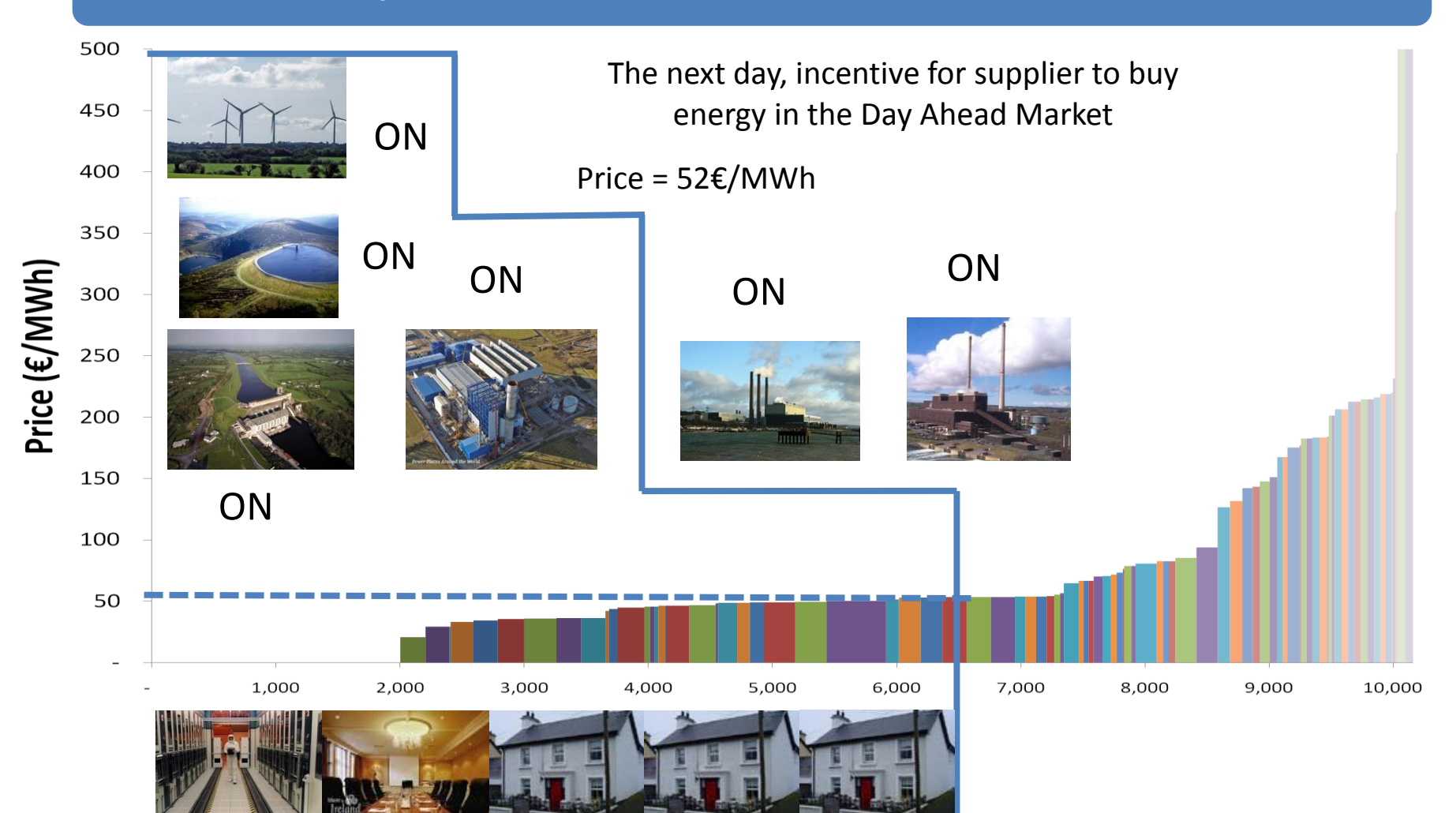

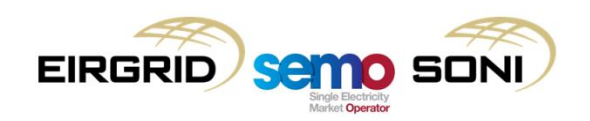

# **Topic 2: Inputs, Process, Outputs**

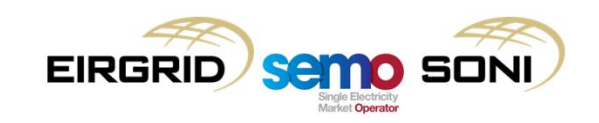

### Imbalance Pricing Process

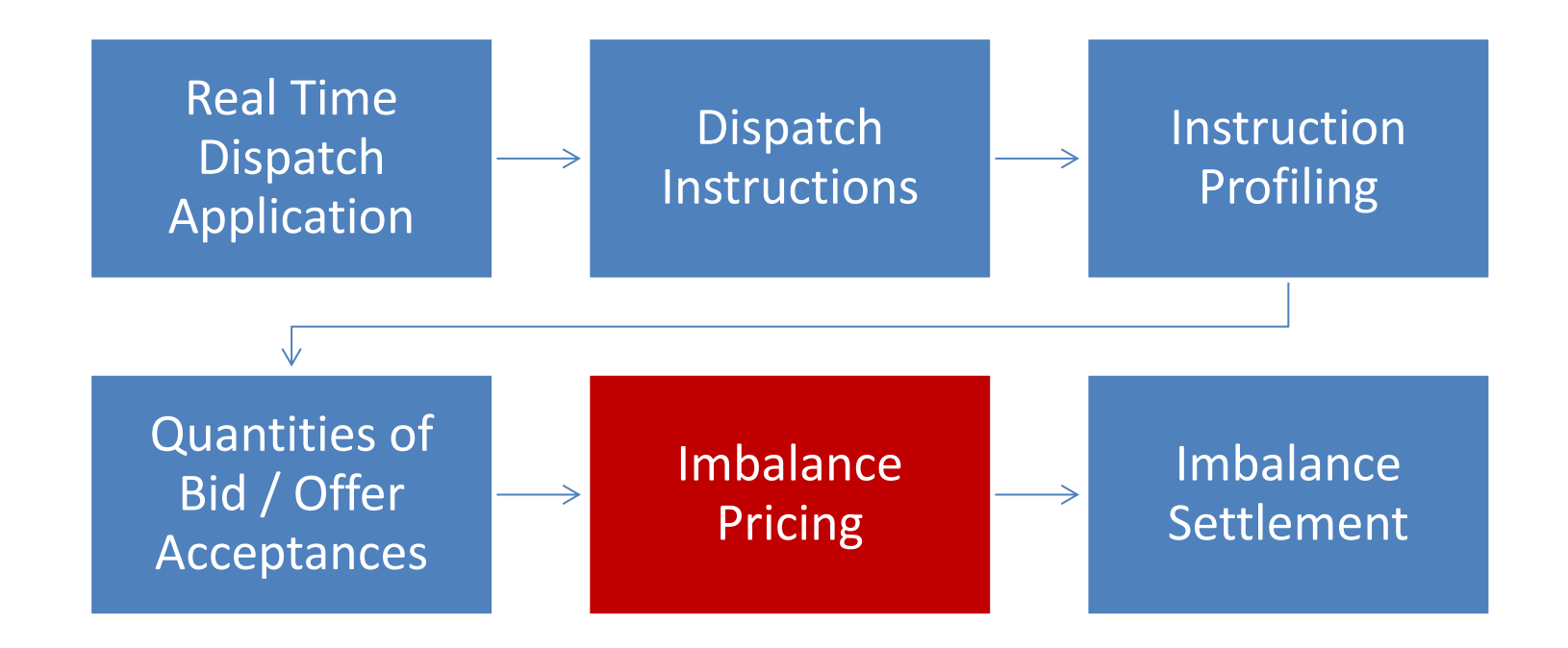

• The Imbalance Pricing process takes place immediately after the real time operation of the system between the calculation of instruction profiles and quantities of bid/offer acceptances and before imbalance settlement;

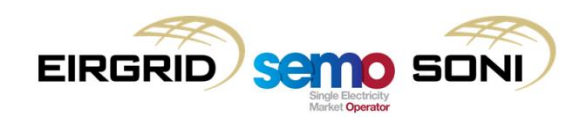

## Process and Timings

- The Imbalance Pricing Period is five minutes:
	- This is in line with the resolution of the systems used to facilitate the objective application the Flagging & Tagging process;
	- A price for each five minute period is calculated, and the average of all five minute prices in a half hour is used as the price which applies in settlement;
	- This means that Bid Offer Acceptances, the primary input into the pricing process, are calculated twice by the Market Operator: once at five-minute resolution in line with.
- Imbalance Price Reports published publically ex-post close to real-time:
	- Imbalance Pricing Period and Imbalance Settlement Period granularity prices published asap after completion of each pricing calculation run, no later than 30 minutes after Imbalance Settlement Period;
	- Includes all supporting data: important interim price calculations, QNIV, all QBOA and PBO, Flags and Tags.

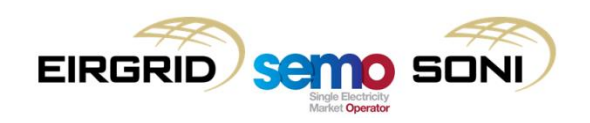

#### Imbalance Pricing – Inputs, Process, Outputs

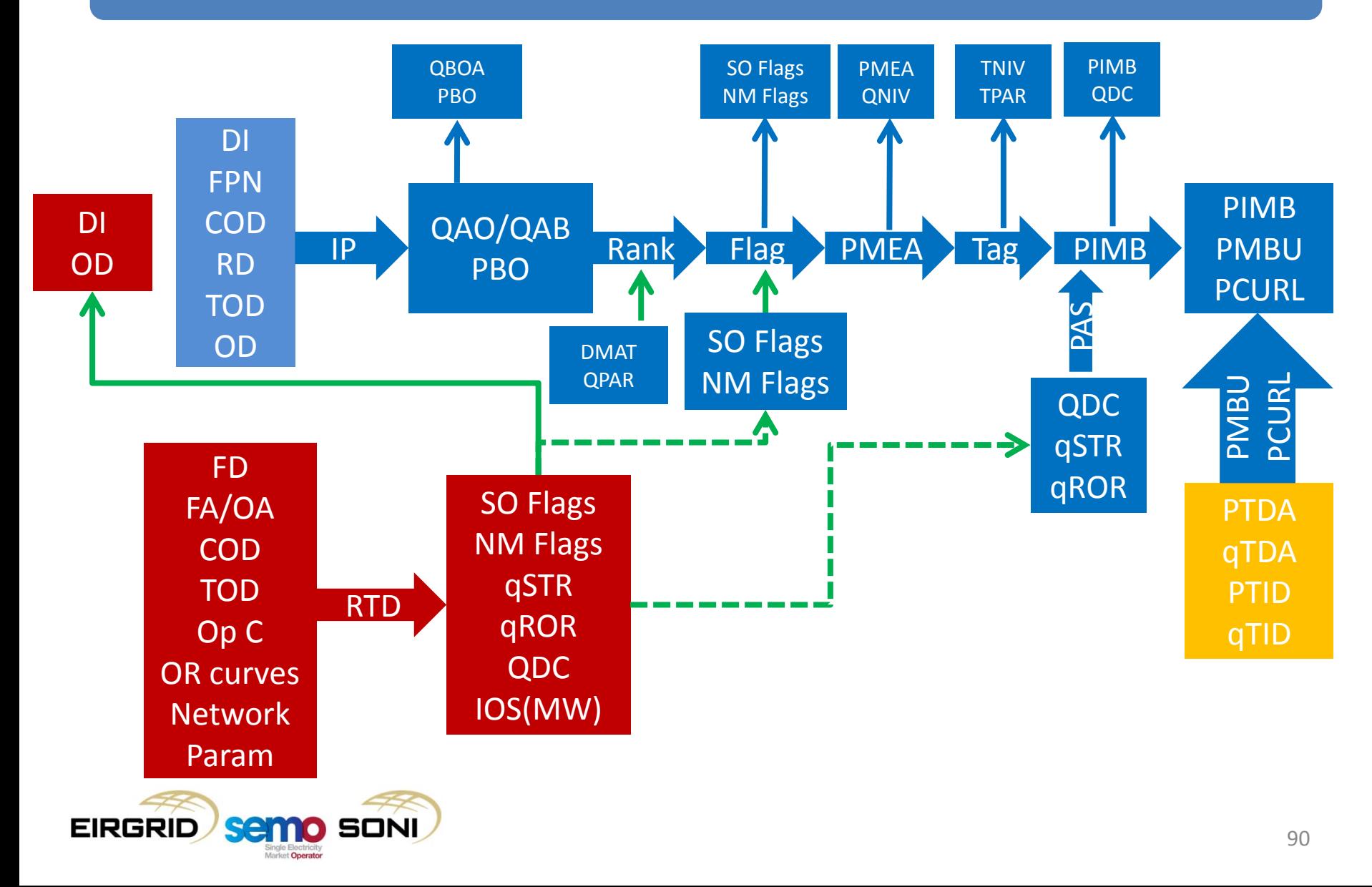

## Inputs and Data Sources

- The primary input into the Imbalance Pricing process are the Dispatch Instructions from the TSO to keep the system balanced;
- Outputs from that go into the Instruction Profiling and Bid Offer Acceptance Quantity calculation process:
	- The difference being that the resulting quantities are for five minute periods, rather than for half-hour periods;
	- Further detail on this is provided as part of Imbalance Settlement Training.
- Cross-Border Balancing Actions are included in the ranked set like any other balancing action:
	- SO-SO cross-border balancing trades have a quantity and a price, which are taken to be the Accepted Offer or Accepted Bid Quantity and Bid Offer Price for pricing and settlement;
	- Quantities are calculated per 5-minute Imbalance Pricing Period for the pricing process and per half-hour Imbalance Settlement Period for the settlement process;
	- Flagging of cross-border balancing actions based on interconnector ramp constraints, etc.

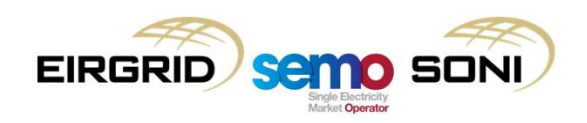

#### Inputs and Data Sources

- Actions on Priority Dispatch units are also included in the ranked set:
	- Required to ensure that the Net Imbalance Volume is correctly calculated;
	- SO Flags for curtailment, constraints, SNSP etc. used to ensure the unit does not set the price.
- Emergency actions are treated on same basis as other actions:
	- Demand control is calculated to be an energy action;
	- Its volume is calculated based on Four Day Load Forecast Quantity and Instantaneous Actual Demand Quantity;
	- Its price is based on the Full Administered Scarcity Price;
	- The Administered Scarcity Price is applied separately at end of process also, but this approach allows for the NIV to be correctly calculated and for ease in implementing different approaches to Administered Scarcity Pricing if desired in the future operation of the market.

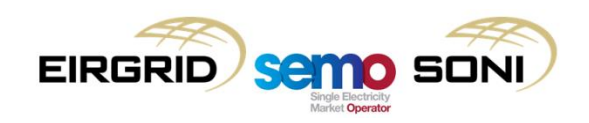

## Ex Ante Transparency – Rules Trading & Settlement Code

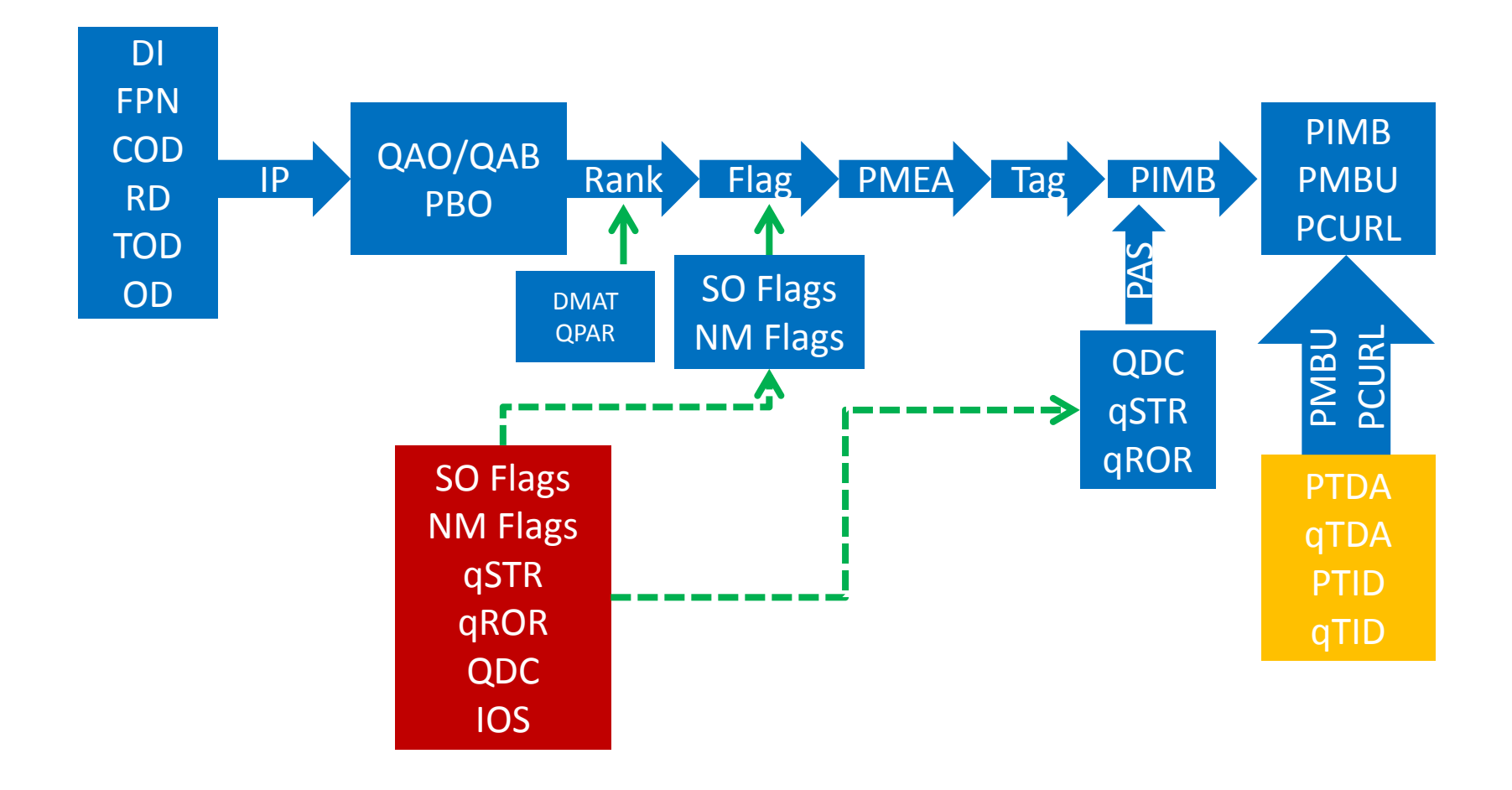

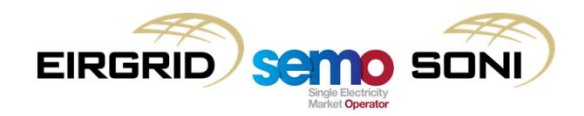

#### Ex Ante Transparency – Processes BMPS & F&T Processes

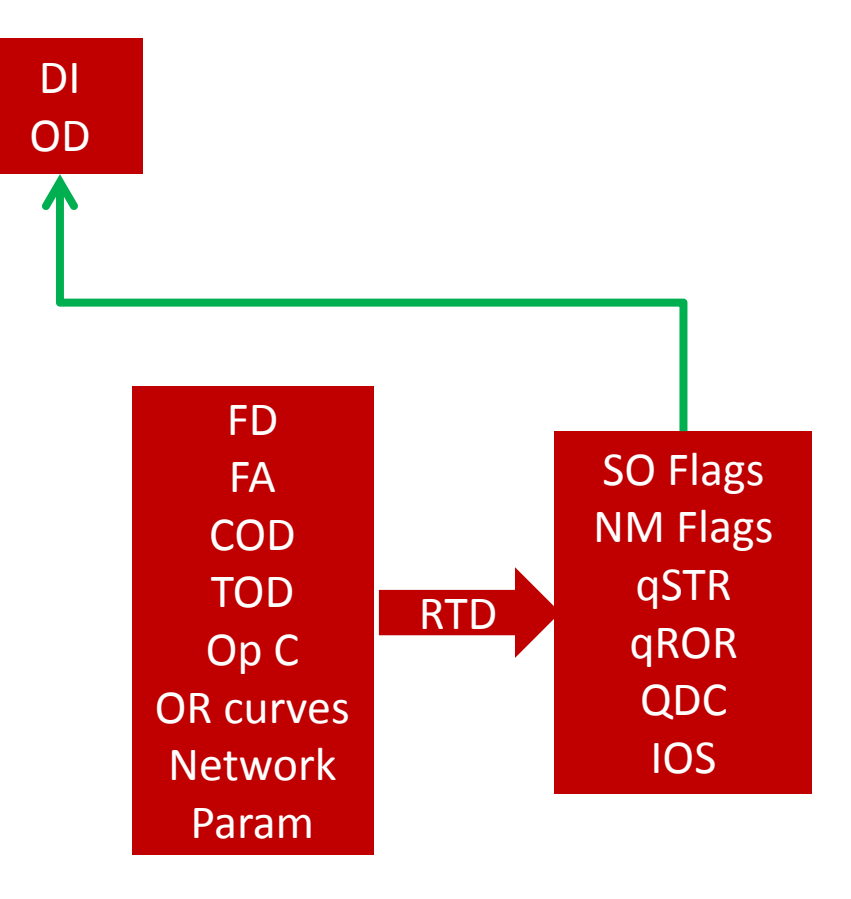

- Flagging takes place at end of scheduling run, not at beginning of pricing.
- Flagging is a System Operator responsibility in Code, followed by transaction to pass flags to Market Operator.
- The Market Operator then maps flags to Bid Offer Acceptances.
- The scheduling, dispatch and flagging process will be covered by the BMPS.
- Specific requirement for System Operator to publish detailed flagging methodologies to be applied in Appendix N.

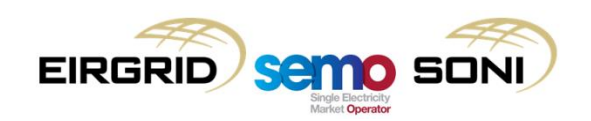

#### Ex Ante Transparency – Data Reports

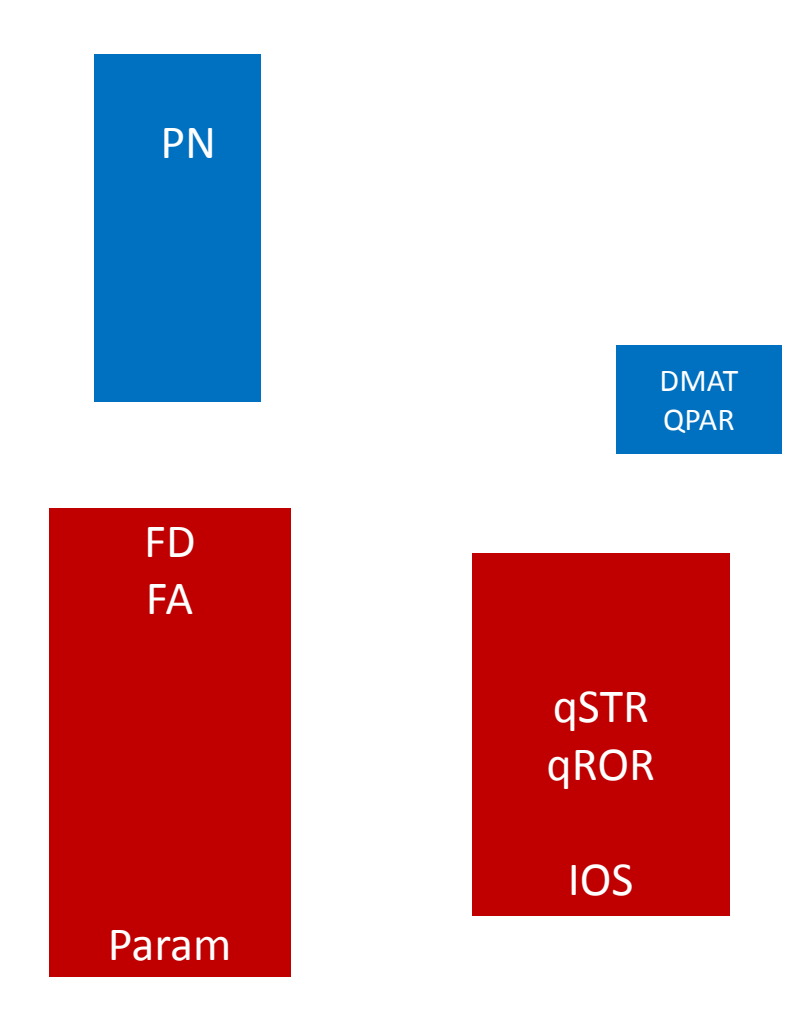

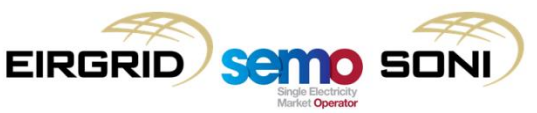

Parameters published in advance include:

• DMAT and QPAR.

TSC Reports published in advance include:

- Hourly forecast imbalance reports covering rest of day based on:
	- Forecast Demand;
	- Forecast Wind Availability;
	- Sum of PNs;
	- Net I/C schedules.
- Aggregated FPNs;
- qSTR and qROR

BMPS Reports include:

Publication of IOS (MW) scheduling runs.

### Real-Time Transparency Data

Above published following each Imbalance Pricing Period

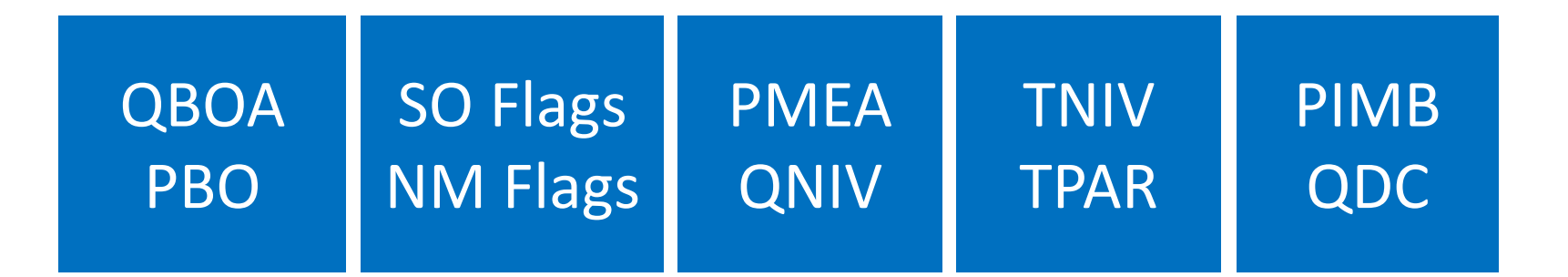

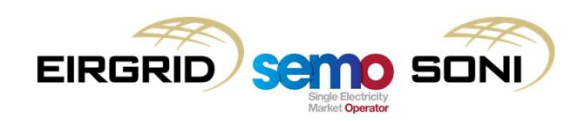

#### Ex-post Transparency

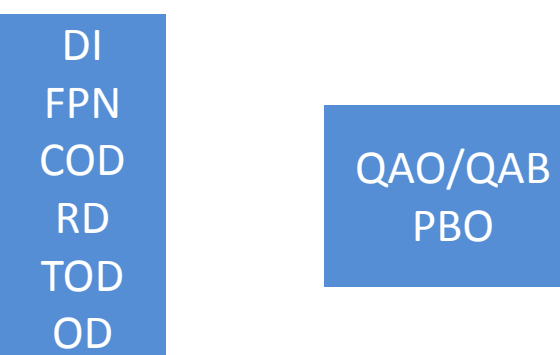

Most information used in market is made available D+1

FD FA/OA COD TOD Op C OR curves Network Param

PTDA qTDA PTID qTID

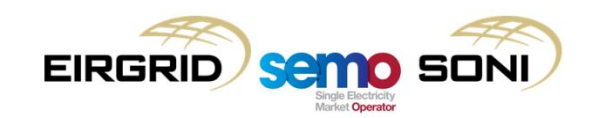

#### **Transparency**

orrgie Electricity<br>Market **Operator** 

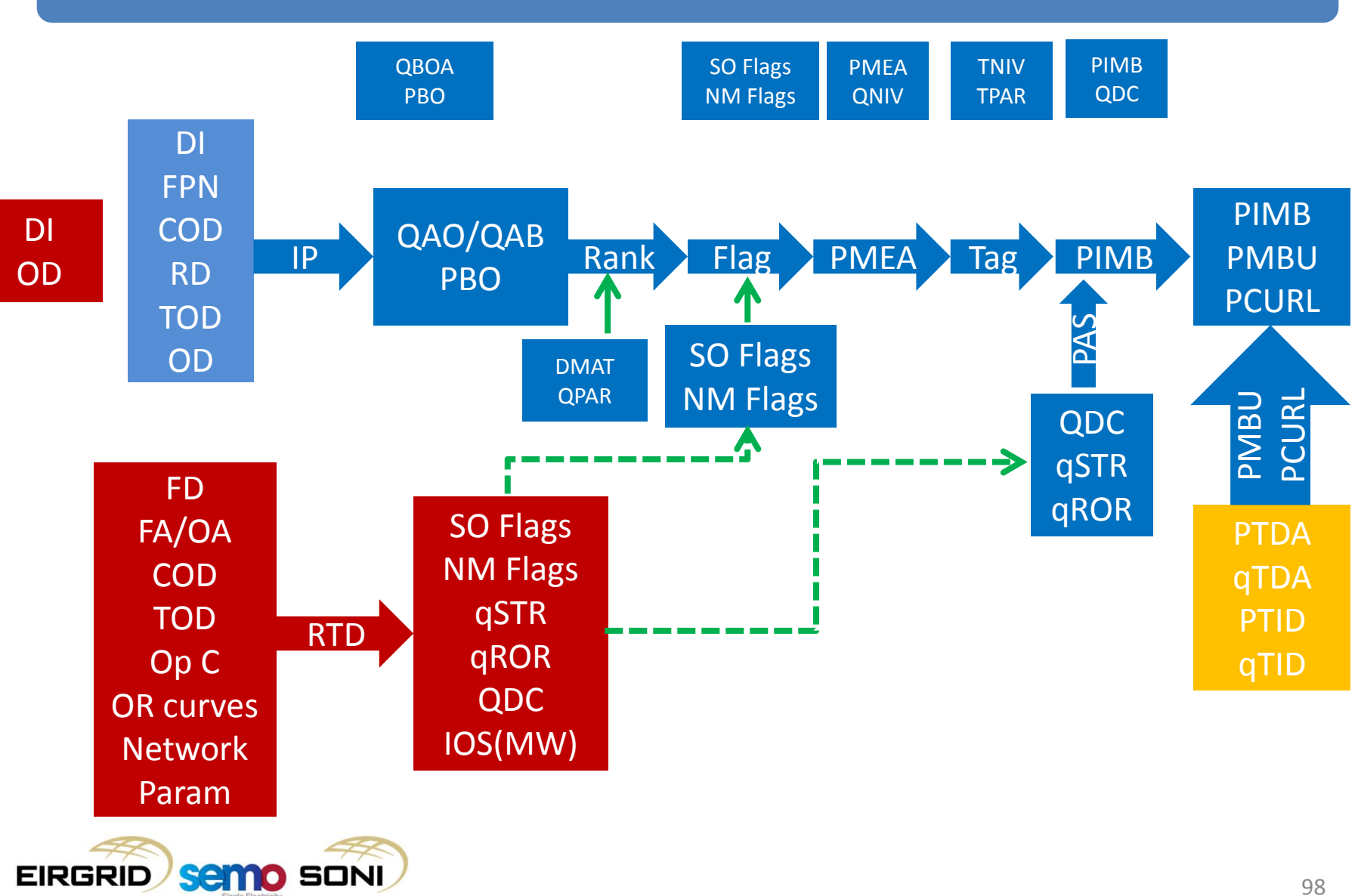

## Exception handling

- Exception handling in the Imbalance Pricing Process:
	- Repricing only occurs for manifest errors in the pricing calculator:
		- In all other situations alternative options exist, for example using a backup price or pausing the calculation and publication of the price for a short period of time.
	- In order to result in a recalculation of the price, the manifest error must be queried within five Working Days;
	- The following slide shows the pricing outcomes in a number of events.

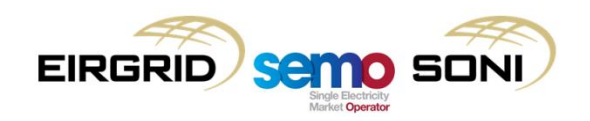

## Chapter E - Imbalance Pricing - Exception Handling Map

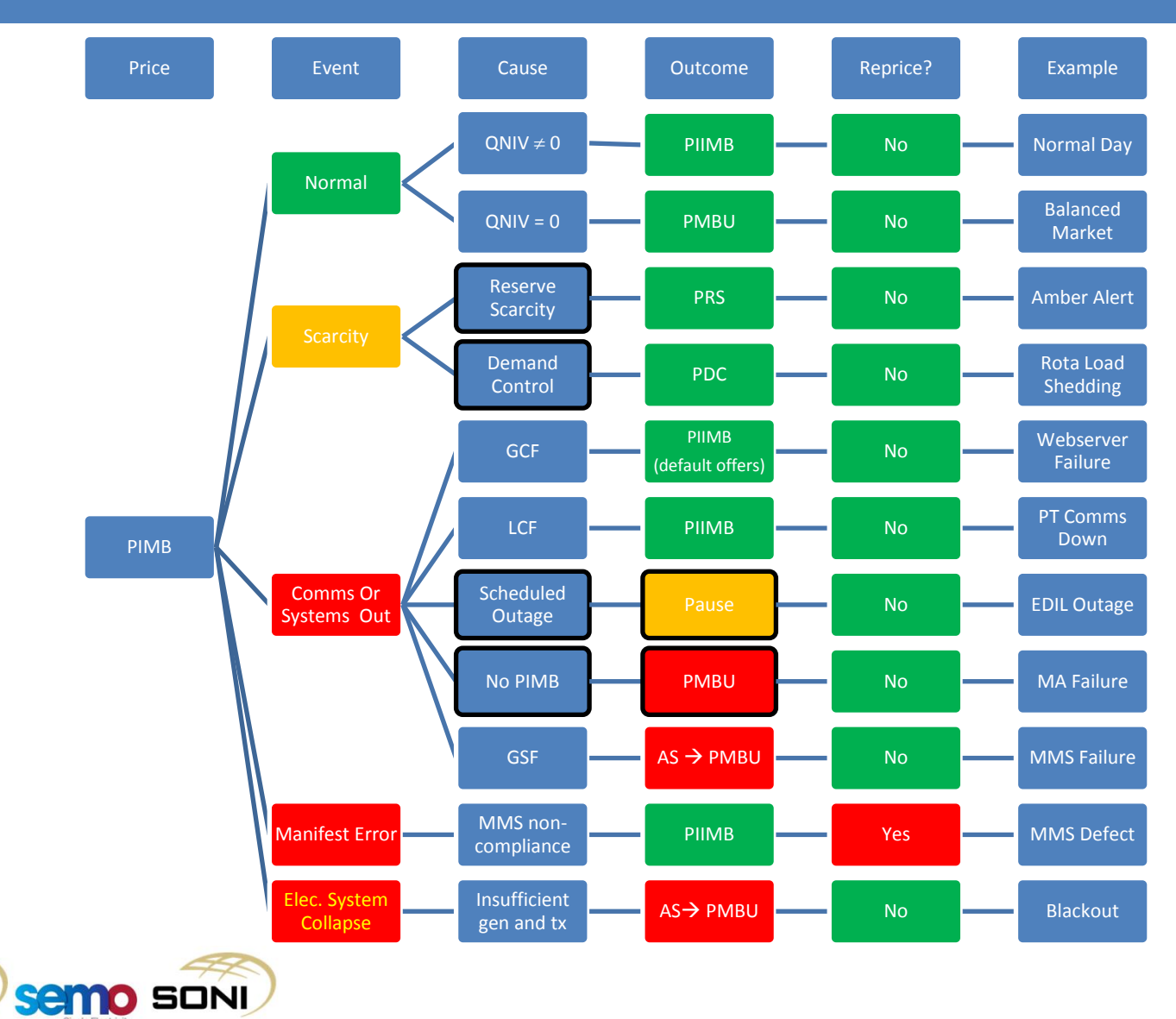

**EIRGRID** 

Market Operator

# **Topic 3: Determining and Ranking Accepted Bids/Offers**

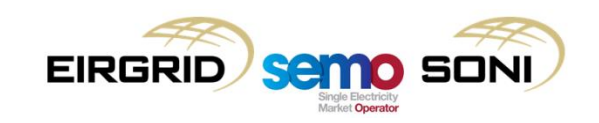

## De Minimis Acceptance Threshold and Ranked Sets

- Ranked sets are the start point of the Imbalance Pricing process:
	- The inputs of Accepted Offer and Accepted Bid Quantities and Bid Offer Prices are used to derive a single ranked set where they are sorted in order of price.
- All actions with volumes smaller than the De Minimis Acceptance Threshold (DMAT) are excluded from the ranked set and are not included in the process any further;
- Actions ranked in order of economic merit, based on their expense to the system:
	- First, all Accepted Bids (decs) are ranked in order of increasing price from lowest first to highest;
	- Then all Accepted Offers (incs) are ranked in order of price from lowest first to highest;
	- All actions assigned a rank number, k, starting at 1 from the lowest priced dec action and ending at the highest priced inc action.

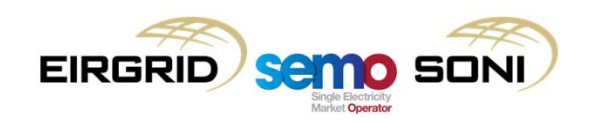

#### De Minimis Acceptance Threshold and Ranked Sets

- As part of ranking process, the variable M is used to describe the number of Accepted Bids, and the variable N is used to describe the number of Accepted Offers;
- All Accepted Bids (QAB<sub>uoi $\phi$ </sub>, PBO<sub>uoi $\phi$ </sub>) are assigned a rank (k) in order of Bid Offer Price (PBO $_{\text{uoid}}$ ), lowest priced first, from  $k = 1$  to M;
- All Accepted Offers (QAO $_{\text{uoid}}$ , PBO $_{\text{uoid}}$ ) are assigned a rank (k) in order of Bid Offer Price (PBO $_{\text{uoid}}$ ), lowest priced first, from M+1 to N;
- For the remainder of the process,  $(QAB_{u\circ i\phi}, PBO_{u\circ i\phi})$  is then read as  $(QAB_{uk\phi}, PBO_{uk\phi})$ , and  $(QAO_{u\circ i\phi}, PBO_{u\circ i\phi})$ is then read as  $(QAO_{uk\phi}, PBO_{uk\phi})$ .

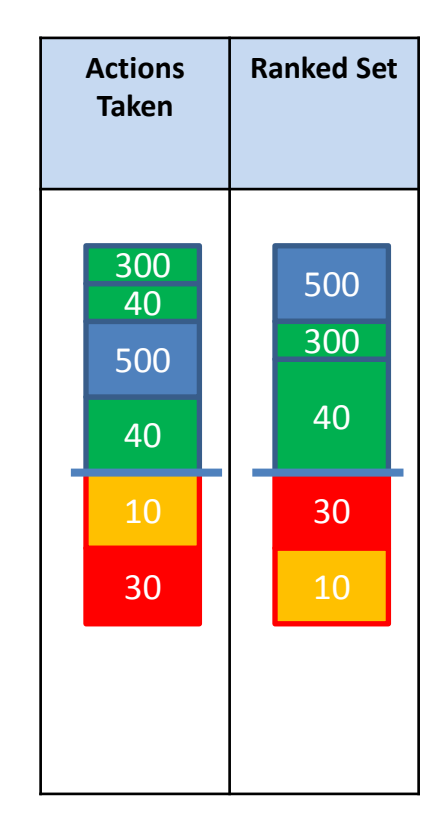

# **Topic 4: System Operating Flagging**

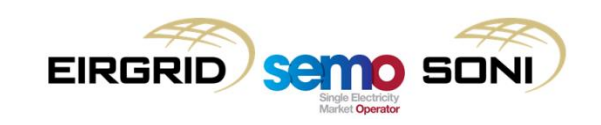

- The following table shows a number of non-energy requirements for operational security;
- There are also non-energy requirements not due to operational security, including:
	- Priority Dispatch; and
	- Remedial Actions from CACM capacity calculation.

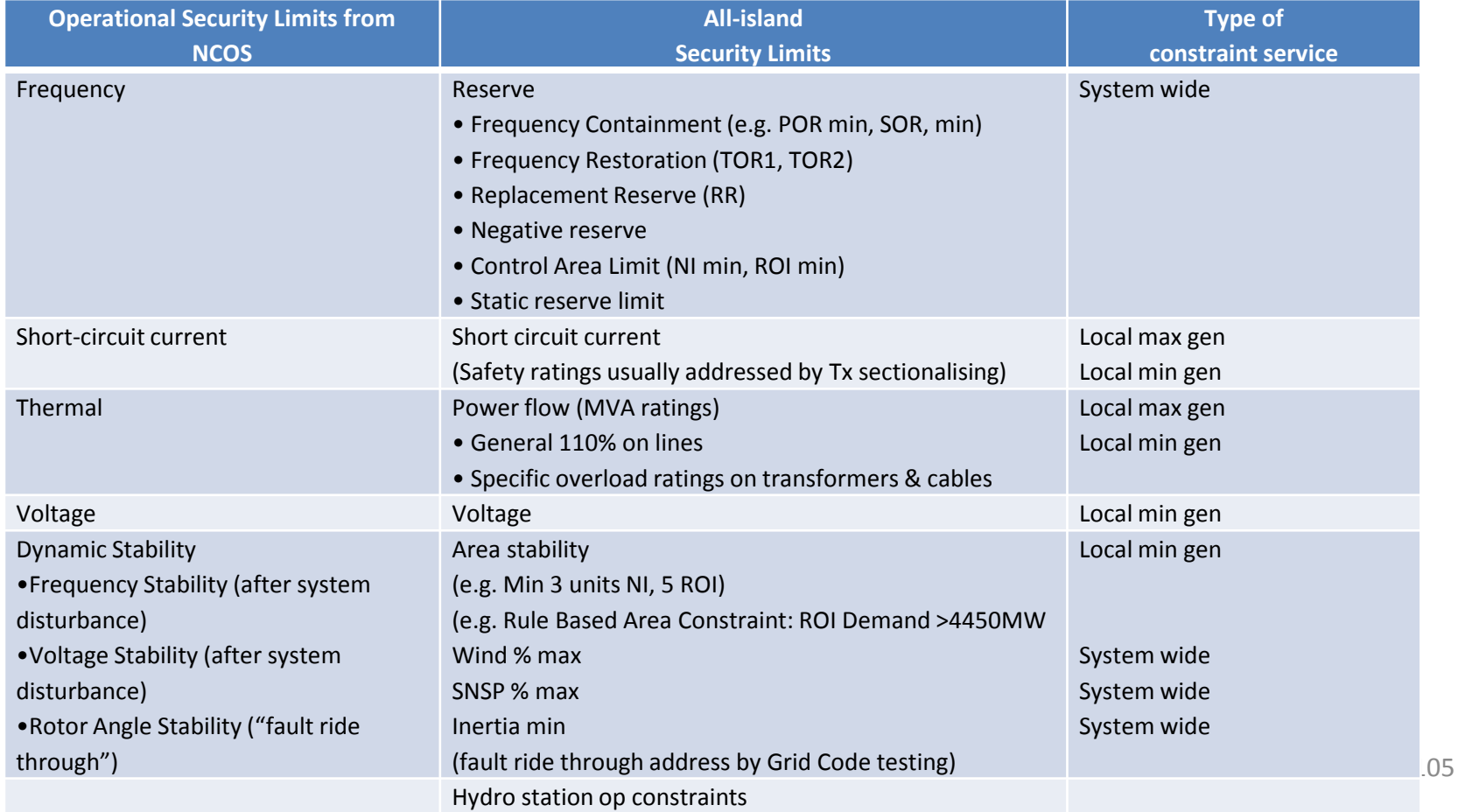

- There are two tests carried out for every non-energy requirement (although some only require the first, and if it is true then all units contributing to the constraint are flagged):
	- 1. Identify binding non-energy requirements (i.e. supply of requirement = requirement);
	- 2. Determine whether unit's scheduled output level is due to this binding non-energy requirement.
- First there is a constraint test:
	- Test if the constraint is binding or breached (e.g. has a non-zero shadow price);
	- If this test is passed, the unit tests are followed for all units contributing to the constraint, otherwise no unit can be flagged for this particular constraint in this period.
- Then there are unit tests, for example:
	- For reserve constraints test if the unit's reserve provision is equal to their capability;
	- For wind units test if the unit is constraint or curtailed;
	- For minimum unit constraints test if the unit is at its Minimum Stable Generation.

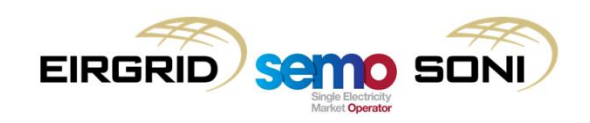

- This is carried out for every constraint in the Indicative Operations Schedule outlined in the Operational Constraints Update and System Operator and Non-Marginal Flagging Methodology:
	- This is intended to enable the imbalance pricing to reflect the changing system conditions but be clear and unambiguous regarding the application of the rule.
- If both of these tests are passed for a unit for any constraint, then the unit is SO Flagged:
	- "Flagged" means the value for FSO is zero;
- Unit level SO Flags are determined by the System Operator at the end of the Indicative Operations Schedule process:
	- These are then sent to the MO who maps the unit level flags to the bids and offers of the unit.

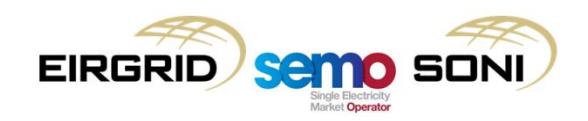

- There are a number of individual types of constraints which have an individual approach to being tested because of differences in how they are modelled in the scheduling software:
	- Total Operating Reserve;
	- Minimum Operating Reserve;
	- Replacement Reserve;
	- Negative Reserve;
	- Inertia;
	- System Non-Synchronous Penetration (SNSP);
	- Rate of Change of Frequency (ROCOF);
	- Dynamic and Voltage Stability;
	- Generator Unit Limits;
- Details on how these are modelled are outlined in System Operator and Non-Marginal Flagging Methodology, the following slides highlight a few of these.

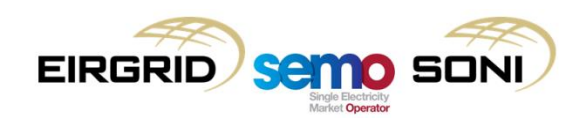
### **Operating Reserves (e.g. POR, SOR, TOR1, TOR2)**

**Test A:** For period φ and Operating Reserve, ζ, check if the following is true:

$$
\sum_{u*} qSSIOS_{u\xi\varphi} = \kappa_{\xi} \times Max \ qIOS_{u\varphi}
$$

**Test B:** For unit u, who contributes to Operating Reserve, ζ, check if either of the following are true:

$$
qIOS_{u\varphi} + qSSIOS_{u\xi\varphi} = qHOL_{u\varphi}
$$

$$
qIOS_{u\varphi} = qLOL_{u\varphi}
$$

Where qSSIOS<sub>uζφ</sub> is the Operating Reserve provision of unit u;  $\kappa$ <sub>ζ</sub> is the percentage of the largest infeed required for the Operating Reserve; Σ<sub>u\*</sub> is the sum over all units contributing to the Operating Reserve ζ which are not the Largest In-Feed; qIOS<sub>up</sub> is the Indicative Operations Schedule Quantity being the active power level to which the unit is scheduled; Max<sub>u</sub> qIOS<sub>up</sub> is the Largest In-Feed; qHOL<sub>up</sub> is the Higher Operating Limit in the schedule of unit u in period φ; and qLOL $_{\mathsf{u}\phi}^{\mathsf{T}}$  is the Lower operating Limit of unit u in period φ.

### **If Test A and Test B are true, unit u is SO flagged.**

**The unit which was the Largest In-Feed is also SO Flagged as this unit is bound by the Operating Reserve.**

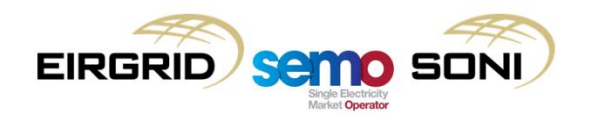

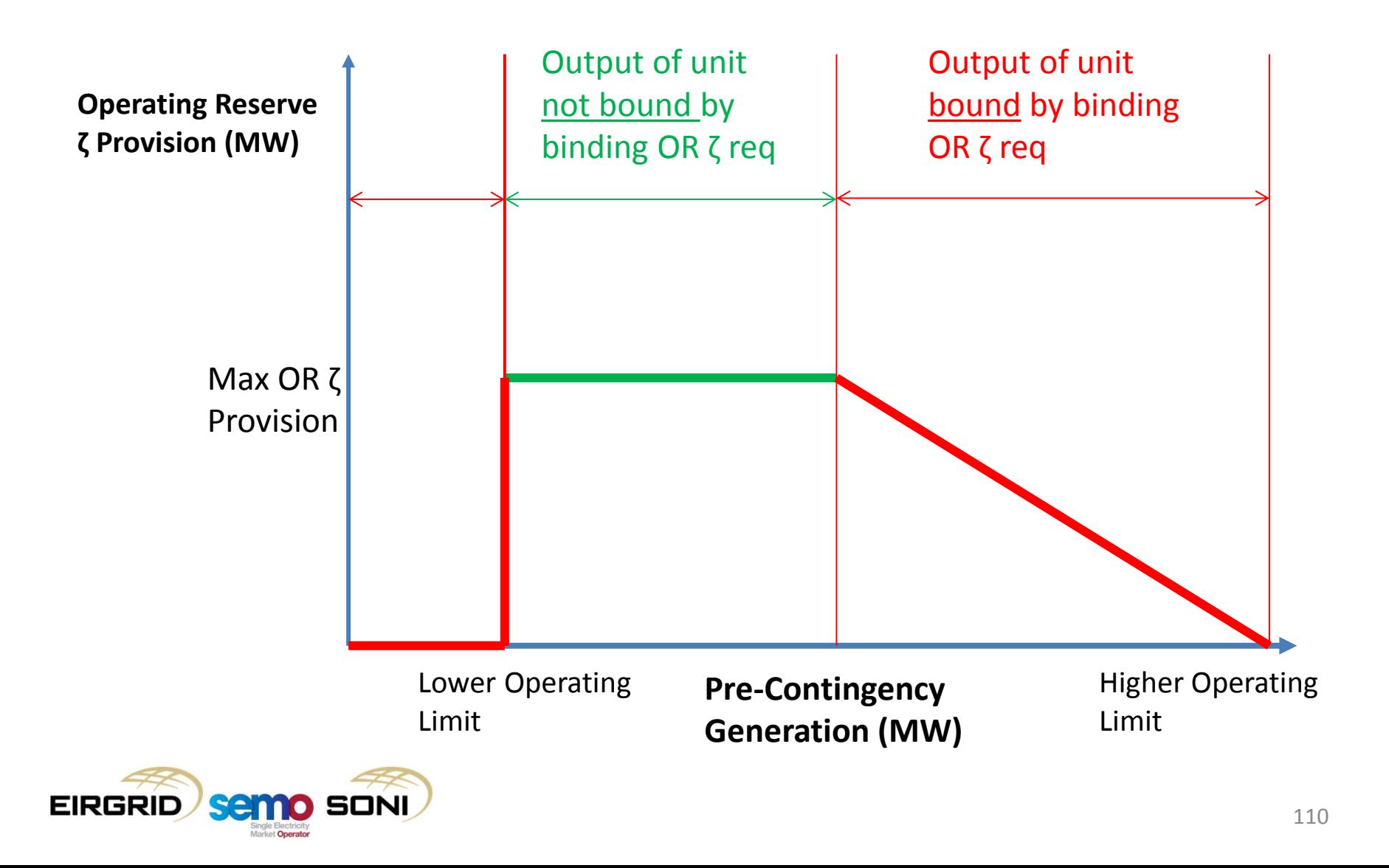

#### **Dynamic and Voltage Stability (particularly minimum number of units in Ireland and Northern Ireland jurisdictions, functions of unit commitment status) and Inertia**

**Test A:** For period φ and operational constraint, ζ, check if the following is true:

$$
\sum_{u*} qCIOS_{u\xi\varphi} = qRCIOS_{\xi\varphi}
$$

**Test B:** For unit u, who contributes to operational constraint, ζ, check if the following is true:

$$
qIOS_{u\varphi} = qLOL_{u\varphi}
$$

Where qCIOS<sub>uζφ</sub> is the is the quantity of provision of unit u to operational constraint  $\zeta$  which differs according to context, for example for minimum number of units it would be a binary with a value of 1 if the unit was committed on and value of 0 if the unit was committed off; qRCIOS $_{76}$  is the quantity of provision required for operational constraint ζ which differs according to context, for example for minimum number of units it would be a the number of units required in an area;  $\Sigma_{\mu*}$  is the sum over all units contributing to the operational constraint ζ; qIOS<sub>uφ</sub> is the Indicative Operations Schedule Quantity being the active power level to which the unit is scheduled; and qLOL<sub>uφ</sub> is the Lower operating Limit of unit u in period φ.

#### **If Test A and Test B are true, unit u is SO flagged.**

**The unit which was the Largest In-Feed is also SO Flagged as this unit is bound by the Operating Reserve.**

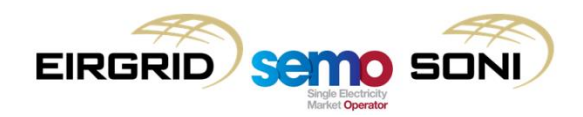

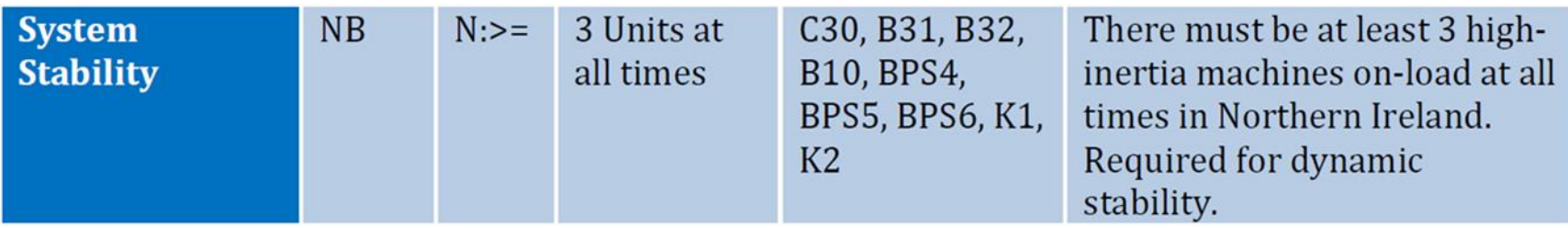

- Market Operator shall determine whether **each Generator Unit is bound by one or more of the Operational Constraints** set out in the Operational Constraints Update …
- … If number of relevant units on in NI is three, this constraint is binding ...
- … If any of three relevant units operating at or below minimum stable generation, they are bound by this constraint.

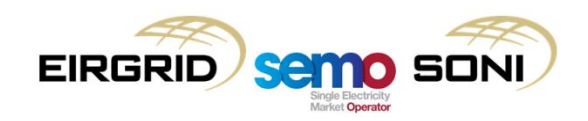

- The **Market Operator** shall flag actions taken for non-energy reasons by setting the value of the **SO Flag** (**FSOukφ**) to a value of zero in line with the detailed methodology for the application of **SO Flags** set out in Appendix B as follows:
	- For all **k**, **FSOukφ** = Π **FCONuξφ**, where Π is the product across all constraints **ξ**;

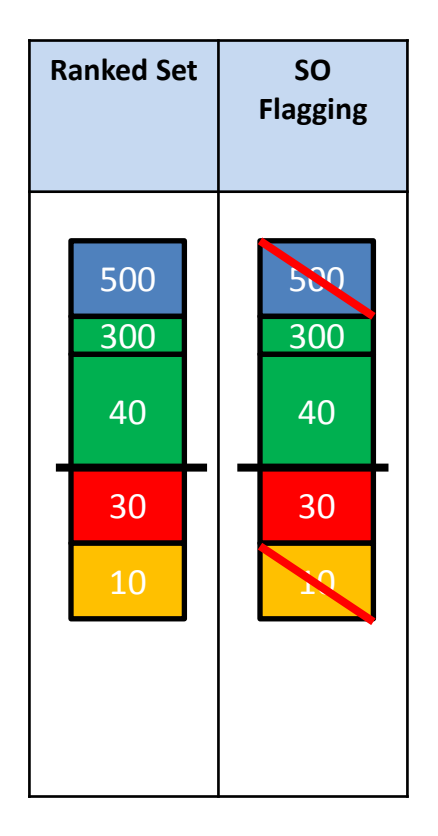

# **Topic 5: Non-Marginal Flagging**

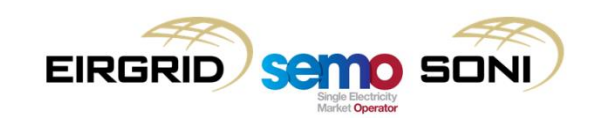

- Non Marginal Flags (FNMs) are determined by testing if a unit is against its physical output limits;
- Similar to SO Flags, Unit level NM Flags are determined by the System Operator at the end of the Indicative Operations Schedule process:
	- These are then sent to the MO who maps the unit level flags to the bids and offers of the unit.
- The Market Operator also applies FNMs to all but the latest action for the unit:
	- The marginal energy action represents the last action taken by the System Operator to balance the system. Therefore, earlier actions on units cannot be the marginal energy action.

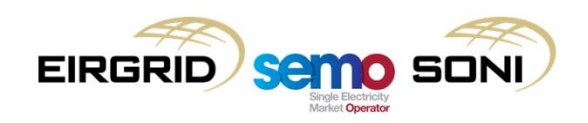

- A Plain-English explanation of these tests is as follows:
	- For each unit:
		- If the unit's scheduled output is at its Minimum Stable Generation; or
		- If the unit's scheduled output is at its Maximum Generation; or
		- The unit's scheduled output is at a level which represents the maximum change possible when ramping from the scheduled output in the previous period;
	- Then the unit is NM Flagged.
- "Flagged" means the value for FNM is zero;
- If the unit is flagged, then all of its Bid Offer Acceptances are flagged. If the unit is not flagged, then all but the latest of the Bid Offer Acceptances are flagged.

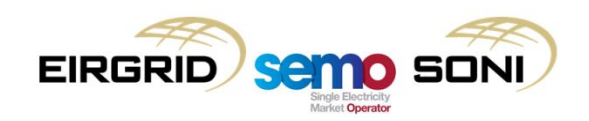

- The marginal action is action that satisfies the rule:
	- Cost of Next Action = Cost of Action Taken (Assuming the Net Imbalance Volume does not occur at a breakpoint, which is extremely unlikely);
	- Actions at system or unit limits are not the marginal action.
- Example:
	- Net Imbalance Volume of 80MWh,
	- Unit A inc'd to Min Stable Gen of 100MWh @ 100 €/MWh,
	- $-$  Unit B dec'd from Max Availability by 20MWh @ 60 €/MWh
	- If NIV went up or down, Unit B would move.
	- Unit B satisfies the rule cost of next action = cost of action taken
- **Rules: Flag all actions at unit limits i.e. Min Stable Generation, Max Availability or Ramping Limits.**
- Non-Marginal Flagging Rules intend to capture all instances where the cost of the action taken ≠ cost of the next action, based on unit constraints:
	- A unit with a scheduled output at its Minimum Stable Generation, Maximum Generation, or at a certain level due to being constrained by its ramp rates Non-Marginal Flagged;
	- This is captured through rules which test the unit's Lower and Higher Operating Limit Quantities in the schedule. HOL and LOL are the minimum or maximum level of scheduled output possible for the unit considering its output position in previous periods and the unit limits, including its ramp rates;

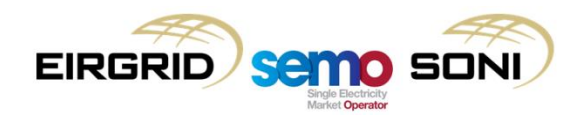

• The **Market Operator** shall flag actions taken that are non-marginal by setting the value of the **Non-marginal Flag (FNMukφ)** to a value of zero in line with the detailed methodology for the application of Non-marginal Flags set out in Appendix B;

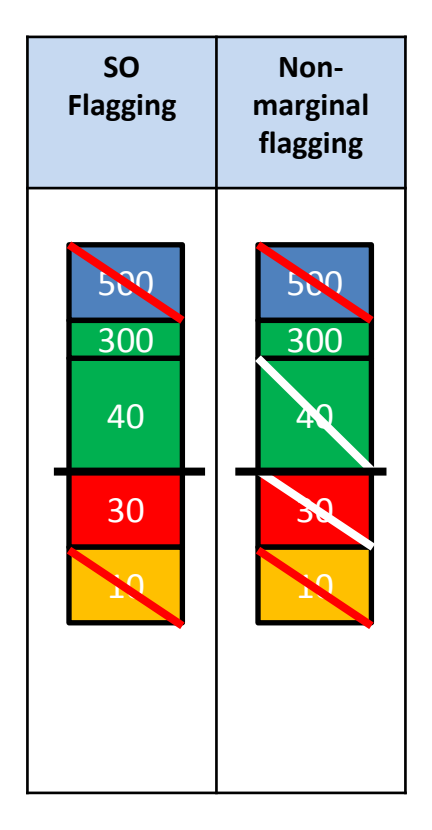

# Imbalance Price Flag

- The **Market Operator** shall calculate the **Imbalance Price Flag (FIPukφ)** as follows:
- $\bullet$  **FIP**<sub>uk</sub> $\phi$  = **FSO**<sub>uk $\phi$ </sub> x **FNM**<sub>uk $\phi$ </sub>;
- This is a combination of the two flag types where they are multiplied so that if the unit is flagged by either SO or NM approaches, they will be considered "flagged" in the calculation steps to follow;
- $FIP = 1$  if unit is unflagged,  $FIP = 0$  if unit is flagged;
- If an action's FIP is zero, then it is not the marginal energy action taken. It may still be included in the price calculation if it is not tagged in the NIV or PAR tagging sections.

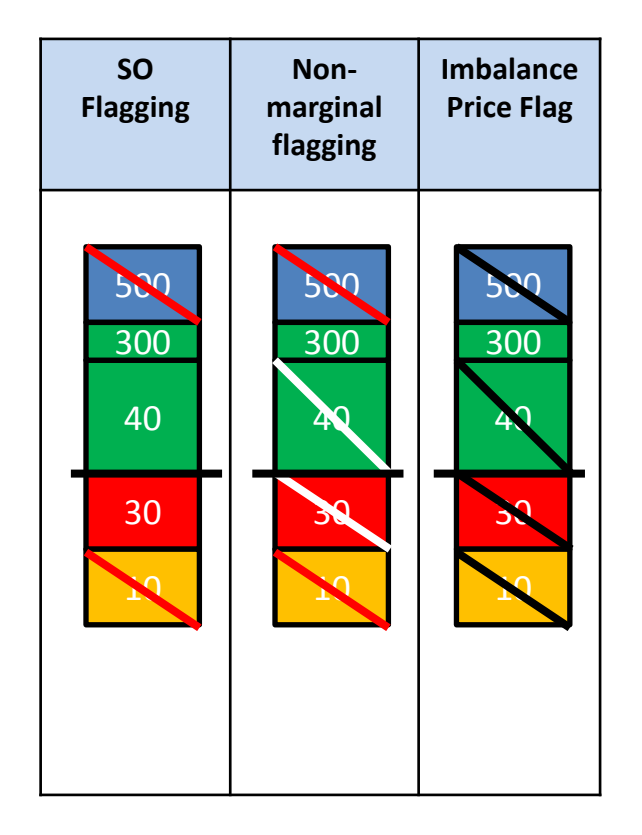

# **Topic 6: Marginal Energy Action Price**

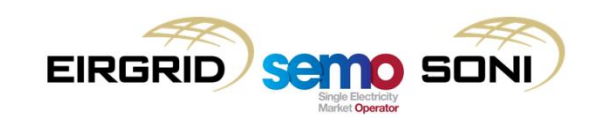

# PMEA and PRBO

- A key component of the Imbalance Pricing process is to determine the Marginal Energy Action Price;
- A key input to this is the calculation of the Net Imbalance Volume Quantity (QNIV):
	- This key market metric has large influence on the Imbalance Price;
	- Represents the imbalances being resolved through the balancing market.
- QNIV is calculated based on the volumes of actions taken in the balancing market:
	- Sum of all Accepted Offer and Accepted Bid Quantities in the Ranked Set (i.e. excludes orders with volumes below DMAT);
	- If QNIV is negative, there was too much generation vs demand and the TSO had to take more negative "dec" actions to reduce generation than positive "inc" actions to increase generation. In this case the market is said to be "long";
	- If QNIV is positive, there was too little generation vs demand and the TSO had to take more positive "inc" actions to increase generation than positive "dec" actions to reduce generation. In this case the market is said to be "short".

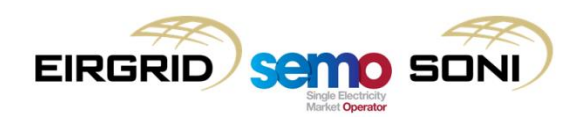

# PMEA and PRBO

- The Marginal Energy Action Price (PMEA) is the most expensive unflagged action in the ranked set:
	- When QNIV is positive more incs have been taken and the higher the price of the inc the more expensive it is (i.e. the more has to be paid to a unit to increase generation) – PMEA is the highest priced unflagged action;
	- When QNIV is negative more decs have been taken and the lower the price of the dec the more expensive it is (i.e. the less is paid by the unit, or the more is paid to the unit, to reduce generation) – PMEA is the lowest priced unflagged action.
- This enacts the decision that the marginal price is the price of the next MWh up or down which would be used, on the basis that the last MWh used, if it was not at a breakpoint (which it wouldn't be, based on it not having a Non-Marginal Flag) or constrained by system reasons (which it wouldn't be, based on it not having a System Operator Flag) would be the next MWh used;
- The component of the process which follows, NIV Tagging, enacts the decision that it is the price of the action required to meet the NIV:
	- This allows actions with prices which are in-merit but less marginal than that found through PMEA to set the Imbalance Price, but the Replacement Price process ensures that no action with a price which is not in-merit considering PMEA could set the price.

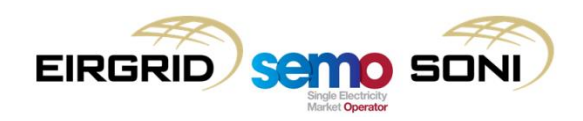

## PMEA and PRBO

• The **Market Operator** shall calculate the **Net Imbalance Volume Quantity (QNIV<sup>φ</sup> )** as follows:

 $\mathbf{QNU}_{\phi} = \sum \mathbf{QAO}_{uk\phi} + \sum \mathbf{QAB}_{uk\phi}$ ;

• The **Market Operator** shall calculate the **Price** of the **Marginal Energy Action Price (PMEA<sub>ukφ</sub>)** as follows:

If  $NIV_{\phi} > 0$ , **PMEA**<sub>uk $\phi$ </sub> = Max(PBO<sub>uk $\phi$ </sub>) where **FIP**<sub>uk $\phi$ </sub> = 1

If  $NIV_{\phi} < 0$ , **PMEA**<sub>uk $\phi$ </sub> = Min(**PBO**<sub>uk $\phi$ </sub>) where **FIP**<sub>uk $\phi$ </sub> = 1

• The **Balancing Market Operator** shall calculate **Replaced Bid Offer Prices** (**PRBOukφ**) as follows:

If **NIV<sup>φ</sup>** > 0, **PRBOukφ** = Min(**PBOukφ**, **PMEAukφ**);

If **NIV<sup>φ</sup>** < 0, **PRBOukφ** = Max(**PBOukφ, PMEAukφ**);

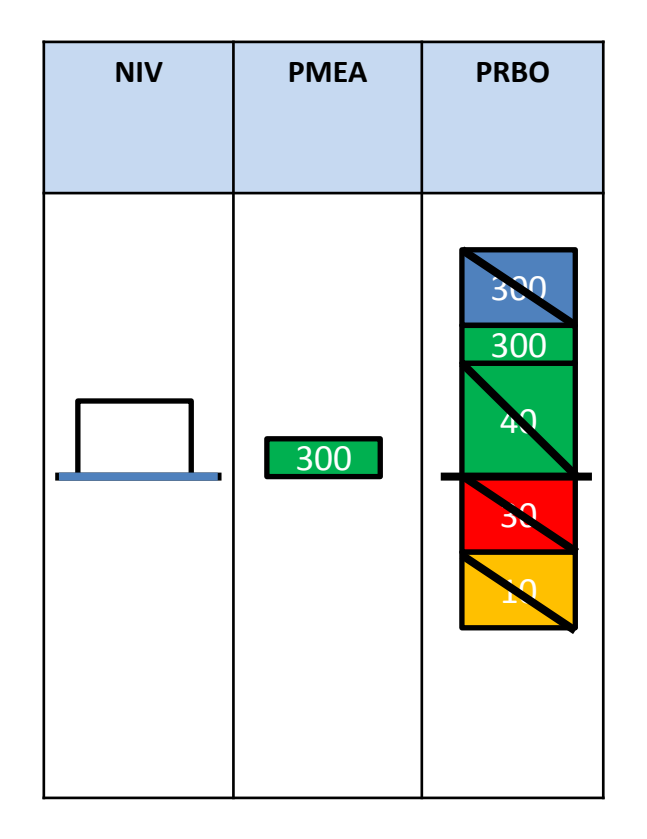

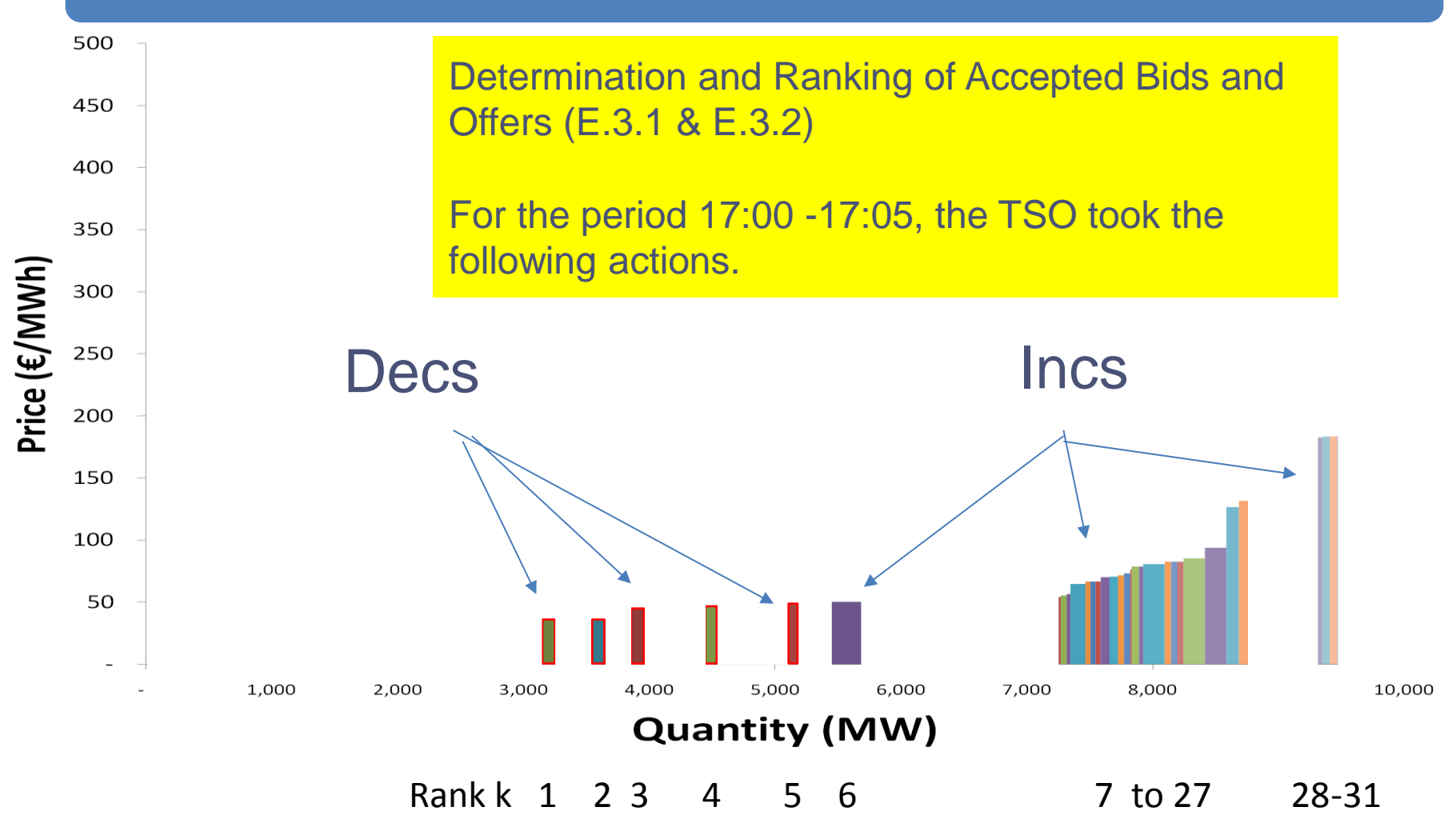

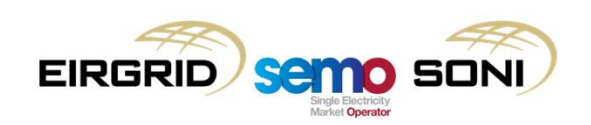

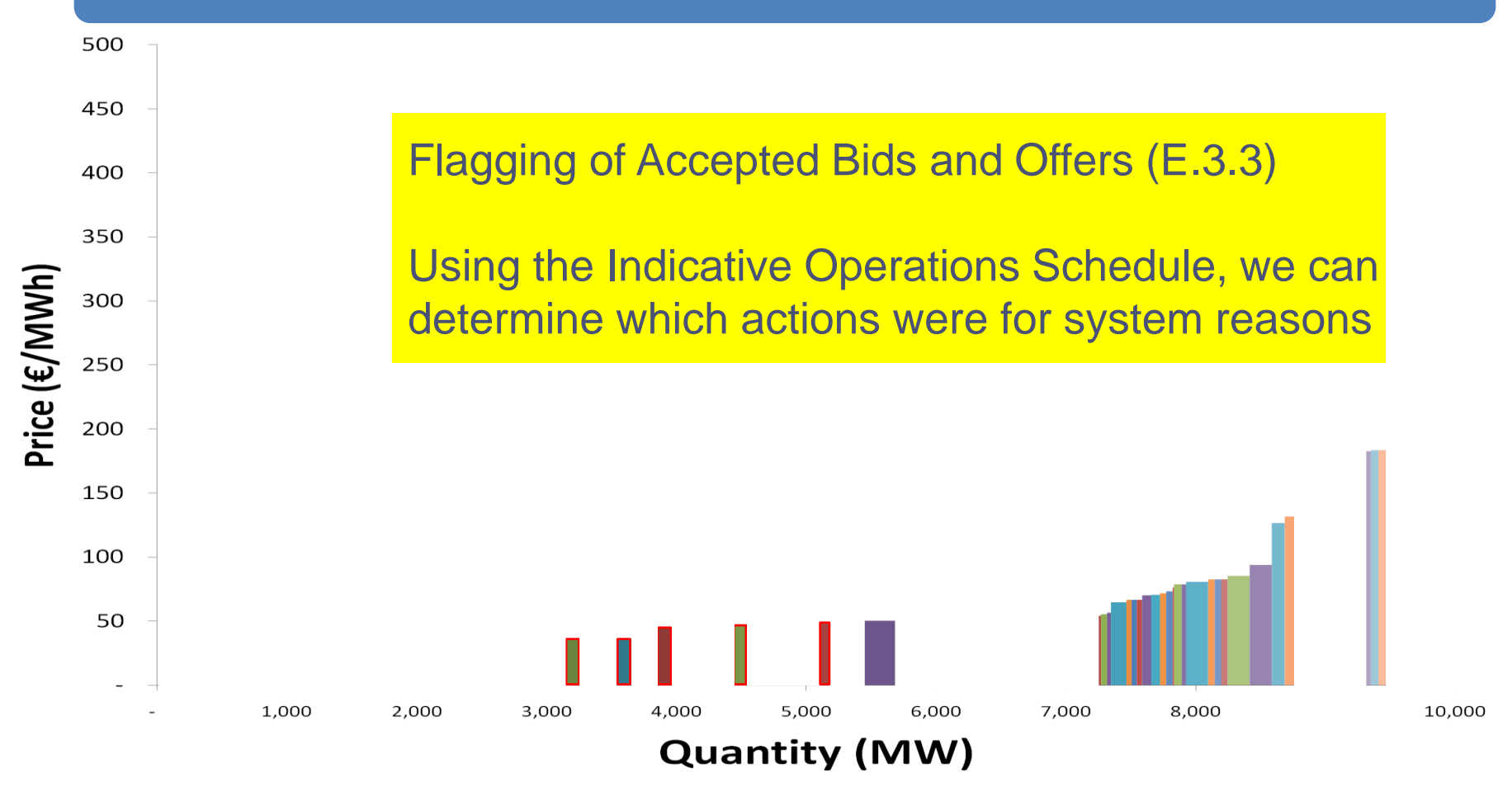

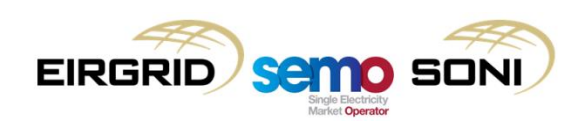

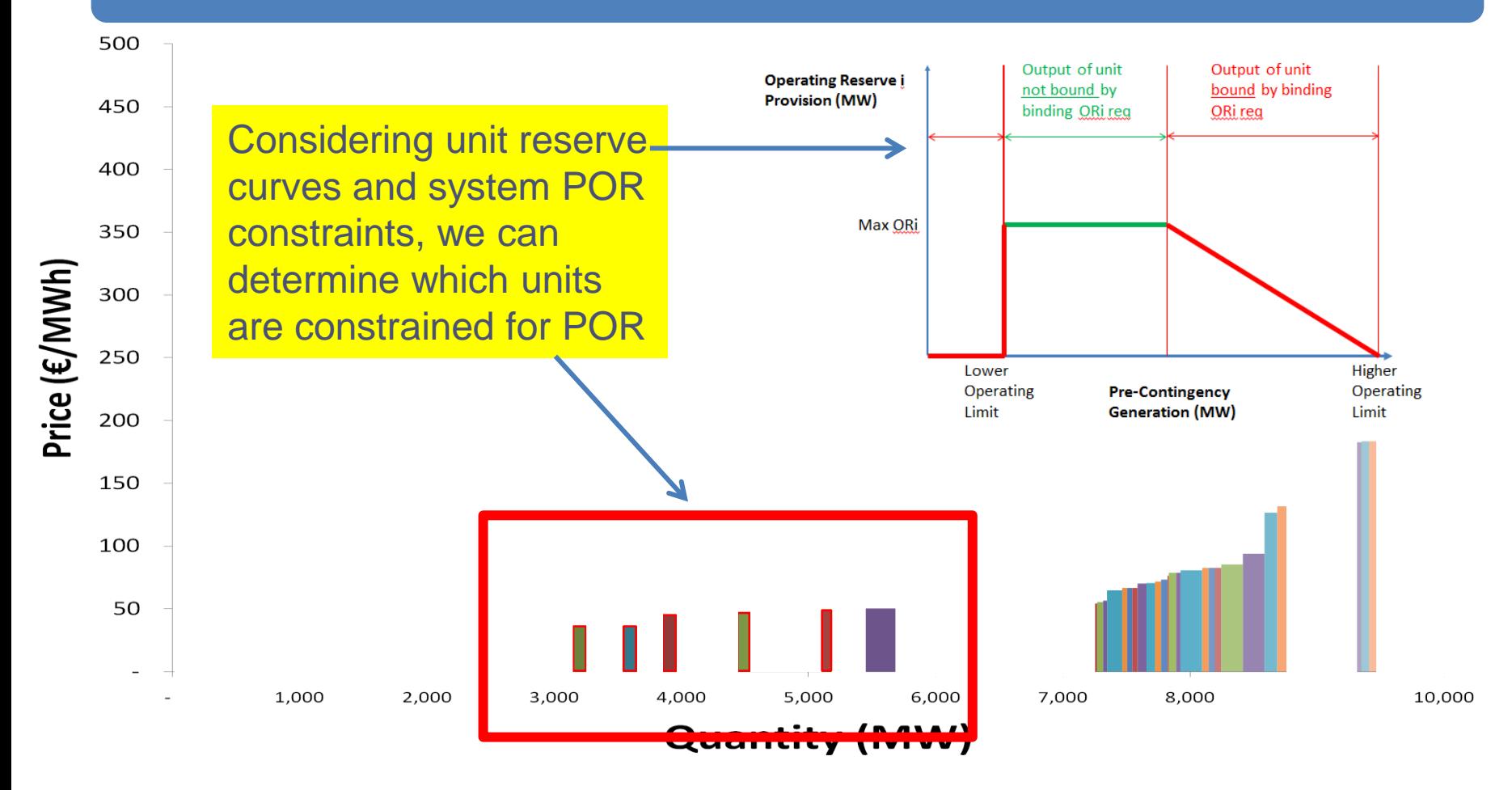

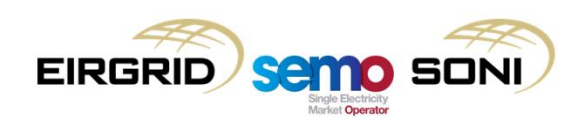

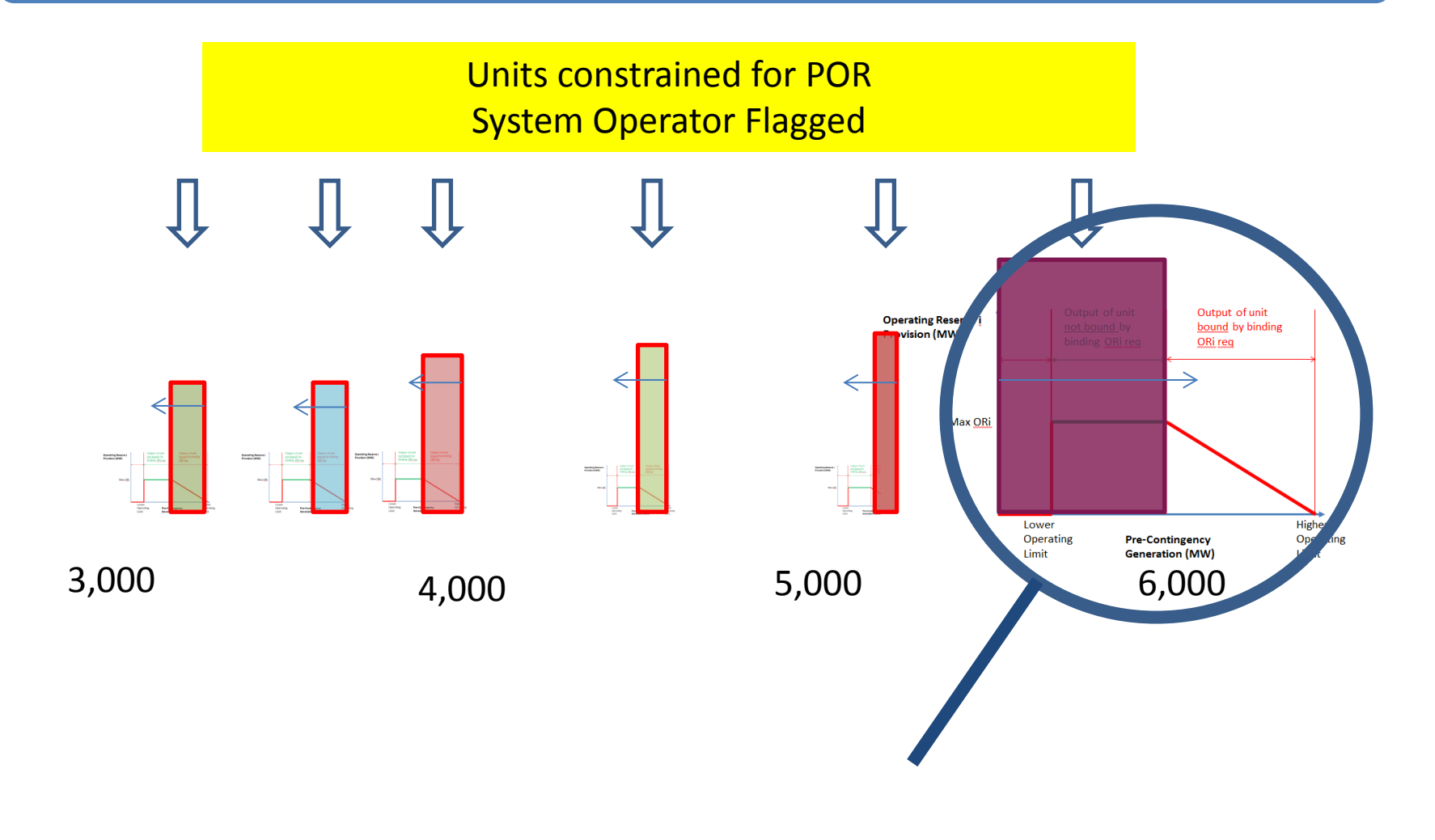

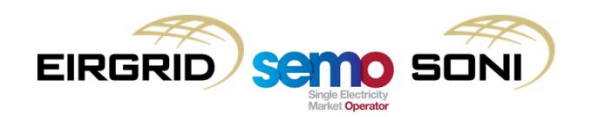

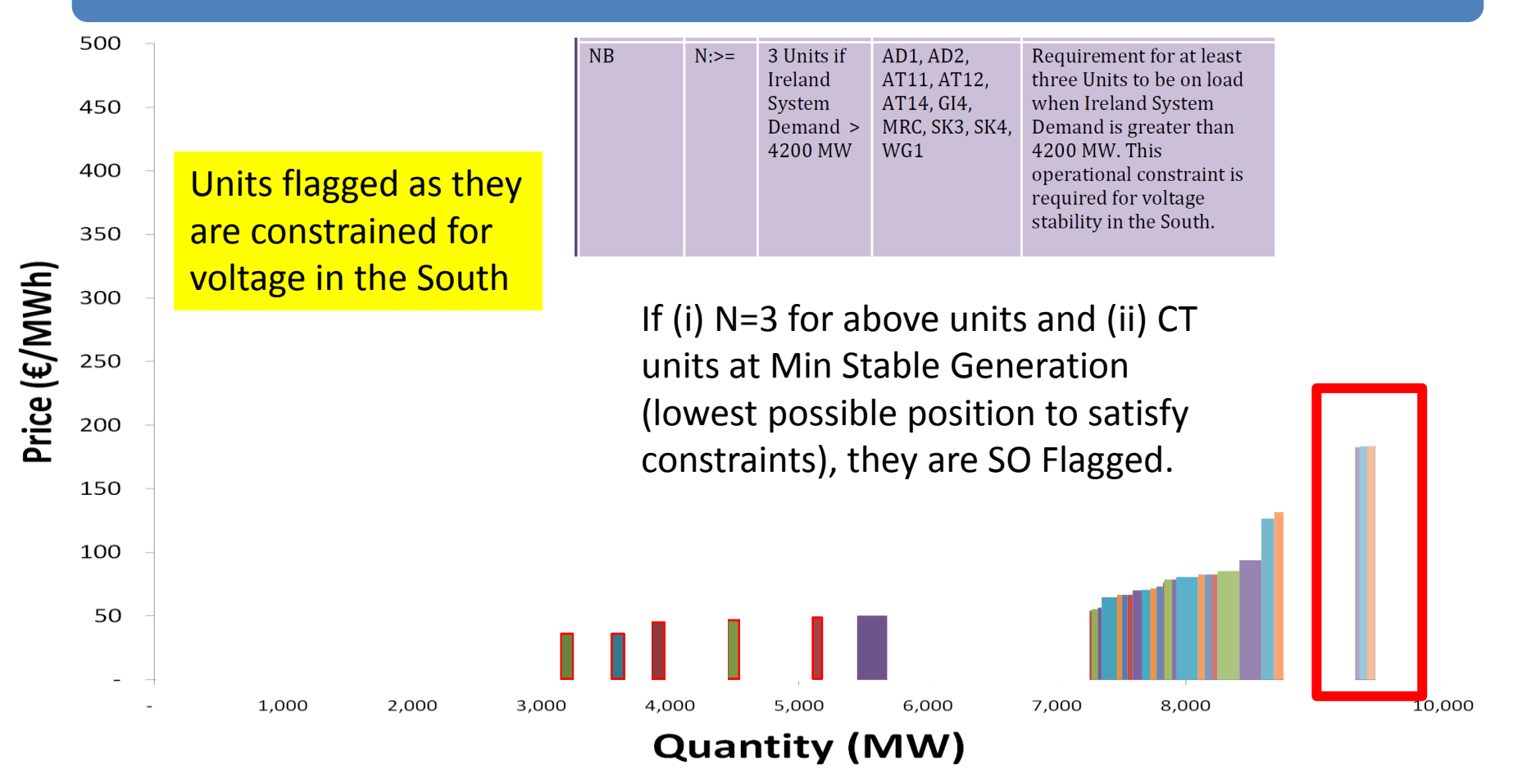

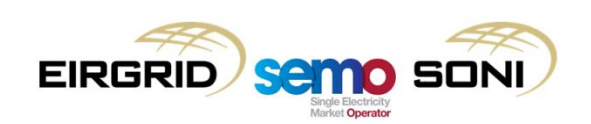

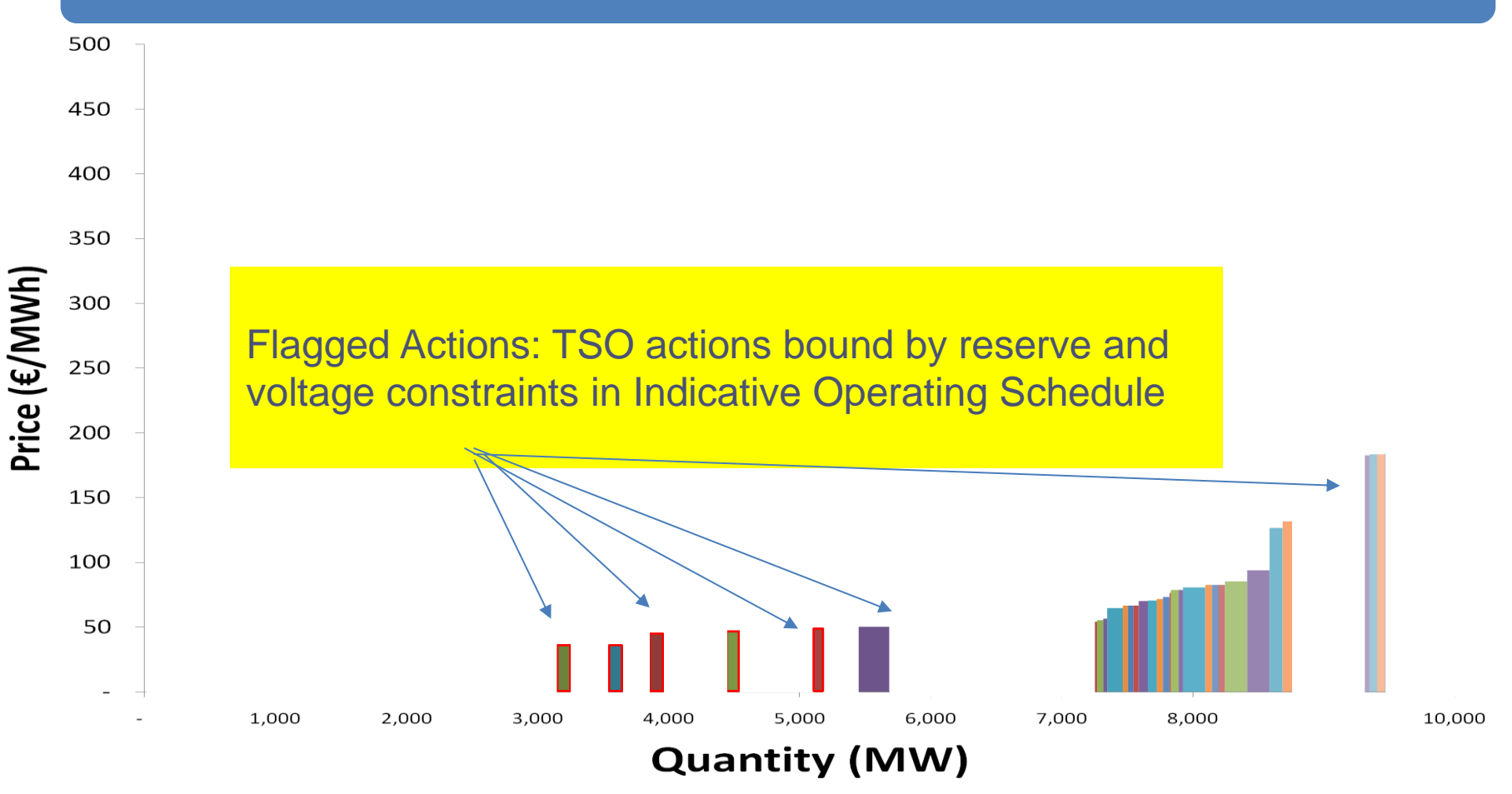

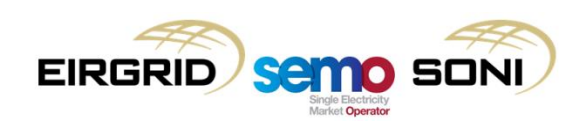

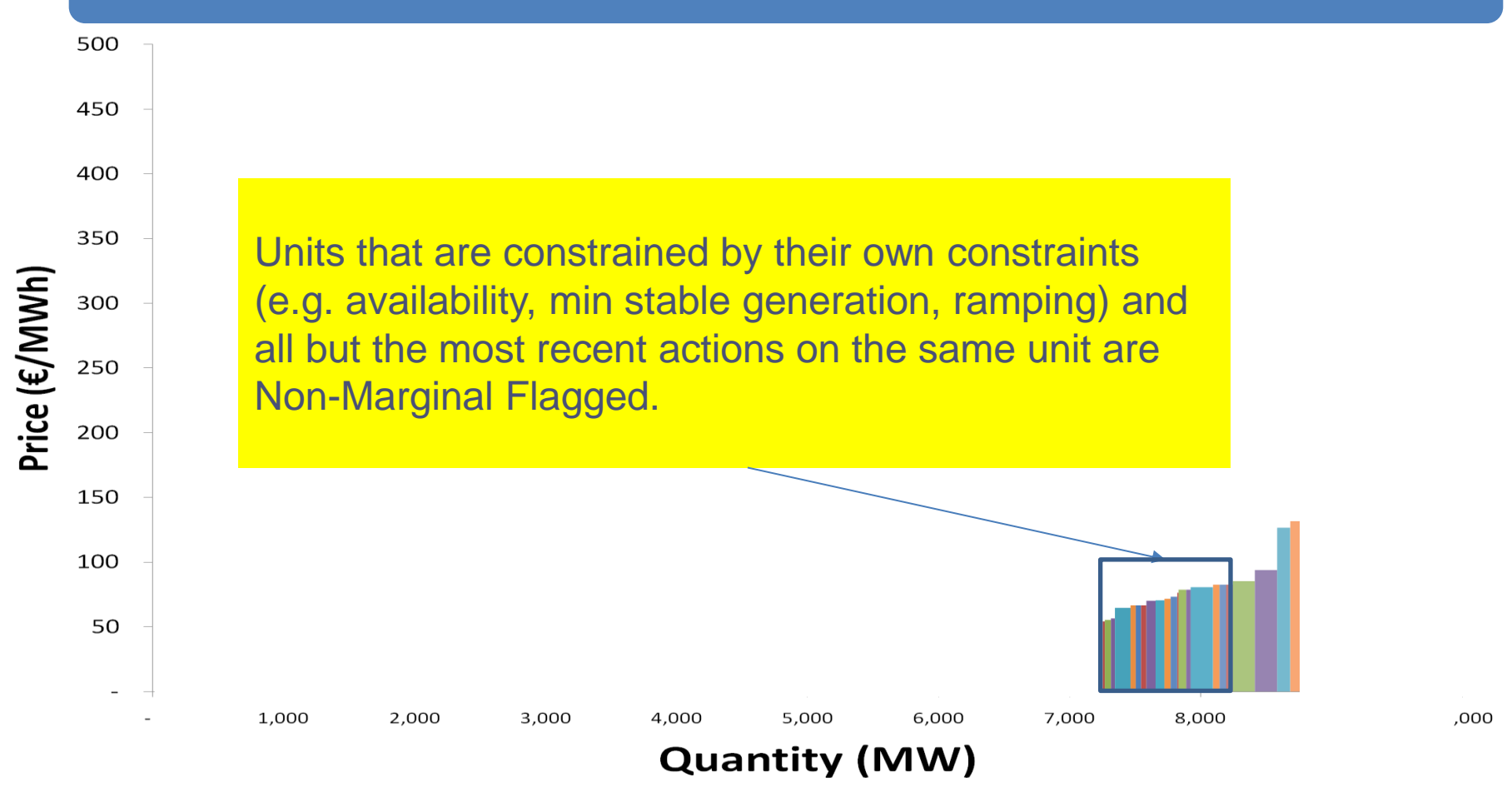

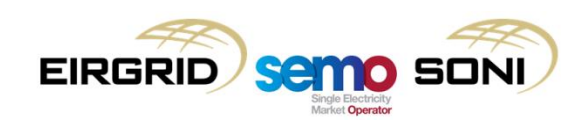

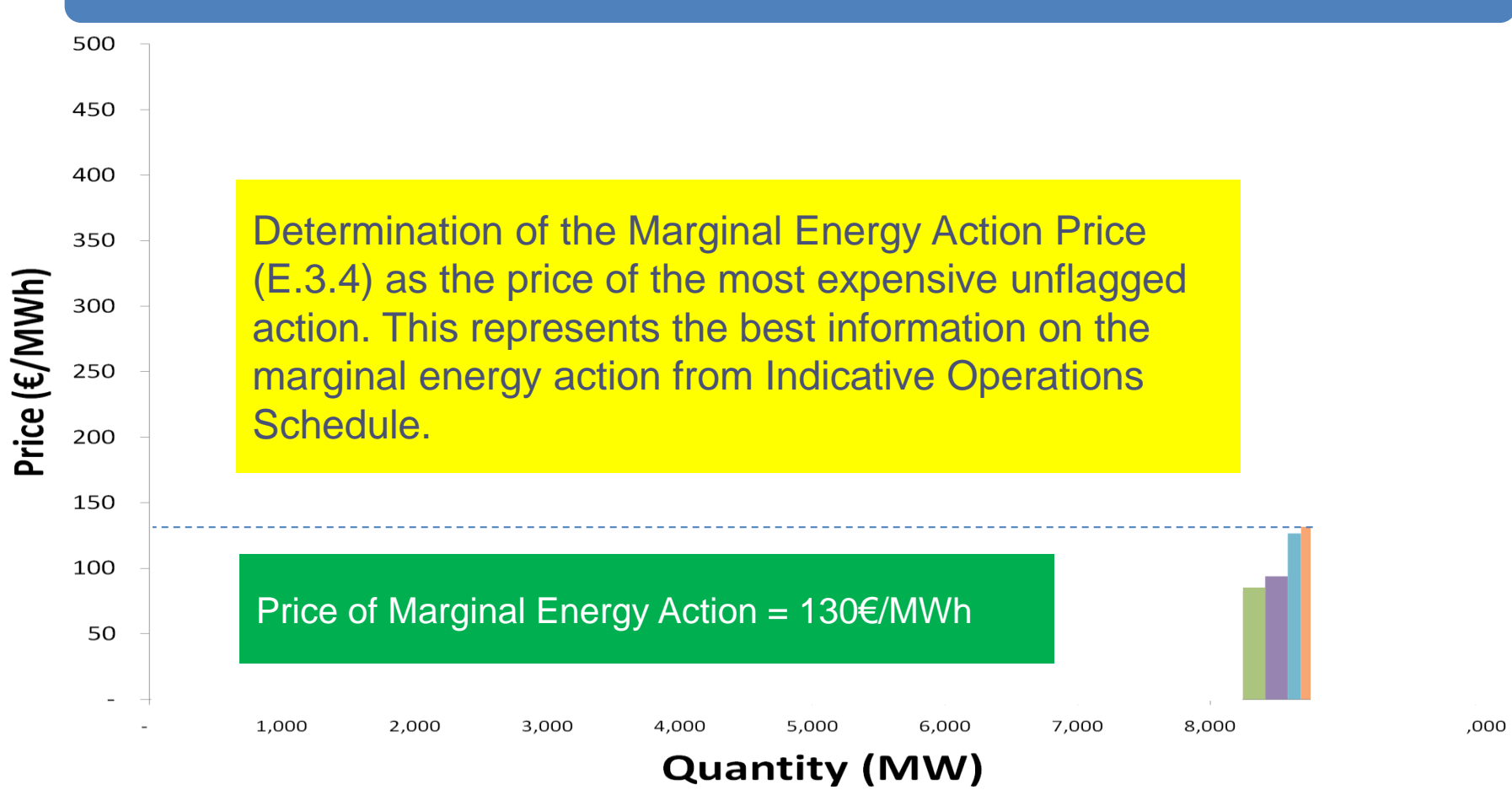

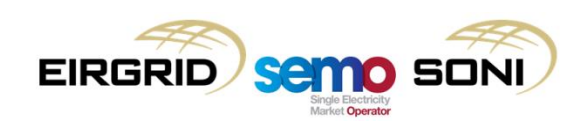

# Day in the Life 1b: 17:00 (Real time)

larket Onerato

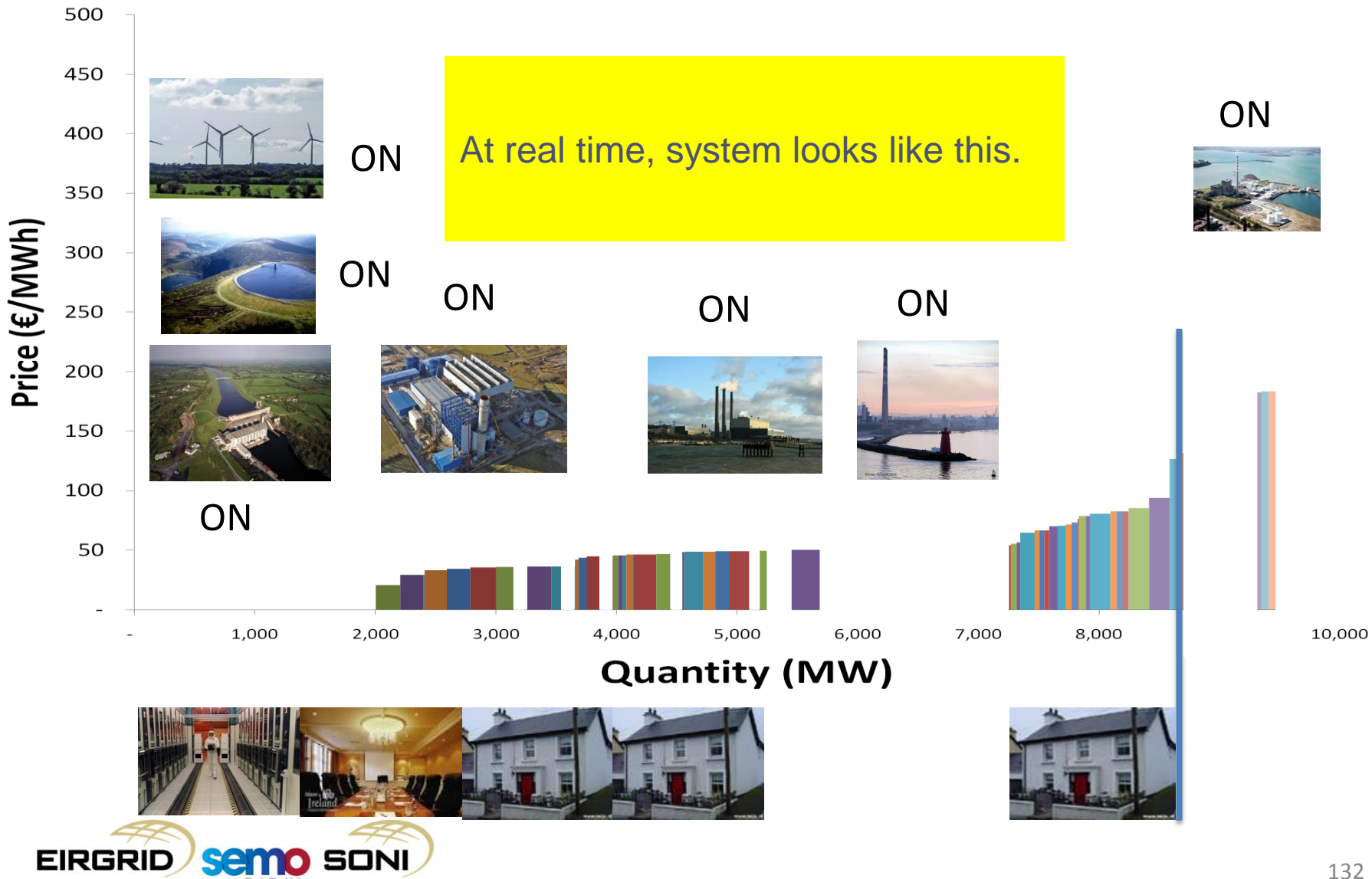

# Day in the Life 1b: 17:05 (Real time)

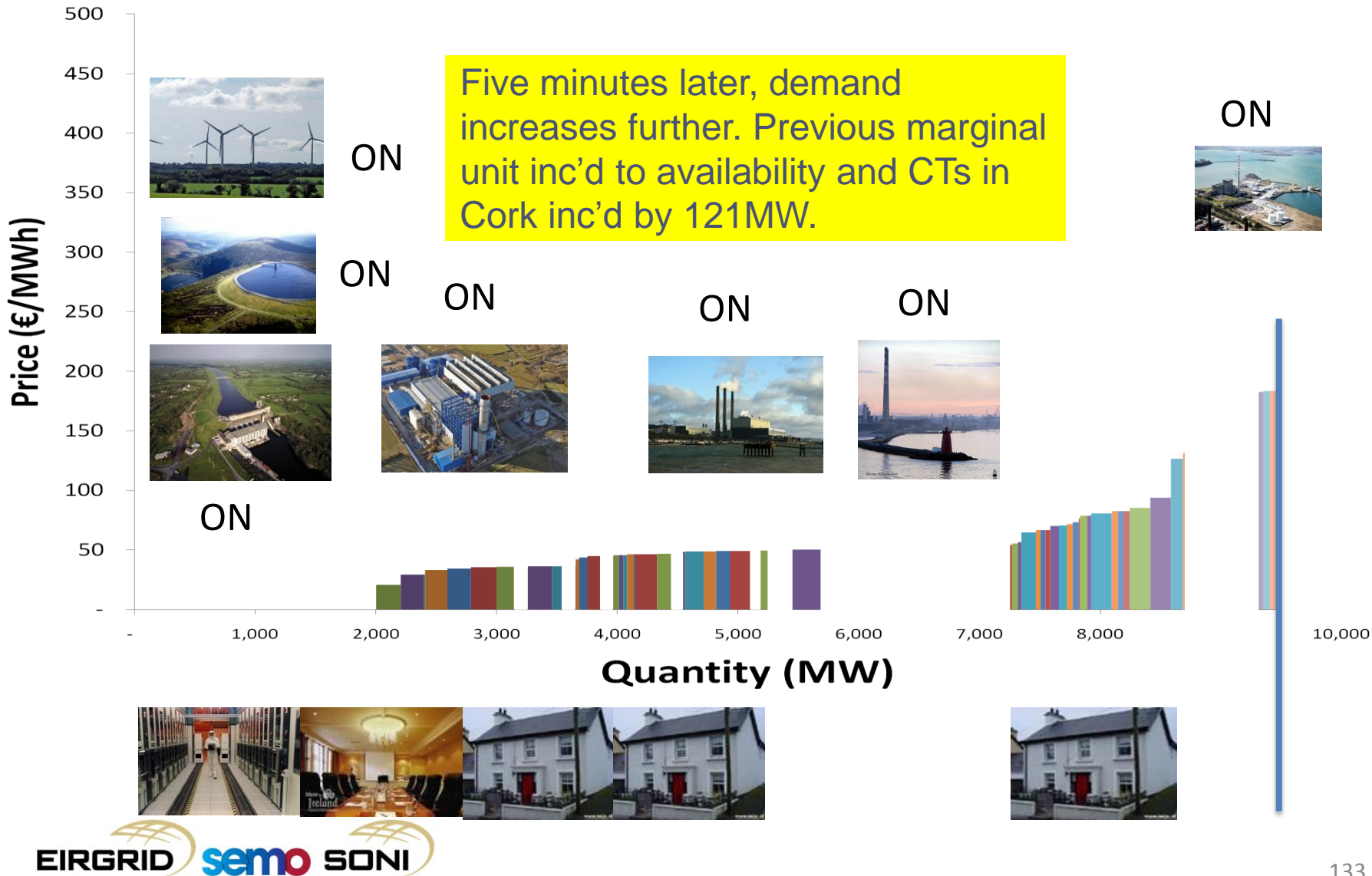

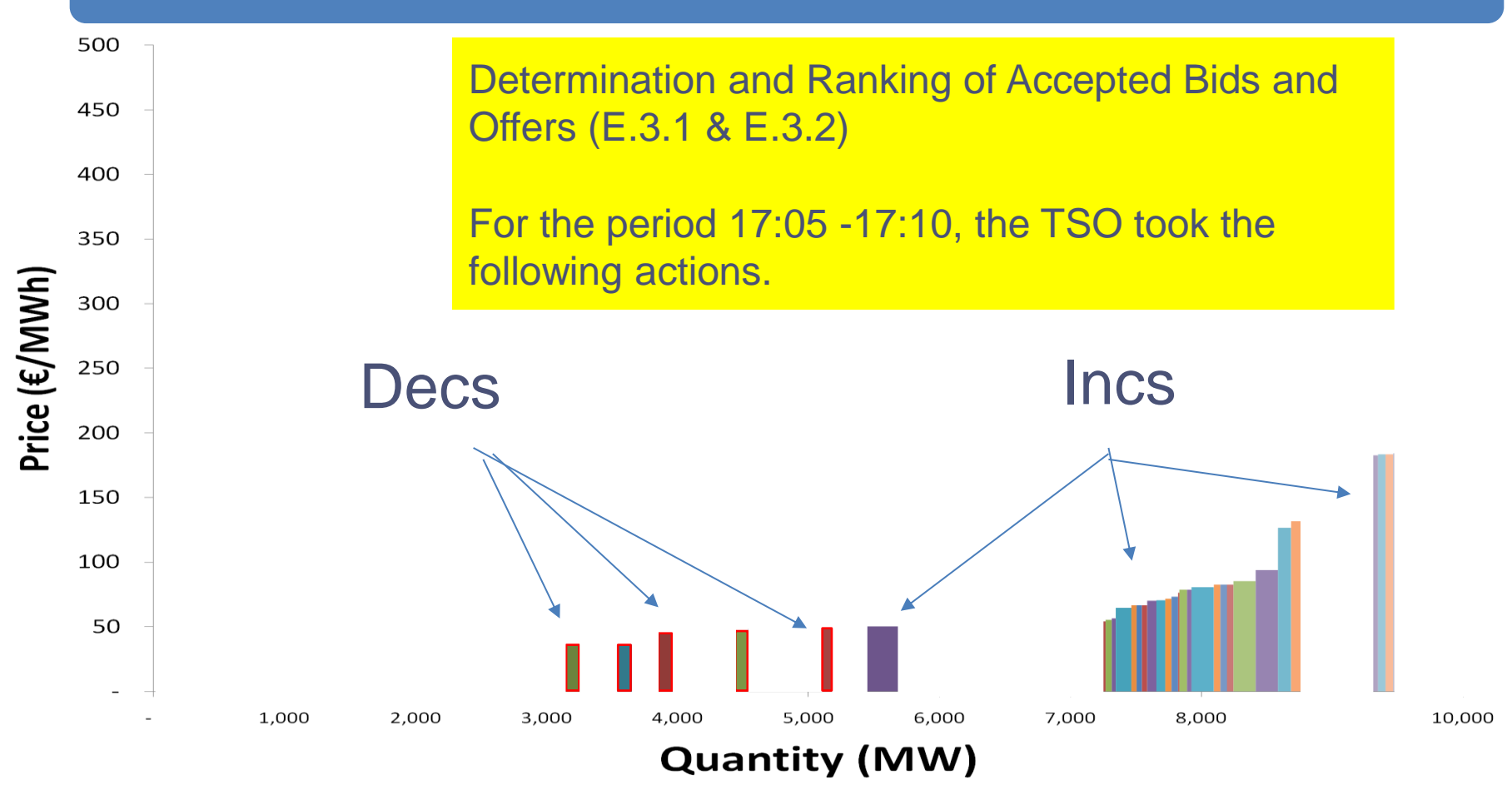

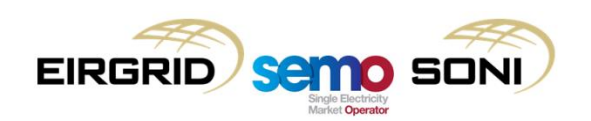

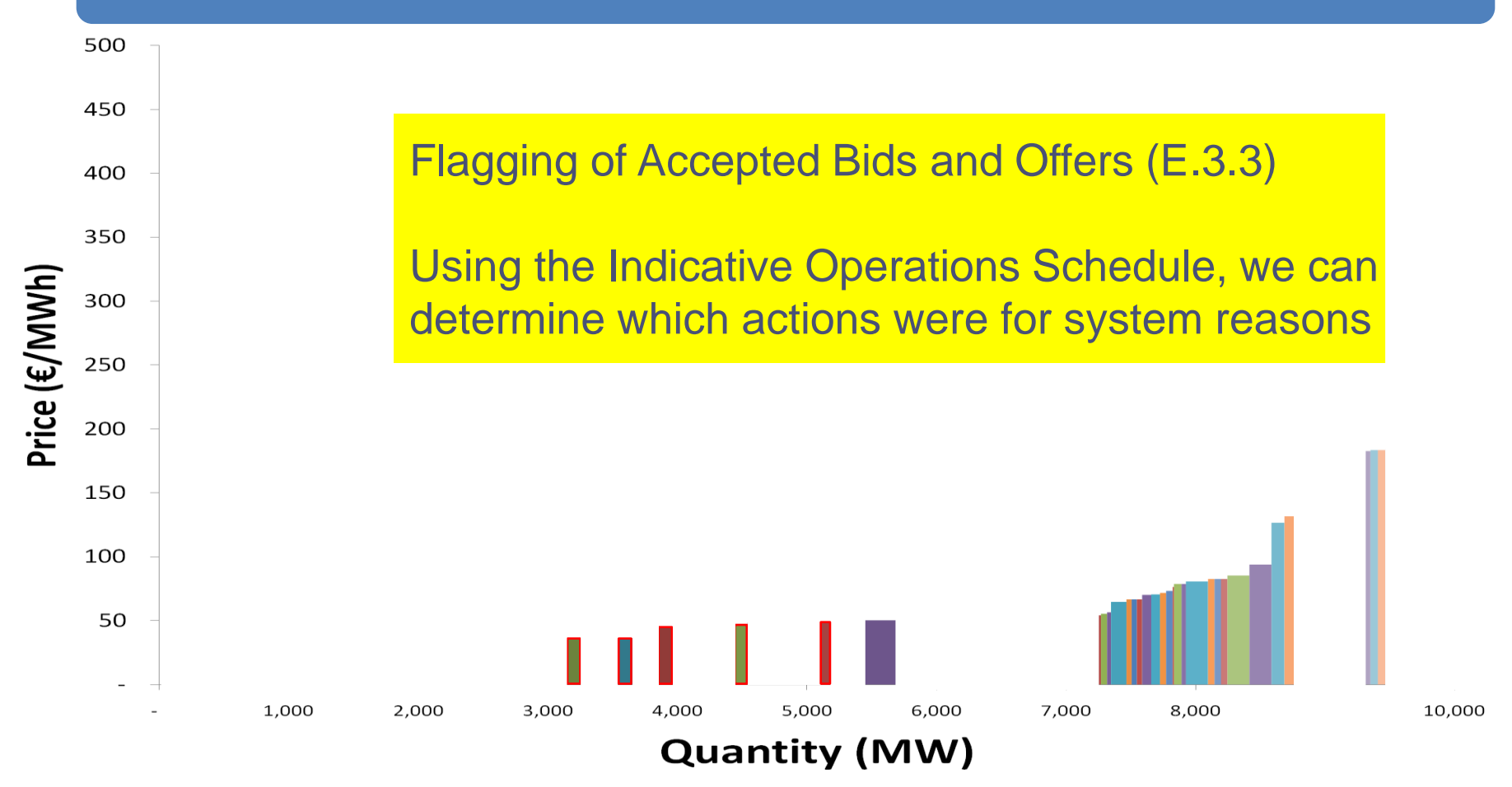

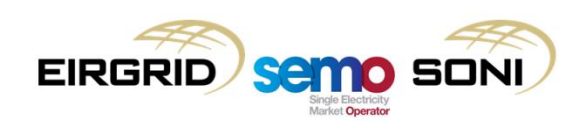

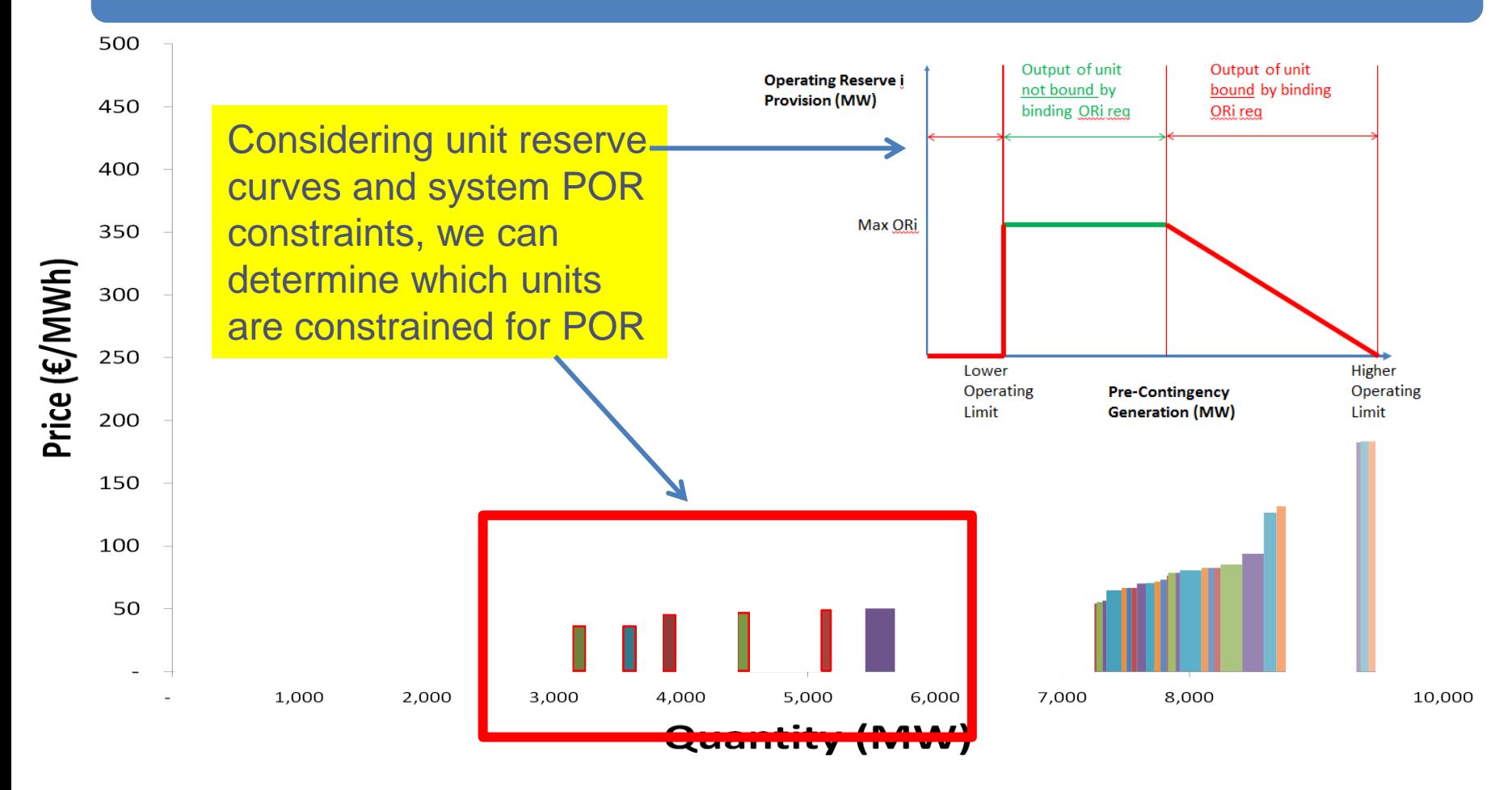

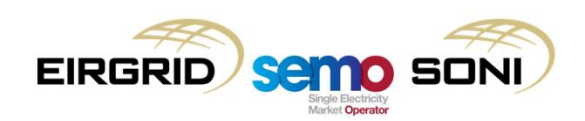

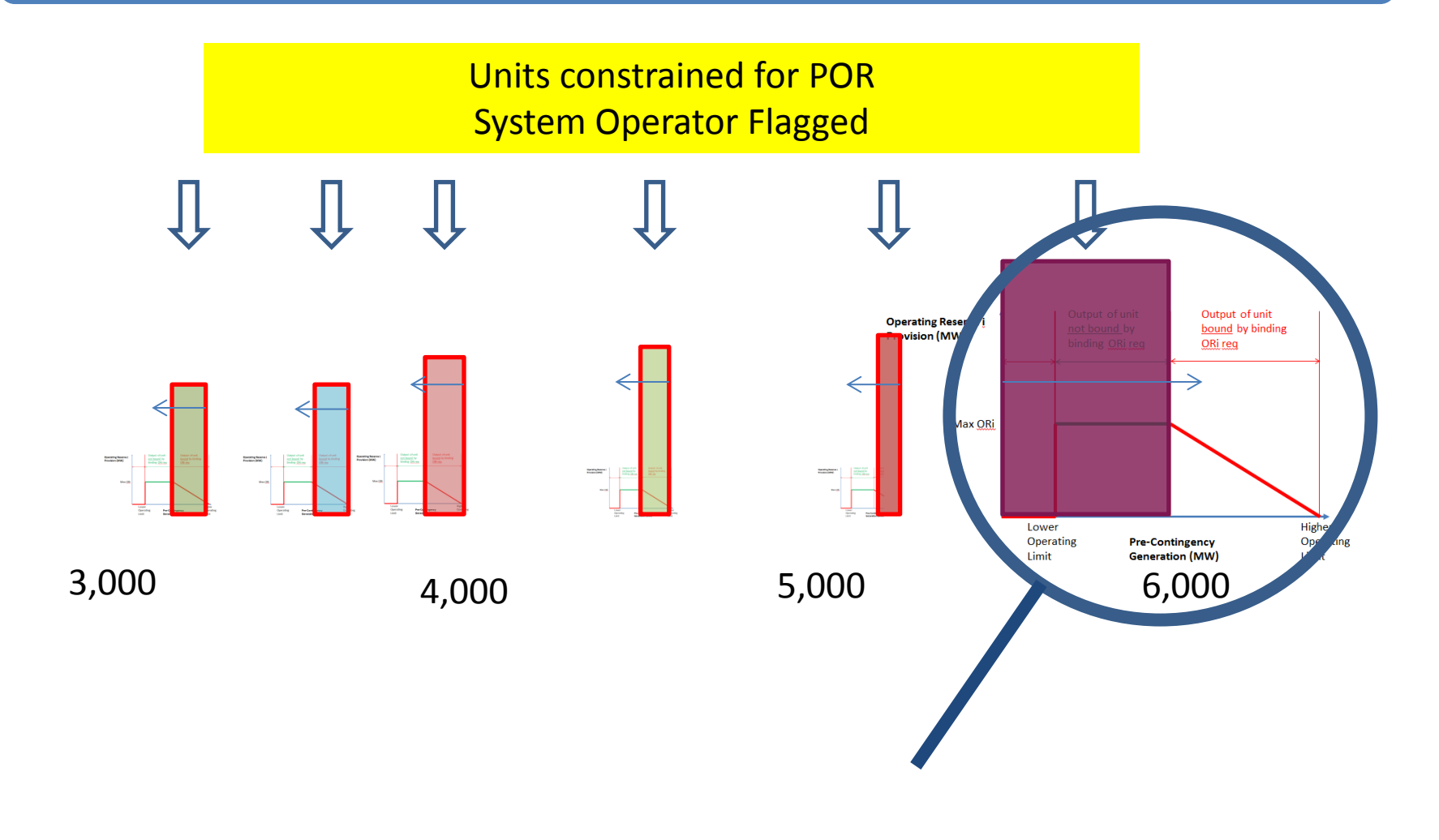

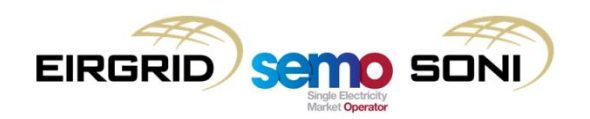

400 Units NOT flagged as they are not 350 minimum level to 300 satisfy constraint i.e. 250 there is another reason why they are 200 at the level they are.150

500

450

100

50

Price  $(\epsilon/\textsf{MWh})$ 

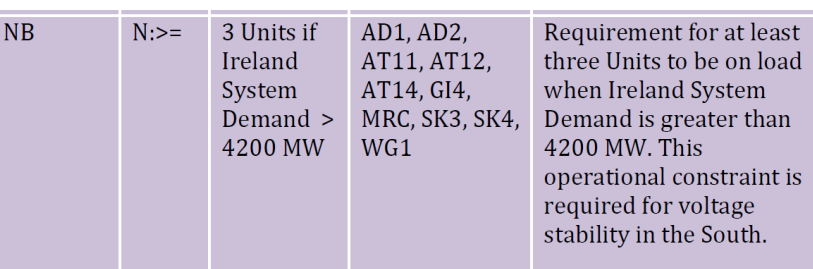

If (i) N=3 for above units and (ii) CT units NOT at Min Stable Generation (lowest possible position to satisfy constraints), they are NOT SO Flagged.

7,000

8,000

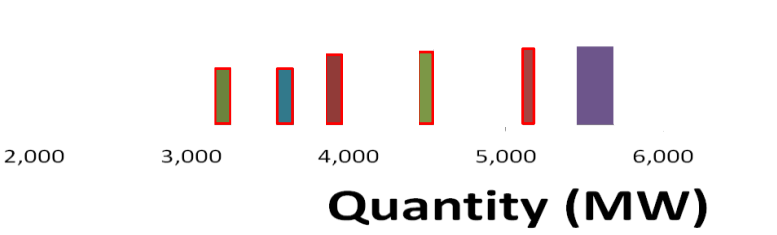

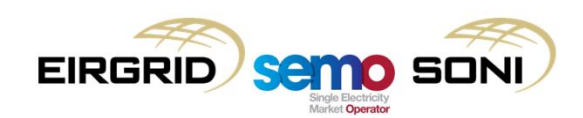

1,000

10,000

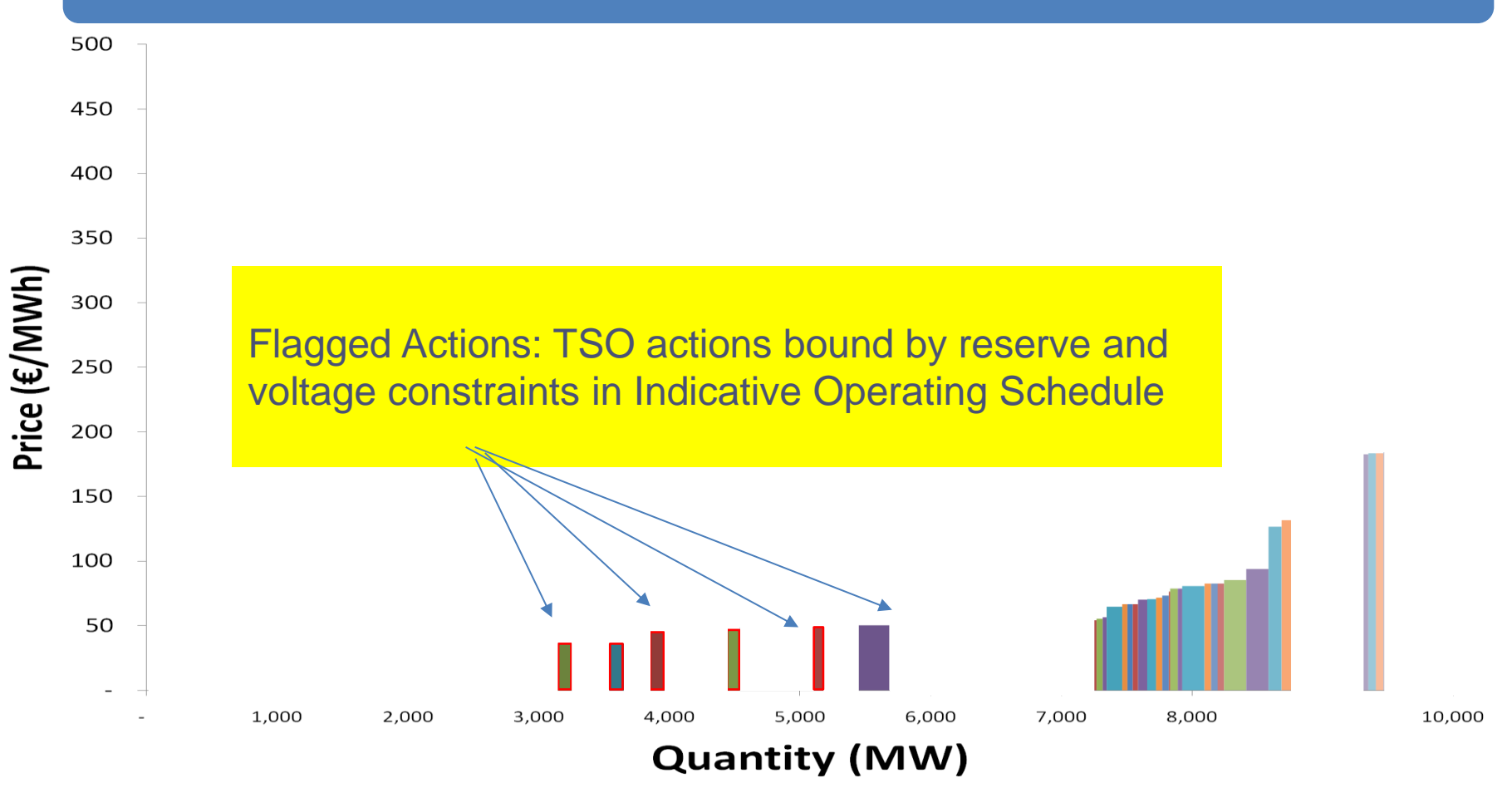

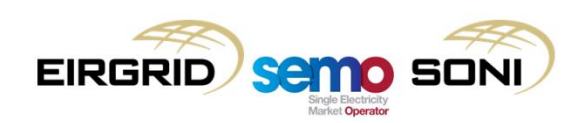

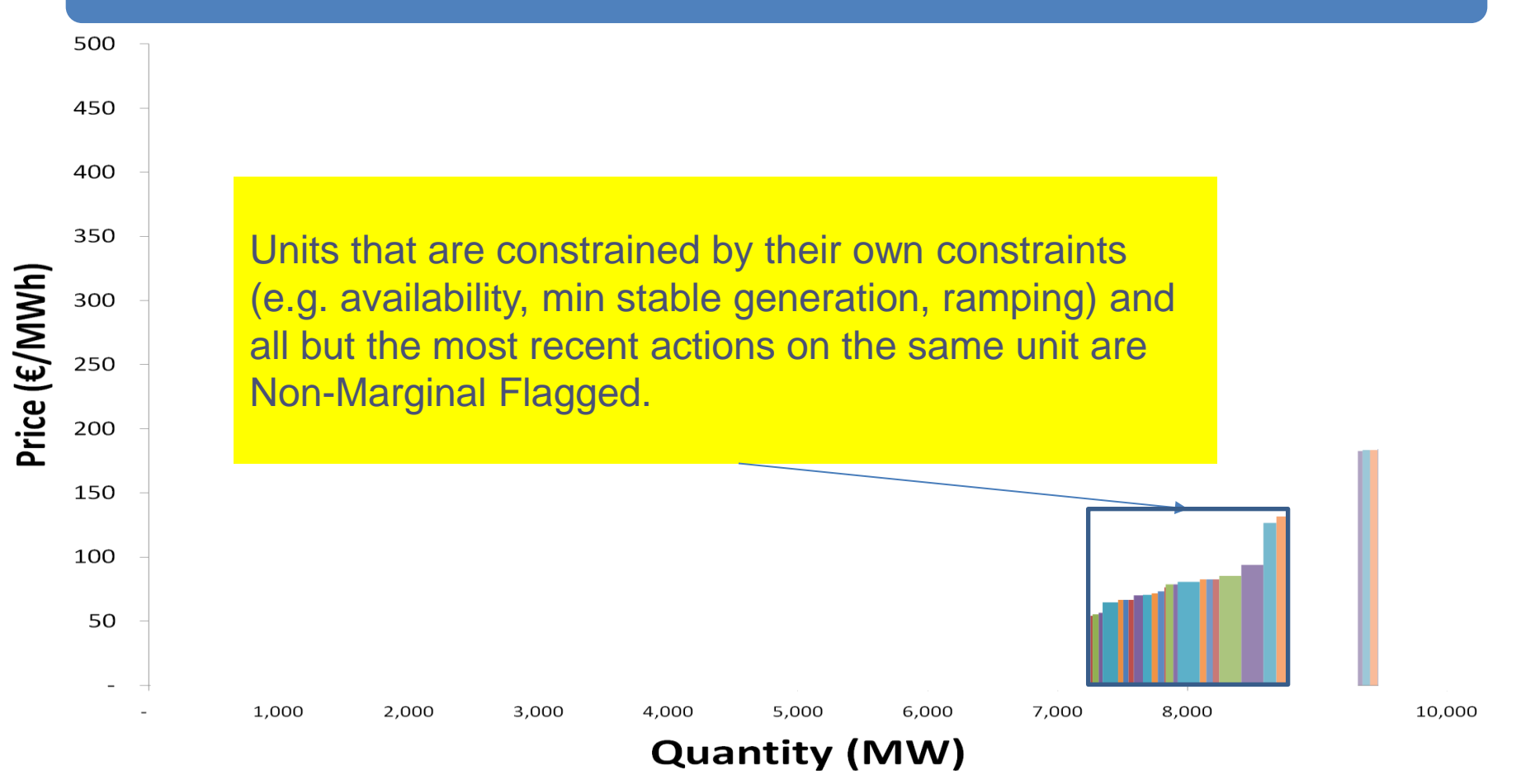

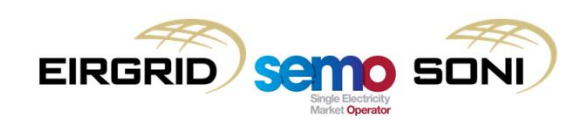

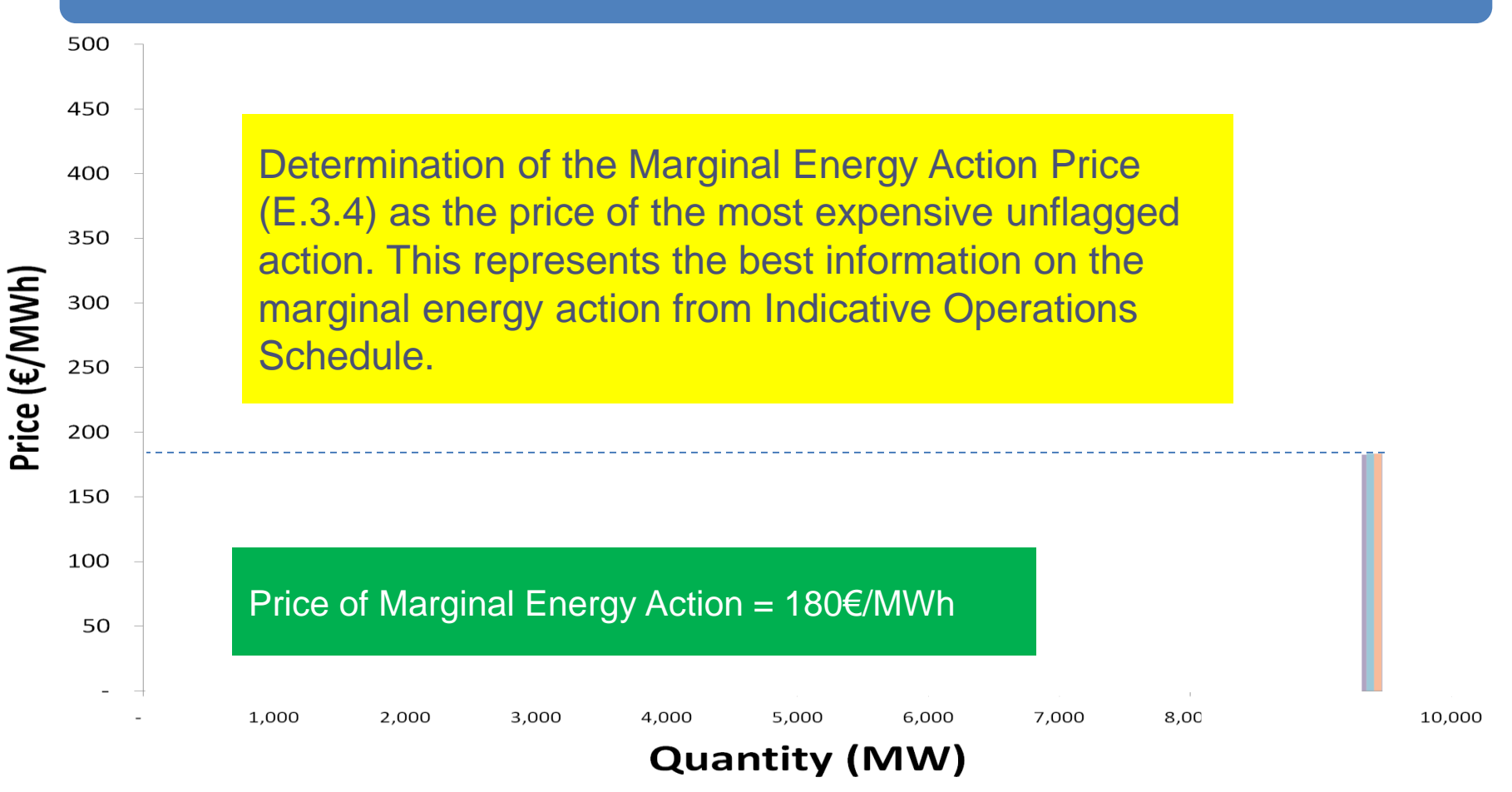

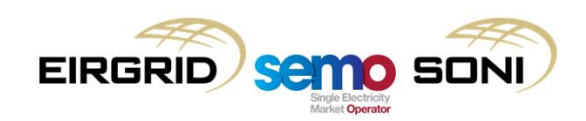

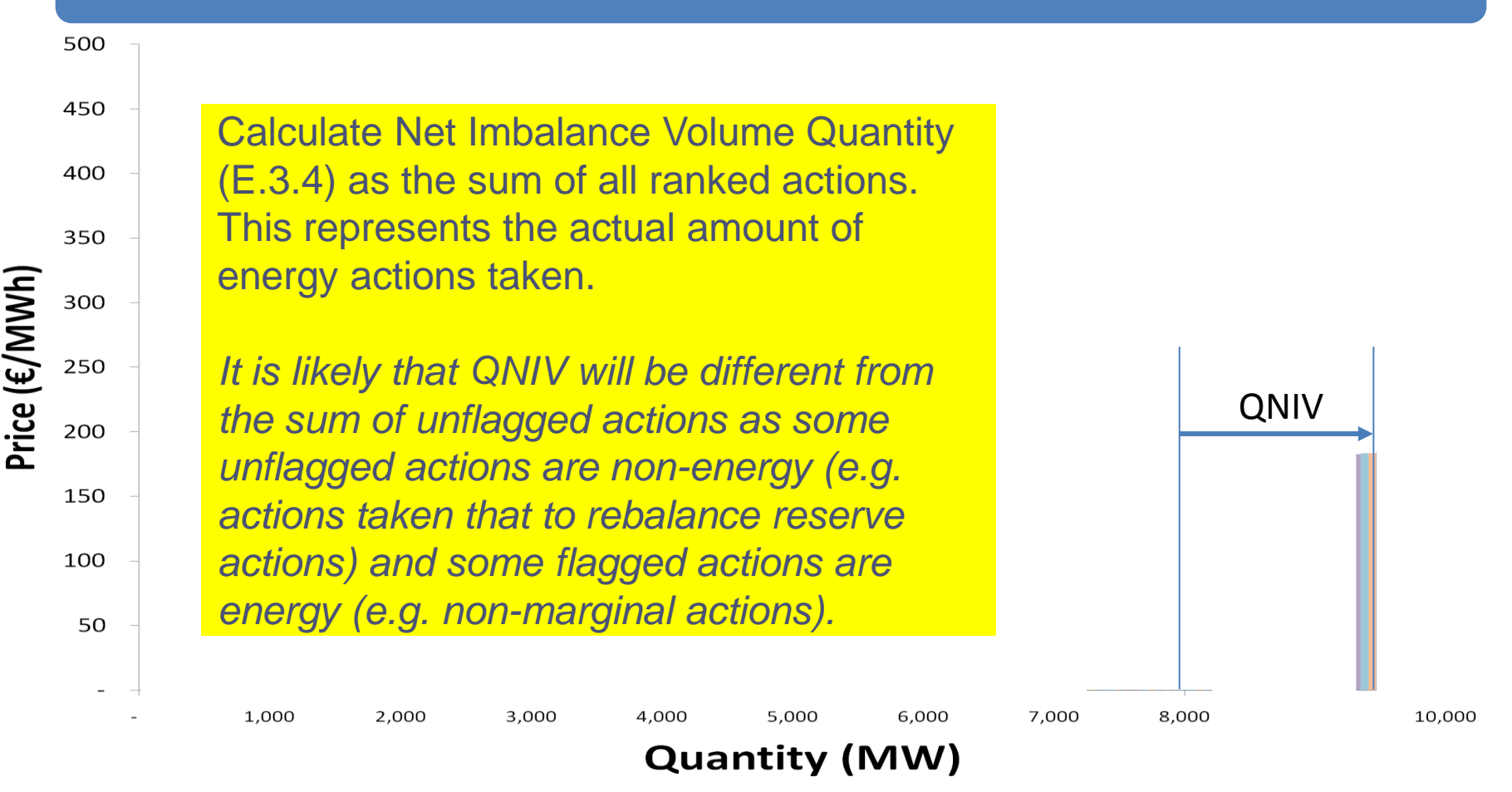

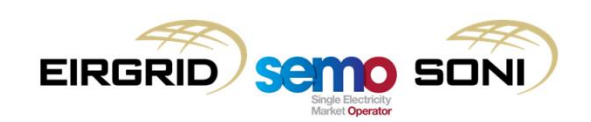

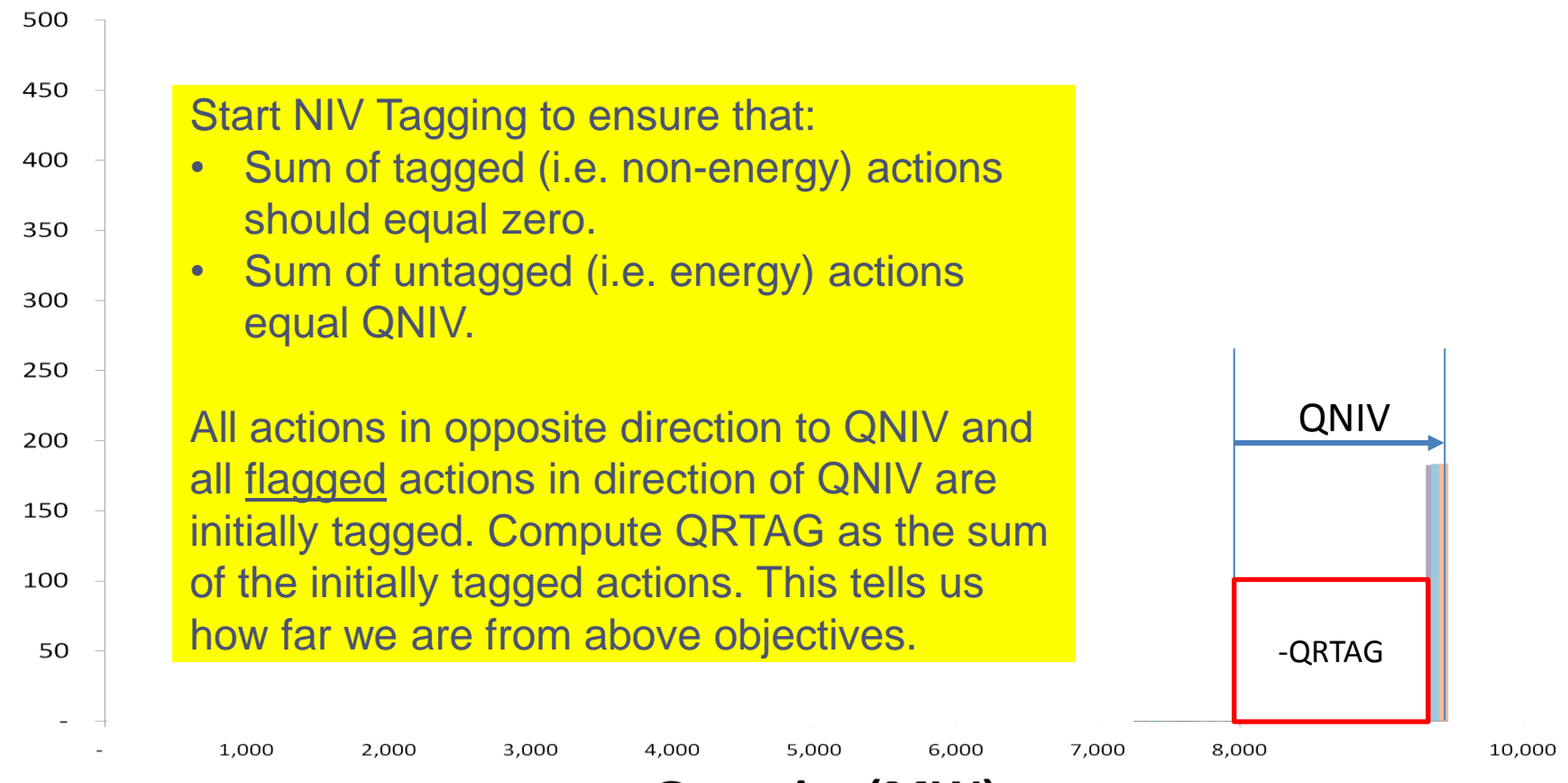

**Quantity (MW)** 

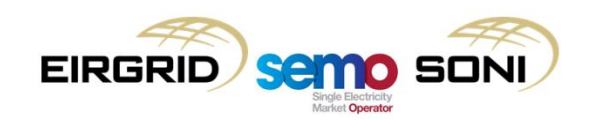

Price  $(\epsilon/\textsf{MWh})$ 

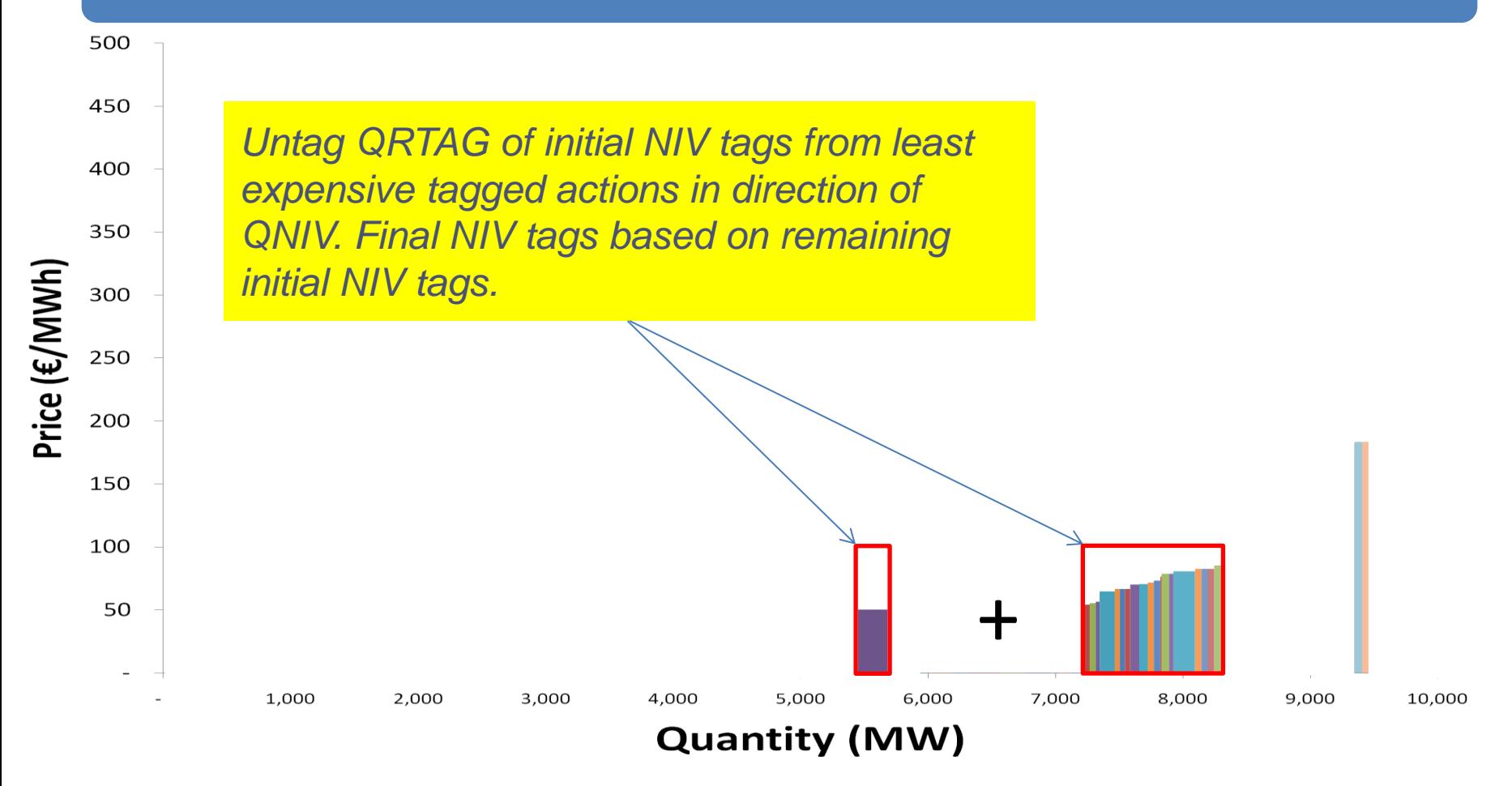

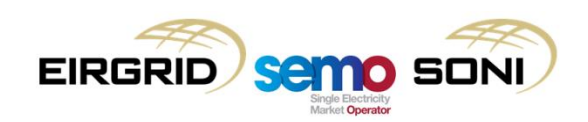
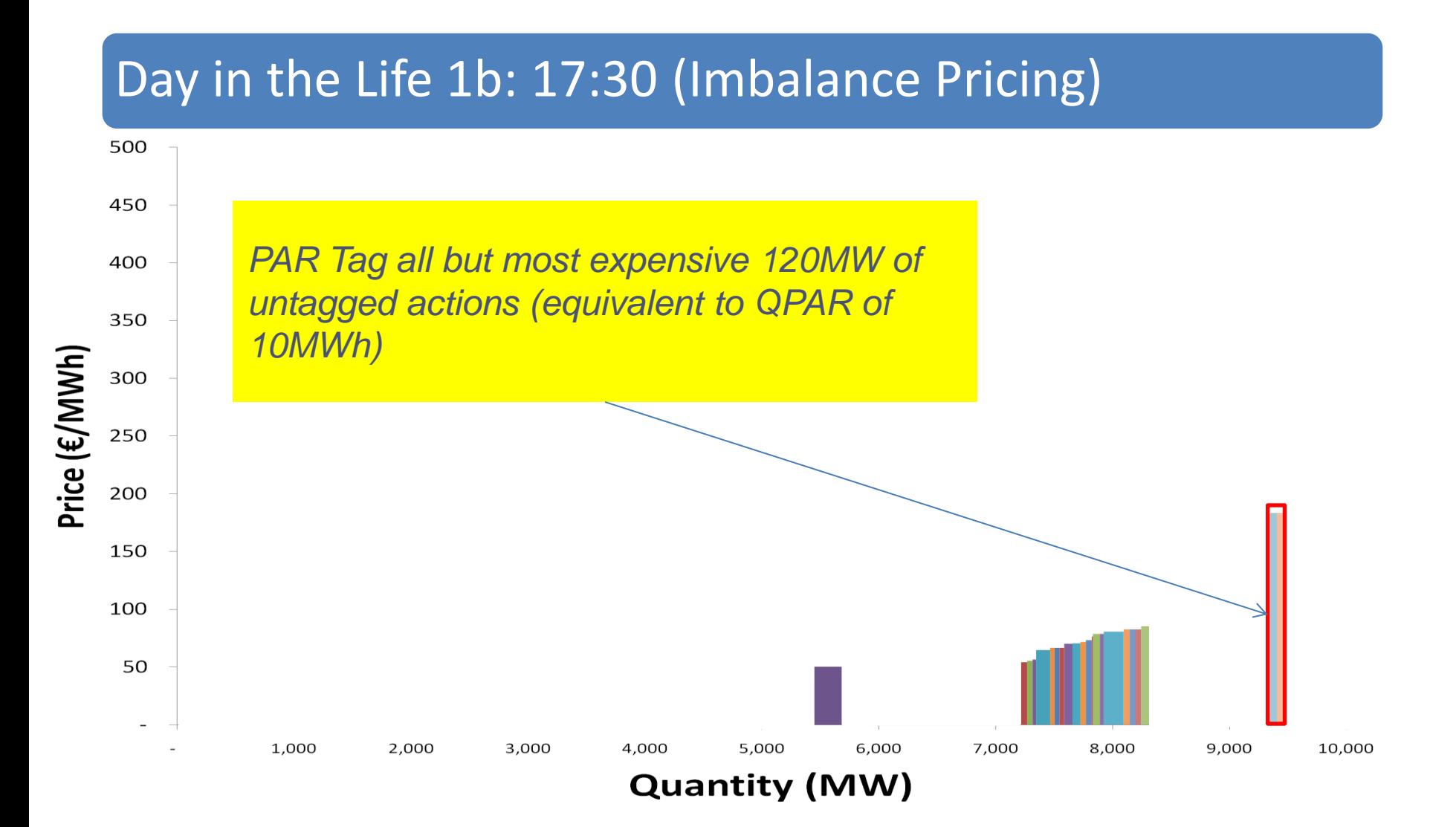

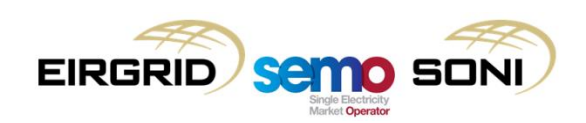

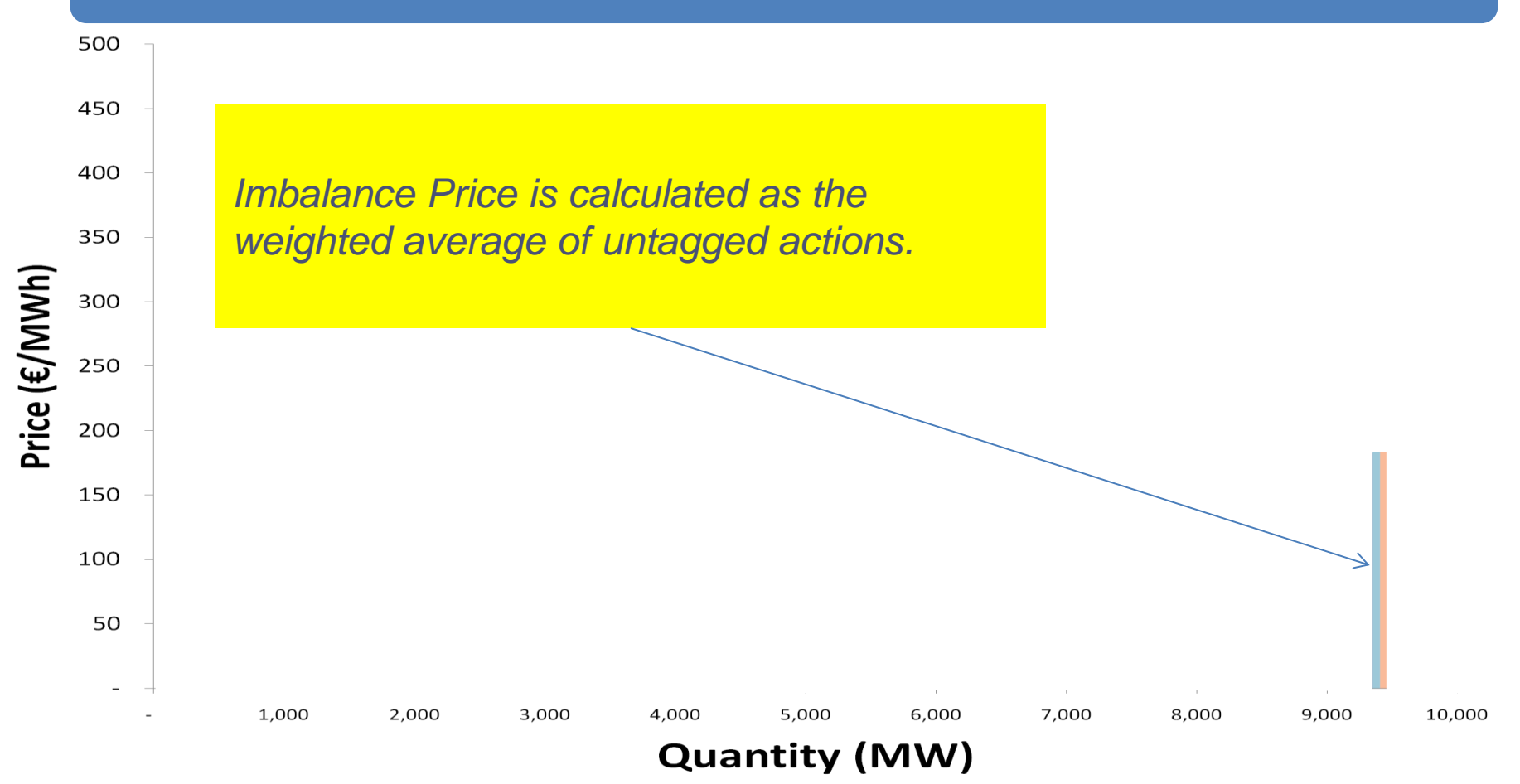

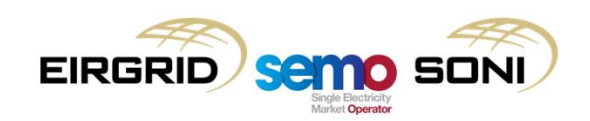

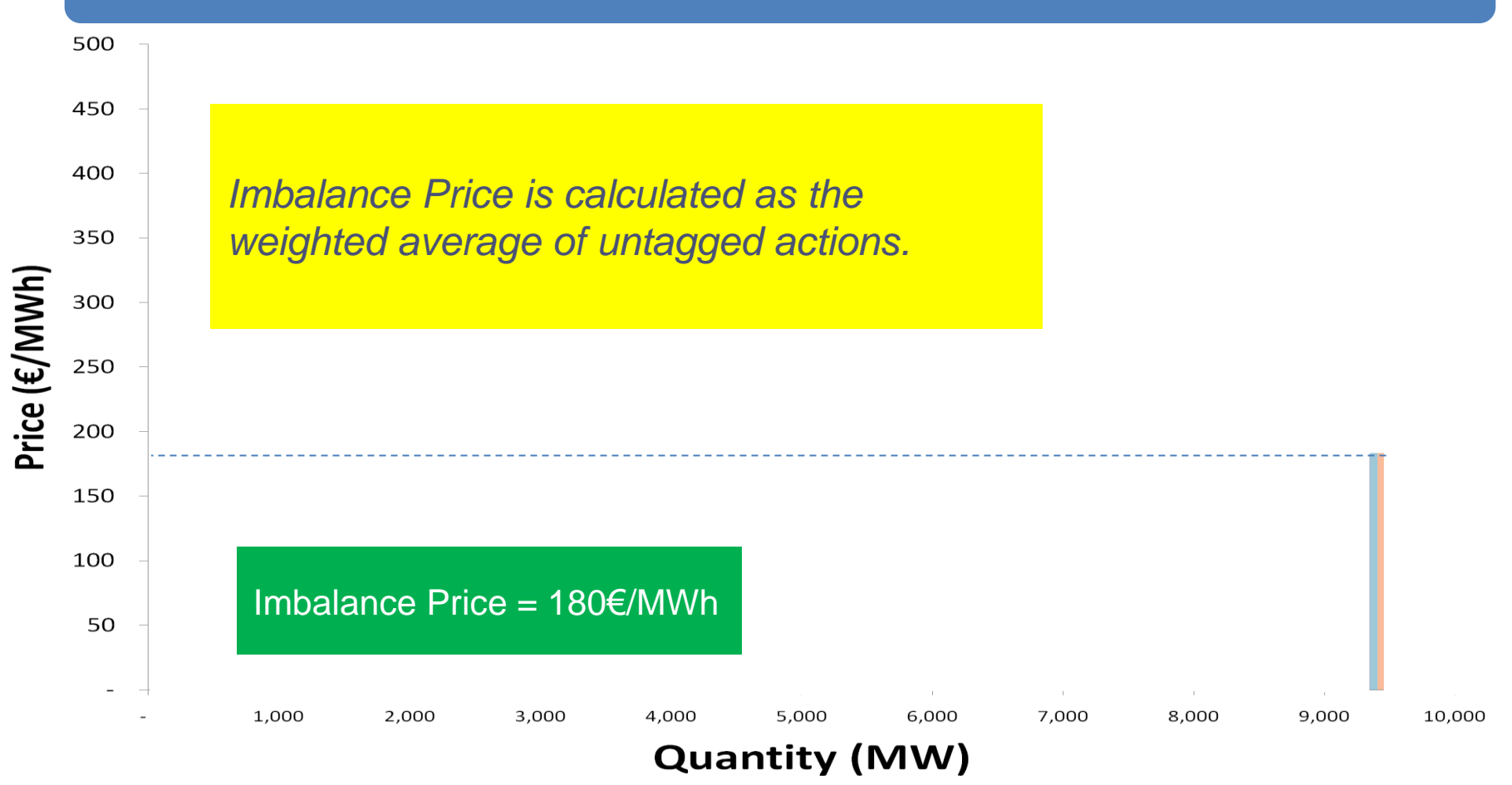

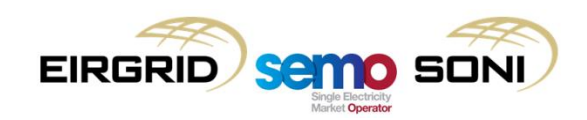

# **Topic 7: Net Imbalance Volume Tagging**

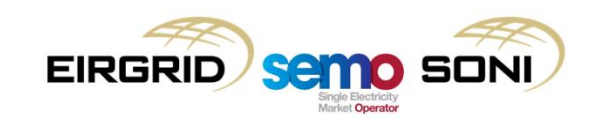

- The form of the equations for NIV tagging in Appendix N are generalised to work in all cases, but may not be possible to easily see what it is they are doing or how they solve;
- The following is an explanation of what the equations are trying to do in words, it is not in very Plain-English but it gives rules of thumb which can be applied when trying to understand the equation;
- When discussing the "bottom", "middle" and "top", this is the position in the Ranked Set, where the "bottom" is the lowest priced Accepted Bid, the "middle" is where the final Accepted Bid in the ranked set and the first Accepted Offer in the ranked set meet, and the "top" is the highest priced Accepted Offer.

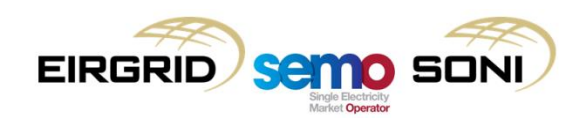

- The Net Imbalance Volume Quantity (QNIV) is the sum of all actions in the ranked set;
- All actions in the opposite direction to the NIV, and all actions in the same direction as the NIV which were Non-Marginal and/or System Operator Flagged, are Initially NIV Tagged;
- The Residual Tagged Quantity (QRTAG) is the negative of the sum of all Initially NIV Tagged actions in the ranked set. The negative is taken to make the relationship between QRTAG and QNIV more clear;
- If QRTAG and QNIV are the same sign, then there has been undertagging and some additional orders which were initially untagged need to be tagged to reach the NIV;
- If QRTAG and QNIV are different signs, then there has been overtagging and some orders which were initially tagged need to be untagged to reach the NIV;
- If QNIV is positive, the solution would be looking to tag or untag offers;
- If QNIV is negative, the solution would be looking to tag or untag bids.

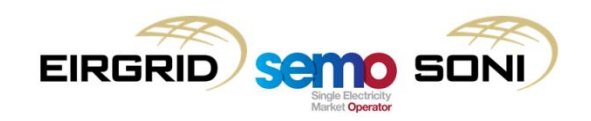

- If looking at offers, untag from the middle up to the top, tag from the top down to the middle:
	- For untagging (QNIV positive, QRTAG negative):
		- From the middle up, find the transitional tagged offer, b, where the sum of all prior tagged offers and part of this offer (the proportion of which is β) equal QRTAG if it was positive, considering actions whose TINIV = 0;
		- Tag according to flags (set TNIV = TINIV) for all bids and all offers from after the transitional offer up to the top, untag (TNIV = 1) all offers from the middle up to the transitional offer, and partially untag (TNIV = β) the transitional offer.
	- For tagging (QNIV positive, QRTAG positive):
		- From the top down, find the transitional untagged offer, b, where the sum of all prior untagged offers and part of this offer (the proportion of which is β) equal QRTAG if it was positive, considering actions whose  $TINIV = 1$ ;
		- Tag according to flags (set TNIV = TINIV) for all bids and offers from the bottom up until the transitional offer, tag (TNIV = 0) all offers from after the transitional offer up to the top, and partially tag (TNIV =  $1 - \beta$ ) the transitional offer.

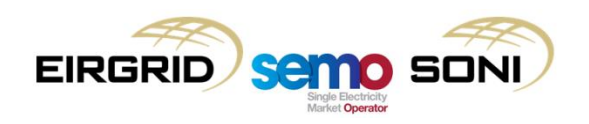

- If looking at bids, untag from the middle down to the bottom, tag from the bottom up to the middle:
	- For untagging (QNIV negative, QRTAG positive):
		- From the middle down, find the transitional tagged bid, b, where the sum of all prior tagged bids and part of this bid (the proportion of which is β) equal QRTAG if it was negative, considering actions whose  $TINIV = 0$ ;
		- Tag according to flags (set TNIV = TINIV) for all offers and all bids from after the transitional bid down to the bottom, untag (TNIV = 1) all bids from the middle down to the transitional bid, and partially untag (TNIV = β) the transitional bid.
	- For tagging (QNIV negative, QRTAG negative):
		- From the bottom up, find the transitional untagged bid, b, where the sum of all prior untagged bids and part of this bid (the proportion of which is β) equal QRTAG if it was negative, considering actions whose  $TINUV = 1$ ;
		- Tag according to flags (set TNIV = TINIV) for all offers and bids from the top down until the transitional bid, tag (TNIV = 0) all bids from after the transitional offer down to the bottom, and partially tag (TNIV =  $1 - \beta$ ) the transitional bid.

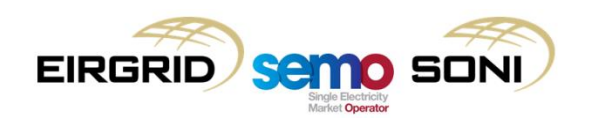

- If  $QNIV_{\phi} > 0$  and  $QRTAG_{\phi} > 0$ :
	- $-$  Set **TINIV**<sub>ukφ</sub> = 0 for all **k** = 1 to M;

Dark Red = +ve Unflagged / Untagged Light Red = +ve Flagged / Tagged Dark Blue = -ve Unflagged / Untagged Light Blue = -ve Flagged / Tagged

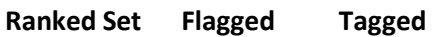

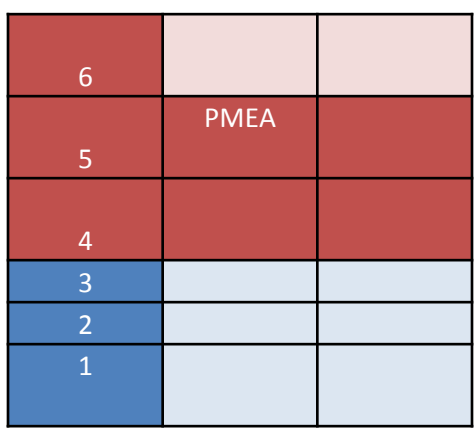

- **Values**
	- $-$  **PMEA**<sub> $\Phi$ </sub> = **P5**
	- $-$ **QAO**<sub>u5Φ</sub> = 100
	- $-$  ∑QAO<sub>uk $\phi$ </sub> x TINIV<sub>uk $\phi$ </sub> = 200
	- $-$ **QRTAG**<sub> $\Phi$ </sub> = 100

**ORTAG** 

- If  $QNIV_{\phi} > 0$  and  $QRTAG_{\phi} > 0$ :
	- $-$  Set **TINIV**<sub>uk $\phi$ </sub> = 0 for all **k** = 1 to M;
	- Find **b** and **β**, **QRTAG<sup>φ</sup>** = ∑k>b**QAOukφ** x  $TINIV_{uk\phi} + \beta_{k=b} \times QAO_{uk\phi} \times TINIV_{uk\phi};$

Dark Red = +ve Unflagged / Untagged Light Red = +ve Flagged / Tagged Dark Blue = -ve Unflagged / Untagged Light Blue = -ve Flagged / Tagged

**Ranked Set Flagged Tagged**

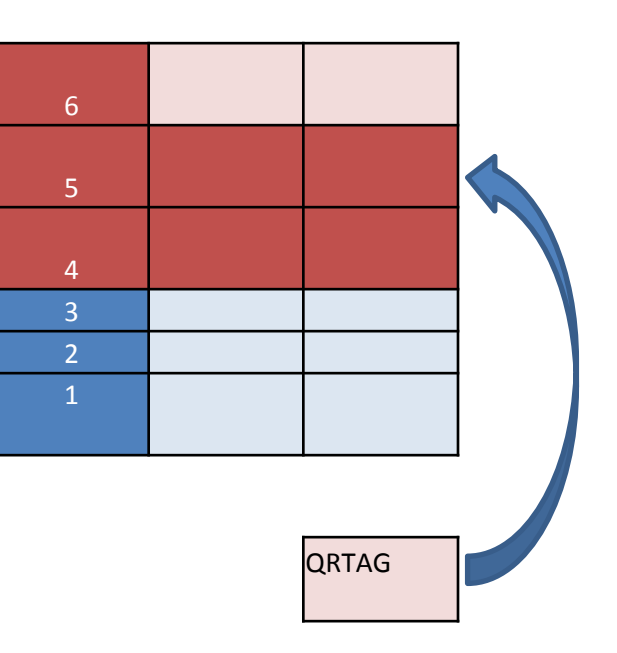

- **Values**
	- $-$  **PMEA**<sub> $\Phi$ </sub> = **P5**
	- $-$ **QAO**<sub>u5Φ</sub> = 100
	- $-$  ∑QAO<sub>ukφ</sub> x TINIV<sub>ukφ</sub> = 200
	- $-$ **QRTAG**<sub> $\Phi$ </sub> = 100
	- $-$  **b** = 5, β = 1

• If  $QNIV_{\phi} > 0$  and  $QRTAG_{\phi} > 0$ :

- $-$  Set **TNIV**<sub>uk $\phi$ </sub> = 0 for all **k** = **b** + 1 to N, **TNIV**<sub>uk $\phi$ </sub>  $= 1 - \beta$  for  $k = b$ ;
- **Values**
	- $-$  **PMEA**<sub> $\phi$ </sub> = **P5**
	- $-$ **QAO**<sub>u5Φ</sub> = 100
	- $-$  ∑QAO<sub>uk $\phi$ </sub> x TINIV<sub>uk $\phi$ </sub> = 200
	- $-$ **QRTAG**<sub> $\Phi$ </sub> = 100
	- **b** = **5, β** = **1**
	- $-$  **PIMB**<sub> $\phi$ </sub> = **P4**

QRTAG is the sum of the initial tagged bids & offers. Indicates how much tagging is required to bring sum of tagged bids & offers to zero

Dark Red = +ve Unflagged / Untagged Light Red = +ve Flagged / Tagged Dark Blue = -ve Unflagged / Untagged Light Blue = -ve Flagged / Tagged

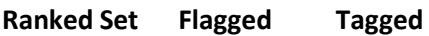

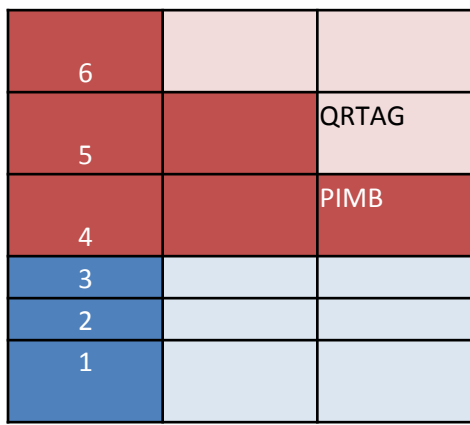

- If **QNIV<sup>φ</sup>** > 0 and **QRTAG<sup>φ</sup>** < 0:
	- $-$  Set **TINIV**<sub>ukφ</sub> = 0 for all **k** = 1 to M;

- **Values**
	- **PMEA<sup>φ</sup>** = **P3**
	- $-$ **QAO**<sub>u5Φ</sub> = 100
	- $\sum$ **QAO**<sub>ukφ</sub> x **TINIV**<sub>ukφ</sub> = **0**
	- $-$ **QRTAG**<sub> $\Phi$ </sub> = -100

Dark Red = +ve Unflagged / Untagged Light Red = +ve Flagged / Tagged Dark Blue = -ve Unflagged / Untagged Light Blue = -ve Flagged / Tagged

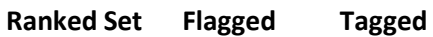

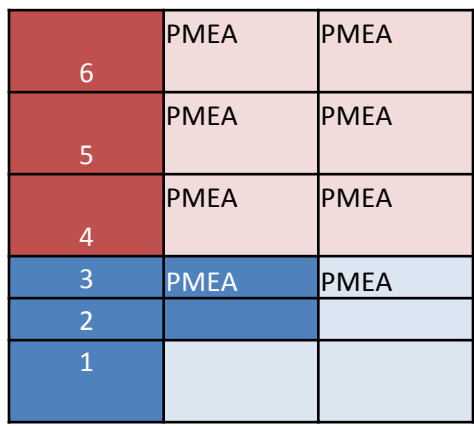

**ORTAG** 

- If  $\text{QNIV}_{\text{ab}} > 0$  and  $\text{QRTAG}_{\text{ab}} < 0$ :
	- $-$  Set **TINIV**<sub>uk $\phi$ </sub> = 0 for all **k** = 1 to M;
	- $-$  Find **b** and **β**, -**QRTAG**<sub>φ</sub> =  $\sum_{k < b}$ **QAO**<sub>ukφ</sub> x (1 −  $\mathbf{TINIV}_{uk\phi}$ ) +  $\beta_{k=b}$  x QAO<sub>ukφ</sub> x (1 –  $\mathbf{TINIV}_{uk\phi}$ );
- Dark Red = +ve Unflagged / Untagged Light Red = +ve Flagged / Tagged Dark Blue = -ve Unflagged / Untagged Light Blue = -ve Flagged / Tagged

**Ranked Set Flagged Tagged**

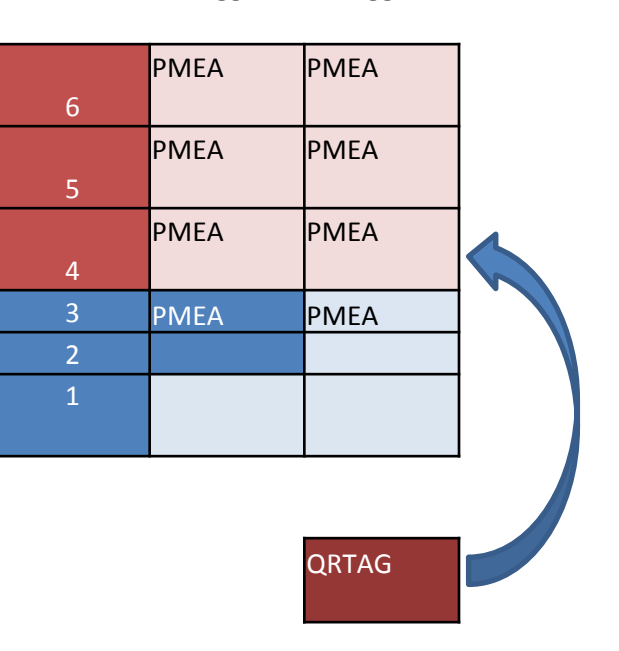

- **Values**
	- $-$  **PMEA**<sub> $\Phi$ </sub> = **P3**
	- $-$ **QAO**<sub>u5Φ</sub> = 100
	- $\sum$ **QAO**<sub>ukφ</sub> x **TINIV**<sub>ukφ</sub> = **0**
	- $-$ **QRTAG**<sub> $\Phi$ </sub> = -100
	- $-$ **b** = 4, β = 1

• If  $\text{QNIV}_{\text{ab}} > 0$  and  $\text{QRTAG}_{\text{ab}} < 0$ :

Dark Red = +ve Unflagged / Untagged Light Red = +ve Flagged / Tagged Dark Blue = -ve Unflagged / Untagged Light Blue = -ve Flagged / Tagged

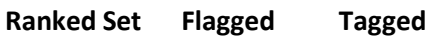

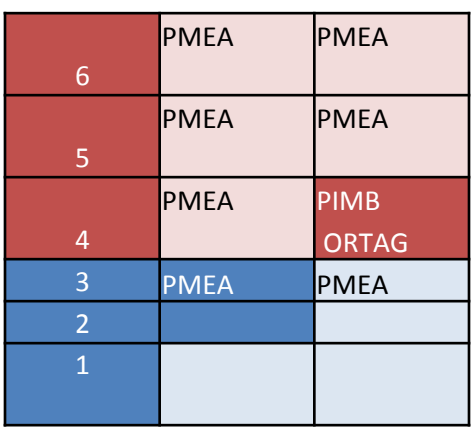

- $-$  Set **TNIV**<sub>uk $\phi$ </sub> = 1 for all **k** = M + 1 to **b** 1, **TNIV**<sub>uk $\phi$ </sub> =  $\beta$  for **k** = **b**;
- **Values**
	- $-$  **PMEA**<sub> $\Phi$ </sub> = **P3**
	- $-$ **QAO**<sub>u5Φ</sub> = 100
	- $\sum$ **QAO**<sub>ukφ</sub> x **TINIV**<sub>ukφ</sub> = **0**
	- $-$ **QRTAG**<sub> $\Phi$ </sub> = -100
	- **b** = **4, β** = **1**
	- $-$  **PIMB**<sub> $\Phi$ </sub> = **P4** = **PMEA**

- If **QNIV<sup>φ</sup>** < 0 and **QRTAG<sup>φ</sup>** > 0:
	- $-$  Set **TINIV**<sub>ukφ</sub> = 0 for all **k** = M + 1 to N;

Dark Red = +ve Unflagged / Untagged Light Red = +ve Flagged / Tagged Dark Blue = -ve Unflagged / Untagged Light Blue = -ve Flagged / Tagged

**Ranked Set Flagged NIV Tagged**

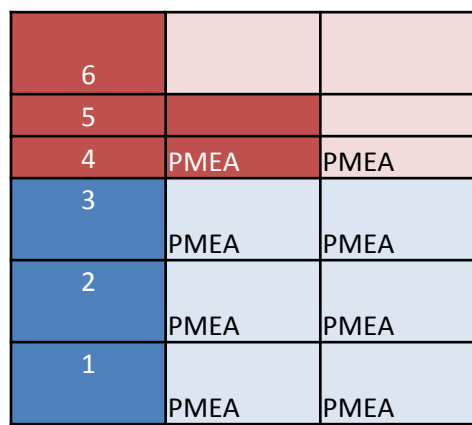

- **Values**
	- $-$  **PMEA**<sub> $\Phi$ </sub> = **P4**
	- $-$  QAO<sub>u5 $\phi$ </sub> = 50
	- $-$  ∑QAO<sub>uk $\phi$ </sub> x TINIV<sub>uk $\phi$ </sub> = 100
	- $-$ **QRTAG**<sub> $\Phi$ </sub> = 100

**ORTAG** 

- If  $\text{QNIV}_{\text{ab}}$  < 0 and  $\text{QRTAG}_{\text{ab}}$  > 0:
	- $-$  Set **TINIV**<sub>uk $\phi$ </sub> = 0 for all **k** = M + 1 to N;
	- Find **b** and **β**, -QRTAG<sub>φ</sub> =  $\sum_{k>b}$ **QAB**<sub>ukφ</sub> x (1  $TNIV_{uk\phi}$ ) +  $\beta_{k=b}$  x  $QAB_{uk\phi}$  x  $(1 - TNIV_{uk\phi})$ ;
- Dark Red = +ve Unflagged / Untagged Light Red = +ve Flagged / Tagged Dark Blue = -ve Unflagged / Untagged Light Blue = -ve Flagged / Tagged

**Ranked Set Flagged NIV Tagged**

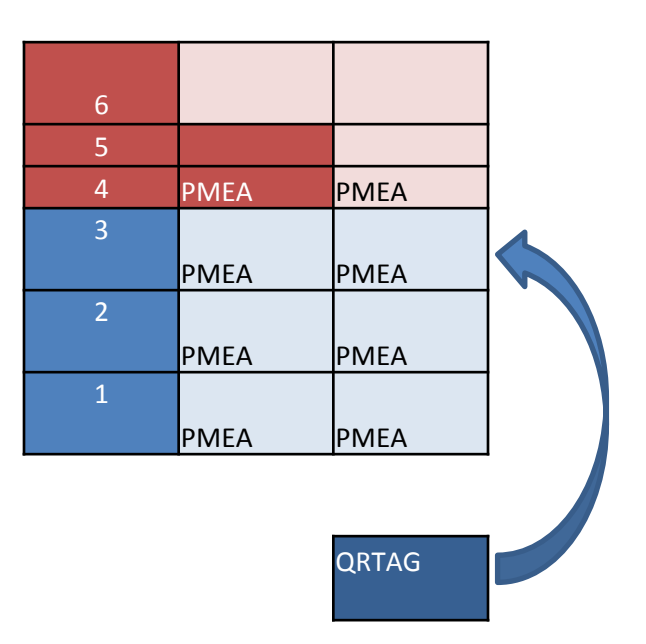

- **Values**
	- $-$  **PMEA**<sub> $\Phi$ </sub> = **P4**
	- $-$  QAO<sub>u5 $\phi$ </sub> = 50
	- $-$  ∑QAO<sub>uk $\phi$ </sub> x TINIV<sub>uk $\phi$ </sub> = 100
	- $-$ **QRTAG**<sub> $\Phi$ </sub> = 100
	- **b** = **3, β** = **1**

• If **QNIV<sup>φ</sup>** < 0 and **QRTAG<sup>φ</sup>** > 0:

- $-$  Set **TNIV**<sub>uk $\phi$ </sub> = 1 for all **k** = **b** + 1 to M, **TNIV**<sub>uk $\phi$ </sub>  $=$  **β** for **k** = **b**;
- **Values**
	- $-$  **PMEA**<sub> $\Phi$ </sub> = **P4**
	- $-$  QAO<sub>u5 $\phi$ </sub> = 50
	- $-$  ∑QAO<sub>uk $\phi$ </sub> x TINIV<sub>uk $\phi$ </sub> = 100
	- $-$ **QRTAG**<sub> $\Phi$ </sub> = 100
	- **b** = **3, β** = **1**
	- $-$  **PIMB**<sub> $\Phi$ </sub> = **P3** = **PMEA**

QRTAG is the sum of the initial tagged bids & offers. Indicates how much tagging is required to bring sum of tagged bids & offers to zero

Dark Red = +ve Unflagged / Untagged Light Red = +ve Flagged / Tagged Dark Blue = -ve Unflagged / Untagged Light Blue = -ve Flagged / Tagged

**Ranked Set Flagged NIV Tagged**

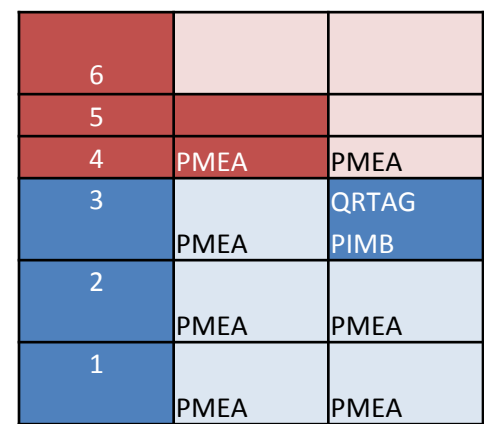

- If **QNIV<sup>φ</sup> <** 0 and **QRTAG<sup>φ</sup>** < 0:
	- $-$  Set **TINIV**<sub>uk $\phi$ </sub> = 0 for all **k** = M + 1 to N;

Dark Red = +ve Unflagged / Untagged Light Red = +ve Flagged / Tagged Dark Blue = -ve Unflagged / Untagged Light Blue = -ve Flagged / Tagged

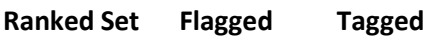

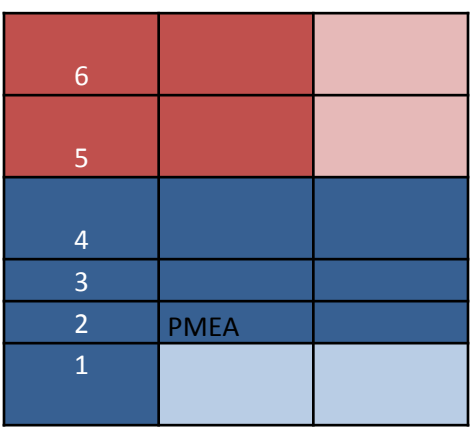

- **Values**
	- **PMEA<sup>φ</sup>** = **P2**
	- $-$ **QAO**<sub>u5Φ</sub> = 100
	- ∑**QABukφ** x **TINIVukφ** = **-200**
	- $-$ **QRTAG**<sub> $\Phi$ </sub> = -100

**ORTAG** 

- If **QNIV<sup>φ</sup> <** 0 and **QRTAG<sup>φ</sup>** < 0:
	- $-$  Set **TINIV**<sub>ukφ</sub> = 0 for all **k** = M + 1 to N;
	- $-$  Find **b** and **β**, **QRTAG**<sub>φ</sub> =  $\sum_{k < b}$ **QAO**<sub>ukφ</sub> x  $TINIV_{uk\phi} + \beta_{k=b} \times QAO_{uk\phi} \times TINIV_{uk\phi};$

Dark Red = +ve Unflagged / Untagged Light Red = +ve Flagged / Tagged Dark Blue = -ve Unflagged / Untagged Light Blue = -ve Flagged / Tagged

**Ranked Set Flagged Tagged**

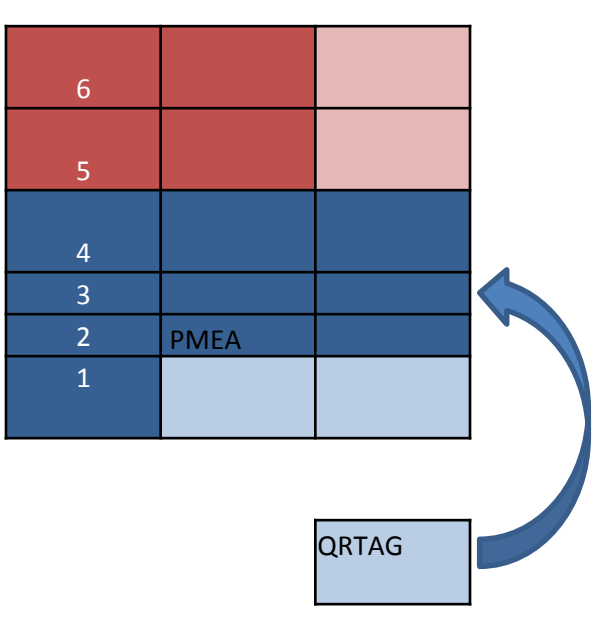

- **Values**
	- $-$  **PMEA**<sub> $\phi$ </sub> = **P2**
	- $-$ **QAO**<sub>u5Φ</sub> = 100
	- ∑**QABukφ** x **TINIVukφ** = **-200**
	- $-$ **QRTAG**<sub> $\Phi$ </sub> = -100
	- **b** = **3, β** = **1**

- If **QNIV<sup>φ</sup> <** 0 and **QRTAG<sup>φ</sup>** < 0:
	- $-$  Set **TINIV**<sub>uk</sub> $= 0$  for all  $k = M + 1$  to N;
	- $-$  Find **b** and **β**, **QRTAG**<sub>φ</sub> =  $\sum_{k < b}$ **QAO**<sub>ukφ</sub> x  $TINIV_{uk\phi} + \beta_{k=b} \times QAO_{uk\phi} \times TINIV_{uk\phi};$
	- $-$  Set **TNIV**<sub>uk $\phi$ </sub> = 0 for all **k** = 1 to **b** -1, **TNIV**<sub>ukφ</sub> =  $1 - \beta$  for **k** = **b**;
- **Values**
	- $-$  **PMEA**<sub> $\Phi$ </sub> = **P2**
	- $-$ **QAO**<sub>u5Φ</sub> = 100
	- ∑**QABukφ** x **TINIVukφ** = **-200**
	- $-$ **QRTAG**<sub> $\Phi$ </sub> = -100
	- **b** = **3, β** = **1**
	- **PIMB = P4**

QRTAG is the sum of the initial tagged bids & offers. Indicates how much tagging is required to bring sum of tagged bids & offers to zero

Dark Red = +ve Unflagged / Untagged Light Red = +ve Flagged / Tagged Dark Blue = -ve Unflagged / Untagged Light Blue = -ve Flagged / Tagged

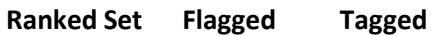

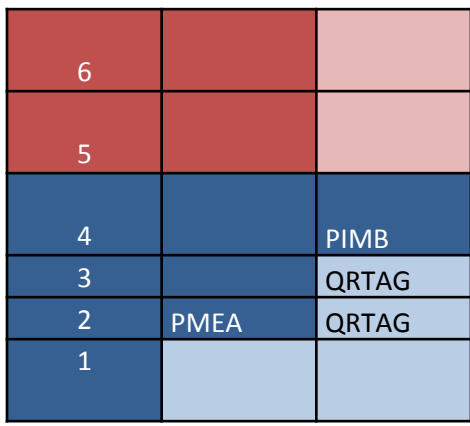

## Net Imbalance Volume Tagging – Summary

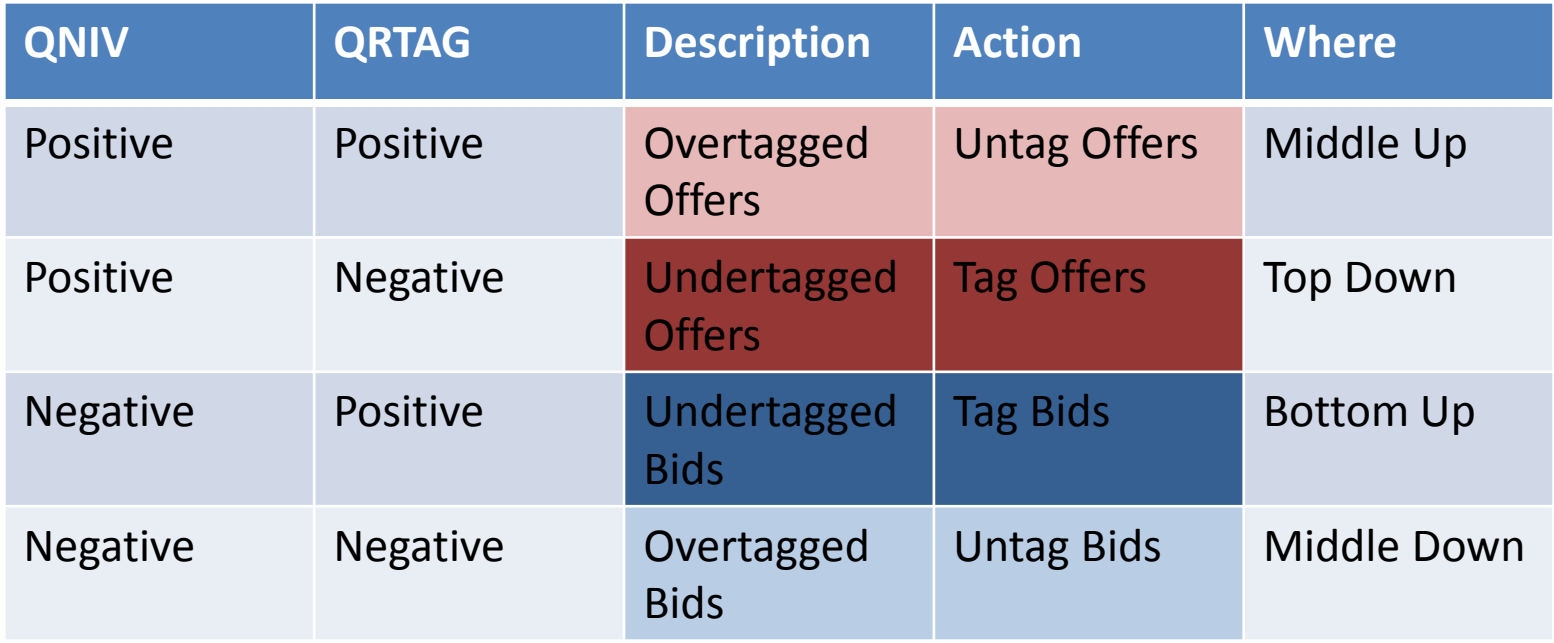

# **Topic 8: Price Average Reference Tagging**

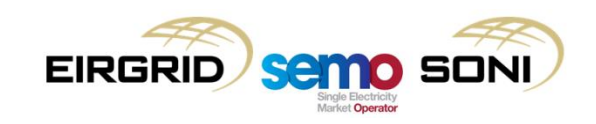

## Price Average Reference Tagging

- The form of the equations for PAR Tagging in Appendix N are generalised to work in all cases, but may not be possible to easily see what it is they are doing or how they solve;
- The following is an explanation of what the equations are trying to do in words, it is not in very Plain-English but it gives rules of thumb which can be applied when trying to understand the equation;
- When discussing the "bottom", "middle" and "top", this is the position in the Ranked Set, where the "bottom" is the lowest priced Accepted Bid, the "middle" is where the final Accepted Bid in the ranked set and the first Accepted Offer in the ranked set meet, and the "top" is the highest priced Accepted Offer.

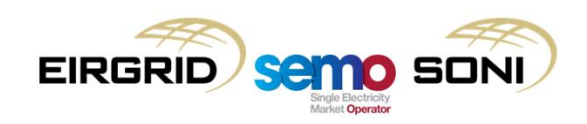

## Price Average Reference Tagging

• TPAR applied to (QAO x TNIV) and (QAB x TNIV) rather than QAO and QAB. This ensures that TPAR applies to untagged volumes as opposed to volumes already tagged during NIV Tagging stage. Therefore the average price considers a volume of untagged actions.

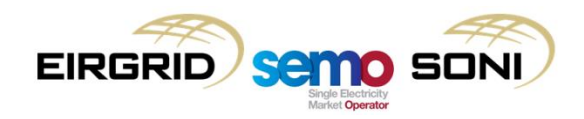

## Price Average Reference Tagging

- Determine Price Average Reference Tag (TPAR) for each unit for each order:
	- If the absolute value of QNIV is less than QPAR, then set TPAR equal to 1 for all actions;
	- If QNIV is positive, looking to PAR tag offers. If QNIV is negative, looking to PAR tag bids;
		- If looking at offers, tag from the middle up to the top:
			- From the top down, find the transitional offer which is not NIV tagged, b, where the sum of all prior offers which are not NIV tagged and part of this offer (the proportion of which is β) equal QPAR if it was positive;
			- Tag (TPAR = 0) all offers from the middle up until the transitional offer, set TPAR = 1 for all bids and all offers from after the transitional offer up to the top, and partially tag (TPAR =  $β$ ) the transitional offer.
		- If looking at bids, tag from the middle down to the bottom:
			- From the bottom up, find the transitional bid which is not NIV tagged, b, where the sum of all prior bids which are not NIV tagged and part of this bid (the proportion of which is β) equal QPAR if it was negative;
			- Tag (TPAR = 0) all bids from the middle down until the transitional bid, set TPAR = 1 for all offers and all bids from after the transitional bid down to the bottom, and partially tag (TPAR =  $\beta$ ) the transitional bid.

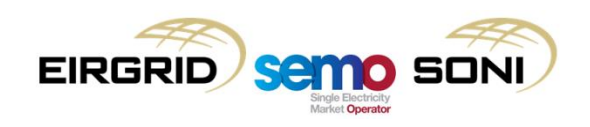

# **9: Final Imbalance Price Calculation**

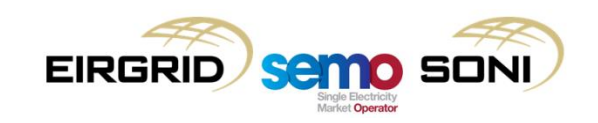

## Final Imbalance Price Calculation

- Following determination of the PAR Tag for each action, a combination of NIV Tag and PAR Tag are created to identify which actions should be included in calculating the final price:
	- The Imbalance Price Tag (TIP) for each action is calculated by multiplying TNIV and TPAR, so that if either are zero, the action is excluded from the calculation;
	- The final calculation considers a quantity-weighted average of the price of all actions which are not NIV or PAR tagged.

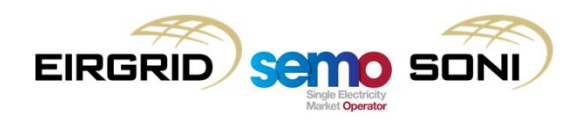

#### Final Imbalance Price Calculation

• The Initial Imbalance Price is calculated as a quantity-weighted average of the price of all actions which are not NIV or PAR tagged:

$$
\text{PIIMB}_{\varphi} = \frac{\sum_{\mathbf{k}} (\text{PRBO}_{\text{uk}\varphi} \times \text{QAO}_{\text{uk}\varphi} \times \text{TIP}_{\text{uk}\varphi} - \text{PRBO}_{\text{uk}\varphi} \times \text{QAB}_{\text{uk}\varphi} \times \text{TIP}_{\text{uk}\varphi})}{\sum_{\mathbf{k}} (\text{QAO}_{\text{uk}\varphi} \times \text{TIP}_{\text{uk}\varphi} - \text{QAB}_{\text{uk}\varphi} \times \text{TIP}_{\text{uk}\varphi})}
$$

• The Imbalance Price for Imbalance Pricing Period ensures that if the Administered Scarcity Price is higher, it sets the Imbalance Price:

$$
PIMB_{\varphi} = Max (PIIMB_{\varphi}, PAS_{\varphi})
$$

• Imbalance Settlement Price for Imbalance Settlement Period is the simple average of all Imbalance Prices for Imbalance Pricing Periods within the Imbalance Settlement Period:

$$
PIMB_{\gamma} = \sum_{\varphi \in \gamma} PIMB_{\varphi} \times \frac{DIPP}{DISP}
$$

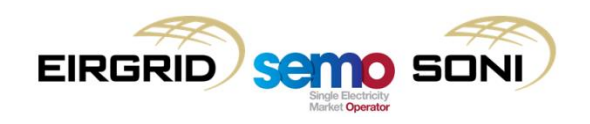

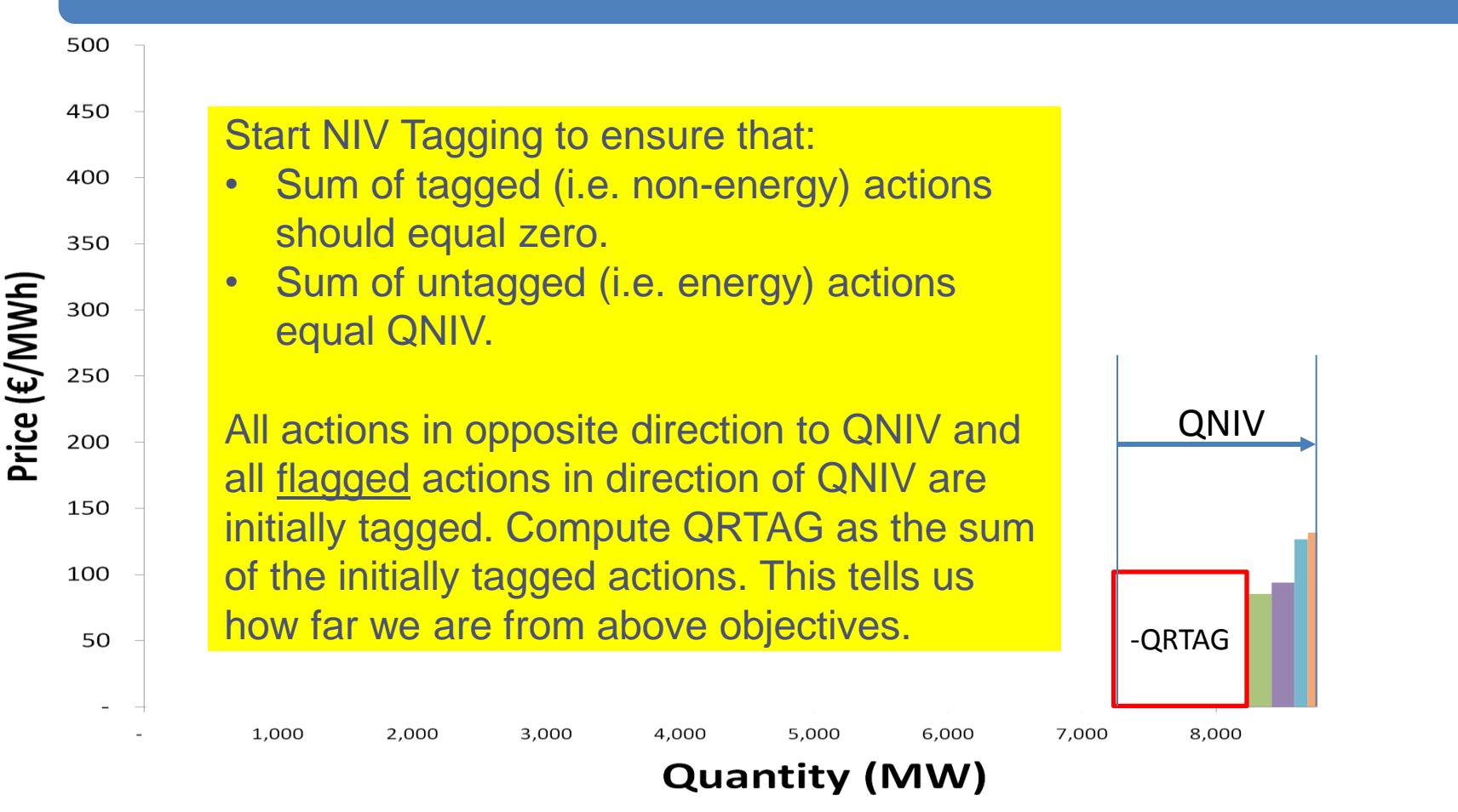

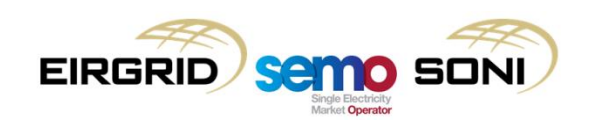

,000

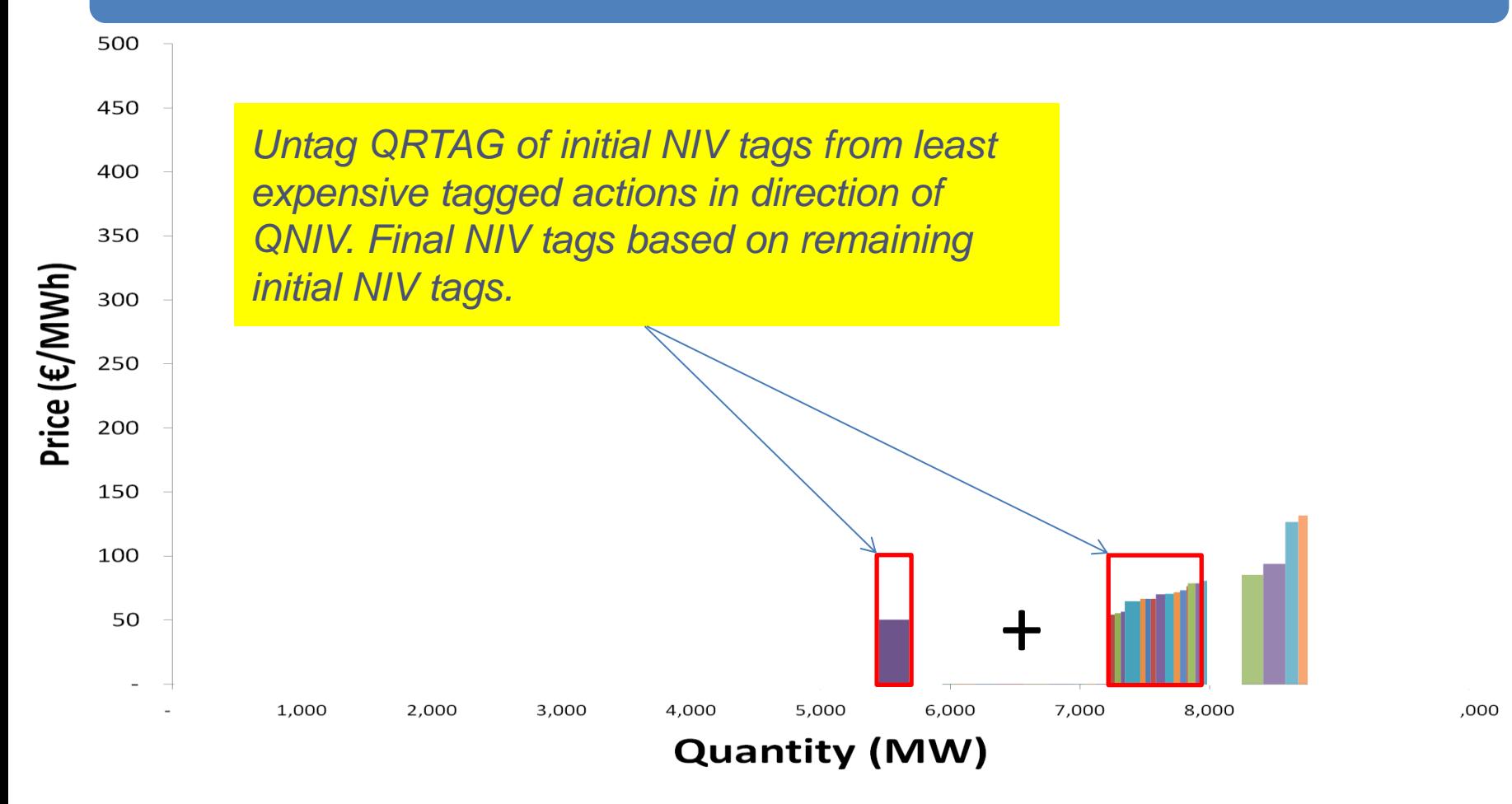

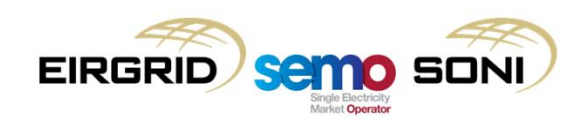

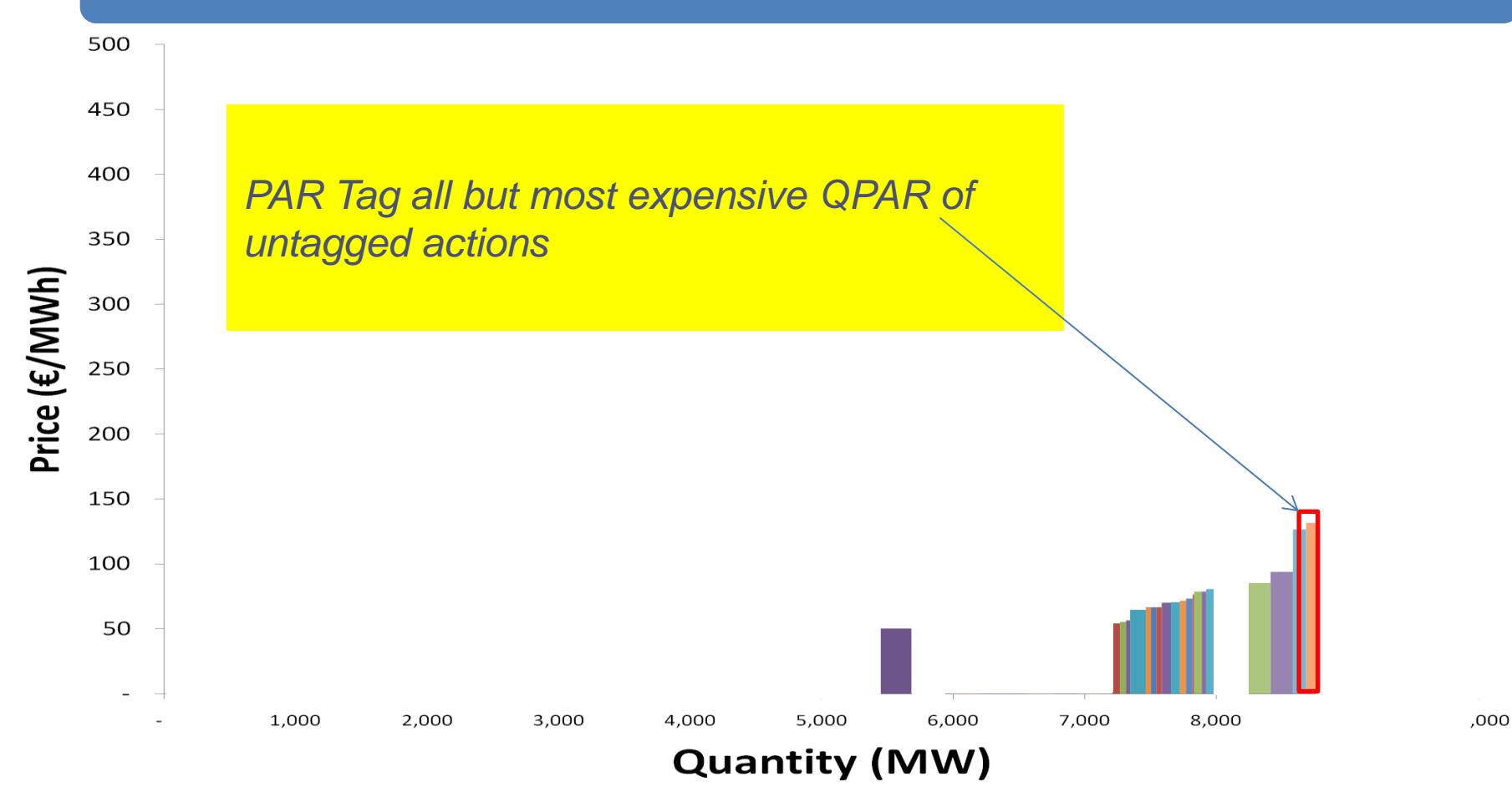

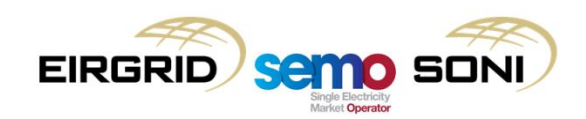

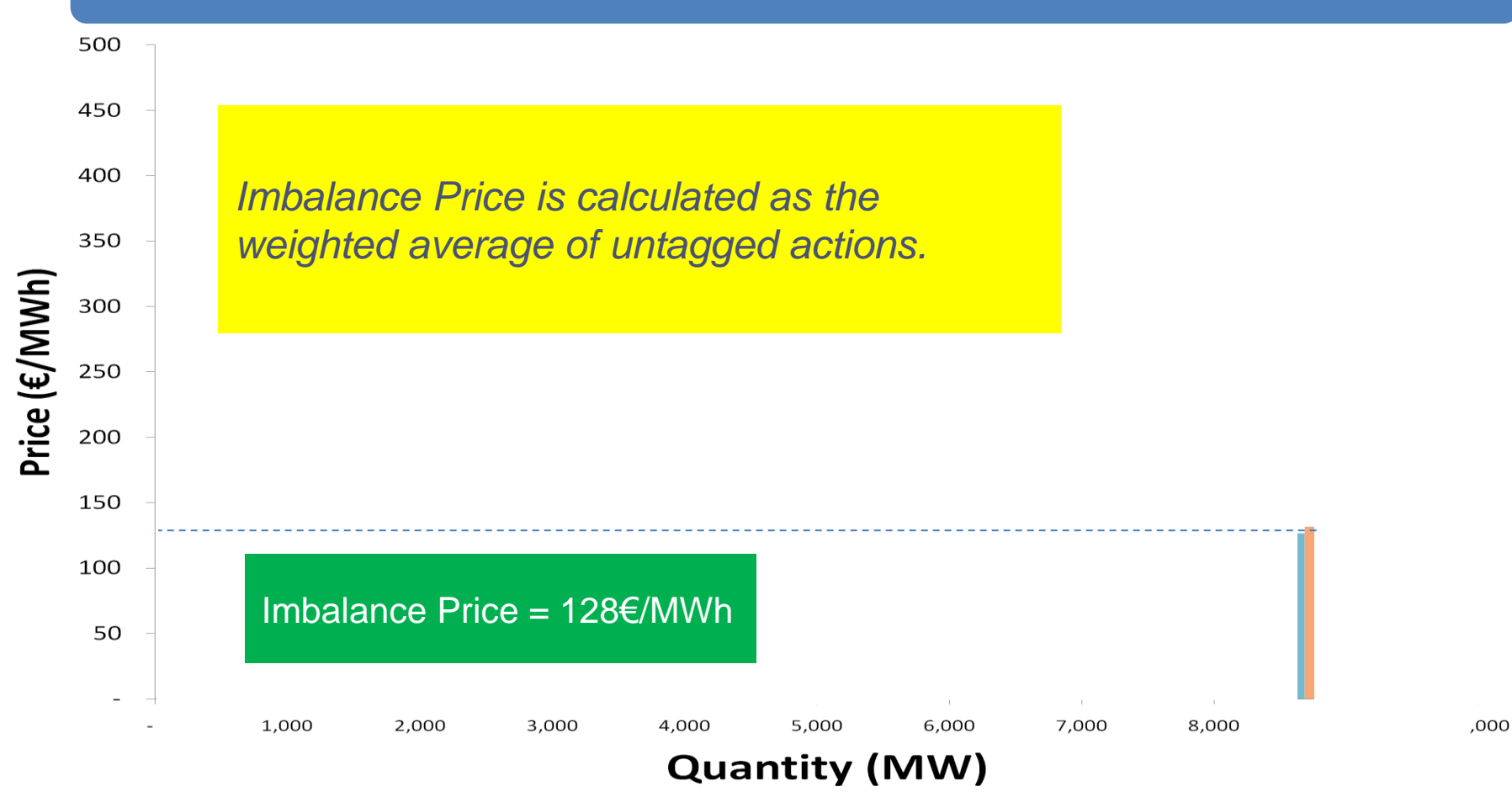

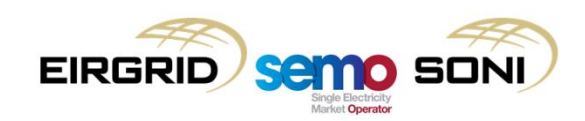

# Day in the Life 1c: 17:00 (Real time)

larket Onerato

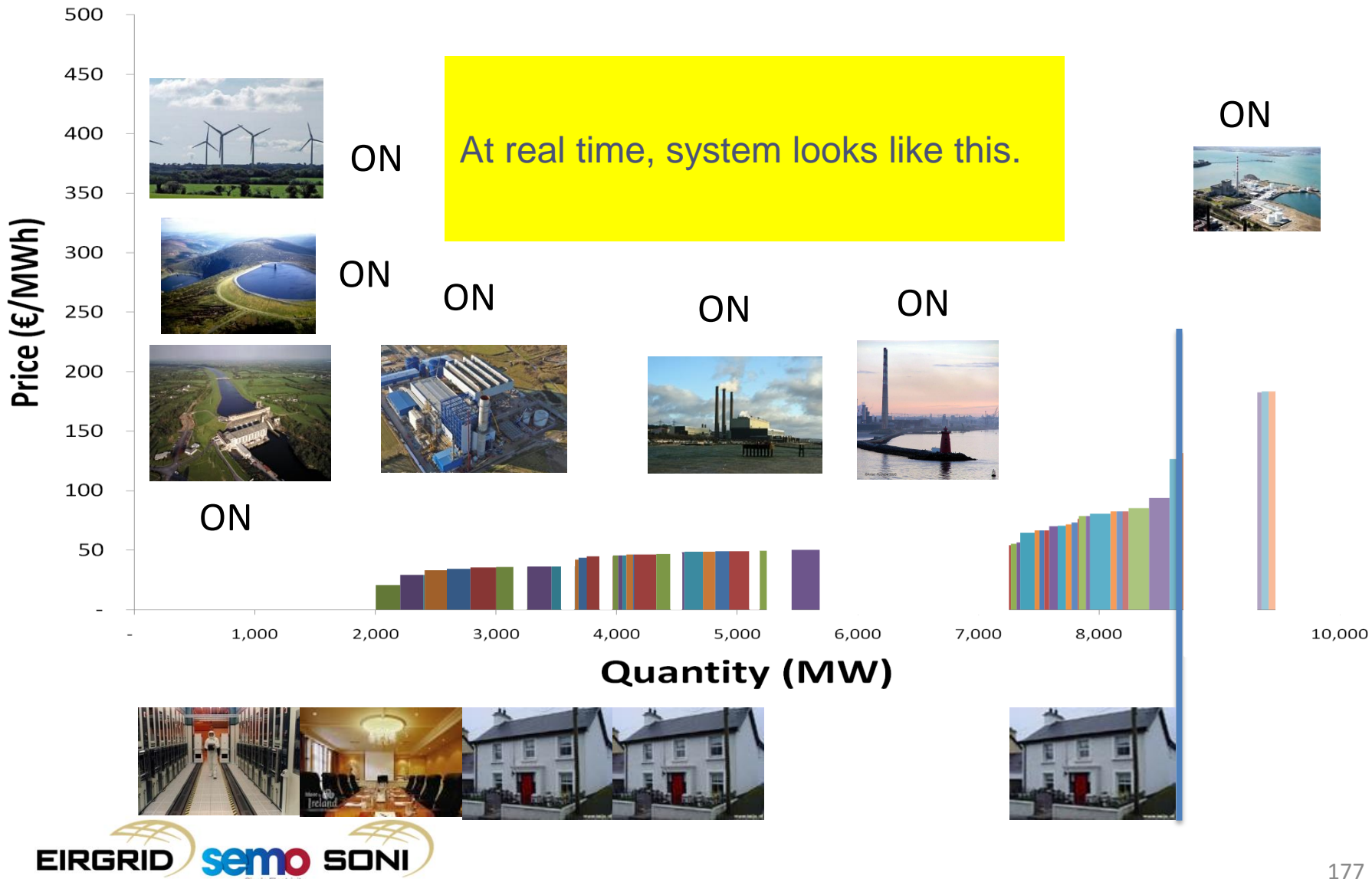

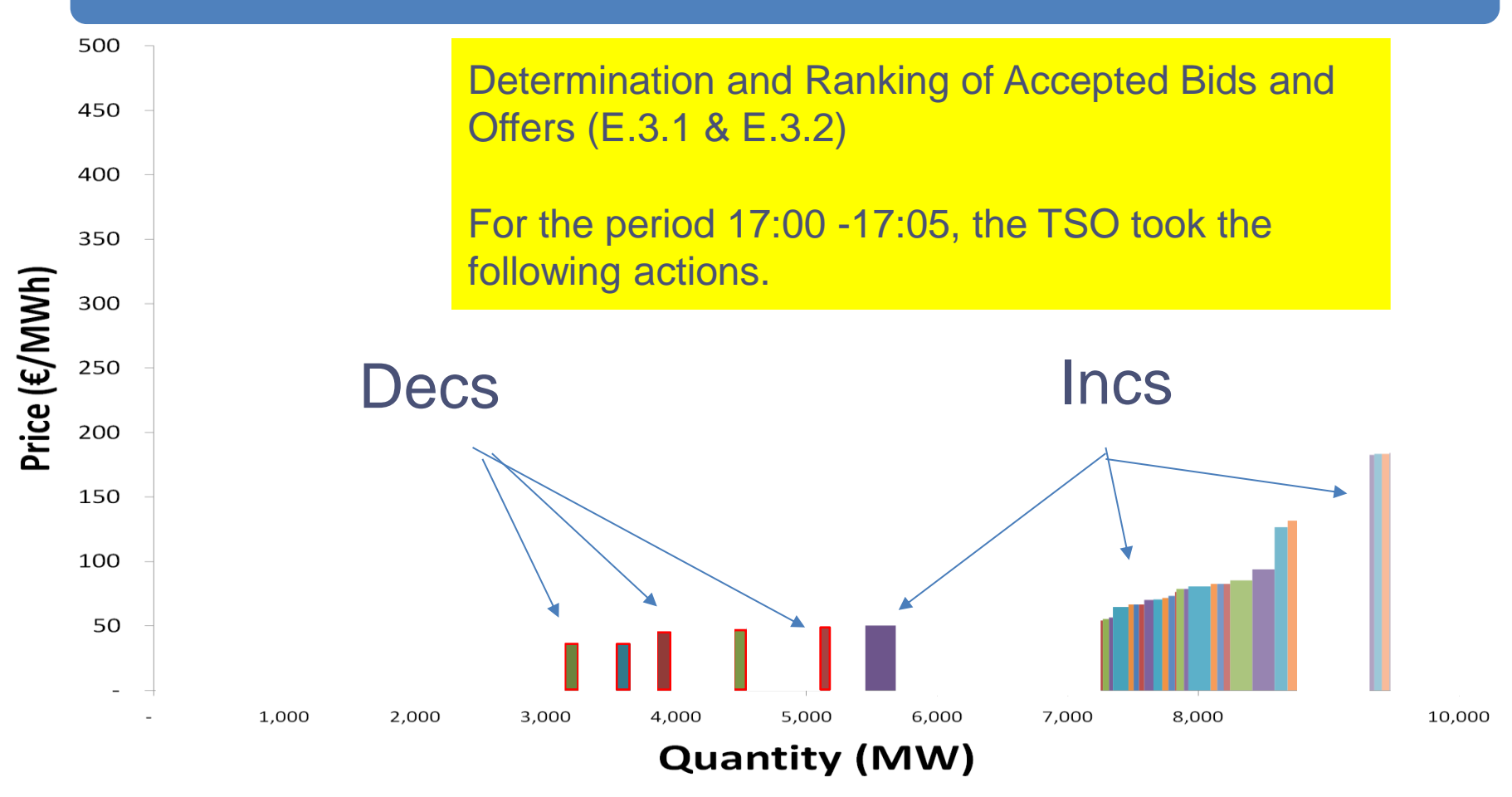

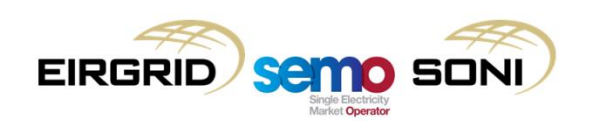

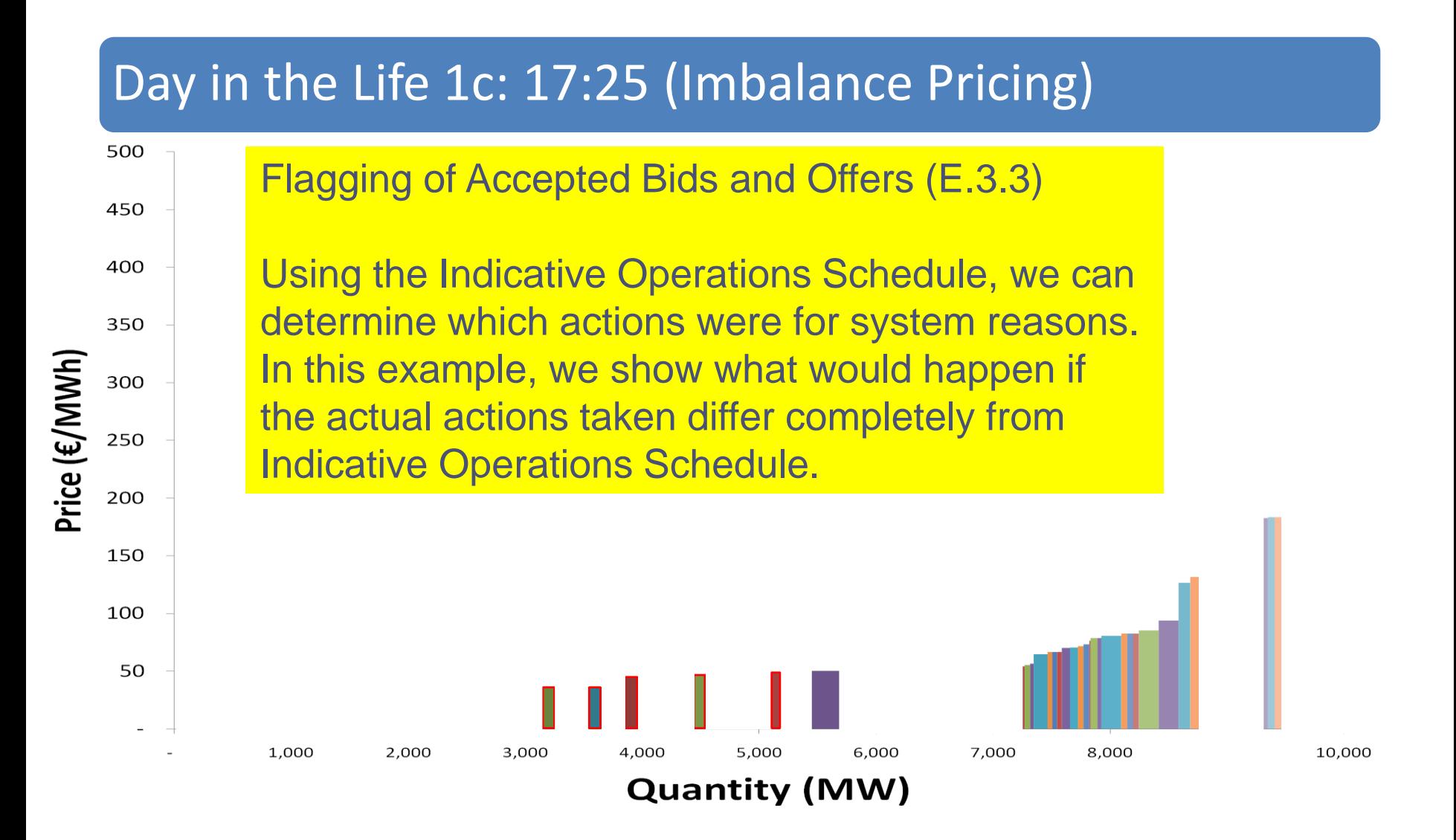

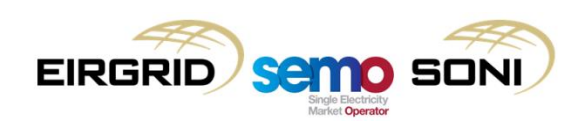

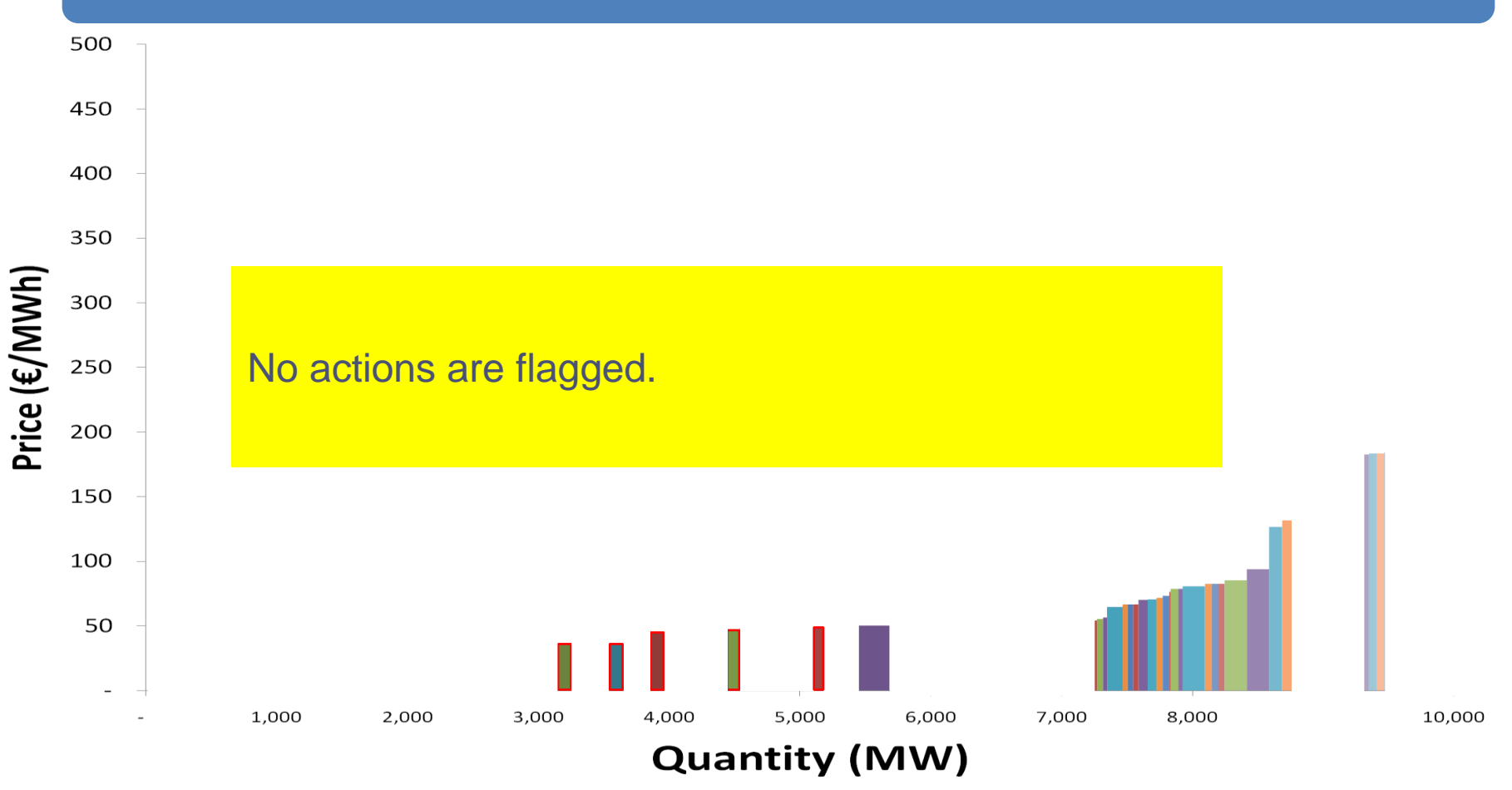

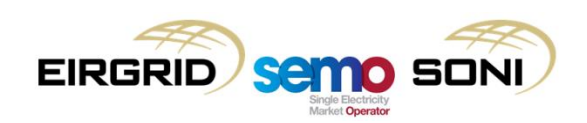
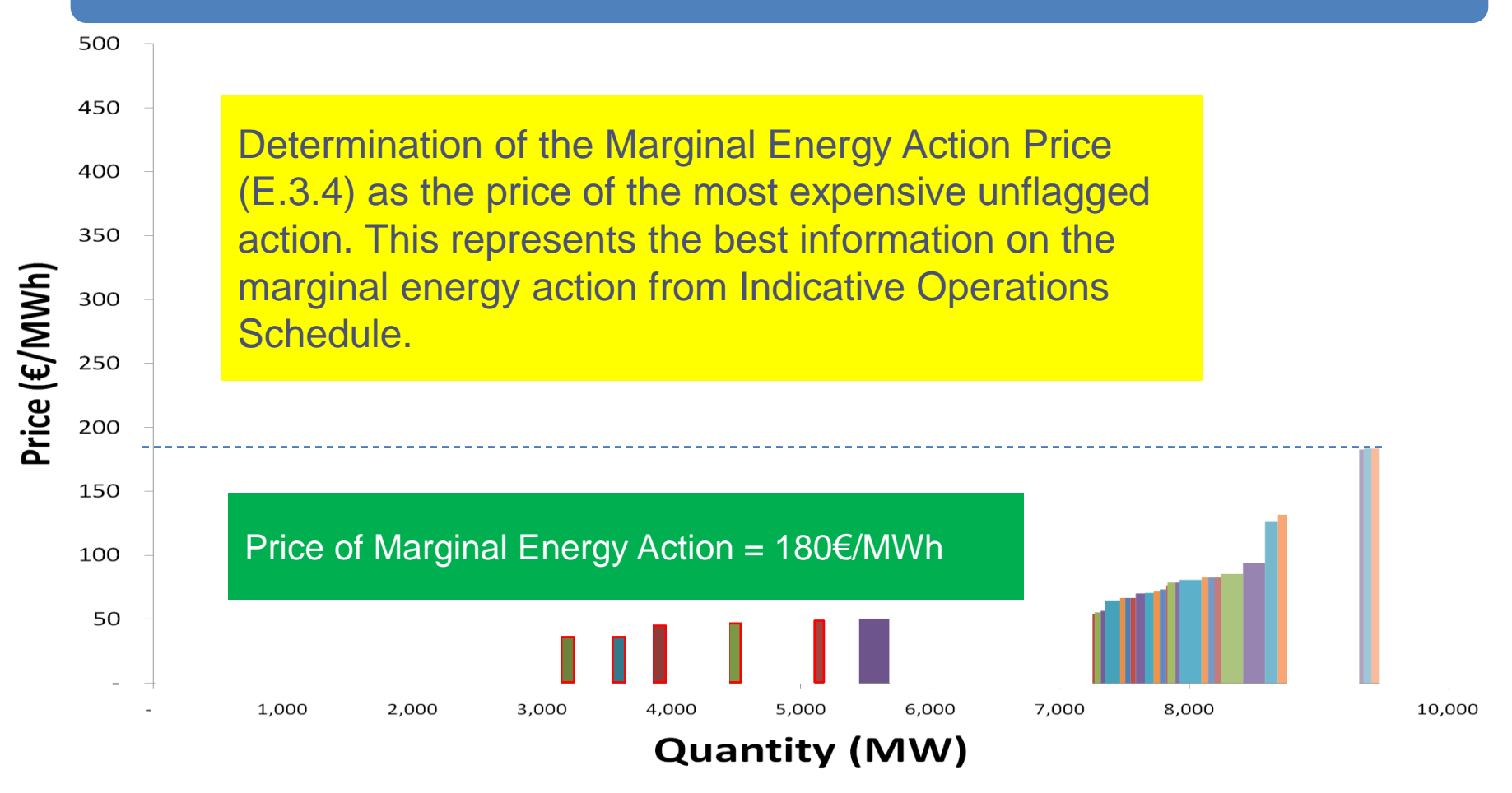

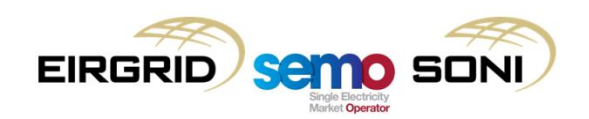

500

Calculate Net Imbalance Volume Quantity (E.3.4) as the sum of all ranked actions. This represents the actual amount of energy actions taken.

*It is likely that QNIV will be different from the sum of unflagged actions as some unflagged actions are non-energy (e.g. actions taken that to rebalance reserve actions) and some flagged actions are energy (e.g. non-marginal actions).*

3,000

4.000

5.000

**Quantity (MW)** 

6,000

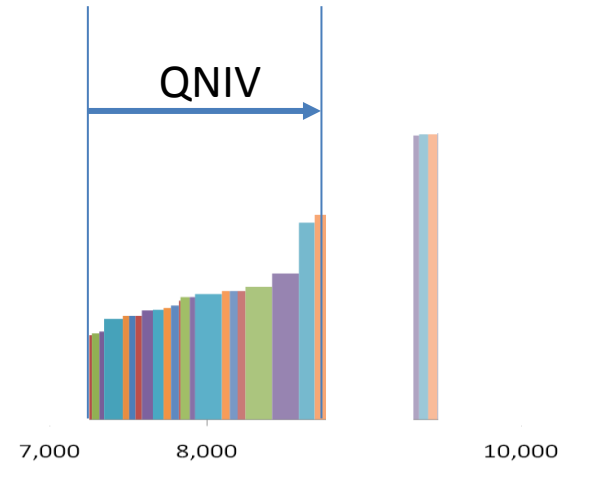

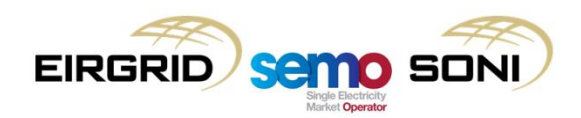

1,000

2,000

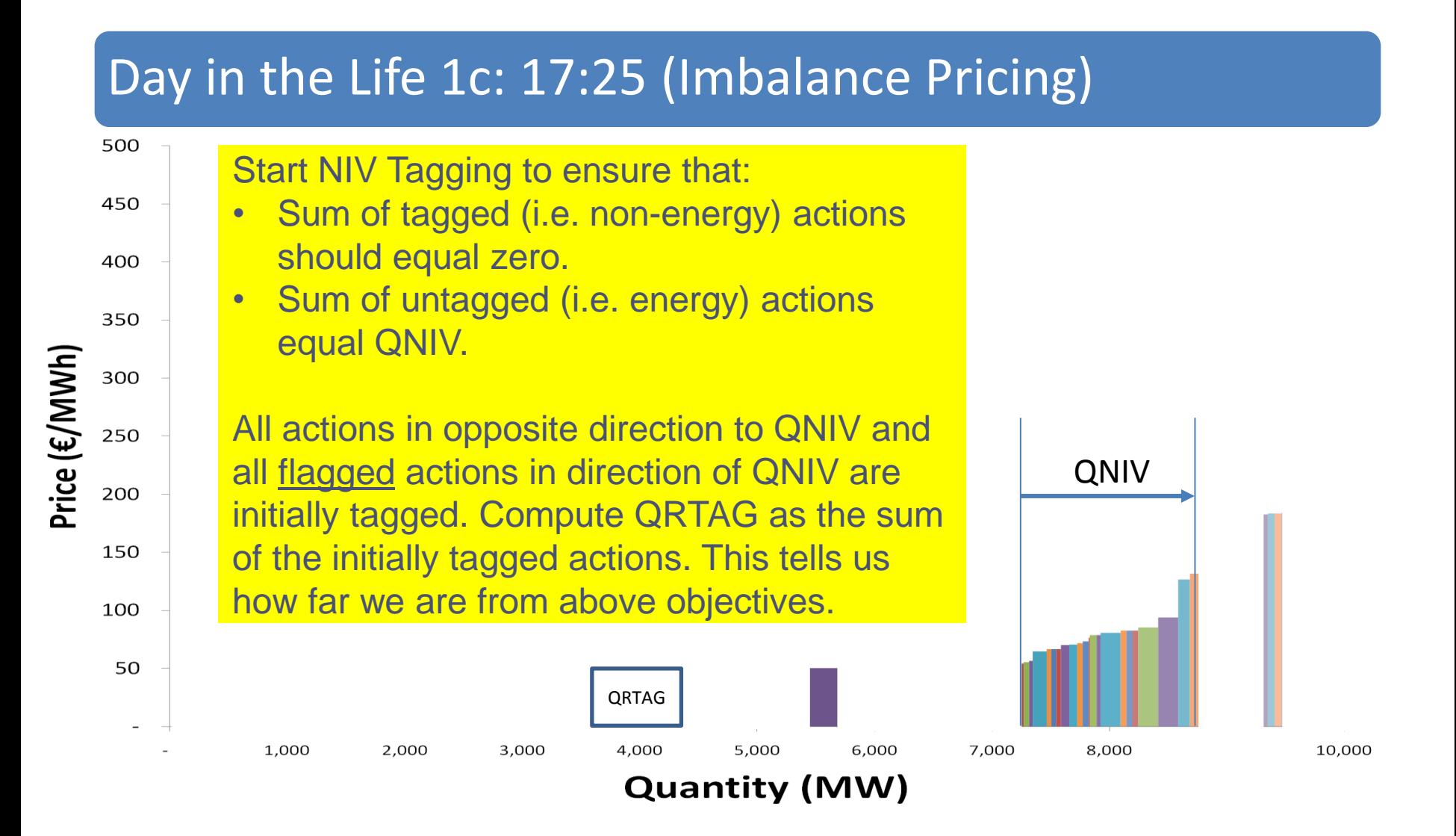

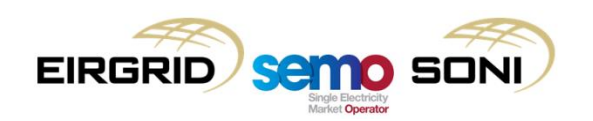

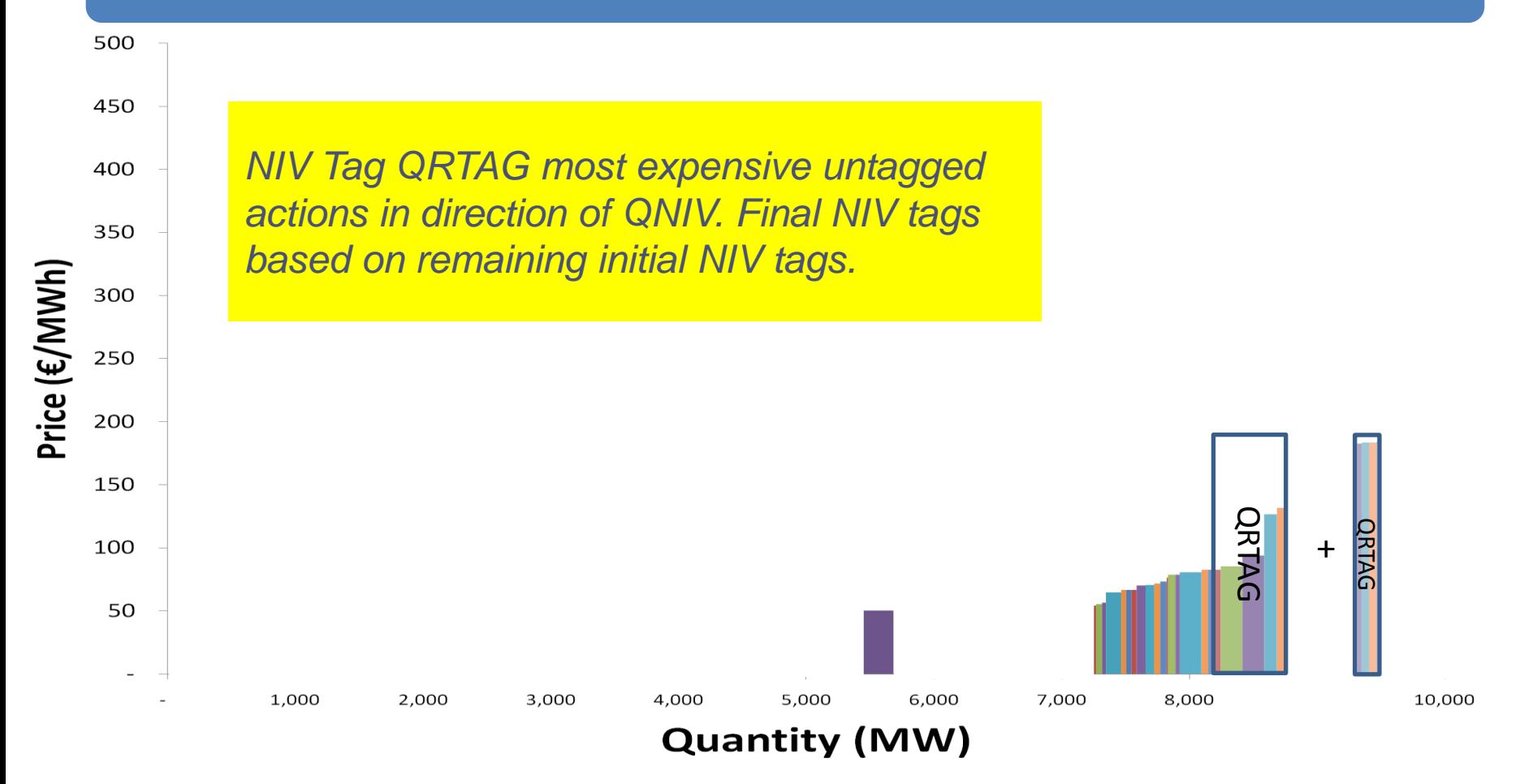

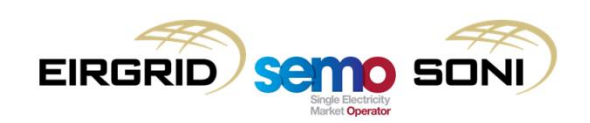

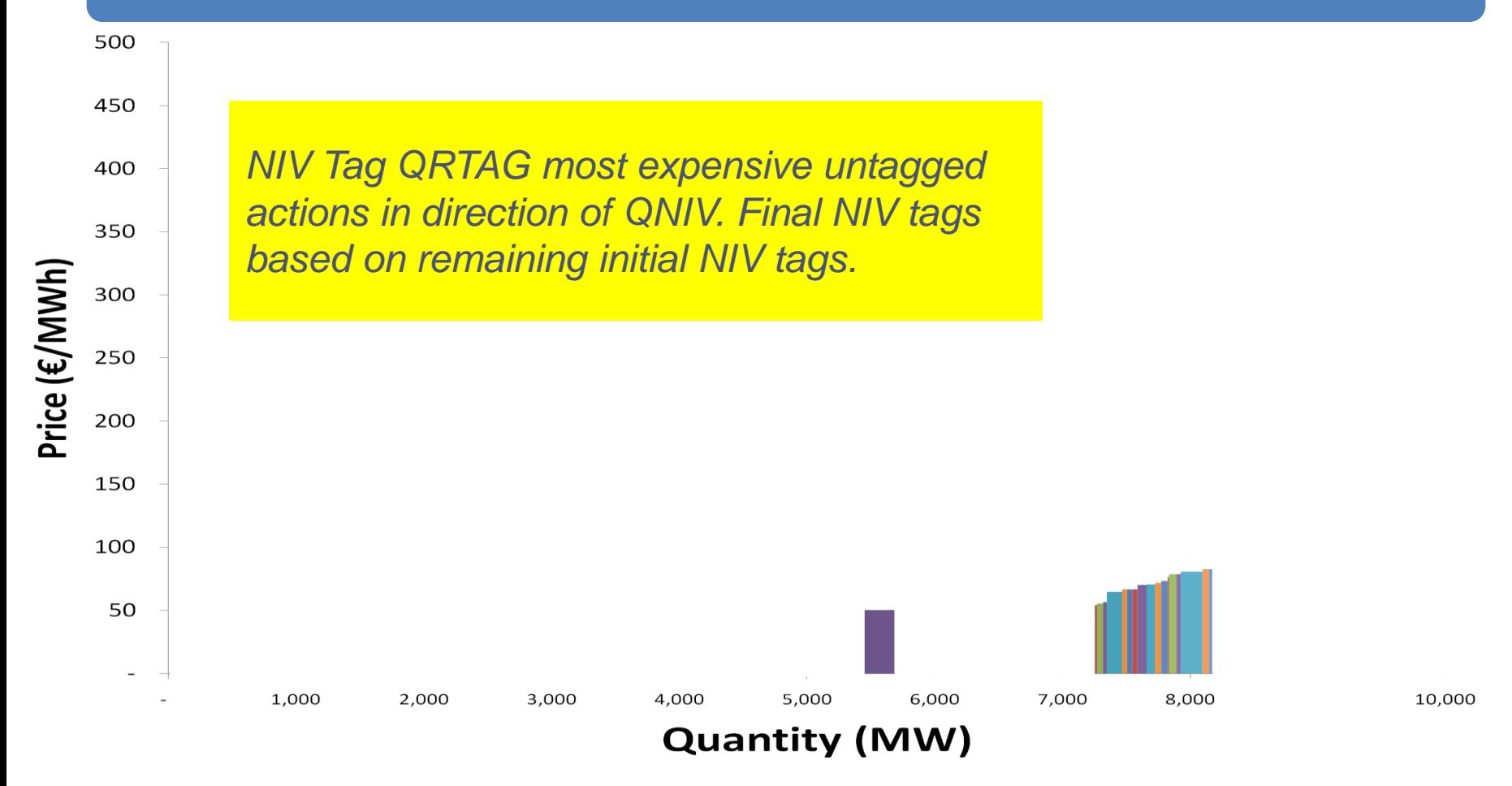

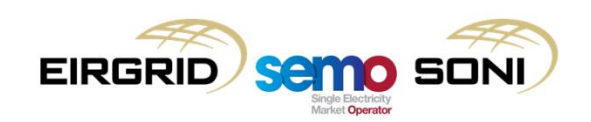

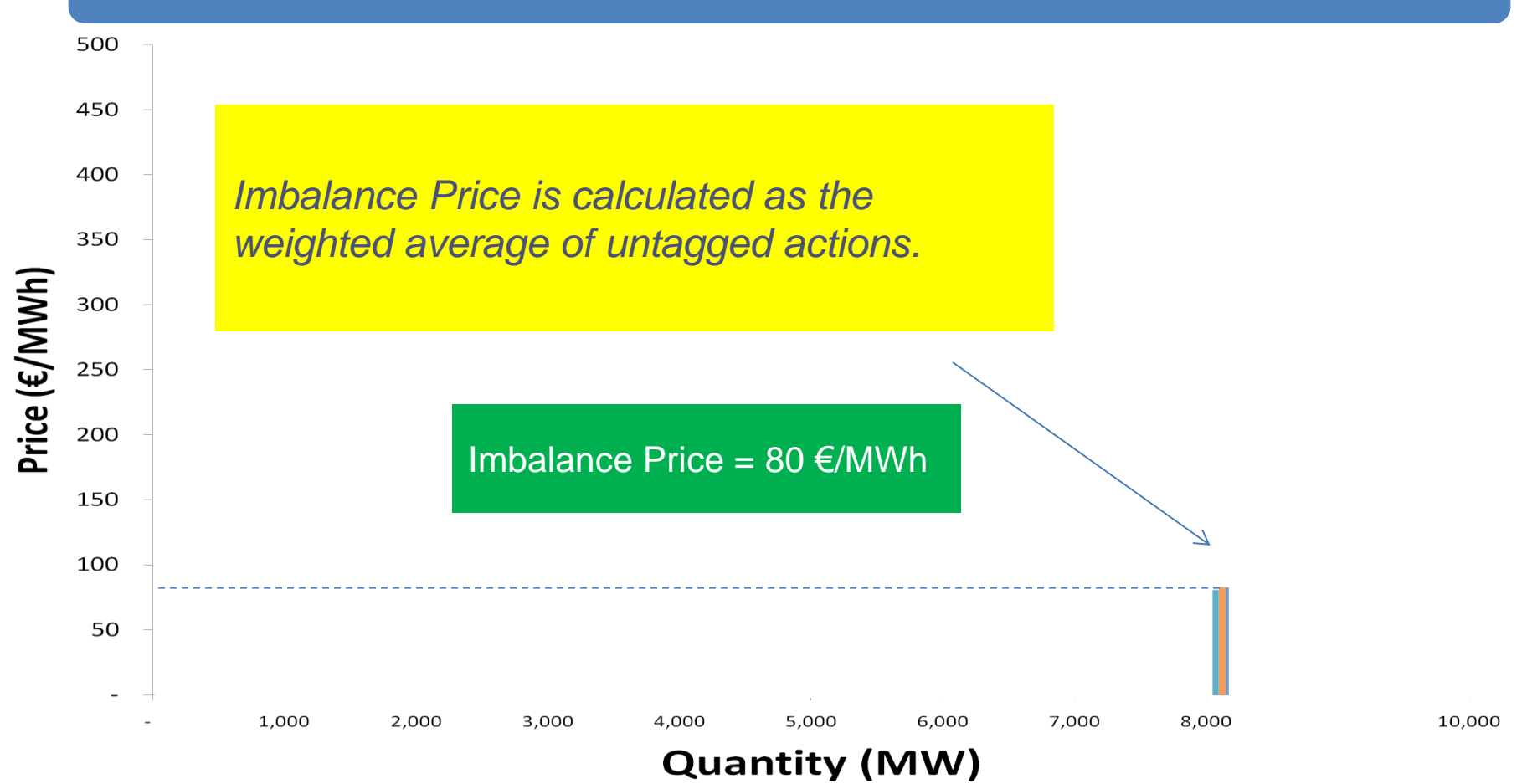

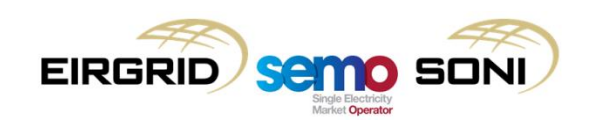

#### The Next Day

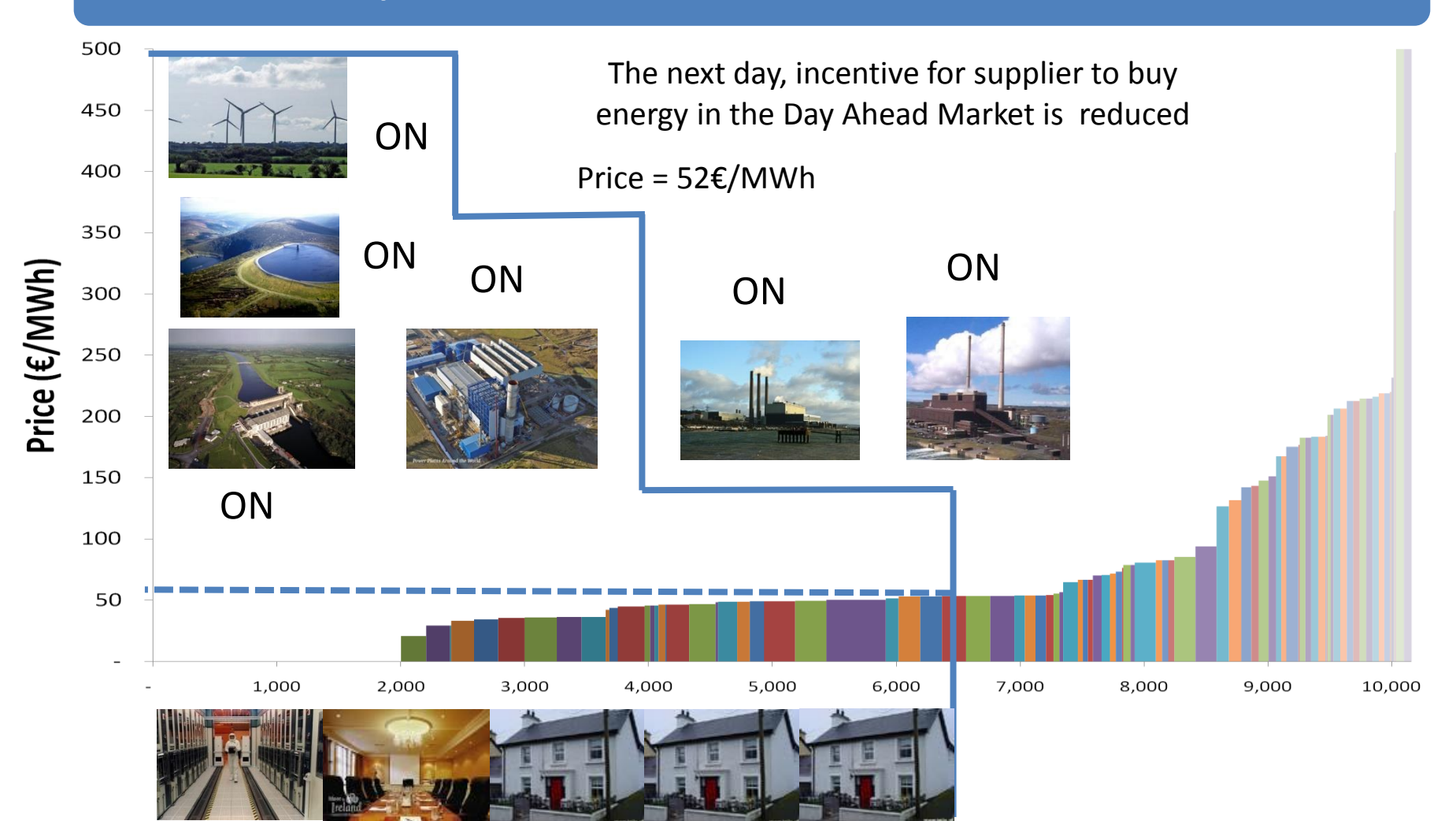

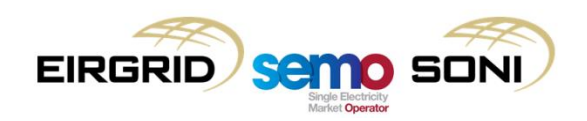

## Day in the Life 2: D-1 10:00

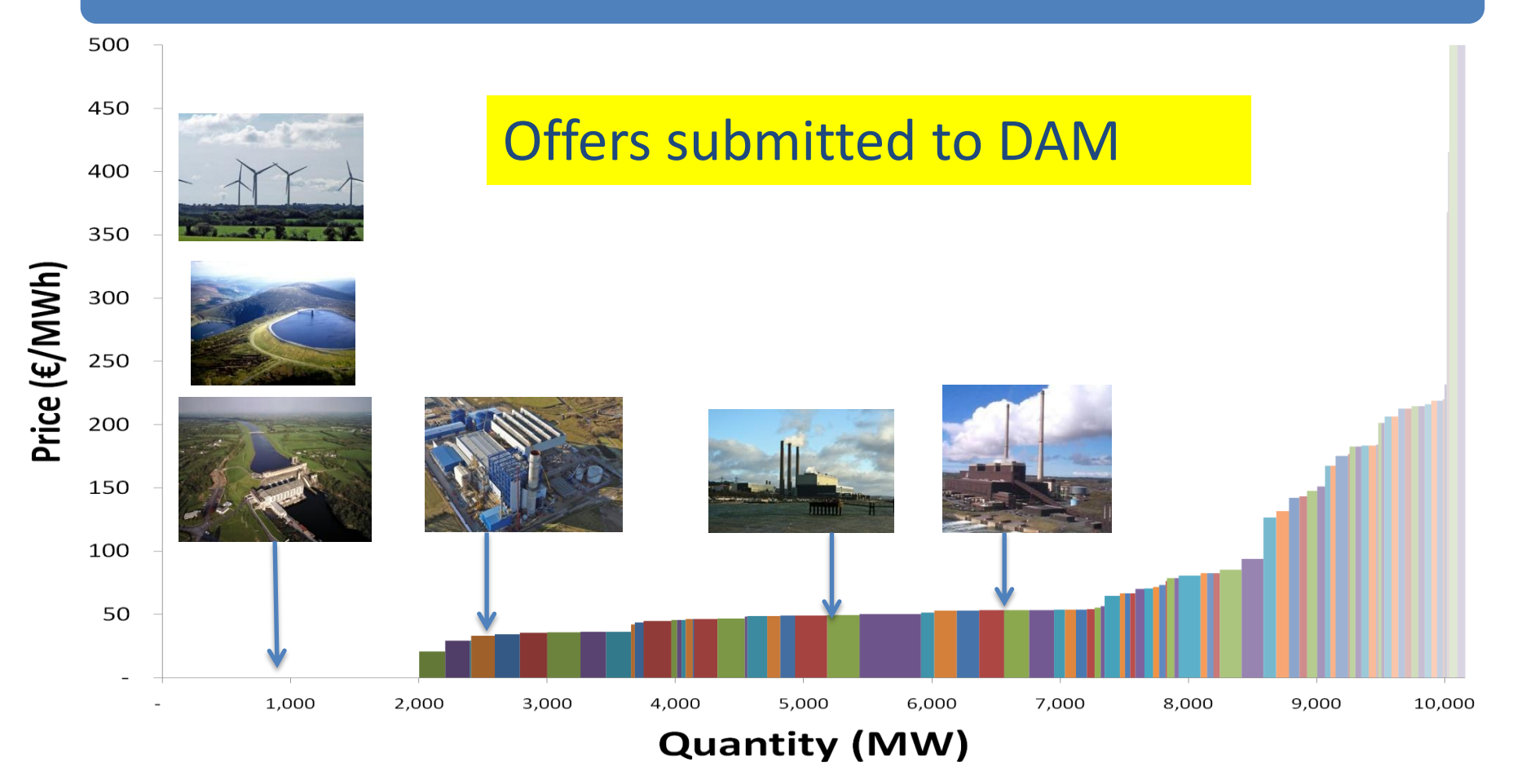

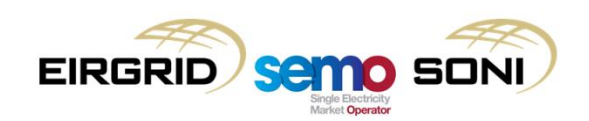

## Day in the Life 2: D-1 11:00

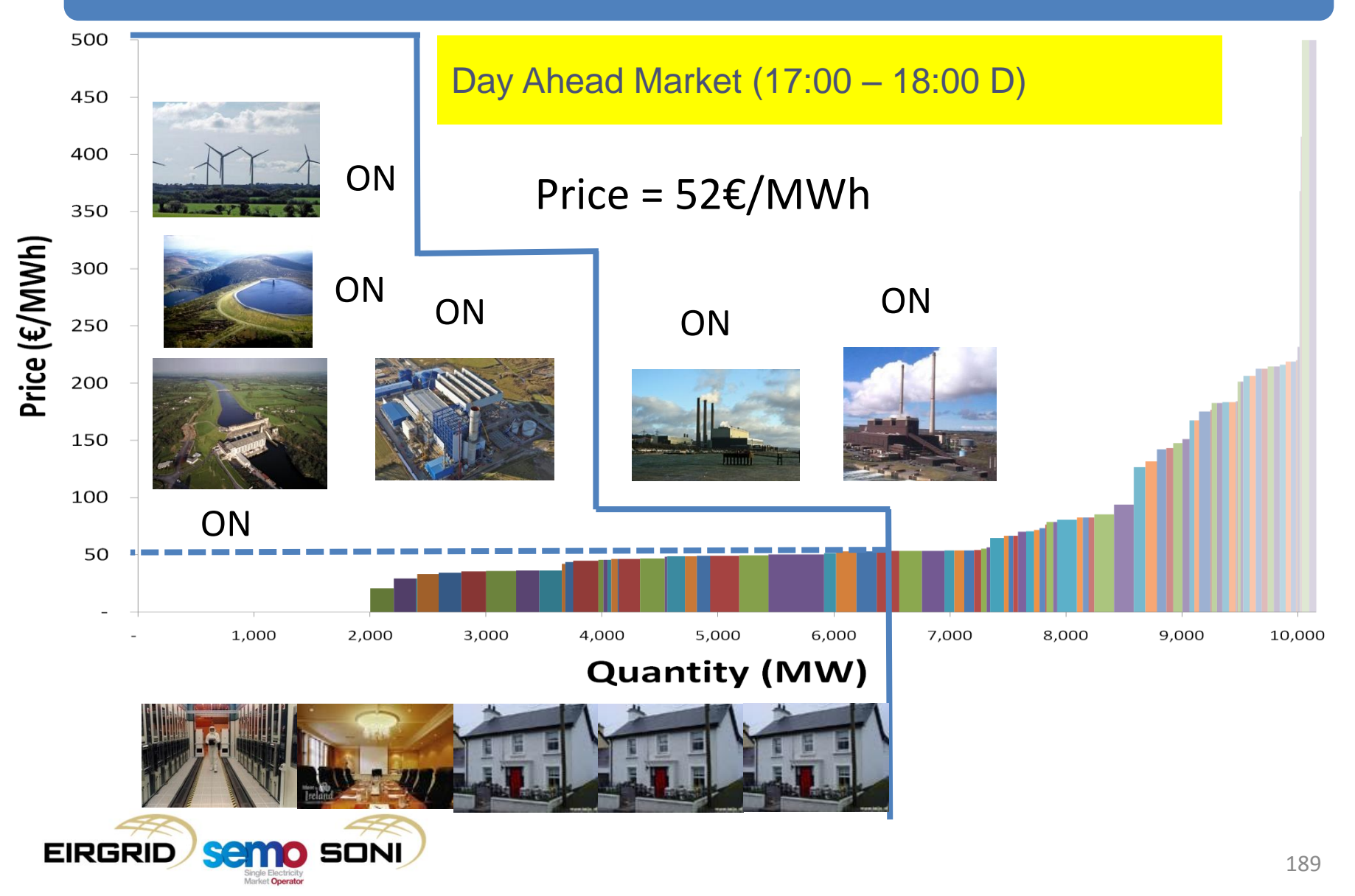

## Day in the Life 2: D-1 13:30

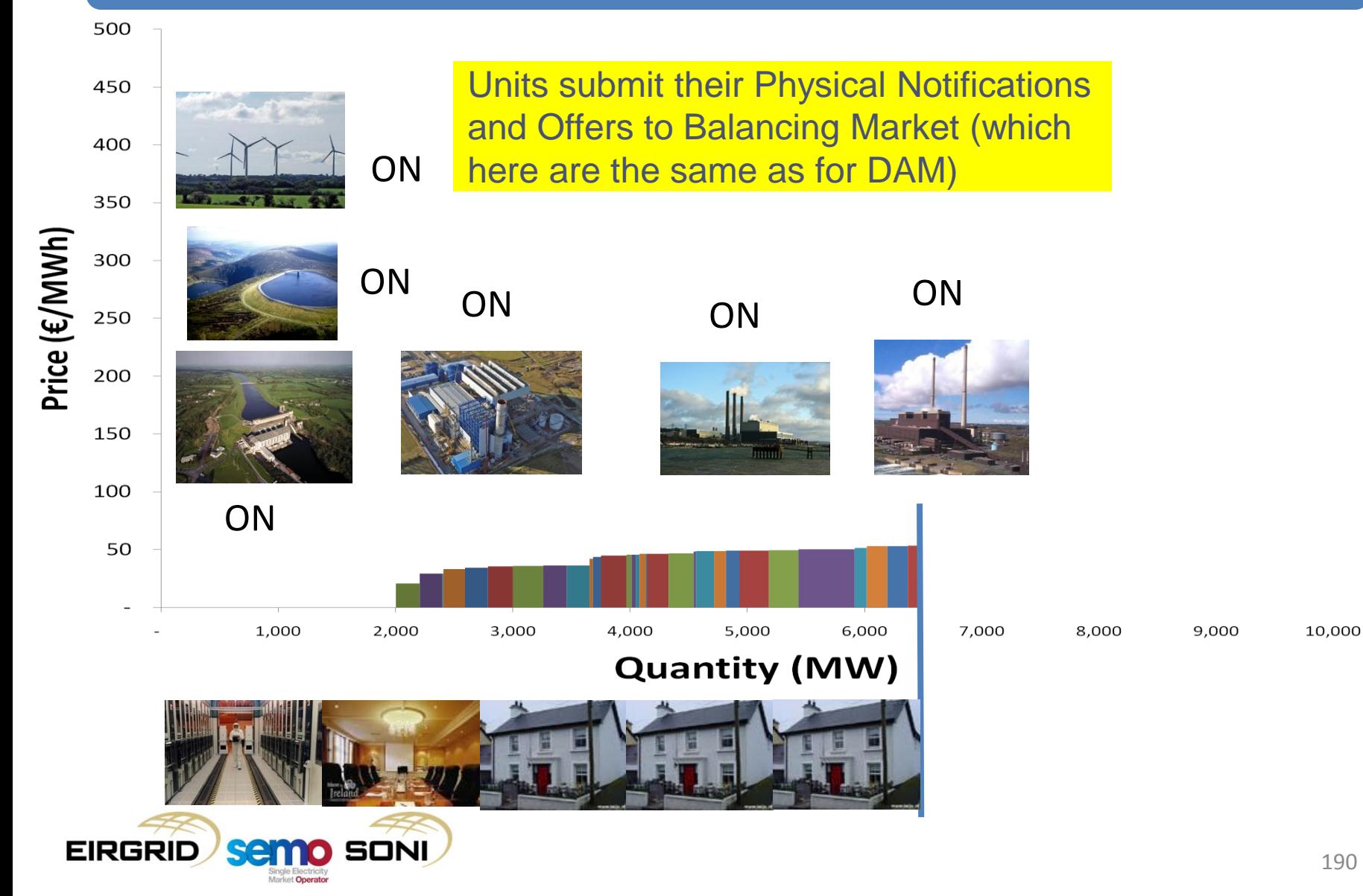

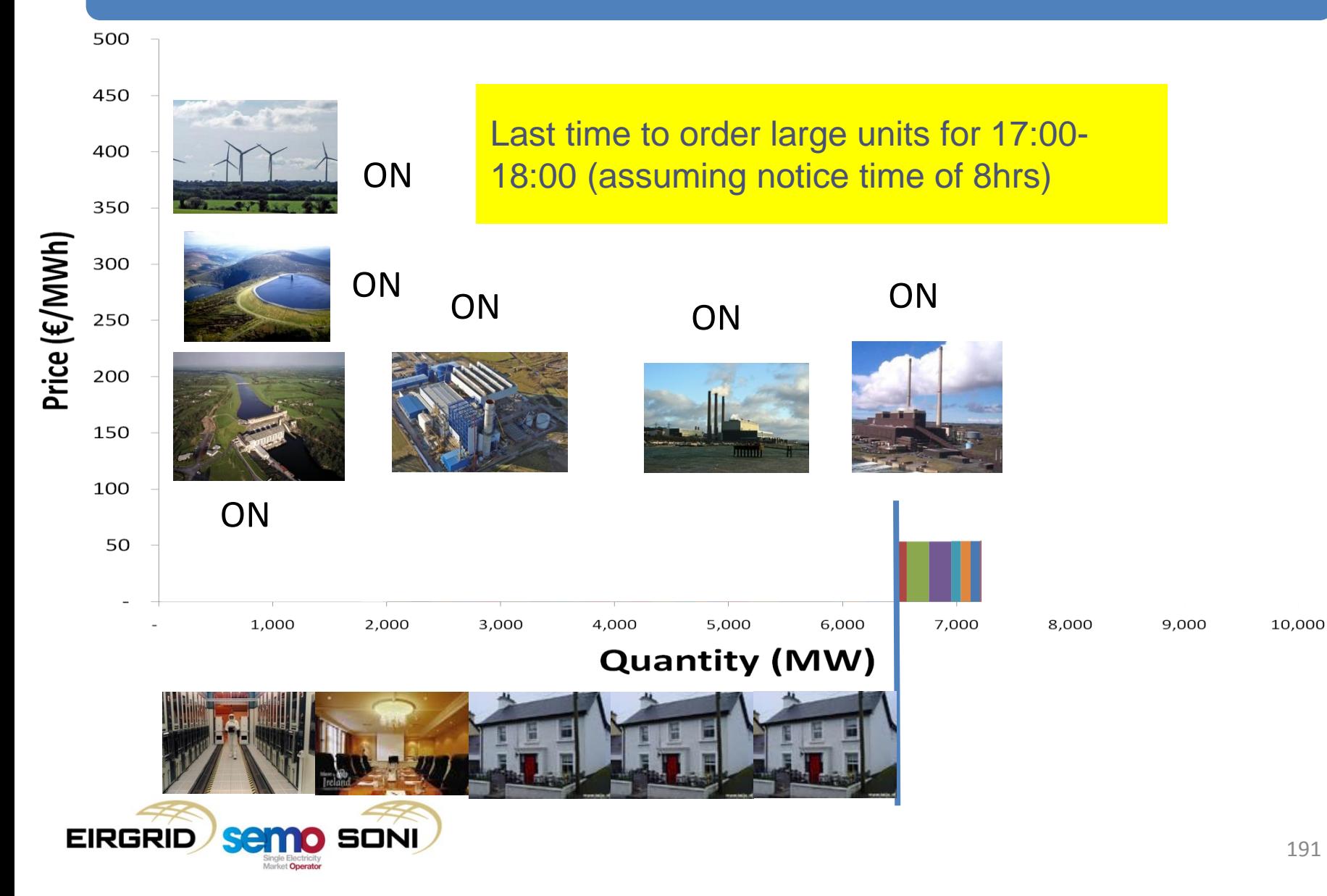

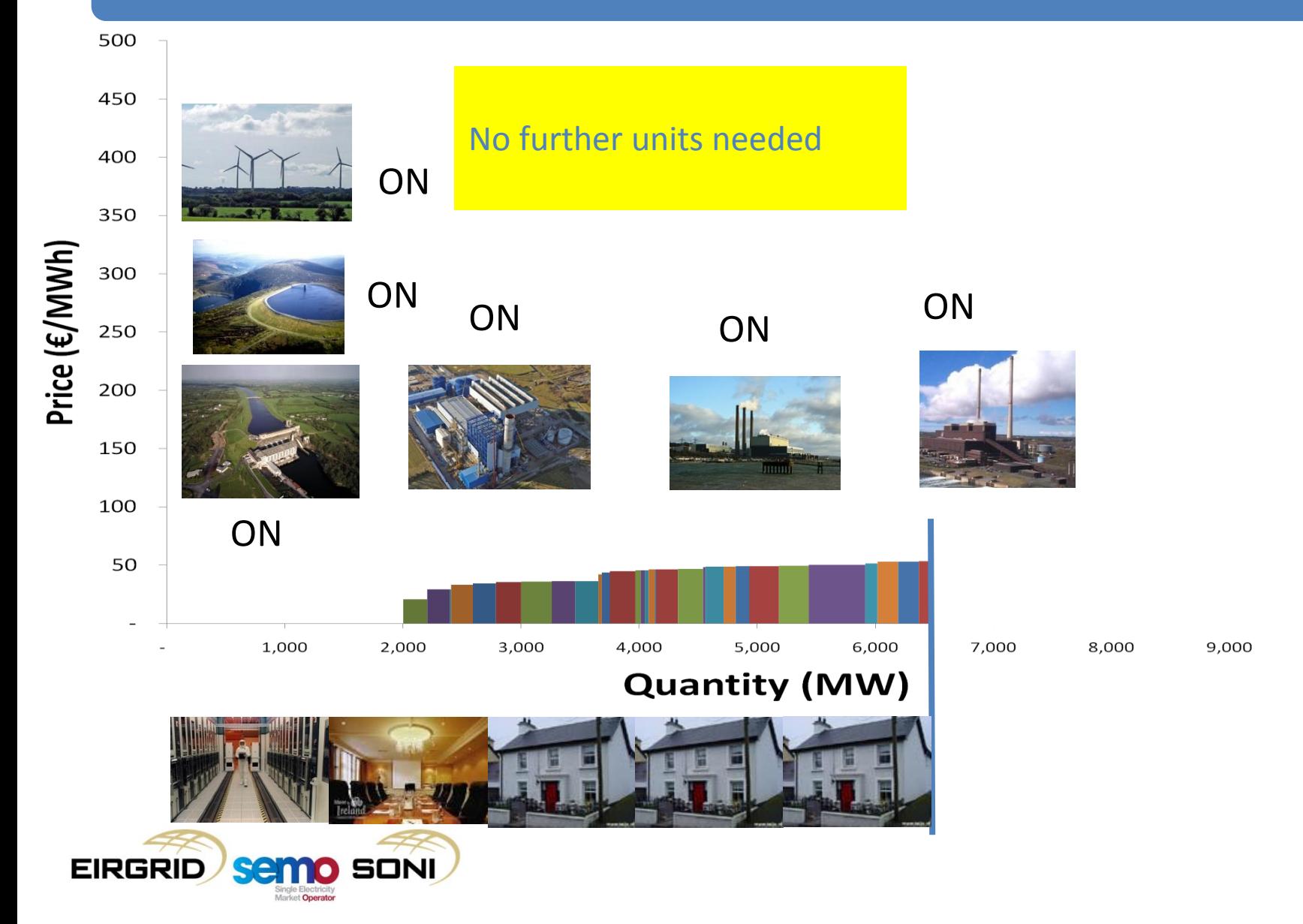

10,000

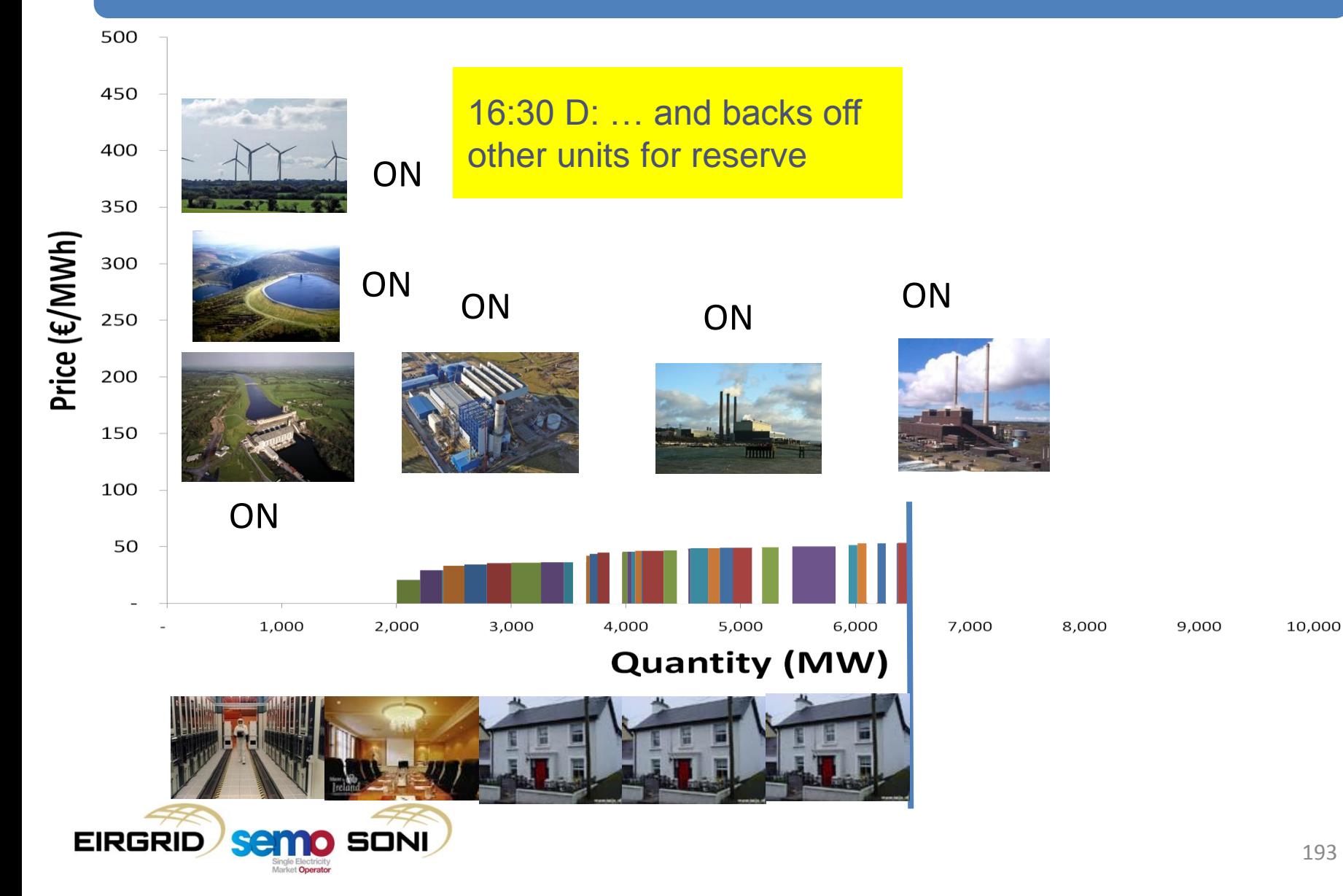

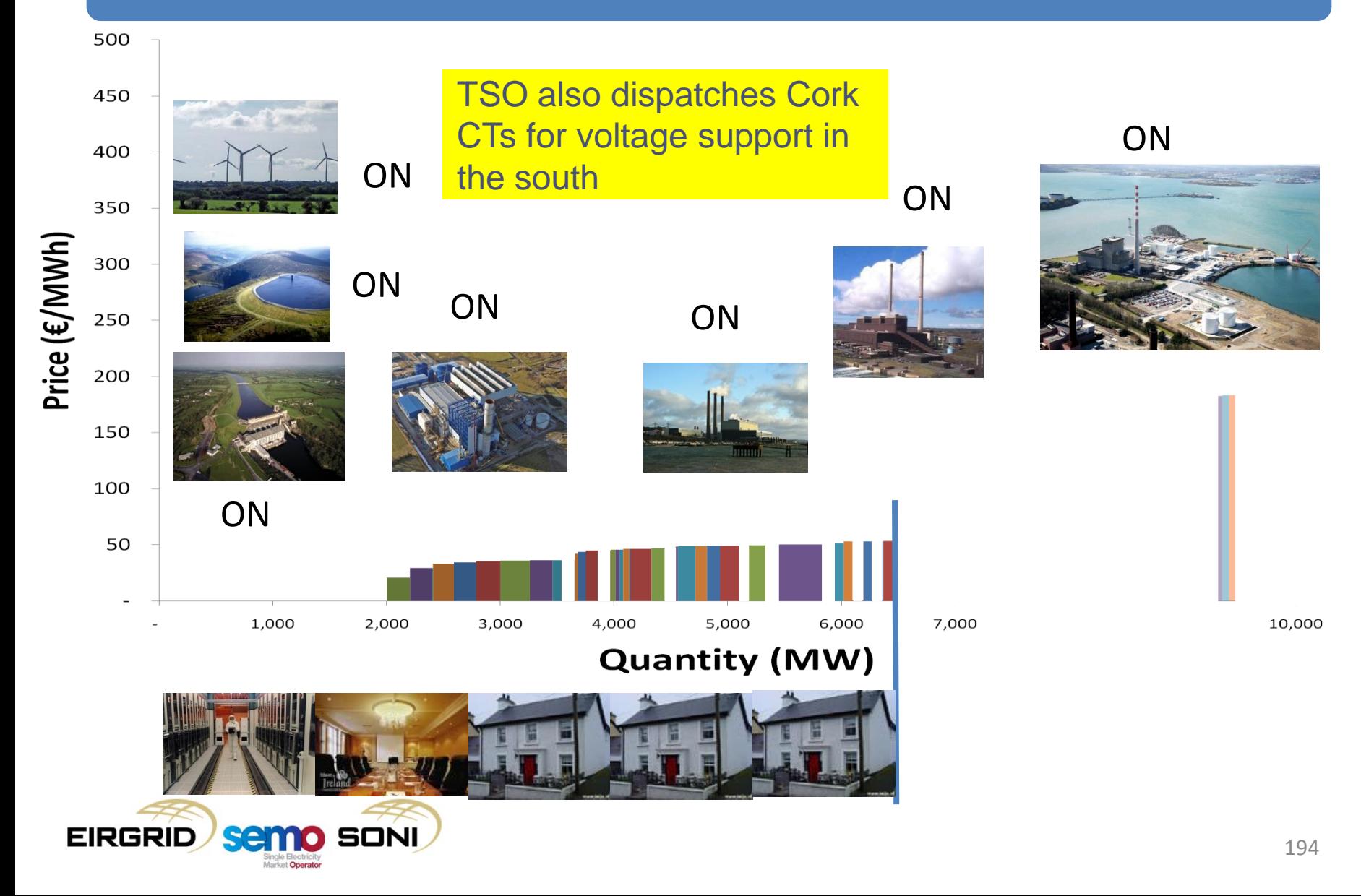

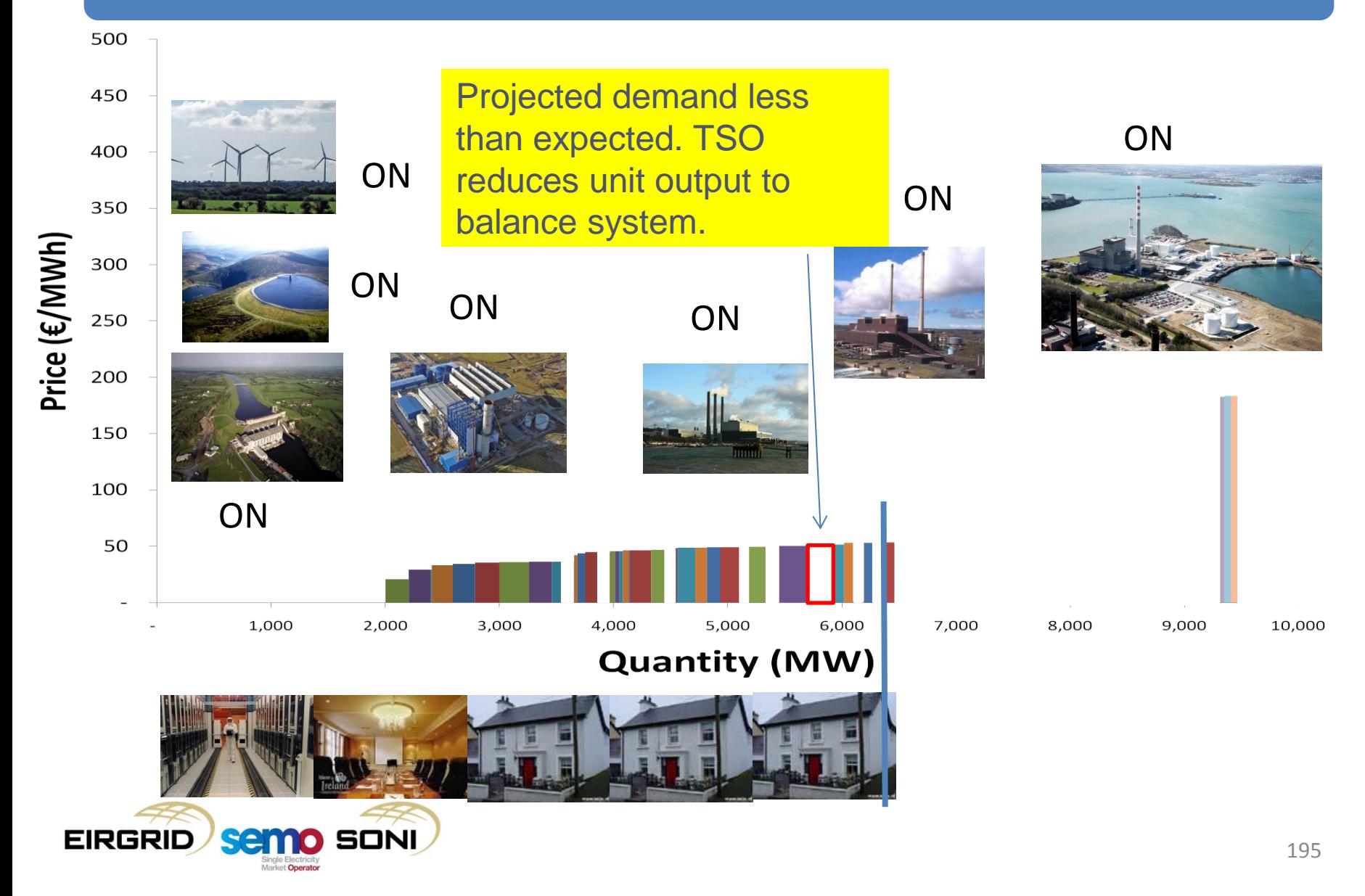

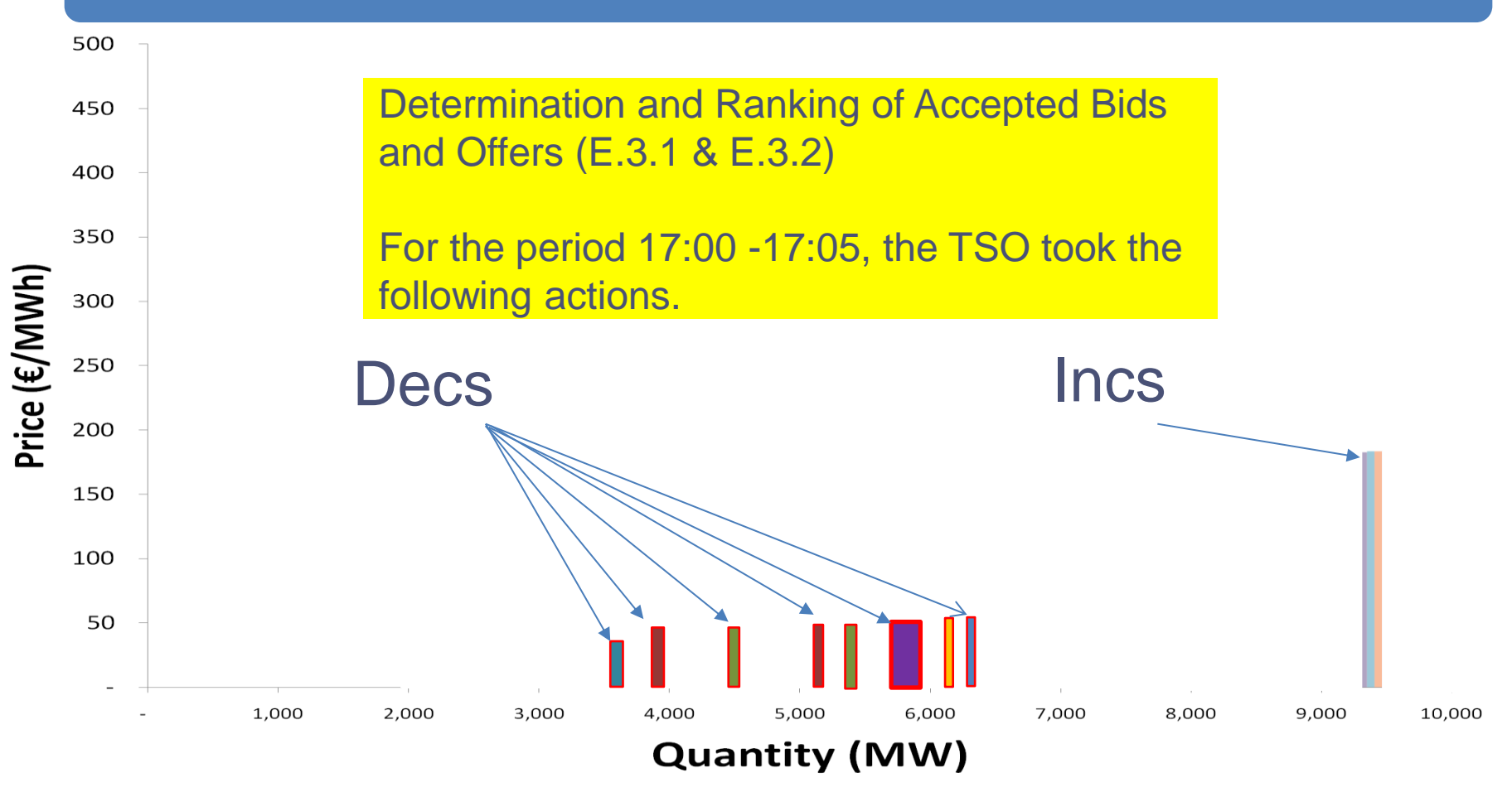

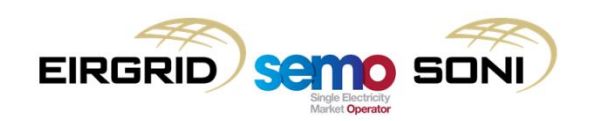

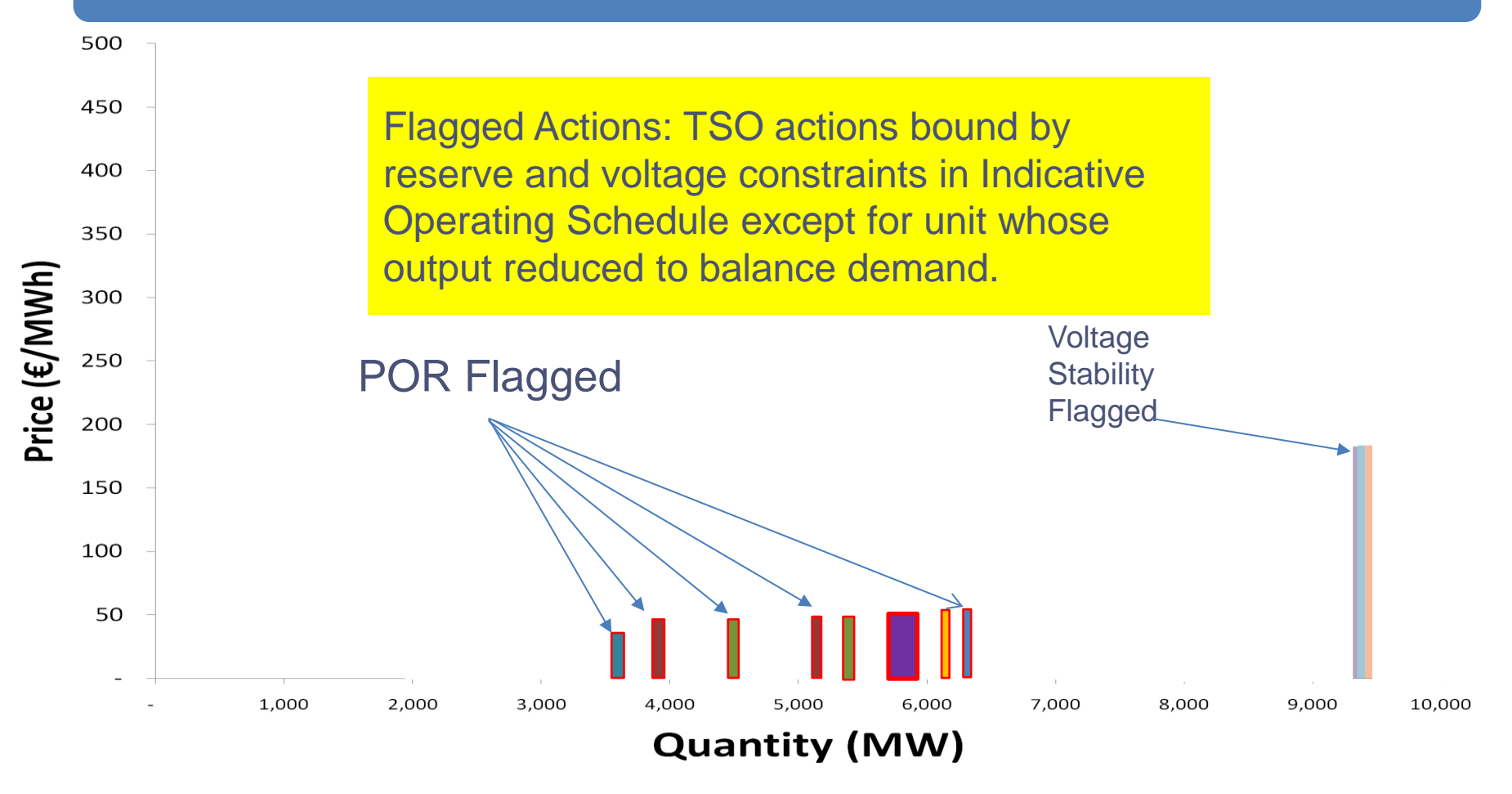

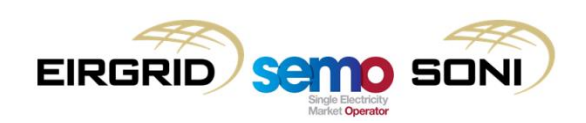

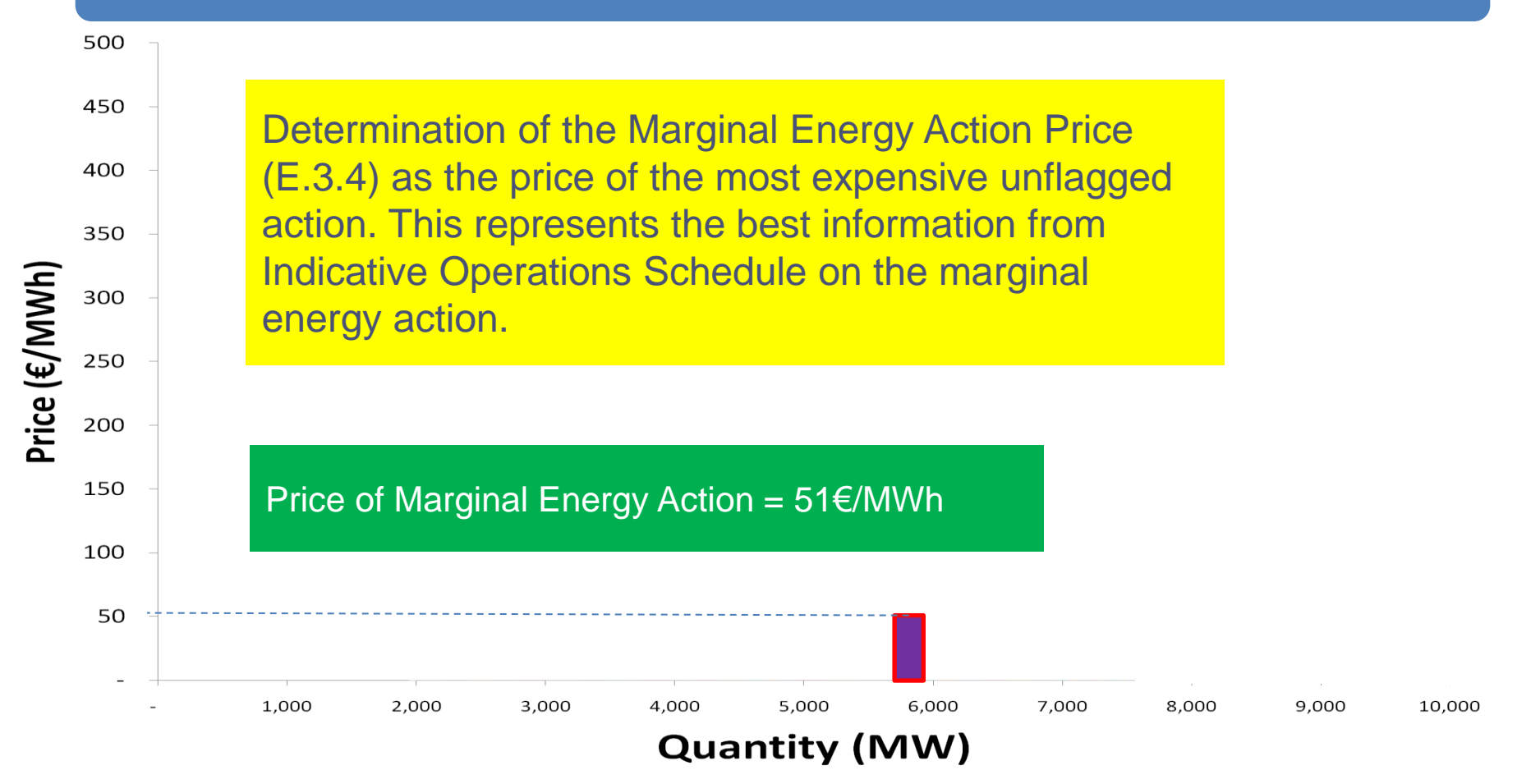

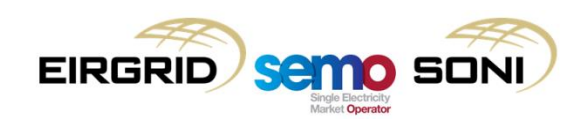

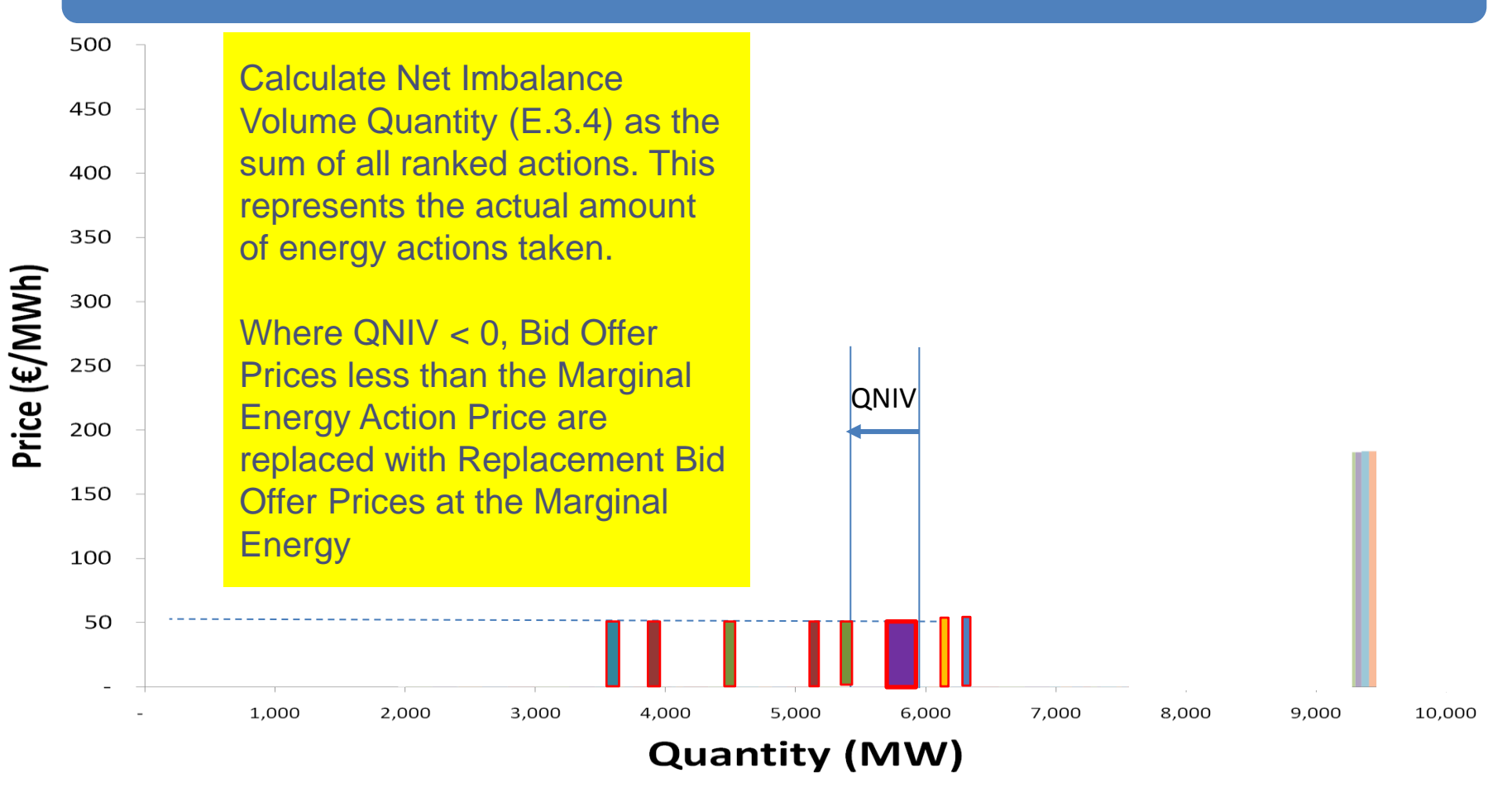

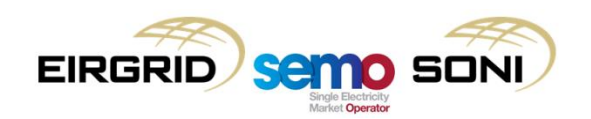

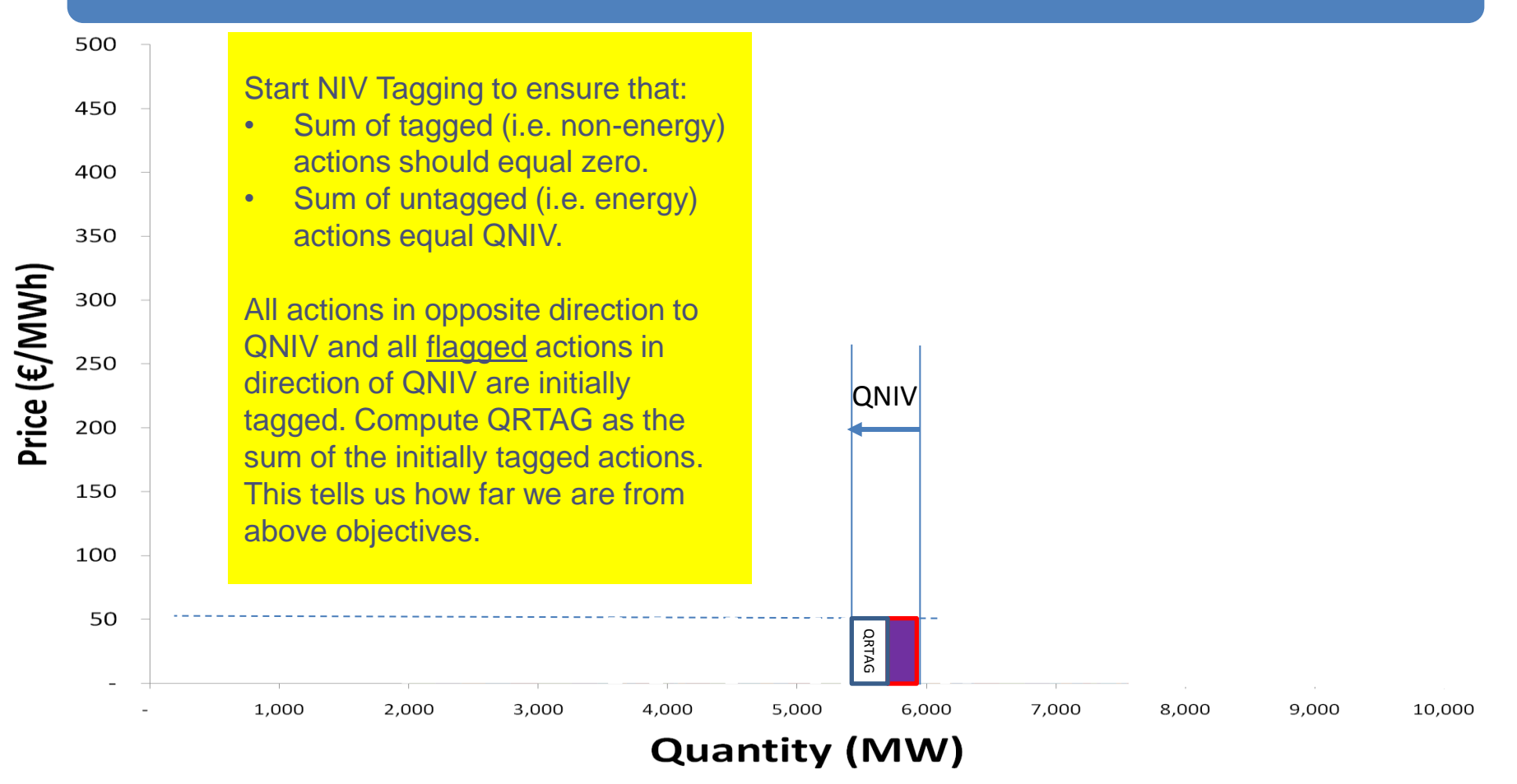

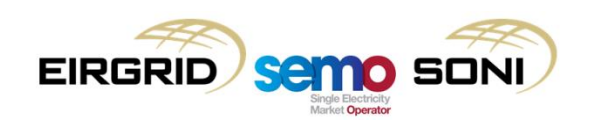

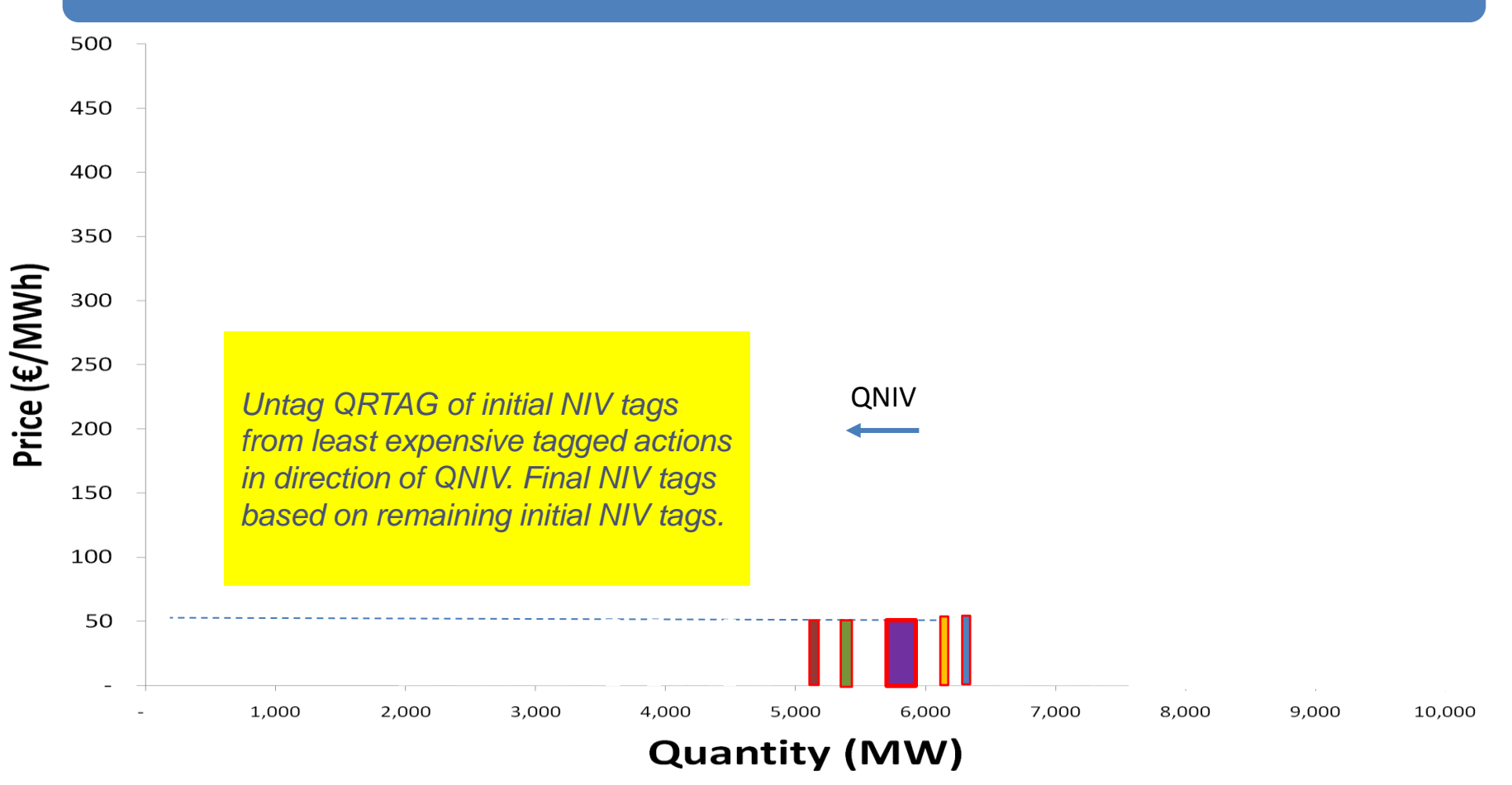

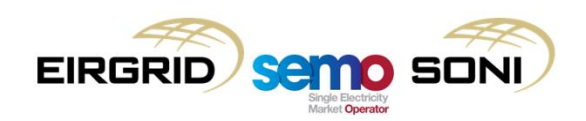

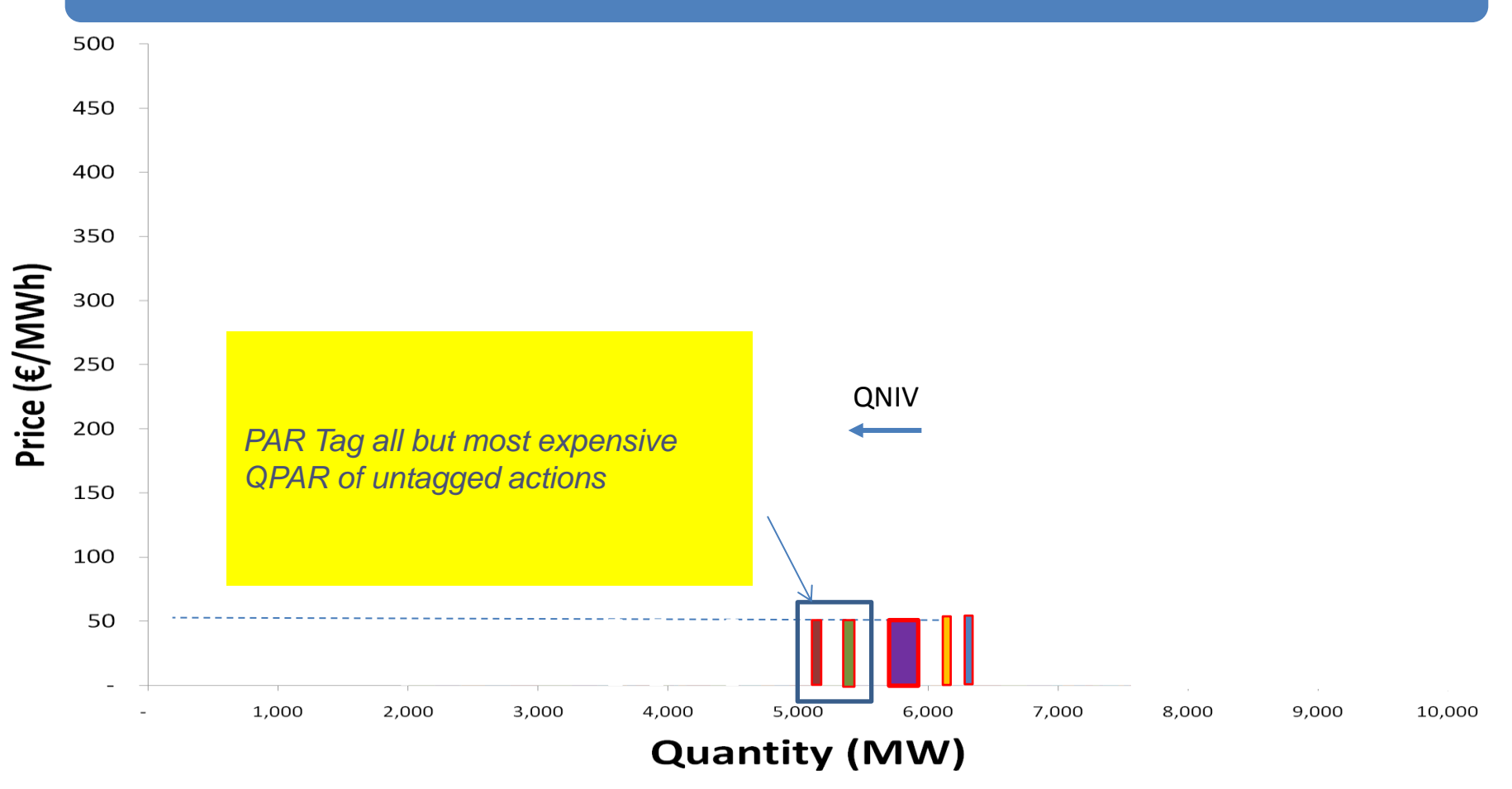

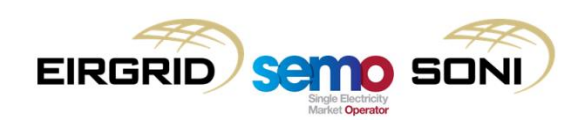

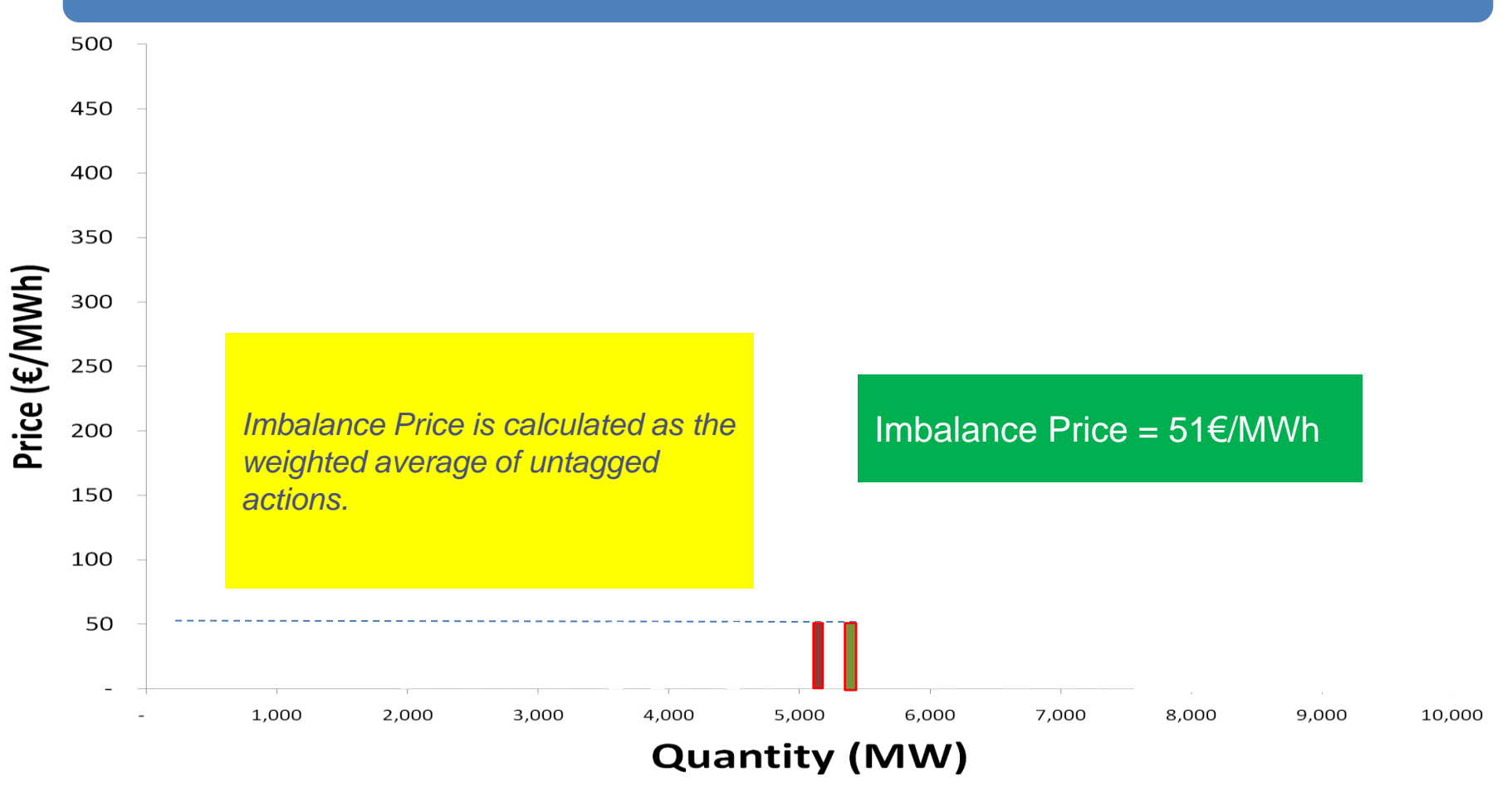

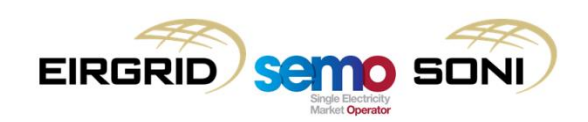

#### The Next Day

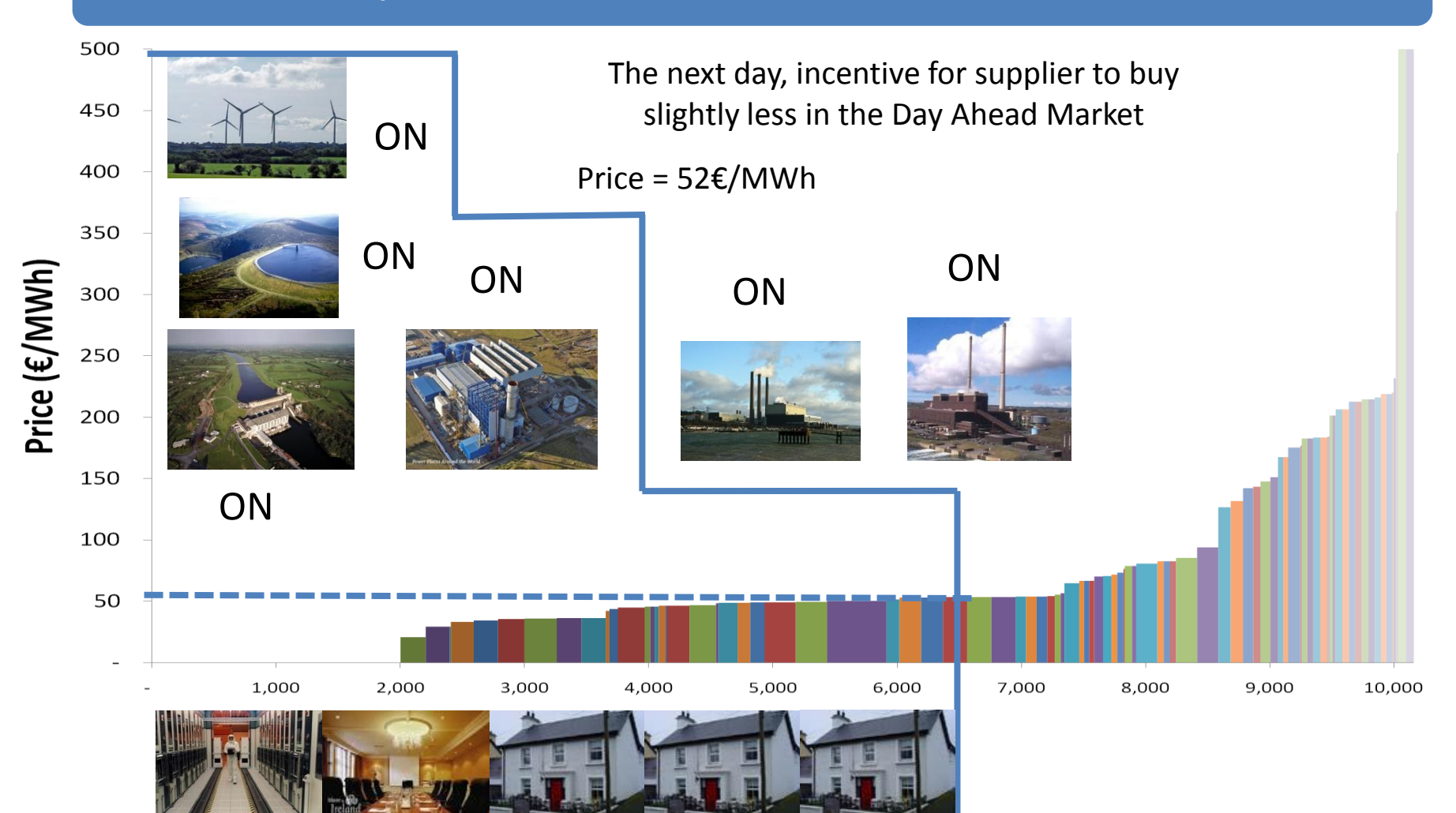

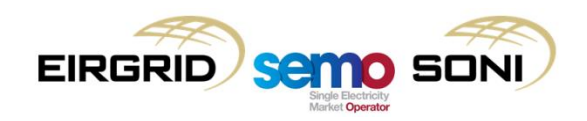

# **Topic 10: Administered Scarcity Pricing**

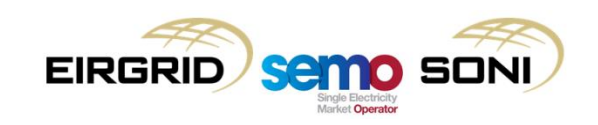

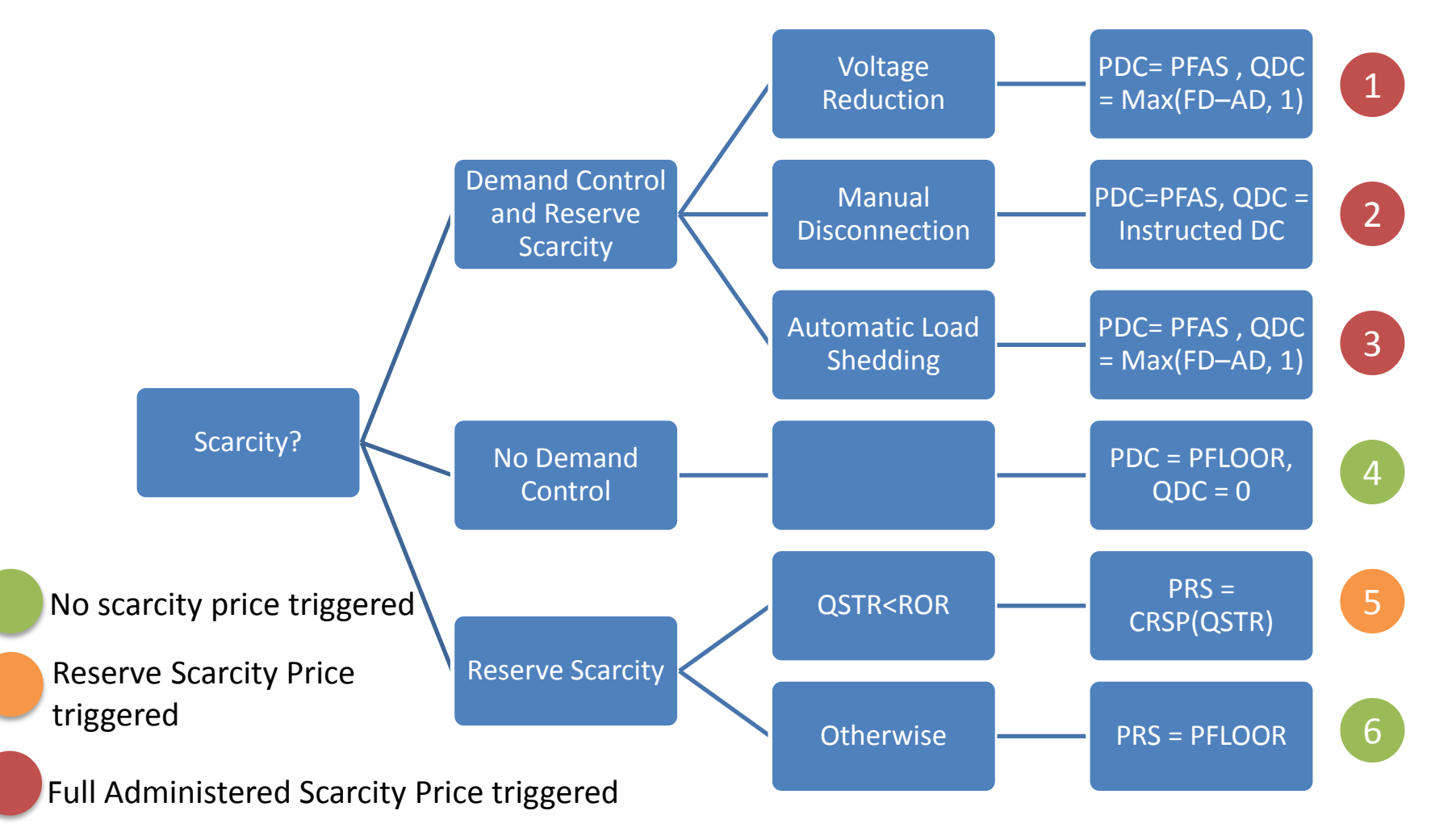

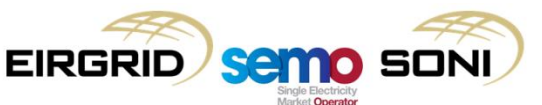

- The Reserve Scarcity Price Curve is one of the primary inputs to the function, consisting of parameters from the RAs which determine the prices, and the quantities of reserve shortfall at which these prices occur;
- The other two main inputs are the system operations data which determine whether reserve scarcity occurred, as the ASP function only applies when the available Short Term Reserve (qSTR) is less than the operating reserve requirement (qORR). Therefore, if the operating reserve requirement is only 450MW, and the available Short Term Reserve falls to 490MW, the ASP function above does not apply;
- Short Term Reserve Quantity (qSTR<sub> $_{\Phi}$ </sub>) based on available operating reserves and reserves capable of replacing operating reserves within one hour in the most recent Indicative Operations Schedule;
- Systems State Alerts are likely to accompany Reserve Scarcity and Demand Control but they are not a precondition;
- The following slides show a generalised form of the reserve Scarcity Price Curve to explain some of its characteristics, followed by the actual curve determined by the RAs for I-SEM golive.

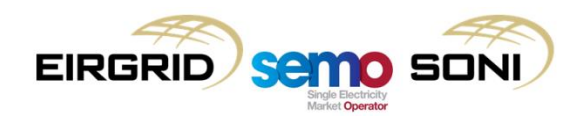

RAs have decided what the curve will look like for I-SEM go-live (from RA CRM Parameters Decision):

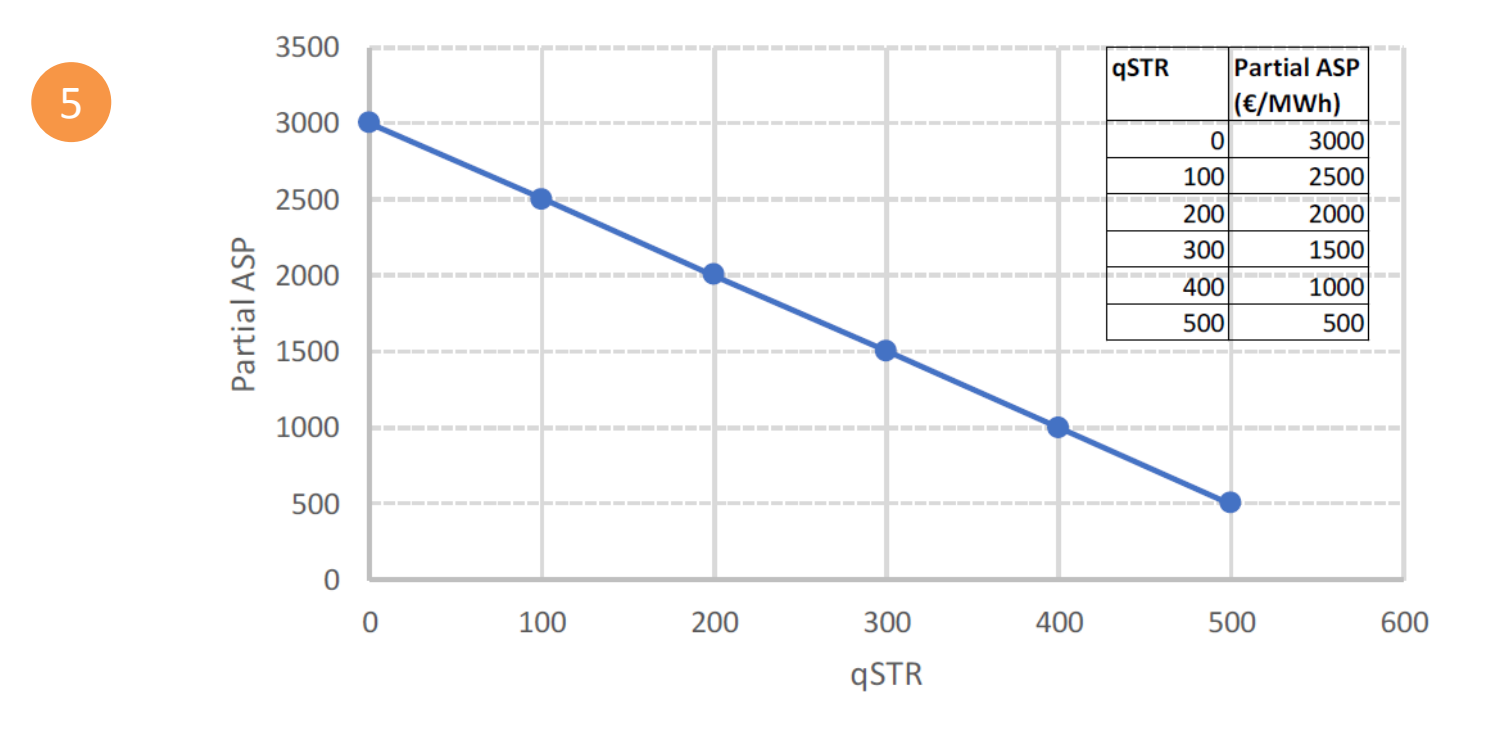

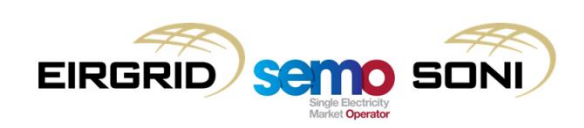

- The Full Administered Scarcity Price (PFAS) can be triggered for Demand Control triggered in either Ireland or Northern Ireland jurisdictions;
- However to ensure that it is only triggered for system-wide events rather than local jurisdiction events, there is a "double-lock", where this approach only applies when there is both Demand Control / a frequency event in either jurisdiction, AND a system-wide reserve scarcity event;
- When both of these occur, the Demand Control Price (PDC) is set equal to the PFAS, and a Demand Control Quantity (QDC) is calculated for inclusion in the Ranked Set;
- The following slides show which events can result in Demand Control, and how their volume and prices are determined and used.

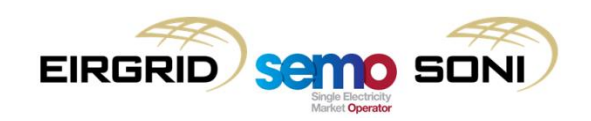

- Any of the following events can trigger the demand control: Voltage Reduction:
	- $\triangleright$  Customer Voltage Reduction in Northern Ireland,
		- in accordance with section OC4.4.5 of the Northern Ireland Grid Code,
	- $\triangleright$  Emergency or Exceptional Voltage Control in Ireland,
		- in accordance with OC4.4.6 of the Ireland Grid Code,
- Automatic Load Shedding:
	- $\triangleright$  Automatic Load Shedding in Northern Ireland,
		- in accordance with section OC4.4.8 of the Northern Ireland Grid Code,
	- $\triangleright$  Automatic Low Frequency Demand Disconnection in Ireland,
		- in accordance with section OC5.5 of the Ireland Grid Code,
- Planned or Emergency Manual Disconnection:
	- $\triangleright$  Planned or Emergency Manual Disconnection in Northern Ireland,
		- in accordance with section OC4.4.6 of the Northern Ireland Grid Code,
	- $\triangleright$  Demand Control on the instructions of the TSO in Ireland,
		- in accordance with section OC5.4 of the Ireland Grid Code.

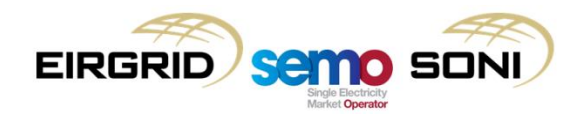

**Customer Voltage Reduction and Automatic Load Shedding** 

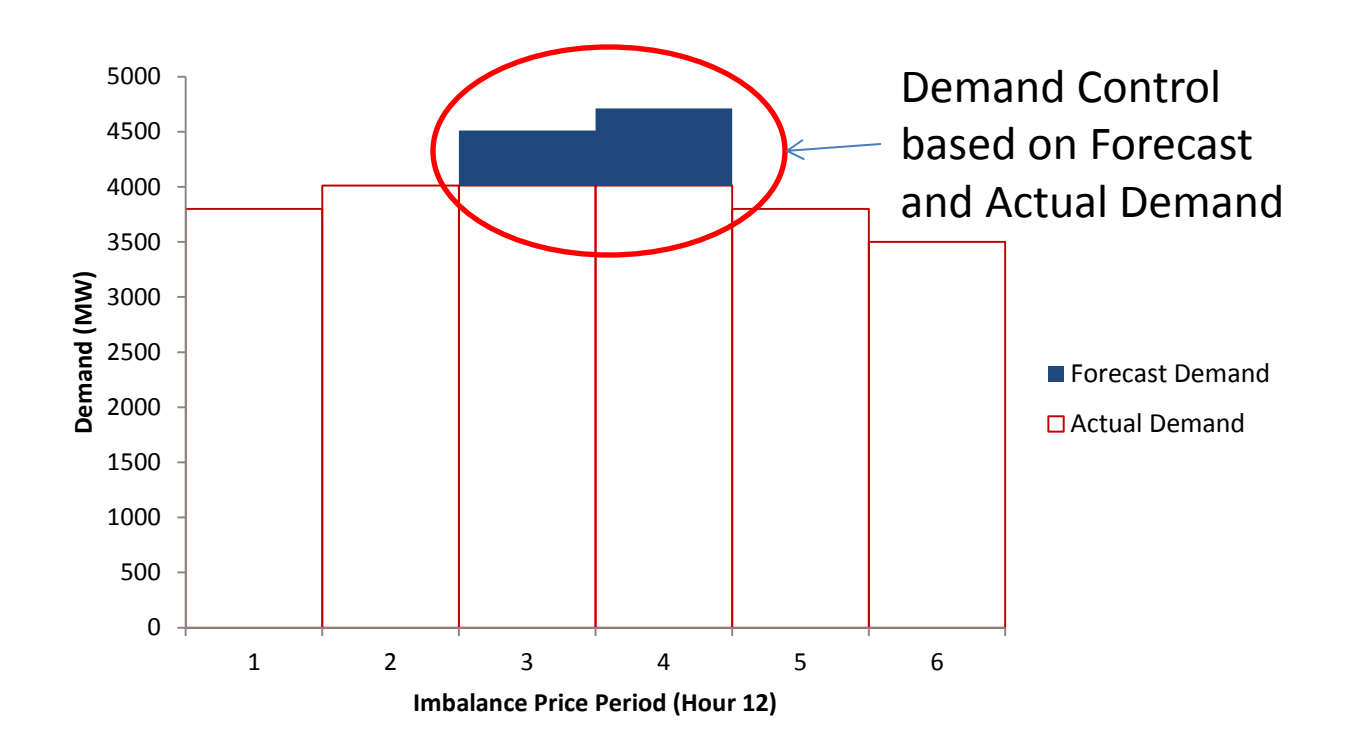

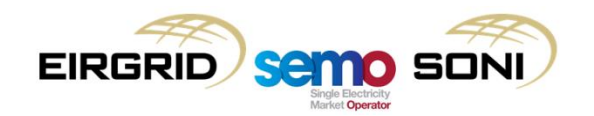

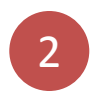

Planned/Emergency Manual Disconnection:

- These are reductions in demand taken in fixed MW blocks;
- Demand Control Quantities based on instructions sent to DSO.

Where there is no Demand Control: PDC = PFLOOR Where there is no Reserve Scarcity: PRS = PFLOOR

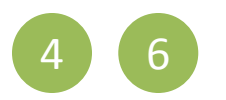

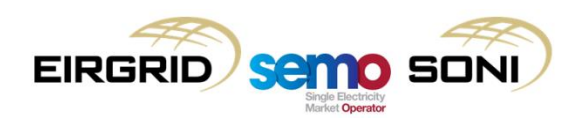

- **Determination of Demand Control Bid Offer Acceptances** 
	- $-$  QAO<sub>uoi $\phi$ </sub> = QDC<sub> $\phi$ </sub>;
	- $-$  PBO<sub>uoi $\phi$ </sub> = PFAS;
	- Treats Demand Control action in a similar manner to any other energy action;
	- Ensures that Demand Control reflected in the NIV, so that NIV Tagging is carried out correctly reflecting this action.
- **Inclusion of Administered Scarcity Price in determining Imbalance Price:**

 $PAS_{\varphi} = Max (PDC_{\varphi}, PRS_{\varphi})$  $PIMB_{\varphi} = Max (PIIMB_{\varphi}, PAS_{\varphi})$ 

 $-$  If Demand Control occurs, PIMB<sub> $\phi$ </sub> >= PFAS.

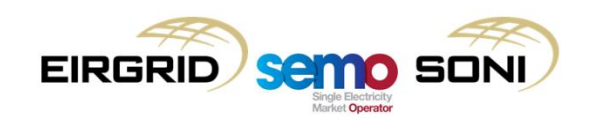

# **1: Market Back Up Price and Curtailment Price**

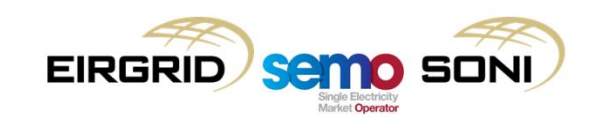

## Market Back-Up Price

- Only used when:
	- QNIV=0 (very unlikely)
	- Failure of pricing system (unlikely)
	- Administered Settlement (unlikely)
- Due to design of the I-SEM pricing, the use of the Market Back Up Price will not arise due to overtagging.
- For each Imbalance Settlement Period, γ, the Market Operator shall calculate the Market Back Up Price (PMBUγ) as the quantity-weighted average price of the prices associated with each Day-ahead Trade Quantity (qTDAxuh, qTDAxvh) and Intraday Trade Quantity (qTIDxuh, qTIDxvh) for all Generator Units, u, and Supplier Units, v, in the Imbalance Settlement Period, γ.

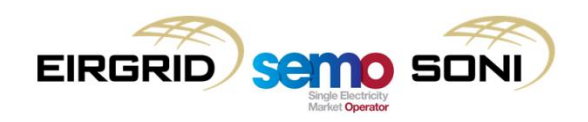

# Curtailment Price

- For use in Settlement where a curtailment (CURL) instruction has been issued.
- For each Imbalance Settlement Period, γ, the Market Operator shall calculate the Curtailment Price (PCURLuγ) for each Generator Unit, u, as the quantity-weighted average price of the prices associated with each Intraday Trade Quantity (qTIDxuh) and Day-Ahead Trade Quantity (qTDAxuh) for the Generator Unit, u, in the Imbalance Settlement Period, γ.

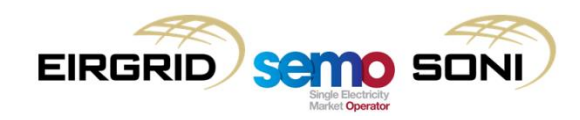
## **Topic 12: Course Summary**

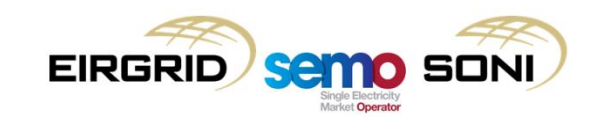

## Review of Learning Objectives

After completing self learning and instructor-led training for this course you should have a clear understanding of :

the inputs, process and outputs of the Imbalance Pricing process

the application of the flagging and tagging methodologies

the application of Administered Scarcity Pricing

the calculation of the Imbalance price and the Imbalance Settlement Price

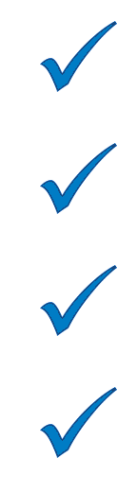

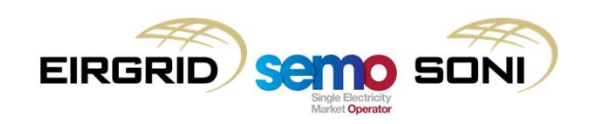

## **Questions**

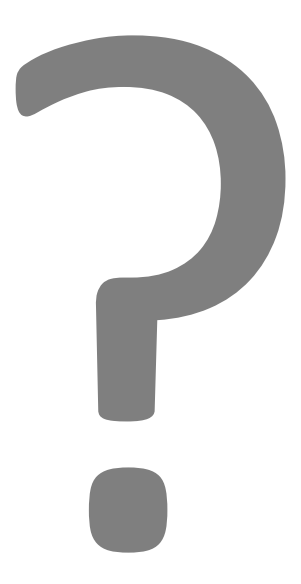

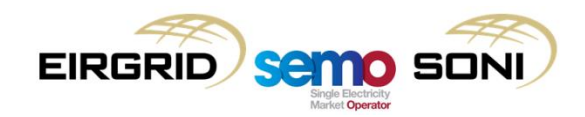

## Thank You!

Thank you for your time and engagement during this session.

Please take the time to share your feedback with us by completing the short feedback survey before you leave.

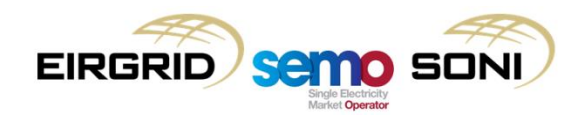